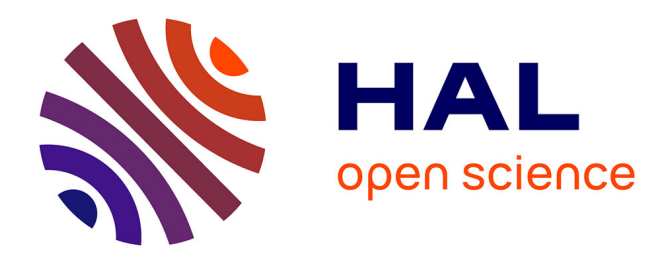

# **Refactoring Composite to Visitor and Inverse Transformation in Java**

Akram Ajouli, Julien Cohen

## **To cite this version:**

Akram Ajouli, Julien Cohen. Refactoring Composite to Visitor and Inverse Transformation in Java. 2013. hal-00652872v3

# **HAL Id: hal-00652872 <https://hal.science/hal-00652872v3>**

Submitted on 1 Jul 2013

**HAL** is a multi-disciplinary open access archive for the deposit and dissemination of scientific research documents, whether they are published or not. The documents may come from teaching and research institutions in France or abroad, or from public or private research centers.

L'archive ouverte pluridisciplinaire **HAL**, est destinée au dépôt et à la diffusion de documents scientifiques de niveau recherche, publiés ou non, émanant des établissements d'enseignement et de recherche français ou étrangers, des laboratoires publics ou privés.

# Refactoring Composite to Visitor and Inverse Transformation in Java<sup>∗</sup>

Akram Ajouli<br/> $\&$  Julien Cohen $^2$ 

1: INRIA – ASCOLA team (EMN - INRIA - LINA)

2: Université de Nantes – LINA (UMR 6241, CNRS, Univ. Nantes, EMN)

We describe how to use refactoring tools to transform a Java program conforming to the Composite design pattern into a program conforming to the Visitor design pattern with the same external behavior. We also describe the inverse transformation. We use the refactoring tools provided by IntelliJ IDEA and Eclipse.

## Contents

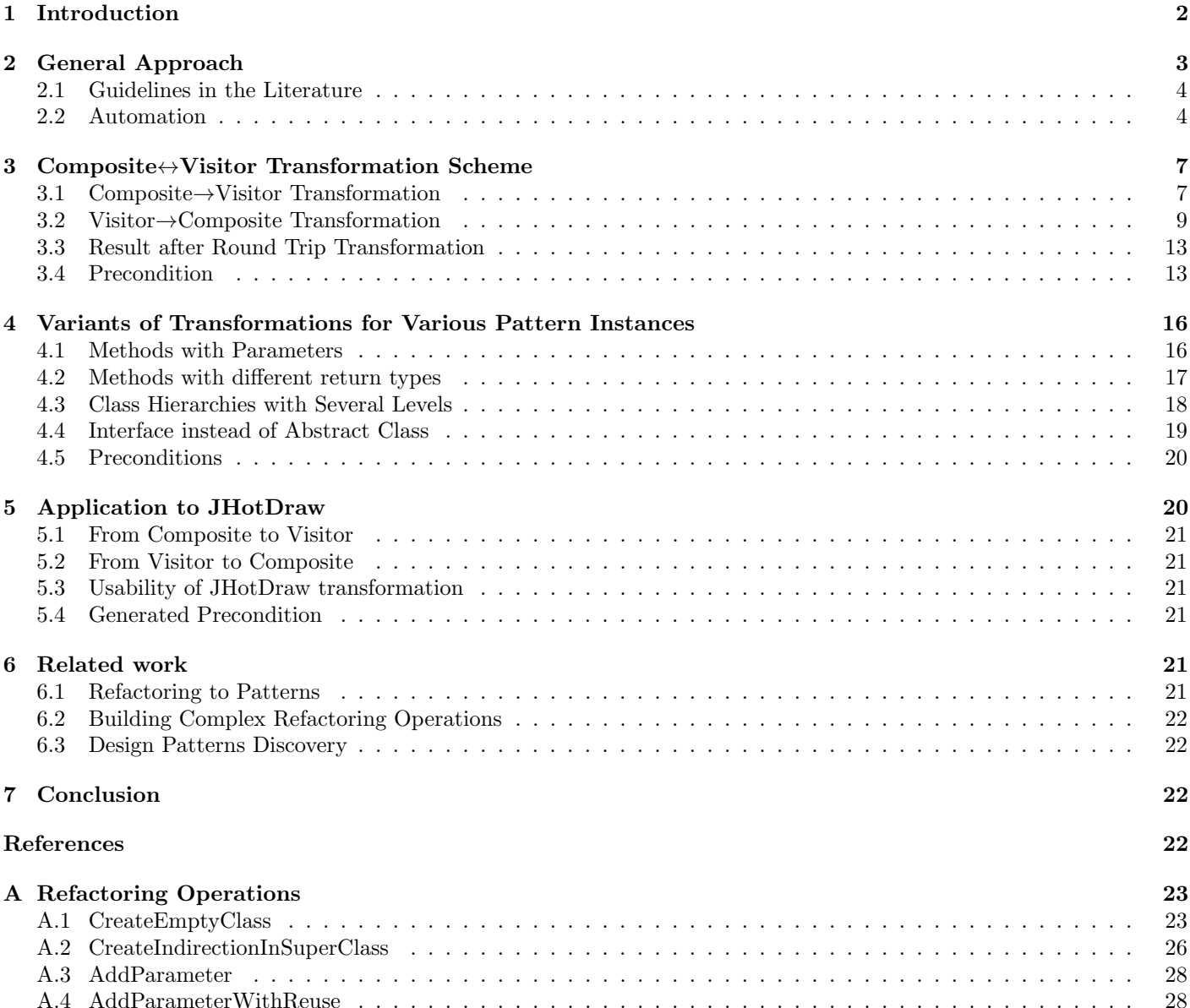

<sup>∗</sup>This is the version 3 of the report. The main difference with previous versions is the description of the computation of the minimum precondition for the base round-trip transformation, for variations and for the use case (see appendices).

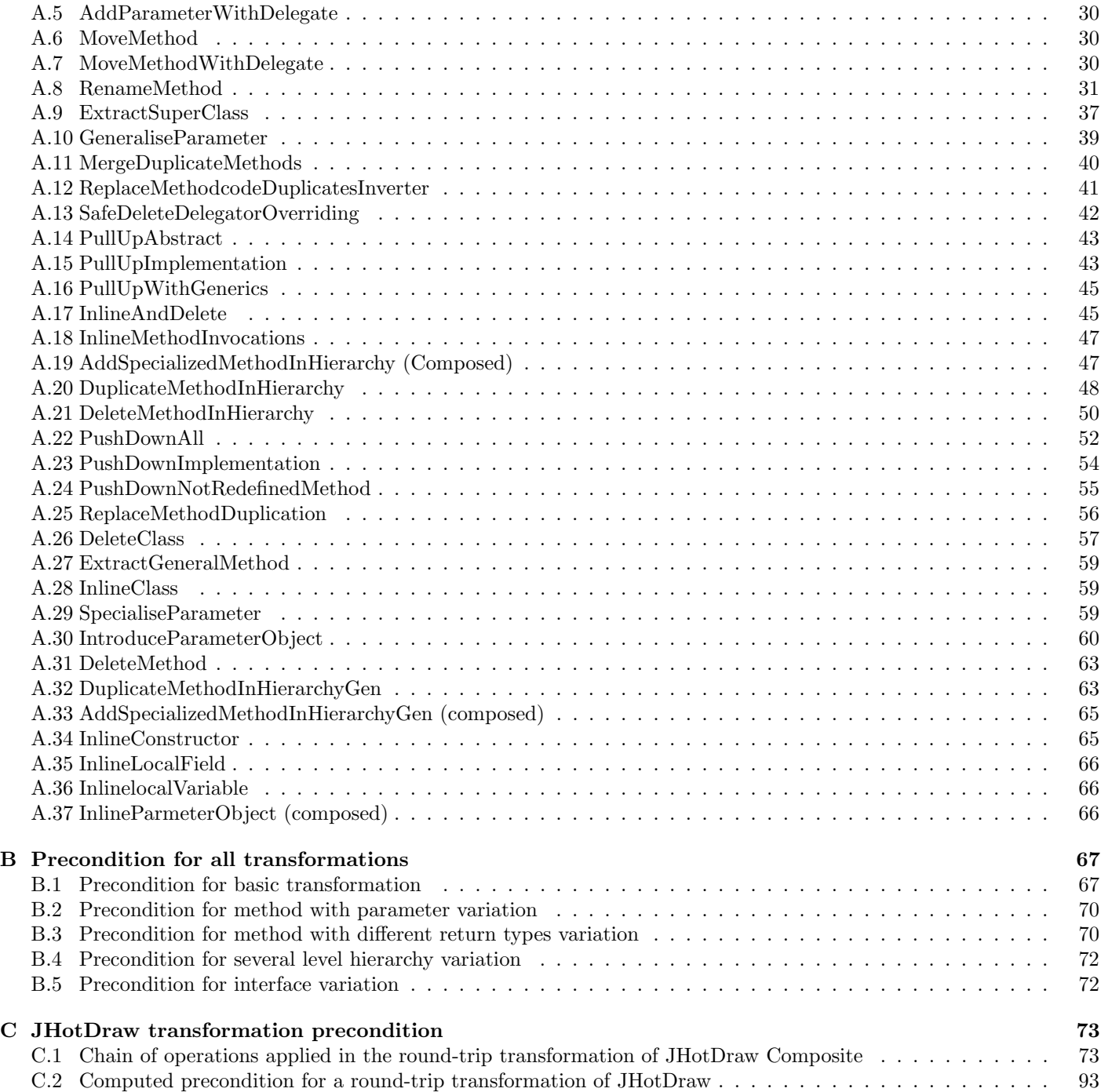

## 1 Introduction

Composite and Visitor patterns have dual properties with respect to modularity: while the Composite pattern (as well as the Interpreter pattern and classic class hierarchies) provides modularity along subtypes and leaves operation definitions crosscut, the Visitor pattern provides modularity along operations and leaves behavior definitions crosscutting with respect to subtypes [GHJV95].

One solution to have modularity along operations and subtypes would be to be able to transform automatically a program conforming to the Composite pattern into a program with the same behavior, but which structure would conform to the Visitor pattern, and vice-versa [CDA12].

Chains of elementary refactorings can be used to make design patterns appear [OCN99, Ker04], for instance to introduce the Visitor pattern [MT04, Ker04], or to replace the Visitor pattern by the Interpreter pattern [HKVDSV11]. However, such transformations are not fully automated yet, and our proposal of navigation between several architectures for a same program [CDA12] is not currently workable.

In this report we do preliminary work before automating refactoring based Composite $\leftrightarrow$ Visitor transformations:

- 1. We give chains of refactoring operations that provide Composite→Visitor and Visitor→Composite transformations for a simple Java program. Each refactoring operation is supported by at least one refactoring tool.
- 2. We explain how to use the refactoring tools IntelliJ IDEA and Eclipse to perform the needed refactoring operations (composition of several operations of the tools, specific options, applying some operations before being able to perform another one, bugs to overcome, missing operations...).
- 3. We study variants of the transformations for several variations in the implementation of the patterns.

Our algorithms are validated on a running toy example and on the JHotDraw program [GI].

## 2 General Approach

We consider the Java program of Fig. 1. It contains a classic class hierarchy: the abstract class Graphic has two subclasses, Square and Ellipse, and two methods, print and prettyprint implemented in the subclasses. We also consider that two classes Printer and PrettyPrinter already exist in the program: they will become visitor subclasses.

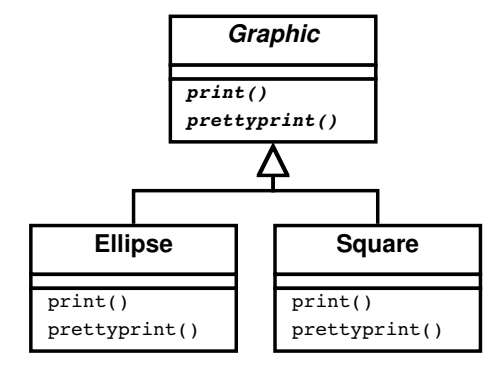

```
abstract class Graphic {
    abstract public void print ();
    abstract public void prettyprint ();
}
```

```
class Square extends Graphic {
    int \mid;
    public void print() {
        System . out . print ("Square (" + 1 +")");
    }
    public void prettyprint ()System . out . print ("Square .");
    }
}
```

```
class Ellipse extends Graphic{
```

```
int 11, 12;
    public void print () {
        System . out . print ("Ellipse: (" + 11 +", " + 12 + ")");
    }
    public void prettyprint ()System.out.print(" EIIipse." );
    }
}
```
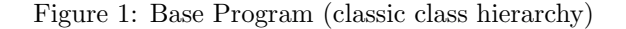

1. ForAll m in LM, c in LC do Let visitorname =  $V(m)$  in MoveMethodWithDelegate(c, m, visitorname) RenameMethod(visitorname, m, "visit") done 2. AddAbstractSuperClass("Visitor", LV) 3. ForAll c in LC do PullUpAbstract(LV, "visit", c, "Visitor") 4. ForAll c in LC do ExtractMethod(c, LM, "accept") 5. ForAll m in LM do PullUpConcrete(LC, m, S)

Figure 2: Simple Class Hierarchy  $\rightarrow$  Visitor transformation [MT04].

In the following algorithms, we make abstraction of the class and method names and number: let LM be the set of traversal functions, LC the set of concrete classes in the composite structure, and S the superclass of the composite structure.

Here,  $LM = \{print, prettyprint\}$ ,  $LC = \{Ellipse, Square\}$  and  $S = Graphic$ .

We also define a function V that maps a name of visitor class to a name of method. We consider here  $V(\text{print}) =$ Printer and  $V$ (prettyprint) = PrettyPrinter. We also define  $LV = V(LM) = \{V(m)\}_{m\in M}$ .

### 2.1 Guidelines in the Literature

We start by considering some guidelines given in the literature for introducing an instance of the Visitor pattern into a typical object-oriented class hierarchy. We consider the guidelines of Mens and Tourwé [MT04], rephrased in Fig. 2.

To introduce a visitor pattern, the first obvious step is to move the business code<sup>1</sup> from the class hierarchy to visitor classes (in this section, we consider the target classes for the moved methods already exist in the project). This is done in step 1 (Fig. 2). We move the business code but, in order not to change the interface of the class hierarchy, we keep in the class hierarchy some methods with the same profiles as the original ones, which will be delegators to visitor's methods (see *Move Method* in Fowler [Fow99]).

The new methods in visitor classes are named *visit* so that the visitor classes will all be able to implement the abstract class Visitor, which is added afterward (step 2). In visitor classes, there is one method visit for each concrete class of the class hierarchy LC (with overloading). They are introduced as abstract methods in the Visitor class (step 3).

To introduce the double dispatch which is typical of the visitor pattern without changing the interface of the class hierarchy, another delegation is introduced inside the concrete classes of LC (step 4). The delegate method is named accept.

Since the initial methods are now delegators to accept, the overriding bodies are the same in the concrete classes of LC, and it can be defined once for all in the super class (step 5).

The refactoring results in the program given in Figs. 3 and 4.

#### 2.2 Automation

If we refer to Fowler [Fow99], a refactoring is manual with checks under the responsibility of the programmer. In the same way, the general guidelines given in Fig. 2 must be *interpreted* by someone which will adapt them to his particular program.

We now consider that the programmer uses a refactoring tool. We consider IntelliJ IDEA but the same is also possible with Eclipse with small variations.

**Prepare the move.** A first problem occurs with the Move Method operation. The refactoring tool cannot move instance methods to a class if there is no reference of the destination class in that method (in parameters or in body). The reason is that the receiver object cannot be inferred otherwise (we consider instance methods).

Before moving the methods, we have to create delegates for these methods (to keep the initial interface), then add a parameter of the convenient visitor type to the delegates, then move them (see Fig. 5, step 1).

<sup>&</sup>lt;sup>1</sup>We call business code the code that defines the operations, here the bodies of *print* and *prettyprint*, which are spread over several classes (by the means of overriding).

```
abstract class Graphic {
    public void print() {
          accept (new Print Visitor ());
     }
     public void prettyprint () {
          accept(new P</math> <math>return</math> <math>V</math> <math>isitor()</math>);}
     public abstract void accept (Visitor v);
}
```

```
class Square extends Graphic {
    int \mid;
    public void accept (Visitor v) {
        v. v is it (this);}
```
}

```
class Ellipse extends Graphic{
    int 11, 12;
    public void accept (Visitor v) {
        v. v is it (this);}
}
```
Figure 3: Program with Visitor (classic class hierarchy)

```
public abstract class Visitor {
 public abstract void visit (Square square);
 public abstract void visit (Ellipse ellipse);
}
```

```
public class PrintVisitor extends Visitor {
  public void visit (Square square) {
    System . out . print ("Square (" + square . 1 + ")");
  }
   \bm{\mathsf{public}} void visit(Ellipse ellipse){
     System . o u t . p r i n t ( " E l l i p s e : ( " + e l l i p s e . l 1 +" , " + e l l i p s e . l 2 + " ) " ) ;
  }
}
```

```
public class PrettyPrintVisitor extends Visitor {
  public\ void\ visit (Square s)\{System . out . print ("Square ." );
  }
  public void visit (Ellipse e){
    System . out . print ("Ellipse.");
  }
}
```
Figure 4: Program with Visitor (classic class hierarchy – visitor part)

```
1. ForAll (m,param) in LM, c in LC do
   Let visitorname = V(m) in
    AddParameterWithDelegate(c,m,param,visitorname)
    MoveMethod(c, m, param+visitorname, visitorname)
    RenameMethod(visitorname, m,param+c, "visit")
  done
2. ExtractSuperClass(LV, "Visitor") // with visit abstract methods
3. ForAll c in LC do
   ExtractGeneralMethod(c, LM, "accept", "Visitor")
4. PullUpAbstract(LC, "accept", "Visitor", S)
5. ForAll m in LM do
   PullUpConcrete(LC, m, S)
```
Figure 5: Simple Class Hierarchy  $\rightarrow$  Visitor transformation (adapted to IntelliJ IDEA)

Restore object type after move. In our example, the pretty-print method does not access to any instance variables or methods (see Fig. 1) of the receiver object. In this case, when the prettyprint delegate methods are moved, the tool does not make a parameter of type *Ellipse* or *Square* appear in the resulting method.

This is problematic because we want overloaded *visit* methods (it's a design choice, here we could also use different method names) but the lack of these parameters introduces a name clash.

To solve this, it is sufficient to apply the Add Parameter refactoring to the methods which have been moved. We do not make this appear into the algorithm of Fig. 5 because we encapsulate this behavior into the Move Method operation. We consider Move Method is an abstract operation, which can be implemented by a refactoring tool with a single operation or with a composition/chain of several basic operations. We make the correspondence between abstract operation and tool operations in App. A (see App. A.6).

ExtractSuperClass. Introducing a new superclass and pulling up methods (steps 2 and 3 of Fig. 2) is known as Extract Superclass in Fowler [Fow99]. That composite operations is also available in IntelliJ IDEA and Eclipse. For that reason, we use it in Fig. 5 (step 2).

However, in IntelliJ IDEA, we have had to provide an extension of that operation that applies to several classes simuleanously<sup>2</sup> (it was already possible in Eclipse).

Extract Method Accept. In the following code (from Square or Ellipse), the instruction o.visit(this) occurs twice (with a different object  $o$ ).

```
public void print() {
   new PrintVisitor().visit(this);
}
public void prettyprint() {
   new PrettyPrintVisitor().visit(this);
}
```
That instruction has to be extracted into a method *accept* with  $o$  as a parameter, and the occurrences of that expression will be replaced by  $accept(o)$ .

The tool IntelliJ IDEA will accept to extract a same method for the two instances only after we introduce a same type for the receiver objects. In practice, we first introduce a new local variable for new  $PrintVisitor()$  (resp. new  $PretyPrintVisitor(),$  then change the type of that variable form  $PrintVisitor$  (resp.  $PrettyPrintVisitor)$  to Visitor, and then the extraction of the method successes (the two instances are replaced by invocations of that method). The operations used in IntelliJ Idea are Introduce Variable and Type Migration (as many other refactoring operations Type Migration checks that the change is type safe). One would may also find useful to rename the local variables or the parameter of accept to v or visitor (operation Rename).

The local variables can be inlined afterward (operation Inline).

Note that the task of making *accept* act on *Visitors* is left implied in the guidelines of Mens and Tourwé (Fig 2). This task is not explained either by Fowler (Extract Method [Fow99]).

 $^{2}$ Pull up method refactoring extension plugin: [http://plugins.intellij.net/plugin/?idea\\_ce&id=6889](http://plugins.intellij.net/plugin/?idea_ce&id=6889)

Again, we encapsulate these elementary changes in the ExtractGeneralMethod refactoring operation, defined in App. A.27.

Pull Up. Note that when *accept* is pulled up (step 4 of Fig. 5), IntelliJ IDEA does not add the @Override annotation to all the subclasses, but only in the one the operation is called on.

Also, when *print* and *prettyprint* are pulled up (step 5 of Fig. 5), the tool cannot take several classes simultaneously into account, so that the pull up does not verifies that the code are the same in all the concrete classes (in fact they are). Note that for Pull Up, Eclipse can take several classes into account (it allows to remove overriding methods in these classes) but it does not checks that the behavior is preserved by this change.

Visibility. In the example program, instance variables are public (package). If they were private or protected, we would have had to make them public so that the moved methods can access them. This does not depend on the way we implement the transformation, but rather to the nature of the Visitor pattern. Note that Eclipse Move makes the change automatically while with IntelliJ IDEA you have to do it after or before the Move.

Conclusion. We have seen that as soon as we consider a refactoring tool,

- 1. the guidelines have to be adapted and
- 2. an algorithm can be defined (and automated).

We have seen also that some steps are implied in the guidelines, and that, on the opposite, some chains of operations of the guidelines can be done with a single tool's operation.

Finally, we have seen that we also have to adapt the chain of operation to characteristics of the initial program. In the following, after having studied a reverse transformation to get the program back to its initial structure, we will see how the algorithm is adapted to variations in the initial program.

## 3 Composite↔Visitor Transformation Scheme

We now consider an instance of the Composite pattern as the initial program (Fig. 6). The difference between the classic object structure considered before and the Composite structure is recursion: the data type is recursive (subclasses make references to the superclass) and the operations are recursive (to traverse trees of that datatype which depth in unknown).

In this section, all the business methods we handle take no parameter and do not return any result, and the traversal process is stateless. These constraints are relaxed in Sec. 4.

We also consider that the visitor classes are not part of the project in the Composite state (unlike in previous section).

#### 3.1 Composite→Visitor Transformation

Let us consider this part in the code of the CompositeGraphic class:

```
public void print() {
    System.out.print("Composite: " + this + " with: (");
    for (Graphic graphic : childGraphics) {
        graphic.print();
    }
    System.out.println(")");
}
```
If we apply the previous transformation algorithm (Fig. 5), after the operation  $AddParameterWithDelegate$  (step 1), we get the following (with IntelliJ IDEA):

```
public void print() {
        print(new PrintVisitor());
    }
    public void print(PrintVisitor v) {
        System.out.print("Composite: " + this + " with: (");
        for (Graphic graphic : childGraphics) {
            graphic.print();
        }
        System.out.println(")");
    }
```

```
abstract class Graphic \{abstract public void print();
        abstract public void show ();
```

```
class Ellipse extends Graphic{
```
}

```
\mathsf{public}\> \> \> \> \> \mathsf{void}\> \> \> \mathsf{print}\left(\,\right) \; \{System . out . println (" <code>Ellipse :" + this</code> );
 }
 public void show(){
  System . out . println ("Ellipse corresponding to the object " + this + ".")
 }
}
```

```
class Composite Graphic extends Graphic {
    private ArrayList <Graphic > mChildGraphics = new ArrayList <Graphic > ();
    public void print () {
        System . out . println ("Composite:");
        for (Graphic graphic : mChildGraphics) {
             graphic.print();}
    }
    public void prettyprint () {
        System . out . println ("Composite " + this + " composed of :");
        for (Graphic graphic : mChildGraphics) {
             graphic.prettyprint();
         }
        System . out . println (" (end of composite)");
    }
    public void add (Graphic graphic) \{m Child Graphics . add (graphic);
    }
    public void remove (Graphic graphic) {
        m Child Graphics . remove ( graphic );
    }
}
```
Figure 6: Base Program (class hierarchy)

1) ForAll m in M do CreateEmptyClass( $V(m)$ )

2) ForAll m in  $M$  do CreateIndirectionInSuperClass(S,m,  $aux(m)$ )

3) ForAll m in M, c in  $\mathbb C$  do InlineMethodInvocations(c, m,  $aux(m)$ )

4) ForAll m in M do AddParameterWithReuse(S,  $aux(m)$ ,  $V(m)$ )

- 5) ForAll m in M, c in  $\mathbb C$  do MoveMethodWithDelegate(c,  $aux(m)$ ,  $V(m)$ , "visit")
- 6) ExtractSuperClass(V, "Visitor")
- 7) ForAll m in M do UseSuperType(S,  $aux(m)$ ,  $V(m)$ , "Visitor")

8) MergeDuplicateMethods(S,  $\{aux(\mathsf{m})\}_{\mathsf{m}\in\mathbb{M}}$ , "accept")

#### Figure 7: Base Composite→Visitor transformation

We observe that the recursive invocation to *graphic.print()* in the for loop has been left unchanged. The code is still functionally correct, but it is problematic for the following reason: if we look at the definition of *Graphic.print*() (in the program at that moment of the transformation, you cannot tell which instance of  $print()$  will be invoked because  $print()$ is abstract in the class *Graphic*, but we know that  $print()$ , as a delegator, will be pulled up to the class *Graphic*), we can see that each invocation of  $print()$  will result in the construction of a new  $PrintVisitor$  object.

Here, if possible, one would choose to use a single *PrintVisitor* object instead of creating useless new ones. In fact, there is a means to do this with the IntelliJ IDEA refactorer, but, in order to do that, the  $print()$  delegator method must be pulled up,3 which impacts the rest of the algorithm (for instance, the pull-up of step 1 is already done).

This shows that, as soon as we rely on a refactoring tool, the chain of refactoring operations depends on the characteristics of the tool.

For this reason, here we cannot encapsulate the small change in the transformation into a variation of one of the steps of the algorithm, but we have to adapt the whole algorithm. Our algorithm for basic Composite→Transformation is given in Fig. 7.

We use the following notations to abstract the transfomration algorithmds :

- M: set of business methods, here  $M = \{$  print, prettyprint $\}$ .
- $\mathbb{C}:$  set of Composite hierarchy classes except its root, here  $\mathbb{C} = \{\text{Ellipse, CompositeGraphic}\}\$
- S: root of the Composite hierarchy, here  $S =$  Graphic.
- vis: function that generates a visitor class name from a business method name, here  $V(\text{print}) = \text{PrintVisitor.}$
- V: set of visitor classes, here  $\mathbb{V} = \{V(m)\}_{m \in \mathbb{M}} = \{\text{PrintVisitor}, \text{ PrettyPrintVisitor}\}.$
- aux: function used to generate names of temporary methods from business methods, here  $aux(\text{print})=$  printAux.

Note that two bugs were encountered with IntelliJ IDEA at the beginning of our work, but were solved by JetBrains, so that no manual intervention is needed now.

The result of this transformation is given in Figs. 8 and 9.

#### 3.2 Visitor→Composite Transformation

Composite→Visitor transformation is based on moving business code from the data-type class hierarchy to the visitor classes. Now we do the opposite (move business code from visitor classes to composite classes). We proceed with three coarse steps (Fig 10):

- i. Replace dynamic dispatch with static dispatch.
- ii. In-line the business code from the visitor structure to the composite structure.
- iii. Make some small changes to get the initial Composite pattern structure back.

<sup>&</sup>lt;sup>3</sup>The trick is to first introduce an indirection (directly in the superclass), then inline the delegator invocation inside the loop, then add the parameter to the delegate, so that the tool is able to insert as new parameter in invocations existing objects instead of using a default value.

```
abstract class Graphic {
            public void \mathsf{print}() \; \{accept (new PrintVisitor());
          }
          public void prettyprint () {
                    \overline{\text{accept}}(\text{new} \text{ PrettyPrintVisitor}());
          }
          public abstract void accept (Visitor v);
}
```

```
class Ellipse extends Graphic{
    public void accept (Visitor v) \{v. v is it (this);}
}
```

```
class CompositeGraphic extends Graphic {
    ArrayList <Graphic > mChild Graphics = new Array List < Graphic > ();
        public void accept (Visitor v) {
                 v. v is it (this);}
    public void add (Graphic graphic) {
        mChild Graphics . add (graphic);
    }
    public void remove (Graphic graphic) {
        mChild Graphics . remove (graphic);
    }
}
```
Figure 8: Program with Visitor (data classes)

```
public abstract class Visitor {
        public abstract void visit (Ellipse ellipse);
        public abstract void visit (CompositeGraphic compositeGraphic);
}
```

```
public class PrintVisitor extends Visitor {
        public void visit (CompositeGraphic compositeGraphic) {
                 System . out . println ("Composite:");
            for (Graphic graphic : compositeGraphic.mChildGraphics) {
                 graphic \ . \ accept (this );}
        }
        public void visit (Ellipse ellipse) {
                 System . out . println ("Ellipse : " + ellipse);
        }
}
```

```
public class PrettyPrintVisitor extends Visitor {
         public void visit (CompositeGraphic compositeGraphic) {
                   System . o u t . p r i n t l n ( " C omp o si te " + c om p o s i t e G r a p h i c + " composed o f : " ) ;
                   for (Graphic graphic : compositeGraphic.mChildGraphics) {
                  graphic \ . \ accept (this );}
                   System . out . println (" (end of composite)");
         }
         <code>public void</code> visit(Ellipse ellipse){
                   System .out .println ("Ellipse corresponding to the object " + ellipse + " .");
         }
}
```
#### Figure 9: Program with Visitor (visitor classes)

```
I ) ForAll v in V do AddSpecializedMethodInHierarchy(S,
         .<br>"accept","Visitor",v)
  II ) DeleteMethodInHierarchy(S,accept,"Visitor")
 III ) ForAll c in C do PushDownAll("Visitor","visit",c)
 IV ) ForAll v in V, c in C do InlineMethod(v,"visit",c)
 V ) ForAll m in M do RenameMethod(S, accept, V(m), aux(m))
 VI ) ForAll m in M do RemoveParameter(S, aux(m), V(m))
VII ) ForAll m in M do ReplaceMethodDuplication(S,m)
VIII ) ForAll m in M do PushDownImplementation(S,m)
 IX ) ForAll m in M do PushDownAll(S, aux(m))
 X ) ForAll m in M, c in \mathbb C do InlineMethod(c, aux(m))
 XI ) ForAll v in V do DeleteClass(v)
XII ) DeleteClass("Visitor")
```
#### Figure 10: Base Visitor  $\rightarrow$  Composite transformation

Remove Dynamic Dispatch (Fig. 10, steps I and III). We replace the *accept* (Visitor) method by some overloaded methods accept, one for each subtype of Visitor. This removes all dynamic dispatch in visit method invocations, so that their invocations can be inlined afterward. The visit methods can also be removed from the Visitor class (but not from the concrete visitor classes before they are inlined).

```
abstract class Graphic {
        public void print () {
             accept(new \; PrintVisitor());
         }
        public void prettyprint () {
                 accept (new Pretty Print Visitor ());
        }
    public abstract void accept (Print Visitor v);
    public abstract void accept (Pretty Print Visitor v);
}
```

```
class Ellipse extends Graphic{
```
}

}

```
public void accept (Pretty Print Visitor v) {
    v. v is it (this);}
public void accept (Print Visitor v) {
    v. v is it (this);}
```

```
class Composite Graphic extends Graphic {
```

```
ArrayList <Graphic > mChild Graphics = new Array List < Graphic > ();
public void accept (Pretty Print Visitor v) {
    v. v is it (this);}
public void accept (Print Visitor v) {
    v. v is it (this);}
public void add (Graphic graphic) {
    m Child Graphics . add (graphic);
}
public void remove (Graphic graphic) {
    m Child Graphics . remove (graphic);
}
```
Figure 11: Reverse-State 1 (data classes)

The result of this is given in Figs. 11 and 12.

Move Business Code (Fig. 10, step IV). The business code in the *visitor* classes is inlined: invocations of the *visit* methods in the composite classes are replaced by the corresponding body (the business code) and the visit methods are deleted.

The result of this step is given in Fig. 13 (visitor classes are empty).

Remove Visitors and Recover Initial Structure (Fig. 10, steps V to XII). Once the business code has been moved into the convenient classes, the rest of the refactoring operations are common refactoring operations allowing to recover the composite structure (the important part is done before).

The result of this step is given in Fig. 14.

```
public abstract class Visitor {
```

```
}
```

```
public class PrintVisitor extends Visitor {
        public void visit (CompositeGraphic compositeGraphic) {
                 System . out . println ("Composite:");
             for ( Graphic graphic : composite Graphic mChild Graphics ) {
                 graphic. accept (this);
             }
        }
        public void visit (Ellipse ellipse) {
                 System . out . println ("Ellipse : " + ellipse);
        }
}
```

```
public class Pretty Print Visitor extends Visitor {
         \bm{{\mathsf{public}}} \bm{{\mathsf{void}}} \bm{{\mathsf{visit}}} (CompositeGraphic compositeGraphic) \{System . out . println ("Composite " + compositeGraphic + " composed of :");
                   for ( Graphic graphic : composite Graphic mChild Graphics ) {
                   graphic \ . \ accept (this );}
                   System.out.println("(end of composite)");
         }
         public void visit (Ellipse ellipse) {
                   System . out . println ("Ellipse corresponding to the object " + ellipse + ".");
         }
}
```
Figure 12: Reverse-State 1 (visitor classes)

## 3.3 Result after Round Trip Transformation

After this transformation, the program conforms to the Composite pattern (Fig. 14).

A few more refactorings are necessary to recover exactly the original program: make private the fields that were made public during the Composite→Transformation, reorder method definitions.

Note also that some comments are altered or lost during the transformation (which is not shown by our example).

## 3.4 Precondition

We use the calculus of Kniesel and Koch [KK04] to compute the minimum precondition that ensures the success of the transformation. Our use of the calculus is described in [CA13]. The computed preconditions are given in App. B. The formal descriptions of the refactoring operations used in the calculus are given in App. A.

```
abstract class Graphic {
         public void print () {
              accept(new \; PrintVisitor());}
          \mathsf{public}\> void \> \mathsf{pretyprint}\left(\,\right) \; \{accept(new PrettyPrintVisitor());
         }
    public abstract void accept (PrintVisitor v);
    public abstract void accept (Pretty Print Visitor v);
}
```

```
class Ellipse extends Graphic{
```
}

```
public void accept (Pretty Print Visitor v) {
    System . out . println ("Ellipse corresponding to the object " + this + ".");
public void accept (Print Visitor v) {
    System . out . println (" Ellipse :" + this);
}
```

```
class Composite Graphic extends Graphic {
    ArrayList <Graphic > mChild Graphics = new ArrayList <Graphic > ();
    public\ void\ accept(PrettyPrintVisitor\ v) {
         System .out . println ("Composite " + this + " composed of :");
         for ( Graphic graphic : mChild Graphics ) \{graphic \ . \ accept(v);}
         System . out . println (" (end of composite )" );
    }
    public void accept (Print Visitor v) {
        System.out.println("Composite:");
        for (Graphic graphic : mChildGraphics) {
             graphic \ . \ accept(v);}
    }
    public void add (Graphic graphic) {
        mChild Graphics . add (graphic);
    }
    public void remove (Graphic graphic) {
        m Child Graphics . remove (graphic);
    }
}
```
Figure 13: Reverse-State 2 (data classes)

```
abstract class Graphic {
        public abstract void print ();
    public abstract void prettyprint ();
}
```

```
class Ellipse extends Graphic{
    public void print () {
        System . out . println (" Ellipse :" + this);
    }
    public void prettyprint () {
        System out . println ("Ellipse corresponding to the object " + this + ".");
    }
}
```

```
class Composite Graphic extends Graphic {
```
}

```
ArrayList <Graphic > mChild Graphics = new Array List < Graphic > ();
public void add (Graphic graphic) \{mChild Graphics . add (graphic);
}
public void remove (Graphic graphic) {
    m Child Graphics . remove (graphic);
}
public void print () {
    System . out . println ("Composite:");
    for (Graphic graphic : mChildGraphics) {
         graphic . print();
    }
}
public void prettyprint () {
     <code>System</code> . out . println ("Composite " + this + " composed of :" );
     for ( Graphic graphic : mChild Graphics ) \{graphic. pretty print();
     }
    System . out . println (" (end of composite)");
}
```
Figure 14: Result after Back Transformations

## 4 Variants of Transformations for Various Pattern Instances

In this section we consider some variants of either Composite pattern or Visitor pattern and we adapt the algorithm of transformation.

### 4.1 Methods with Parameters

#### 4.1.1 Considered variation

We consider that some business methods in the Composite structure have parameters, as exemplified by the following method setColor :

```
in Graphic
abstract void set Color (int c)
```

```
// in Ellipse
int color:
void set Color (int c) { this . color = c; }
```

```
// in CompositeGraphic
void set Color (int c) {
   for ( Graphic child : children ) { child . set Color (c); } }
```
Note that the parameter c of the method setColor is passed to each recursive call (in the class CompositeGraphic).

#### 4.1.2 Target structure

In the Visitor structure (Figs. 8 and 9), the visitor object, which is created by the interface methods of the class Graphic, is passed recursively as parameter of *accept* and as receiver of *visit* invocations. So, to take the parameter  $\epsilon$  into account, we put it into the state of that visitor object, so that it is available during the traversal:

```
class Set Color Visitor extends Visitor {
final int c:
Set Color Visitor (int c) { this c = c; }
void visit (Ellipse e){ e.color = c; }
void visit (Composite Graphic g){
 for (Graphic child : g. children) { child . accept(this)}; }
```
The method setColor of the Graphic abstract class passes the parameter c to the constructor of the class SetColorVisitor, then passes the resulting visitor object (with c in its state) to the *accept* method:

```
in Graphic
void set Color (int c) { accept (new Set Color Visitor (c)); }
```
The implementation of *accept* in Ellipse and CompositeGraphic is left unchanged.

#### 4.1.3 Composite→Visitor Transformation

The refactoring operation of step 4 of the basic transformation (Fig. 7) add a visitor parameter to the methods that becomes accept later. Here, we do not want to add the visitor parameter to the initial method parameter (such as c), but we want to replace the initial parameter with the visitor. To do that we apply the operation IntroduceParameterObject (step 4.A below). Note that the refactoring operation **IntroduceParameterObject** could not be used with methods without parameters.

For that reason, we distinguish methods with parameters and methods without parameters and we introduce the following notation to introduce different treatments in the transformation algorithm:

- M<sub>P</sub>: set of methods with parameters, here  $M_{\mathbb{P}} = \{\text{setColor(int c)}\}.$
- Mw: set of methods without parameters, with M<sub>P</sub> ∪ M<sub>W</sub> = M and M<sub>P</sub> ∩ M<sub>W</sub> =  $\emptyset$ .

Introducing a parameter object of type A to a method m(B b) for example creates a class A, moves the parameter b to A as an instance variable and finally changes m(B b) into m(A a). Any old access to b in the body of m will be replaced by a.b.

The initial step 1 is omitted for methods with parameters because the operation IntroduceParameterObject creates the new class (step 1.A below replaces step 1).

Here are the deviations from the basic algorithm for this variation:

1.A) ForAll m in  $M_W$  do CreateEmptyClass( $V(m)$ ) (replaces step 1) 4.A) ForAll m in  $M_{\mathbb{P}}$  do IntroduceParameterObject(S,  $aux(m), V(m)$ ) ForAll m in  $\mathbb{M}_{\mathbb{W}}$  do AddParameterWithReuse(S,  $aux(m)$ ,  $V(m)$ ) (replaces step 4)

### 4.1.4 Visitor→Composite Transformation

Before deleting visitor classes (step XI) we have to check that there is no references to them in the Composite hierarchy. For the methods without parameters, we just remove the parameters corresponding to the visitor (step VI.A : restriction of step VI to methods without parameters) since at this moment those methods do not use that parameter. For example, at this moment (before step VI), the intermediate method for print in Ellipse is as follows:

```
in Ellipse
void printaux (Print Visitor v) {
       System.out. print ( " Ellipse");
```
For the methods with parameters, instead of deleting the visitor parameter, we have to inline the occurrences of visitor classes to recover the initial parameter c. After applying step X (before deleting visitor classes), the method setColor is as follows:

```
// in Ellipse
void set Color (int c){
        this . color = new Set Color Visitor (c). c; }
```
At this point we apply the operation InlineParameterObject which will replace new SetColorVisitor(c).c by c (step XI.A), and then we can delete visitor classes (step XII).

Here is the extension of the back transformation:

VI.A ForAll m in  $\mathbb{M}_{\mathbb{W}}$  do  $($ replaces step VI)  $RemoveParameter(S, aux(m), V(m))$ XI.A ForAll m in M<sup>P</sup> do (before step XI) InlineParameterObject(S,  $aux(m)$ ,  $V(m)$ )

## 4.2 Methods with different return types

#### 4.2.1 Considered variation

We consider now business methods with different return types. For example we consider a program with two methods: Integer perimeter() and String toString().

#### 4.2.2 Target Structure

Since we have methods with different return types, we cannot use void to the *accept* method. One solution is to have an accept method variant for each return type by the means of overloading. But this breaks the beauty of the Visitor pattern (one *accept* method for each business method instead of one *accept* method to implement an abstract traversal). To avoid that, we use generic types. In the abstract class Graphic, the accept method becomes generic:

abstract  $\langle T \rangle$  T accept (Visitor  $\langle T \rangle$  v)

Note that the returned type is bound by the type of the visitor class which appears as parameter. Each visitor class represents a business method and its return type. The parameterized visitor structure is as follows:

```
abstract class Visitor \langle T \rangle {...}
```
class PerimeterVisitor extends Visitor <Integer> {...}

```
class ToString Visitor extends Visitor <String> {...}
```
Remark Because of the restriction in the use of generic types in Java, returned types which are raw types, such as int or bool, must be converted to object types such as Integer or Boolean. In the case of void, one can use Object and add a return null statement (we use a refactoring operation to do that).

#### 4.2.3 Composite→Visitor Transformation

We use the following notations in the algorithm corresponding to this variation:

•  $\mathbb R$ : Set of methods and their corresponding return types, here  $\mathbb R = \{(\text{pretyprint},\text{String}), (\text{eval,Integer})\}.$ 

In step 6 of the basic algorithm, the operation **ExtractSuperClass** creates a new abstract class and pulls up abstract declarations of visit methods. In the considered variation, we have to use an extension of the pull up operation that introduces generic types in the super class to be able to insert abstract declarations for methods with different return types.

To deal with this variation we apply the operation ExtractSuperClassWithoutPullUp then the operation PullUp-WithGenerics<sup>4</sup> instead of the operation ExtractSuperClass of the step  $6$  (step  $6.B$ ).

```
6.B ExtractSuperClassWithoutPullUp(V, "Visitor") ;
   ForAll m in M, c in C do
   \text{PullUpWithGenerics}(V(m), "visit", "Visitor") (replaces 6)
```
#### 4.2.4 Visitor→Composite Transformation

At the step I of the base algorithm, we must specify the return type of each *accept* method. The convenient return types could be identified directly from return types of visit methods existing in concrete visitors. This is done by the operation AddSpecialisedMethodWithGenerics (step I.B).

```
I.B ForAll v in V do
  AddSpecializedMethodWithGenerics(S,"accept",\mathbb{R}, "Visitor",v)
  "Visitor",v) (replaces I)
```
### 4.3 Class Hierarchies with Several Levels

#### 4.3.1 Considered variation

We consider that the Composite hierarchy has multiple levels, with a random repartition of business code: some business methods are inherited, and some other are overridden.

For example, we consider the class Ellipse has a subclass ColoredEllipse where the method print is overridden whereas the second method prettyprint is inherited:

```
class Colored Ellipse extends Ellipse {
int color
 Colored Ellipse (int c) { this . color = c; }
void print{System.out.println(}" Ellipse colored with " + color); \} }
```
#### 4.3.2 Target Structure

In order to have in visitor classes one *visit* method for each class of the Composite hierarchy, the code of the method prettyprint() defined in Ellipse in the Composite structure and inherited by ColoredEllipse, is placed in the methods visit(ColoredEllipse c) and visit(Ellipse e) in PrettyPrintVisitor:

```
class Pretty Print Visitor extends Visitor {
void visit (Composite Graphic g)\{ \ldots \}void visit (Ellipse e){
              System . out . println (" Ellipse :"+ e +" ."); }
 void visit ( Colored Ellipse c) {
             System . out . println (" Ellipse : "+ c +" ."); } }
```
<sup>4</sup>[http://plugins.jetbrains.com/plugin/?idea\\_ce&id=6889](http://plugins.jetbrains.com/plugin/?idea_ce&id=6889)

#### 4.3.3 Composite→Visitor Transformation

In order to push down a duplicate of the inherited method to the right subclass, we apply the operation **PushDownCopy**<sup>5</sup> (step 1.C) before running the basic algorithm.

We use the following notations in the algorithm corresponding to this variation:

- $i(c)$ : a function that gives the list of inherited methods of a class; here  $i(\text{Colored Ellipse}) = \{ \text{pertyprint}(\}$ .
- $s(c)$ : a function that gives the superclass of a class.

1.C ForAll c in C, ForAll m in  $i(c)$  do (before 1) PushDownCopy(c,m,s(c))

#### 4.3.4 Visitor→Composite Transformation

First we apply the basic algorithm. Then, in order to get back the initial structure we delete methods (step XII.C) that were initially added in these classes in the step 1.C of the forward transformation.

XII.C ForAll  $(c,m)$  in  $\mathbb C$ , ForAll m in  $i(c)$  do  $\mathsf{DeleteModel}(c,m)$  (after XII)

## 4.4 Interface instead of Abstract Class

### 4.4.1 Considered Variation

We now consider that the root of the Composite hierarchy is not an abstract class but an interface and that there is an intermediary abstract class between it and its subclasses. This architecture is found in real softwares: libraries are often provided by the means of an interface and compiled byte-code (Facade pattern).

We suppose that there are no other subclasses implementing the interface.

```
interface Graphic{
void print ();
}
```

```
abstract class AbstractGraphic implements Graphic {
abstract void print();
}
```

```
class Composite Graphic extends Abstract Graphic {
ArrayList <Graphic > children = ...
void print(){
     . . .
     for (Graphic child : children) { child.print();}}
```
#### 4.4.2 Target Structure

Here is a possible target structure corresponding to the considered variation:

```
interface Graphic{
void print();
void accept(Visitor v);
}
```

```
abstract class AbstractGraphic implements Graphic{
void print(){ accept (new PrintVisitor() ; }
}
```

```
class Composite Graphic extends Abstract Graphic {
ArrayList <Graphic > children =
void accept (Visitor v)\{v. v\}sit (this); }
}
```
<sup>5</sup>PushDownCopy consists in applying Extract Method, then Push Down Method.

```
class Print Visitor extends Visitor {
  void visit (Composite Graphic g){
     for (Graphic child : g. children) { child . accept(this);}}
```
Note that the loop in visit(CompositeGraphic) is done on objects of type Graphic (not AbstractGraphic).

#### 4.4.3 Composite→Visitor Transformation

To reach the target structure, we have to create a delegator print(){printaux(..)} in the class AbstractGraphic and inline the recursive call of print in CompositeGraphic (steps 2 and 3). But that recursive call refers to the method print declared in the Graphic interface whereas the delegator is defined in the abstract class AbstractGraphic. To solve that, we introduce a downcast to the class AbstractGraphic in the recursive call to print as follows: ((AbstractGraphic) child).print() (step 3.D). This makes the inlining by the refactoring tool possible. This downcast is legal because we suppose that the interface has no other implementation than the abstract class.

After creating the method accept (step 8), we pull up its declaration to the interface Graphic, then we delete the downcast  $(\text{step } 8.D).$ 

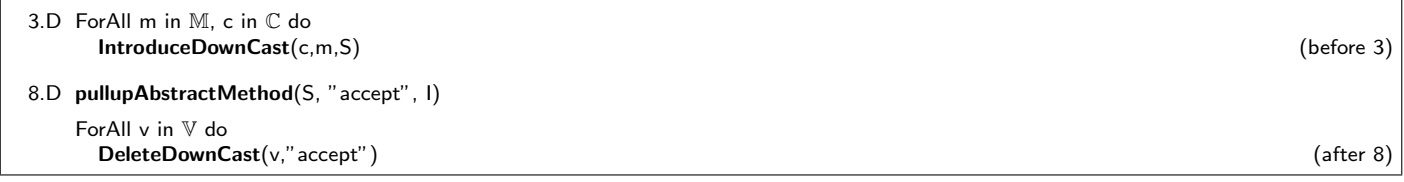

Real practice of the transformation The algorithms shown above represent the ideal solution to get a Visitor structure. In fact, there is no operation in the refactoring tools we use to manage downcasts. In order to automate the full transformation, we do not use downcasts and do not inline the delegator. As a result we get a Visitor with indirect recursion as follows:

In Graphic void  $print()$ ;

```
In AbstractGraphic
abstract void accept (Visitor v);
void print(){accept(new PrintVisitor();}
```

```
In PrintVisitor
void visit (Composite Graphic g) {
  for (Graphic child : g. children) { child.print();}
```
We can see that at each recursive invocation a new instance of a Visitor is created. The result is legal but shows a poor use of memory. This problem disappears when the initial Composite structure is recovered. Moreover, if needed, the downcast can be introduced manually (or the refactoring operation can be implemented).

So, in practice, the variation in the algorithm is: do not apply step 3 (nor 3.D); do not apply step 8.D (but step 8).

#### 4.4.4 Visitor→Composite Transformation

After the practical Composite→Visitor transformation, the base Visitor→Composite transformation can be applied without performing the step VII.

After the full Composite→Visitor transformation described above (with downcasts), we also have to add and remove some downcasts to recover the Composite structure (before step VII and after VII).

#### 4.5 Preconditions

The preconditions for the transformations described in this section are given in App. B.

## 5 Application to JHotDraw

In this section we we apply our transformation to the JHotDraw framework.

We used a pattern detection tool to detect the Composite pattern in JHotDraw. There are two Composite structures, a simple one (2 classes and 1 method) and a larger one with 18 classes and 6 business methods. We consider the largest one in our study since it shows the four variations presented above. We aliment the transformation algorithm with the following data:

- $S =$  AbstractFigure.
- $\bullet\ \mathbb{C}=\{$  EllipseFigure, DiamondFigure, RectangleFigure, RoundRectangleFigure, TriangleFigure, TextFigure, BezierFigure, TextAreaFigure, ... }.
- $\bullet$   $\mathbb{M}_{\mathbb{P}} = \{$  basicTransform (AffineTransform tx), contains(Point2D.Double p), setAttribute(AttributeKey key,Object value), findFigureInside(Point2D.Double p), addNotify(Const "Drawing d),removeNotify(Drawing d) }.
- $M_w = \emptyset$ .
- $\bullet \mathbb{R} = \{$  (basicTransform, Void), (contains, Boolean), (setAttribute, Void), (findFigureInside, Figure), (addNotify, Void), (removeNotify,  $\text{Void}\$ .
- $i(\text{LineConnectionFigure}) = \{\text{findFigure} \}$ , setAttribute, contains $\}, i(...) = ...$
- $s$ (LineConnectionFigure) = {BezierFigure},  $s(...) = ...$

### 5.1 From Composite to Visitor

To switch from the Composite structure of JHotDraw to its Visitor structure we apply the following sequence of steps: 1.C ; 2 ; 4.A ; 5 ; 6.B ; 7 ; 8.

#### 5.2 From Visitor to Composite

To recover the initial structure, we apply the following: steps I.B; II; III; IV; V; VI.A; VIII; IX; X; XI.A; XII; XII; XII.C.

#### 5.3 Usability of JHotDraw transformation

Since JHotDraw Composite contains 18 classes and 6 business methods, if one add another functionality (a business method) to the program he must make all these classes aware about this modification. Thanks to our transformation, we could perform this evolution as a modular maintenance by applying the Composite to Visitor transformation and adding the new functionality as only one module in the Visitor structure. The reverse way of the transformation could put then the added code in the right place of the initial structure.

### 5.4 Generated Precondition

The computed minimum precondition that ensures success of the round-trip transformation is given in App. C.

## 6 Related work

#### 6.1 Refactoring to Patterns

Using chains of elementary refactoring operations to introduce design patterns into programs is not new. The idea is first proposed by Batory and Takuda [BT95].

O Cinn´eide [OC00] give transformation to introduce several patterns but not the Visitor (he considers in [OC00] that ´ automating the introduction of a visitor pattern is impractical).

Kerievsky [Ker04] proposes two sets of guidelines to introduce Visitor patterns. The first one is similar to the one from Mens and Tourwé [MT04] described in Sec. 2. The second one applies to an "external accumulation": instead of transforming an operation defined by overriding methods in the class hierarchy, it applies to an operation defined outside of the class hierarchy by a switch on the type of an object with *instanceof* and type casts. Neither Mens and Tourwé [MT04] nor Kerievsky [Ker04] give the inverse transformation.

Hills et al. [HKVDSV11] have transformed a program based on a Visitor pattern to introduce a Visitor pattern instead (the Visitor pattern is similar to the Composite pattern). Their transformation is automated, with a few interactions with the user. Since their transformation is dedicated to a specific program and is not abstractly described, it requires some work to be applied to other programs.

Jeaon et al. [JLB02] provide automatic inference of sequence of refactoring operations allowing to reach design pattern based versions of programs. Sudan et al. [PRSK10] provide an inference of a sequence of refactoring operations allowing to pass from a given version of a program to a second given version. Such tools could be used to infer variations of our transformation algorithms for variations in initial programs, or to infer transformations between other patterns.

## 6.2 Building Complex Refactoring Operations

The transformations we aim at can be seen as complex/composed refactoring operations. As each refactoring operation has specific preconditions, and as we use a large number of elementary transformations, assistance for building such transformations would be valuable. Several works provide languages to build or compose refactoring operations. O´ Cinnéide and Nixon [OCN00] show how to compose elementary refactoring operations with pre/post-conditions, as well as Kniesel and Koch [KK04].

Verbaere et al. propose a language dedicated to building refactoring operations [VEdM06], and Klint et al. propose a language dedicated to program manipulation [KSV09], which they have used to build the Visitor→Interpreter transformation [HKVDSV11].

### 6.3 Design Patterns Discovery

To provide a fully automated transformation, detection of the occurrences of the initial design pattern must be automated. Several work exist in that domain. Smith and Scott provide a tool that discovers variants of a design pattern in a given program [SS03]. Such tools can be used to automatically provide inputs to our transformations.

On the opposite, some tools detect pattern precursors, anti-patterns or code smells [RJ04, MGL06], but, in our approach, we consider that the initial program has already a good design.

## 7 Conclusion

In this report:

- We have shown how to use refactoring operations to transform a Java program conforming to the Composite pattern (or Interpreter pattern) into a program (still in Java) conforming to the Visitor pattern and vice versa.
- We have explained how to use a refactoring tool (IntelliJ IDEA) to perform these transformations.
- We have discussed some variations in transformations to adapt to variations in the initial programs.
- We have computed preconditions for the proposed transformations.

This work is a first step towards automation of these transformations so that the user does not have to perform each basic refactoring with a refactoring tool. On the example of the JHotDraw program, automation can reduce transformation time from 8 hours to a few minutes. This kind of automated transformation can be used to provide different versions of a same programs with different properties with respect to modularity [CDA12].

## References

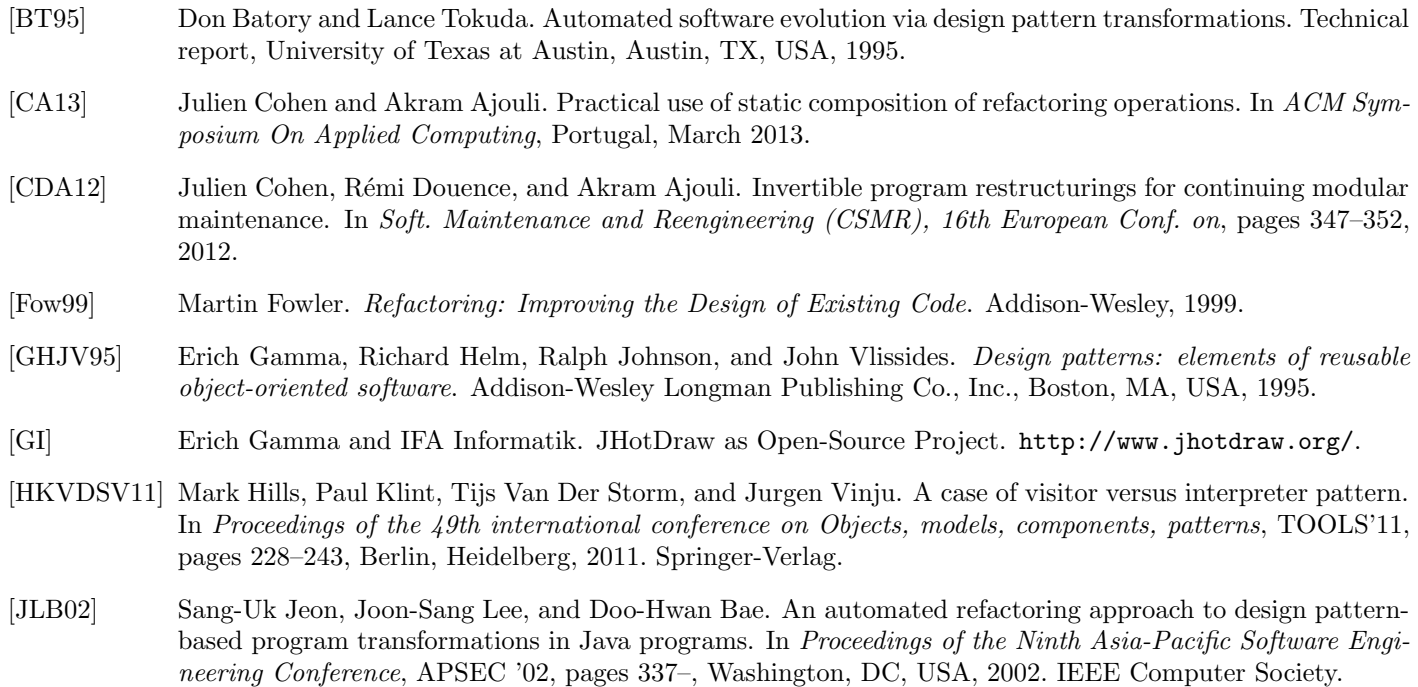

[Ker04] Joshua Kerievsky. Refactoring to Patterns. Pearson Higher Education, 2004.

- [KK04] Günter Kniesel and Helge Koch. Static composition of refactorings. Science of Computer Programming, 52(Issues 1-3):9–51, Aug. 2004. Special Issue on Program Transformation.
- [Koc02] Helge Koch. Ein refactoring-framework fr Java (in german). Diploma thesis, CS Dept. III, University of Bonn, Germany, April 2002.
- [KSV09] Paul Klint, Tijs van der Storm, and Jurgen Vinju. Rascal: A domain specific language for source code analysis and manipulation. In Proceedings of the 2009 Ninth IEEE International Working Conference on Source Code Analysis and Manipulation, SCAM '09, pages 168–177, Washington, DC, USA, 2009. IEEE Computer Society.
- [MGL06] Naouel Moha, Yann-Gael Gueheneuc, and Pierre Leduc. Automatic generation of detection algorithms for design defects. In Proceedings of the 21st IEEE/ACM International Conference on Automated Software Engineering, pages 297–300, Washington, DC, USA, 2006. IEEE Computer Society.
- [MT04] Tom Mens and Tom Tourwé. A survey of software refactoring. IEEE Trans. Softw. Eng., 30:126–139, February 2004.
- [OC00] Mel Ó Cinnéide. Automated Application of Design Patterns: A Refactoring Approach. PhD thesis, Trinity College, Dublin, Oct. 2000.
- [OCN99] M. O Cinnéide and P. Nixon. A methodology for the automated introduction of design patterns. In *Proceed*ings of the IEEE International Conference on Software Maintenance, ICSM '99, pages 463–, Washington, DC, USA, 1999. IEEE Computer Society.
- [OCN00] Mel O Cinnéide and Paddy Nixon. Composite refactorings for Java programs. In *Proc. of the Workshop* on Formal Techniques for Java Programs, ECOOP, 2000.
- [PRSK10] Kyle Prete, Napol Rachatasumrit, Nikita Sudan, and Miryung Kim. Template-based reconstruction of complex refactorings. In IEEE International Conference on Software Maintenance (ICSM), Sept. 2010.
- [RJ04] J. Rajesh and D. Janakiram. Jiad: a tool to infer design patterns in refactoring. In Proceedings of the 6th ACM SIGPLAN international conference on Principles and practice of declarative programming, PPDP '04, pages 227–237, New York, NY, USA, 2004. ACM.
- [SS03] Jason M. Smith and David Stotts. SPQR: Flexible automated design pattern extraction from source code. In 18th IEEE Intl. Conf. on Automated Soft. Eng., pages 215–224. IEEE Computer Society Press, 2003.
- [VEdM06] Mathieu Verbaere, Ran Ettinger, and Oege de Moor. Jungl: a scripting language for refactoring. In Proceedings of the 28th international conference on Software engineering, ICSE '06, pages 172–181, New York, NY, USA, 2006. ACM.

## A Refactoring Operations

In this appendix, we define refactoring operations we use in our transformations. For each operation, we give an example to explain its behavior, and we tell how it is performed with IntelliJ IDEA or Eclipse. We give some preconditions when an operation applies only in a specific case. These preconditions are neither minimal (they can be refined into weaker conditions) nor complete (they are sufficient in our basic examples, but not in some situations we have not considered). Also, some preconditions dealing with name clashes are left implied.

The given backward descriptions are used for static composition of refactorings [KK04] (see App. B).

## A.1 CreateEmptyClass

Overview: CreateEmptyClass (classname c): this operation is used t add a new class c.

Refactoring tools. new Class in Eclipse and IntelliJ IDEA.

## Precondition.

 $(\neg existsType(c))$ 

```
Backward Description.
ExistsClass(c) \mapsto \topExistsType(c) \mapsto \topIsAbstractClass(c) \mapsto \perpExistsMethodDefinition(c, Y) \mapsto \botExistsMethodDefinitionWithParams(c, Y, [] \mapsto \perpExistsMethodDefinitionWithParams(c, Y, [T1]) \mapsto \perpExistsMethodDefinitionWithParams(c, Y, [T1; T2]) \mapsto \perpExistsMethodDefinitionWithParams(c, Y, [T1; T2; T3]) \mapsto \perpExistsMethodDefinitionWithParams(c, Y, [T1; T2; T3; T4]) \mapsto \perpExistsMethodDefinitionWithParams(c, Y, [T1; T2; T3; T4; T5]) \mapsto \perpIsInheritedMethod(c, Y) \mapsto IsVisible(java.lang.Object, Y, c)
IsInheritedMethodWithParams(c, Y, [] \mapsto IsVisibleMethod(java.lang.Object, Y, [, c)
IsInheritedMethodWithParams(c, Y, [T1]) \rightarrow IsVisibleMethod(java.lang.Object, Y, [T1], c)
IsInheritedMethodWithParams(c, Y, [T1; T2]) \rightarrow IsVisibleMethod(java.lang.Object, Y, [T1; T2], c)IsInheritedMethodWithParams(c, Y, [T1; T2; T3]) \rightarrow IsVisibleMethod(java.langObject, Y, [T1; T2; T3], c)IsInheritedMethodWithParams(c, Y, [T1; T2; T3; T4]) \rightarrow IsVisibleMethod(java.lang.Object, Y, [T1; T2; T3; T4], c)
IsInheritedMethodWithParams(c, Y, [T1; T2; T3; T4; T5]) \rightarrow IsVisibleMethod(java.lang.Object, Y, [T1; T2; T3; T4; T5], c)\texttt{IsSubType}(c, X) \mapsto \bot (condition)ExtendsDirectly(c, X) \mapsto \bot (condition)ExistsMethodDefinitionWithParams(B, Y, [c]) \mapsto \perpExistsMethodDefinitionWithParams(B, Y, [c; T1]) \mapsto \perpExistsMethodDefinitionWithParams(B, Y, [T1; c]) \mapsto \perpExistsMethodDefinitionWithParams(B, Y, [T1; T2; c]) \mapsto \perp\texttt{ExistsMethodDefinitionWithParameters}(B, Y, [T1; c; T2]) \; \mapsto \; \botExistsMethodDefinitionWithParams(B, Y, [c; T1; T2]) \mapsto \perpIsInheritedMethodWithParams(B, Y, [c]) \mapsto \perpIsInheritedMethodWithParams(B, Y, [c; T1]) \mapsto \perpIsInheritedMethodWithParams(B, Y, [T1; c]) \mapsto \perpIsInheritedMethodWithParams(B, Y, [T1; T2; c]) \mapsto \botIsInheritedMethodWithParams(B, Y, [T1; c; T2]) \mapsto \perpIsInheritedMethodWithParams(B, Y, [c; T1; T2]) \mapsto \perpExistsParameterWithName(B, Y, [c], P) \mapsto \perpExistsParameterWithName(B, Y, [c; T1], P) \mapsto \perpExistsParameterWithName(B, Y, [T1; c], P) \mapsto \perpExistsParameterWithName(B, Y, [T1; c; T2], P) \mapsto \perpExistsParameterWithName(B, Y, [T1; T2; c], P) \mapsto \perpExistsParameterWithName(B, Y, [c; T1; T2], P) \mapsto \perpExistsParameterWithType(B, Y, [c], P) \mapsto \perpExistsParameterWithType(B, Y, [c; T1], P) \mapsto \perpExistsParameterWithType(B, Y, [T1; c], P) \mapsto \perpExistsParameterWithType(B, Y, [T1; c; T2], P) \mapsto \perpExistsParameterWithType(B, Y, [T1; T2; c], P) \mapsto \perpExistsParameterWithType(B, Y, [c; T1; T2], P) \mapsto \perpIsUsedMethodIn(c, B, Y) \mapsto \perpIsUsedMethod(c, B, [T1]) \mapsto \perpIsUsedMethod(c, B, [T1; T2]) \mapsto \perpIsUsedMethod(c, B, [T1; T2; T3]) \mapsto \perpIsUsedMethod(c, B, [T1; T2; T3; T4]) \mapsto \perpIsUsedConstructorAsMethodParameter(c, B, Y) \mapsto \botIsUsedConstructorAsInitializer(c, B, Y) \mapsto \botIsUsedConstructorAsObjectReceiver(c, B, Y) \mapsto \bot
```

```
IsUsedConstructorAsMethodParameter(B, c, Y) \mapsto \botIsUsedConstructorAsInitializer(B, c, Y) \mapsto \botIsUsedConstructorAsObjectReceiver(B, c, Y) \mapsto \botIsSubType(B, c) \mapsto \perpExtendsDirectly(B, c) \mapsto \perpMethodIsUsedWithType(B, Y, [P], [c]) \mapsto \perpMethodIsUsedWithType(B, Y, [P], [c; T1]) \mapsto \perpMethodIsUsedWithType(B, Y, [P], [T1; c]) \mapsto \perpMethodIsUsedWithType(B, Y, [P], [T1; c; T2]) \mapsto \perpMethodIsUsedWithType(B, Y, [P], [T1; T2; c]) \mapsto \perpAllInvokedMethodsOnObjectOInBodyOfMAreDeclaredInC(c, T1, T2, T3) \mapsto TAllInvokedMethodsWithParameterOInBodyOfMAreNotOverloaded(c, T1, T2) \mapsto TBoundVariableInMethodBody(c, T1, T2) \mapsto \perpExistsField(c, F) \mapsto \perpExistsMethodInvocation(c, Y, T1, X) \mapsto \perpExistsAbstractMethod(c, Y) \mapsto \perpIsIndirectlyRecursive(c, Y) \mapsto \botIsVisibleMethod(c, Y, [T1], B) \mapsto \perpIsVisibleMethod(c, Y, [T1; T2], B) \mapsto \perpIsVisibleMethod(c, Y, [T1; T2; T3], B) \mapsto \perpIsVisibleMethod(B, Y, [B], c) \mapsto \perpIsVisibleMethod(B, Y, [B; T1], c) \mapsto \perpIsVisibleMethod(B, Y, [T1; B], c) \mapsto \perpIsVisibleMethod(B, Y, [T1; T2; B], c) \mapsto \perpIsVisibleMethod(B, Y, [T1; B; T2], c) \mapsto \perpIsVisibleMethod(B, Y, [B; T1; T2], c) \mapsto \perpIsInverter(c, Y, T1, T2) \mapsto \perpIsDelegator(c, Y, X) \mapsto \botIsAbstractClass(c) \mapsto \botIsUsedMethodIn(c, Y, B) \mapsto \perpIsUsedMethodIn(B, Y, c) \mapsto \botIsPrimitiveType(c) \mapsto \perpIsPublic(c, Y) \mapsto \botIsProtected(c, Y) \mapsto \perpIsPrivate(c, Y) \mapsto \perpIsUsedAttributeInMethodBody(c, X, Y) \mapsto \botIsGenericsSubtype(c, [T1], B, [T2]) \mapsto \perpIsGenericsSubtype(c, [T1; T2], B, [T4; T3]) \mapsto ⊥
IsGenericsSubtype(c, [T1; T2; T3], B, [T4; T5; T6]) \mapsto ⊥
IsInheritedField(c, F) \mapsto \perpIsOverridden(c, Y) \mapsto \perpIsOverloaded(c, Y) \mapsto \perpIsOverriding(c, Y) \mapsto \perpIsRecursiveMethod(c, Y) \mapsto \perpIsRecursiveMethod(c, Y) \mapsto \perpHasReturnType(c, Y, T1) \mapsto \perpHasParameterType(c, T1) \mapsto \perpHasParameterType(B, c) \mapsto \perpMethodHasParameterType(c, Y, T1) \mapsto \perpAllSubclasses(c, [C1; C2; C3]) \mapsto \perpExtendsDirectly(c, java.lang.Object) \mapsto \top
```
## A.2 CreateIndirectionInSuperClass

Overview: CreateIndirectionInSuperclass (classname s, subclasses [a,b], methodname m,types [t,t'], returntype q, newname n) : this operation is used to create an indirection of the method s::m to the method n in all the hierarchy.

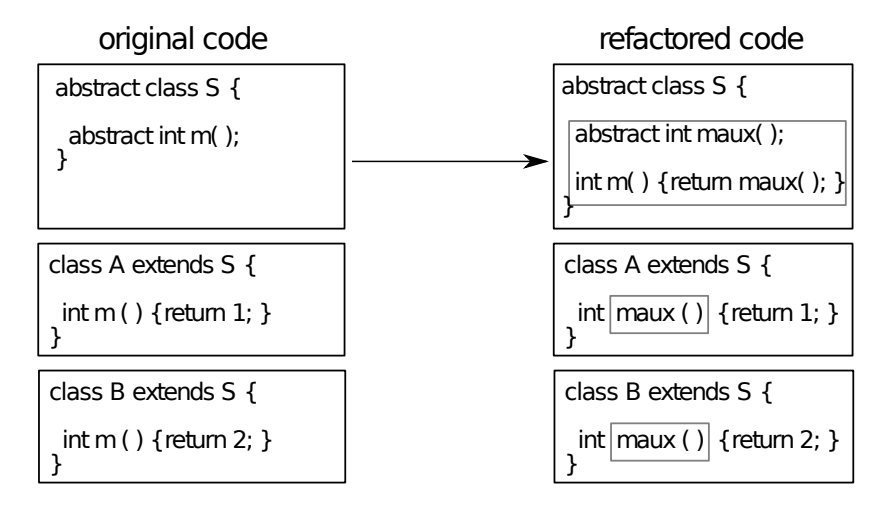

#### Refactoring tools. With IntelliJ IDEA:

• Use *Change Signature* on the method m in class s (select "delegate via overloading method", specify the new name n, specify the desired visibility).

With Eclipse:

• Use *Change Method Signature* on the method m in class s (specify to "keep original method as delegate to changed method", and specify the new name n).

#### Precondition.

```
(ExistsClass(s))\wedge IsAbstractClass(s)\land ExistsMethodDefinitionWithParams(s, m, [t;t'])\wedge ExistsAbstractMethod(s, m)∧ \neg IsInheritedMethod(s, n)\wedge \neg \texttt{IsInheritedMethodWithParameters}(s, n, [t; t'])\wedge \negExistsMethodDefinitionWithParams(s, n, [t;t'])\land AllSubclasses(s, [a; b])\land HasReturnType(s, m, r)\land ¬IsPrivate(s, m)\wedge \neg \text{IsPrivate}(a,m)\wedge \neg \text{IsPrivate}(b, m)\land ExistsMethodDefinition(s, m)\wedge ExistsMethodDefinition(a, m)\land ExistsMethodDefinition(b, m)\wedge \negExistsMethodDefinition(s, n)\land ¬ExistsMethodDefinition(a, n)\wedge \negExistsMethodDefinition(b, n))
```
### Backward Description.

ExistsAbstractMethod $(s, n) \mapsto \top$ ExistsAbstractMethod $(s, m) \mapsto \perp$ IsDelegator $(s, m, n) \mapsto \top$  $\texttt{IsInheritedMethodWithParameters}(s, n, [t; t']) \mapsto \bot$ IsOverriding $(s, n) \mapsto \perp$ ExistsType $(r) \mapsto \top$  $H$ asReturnType $(s, n, r) \mapsto$  HasReturnType $(s, m, r)$  $H$ asReturnType $(a, n, r) \mapsto$  HasReturnType $(s, m, r)$ 

```
HasReturnType(b, n, r) \mapsto HasReturnType(s, m, r)ExistsMethodDefinition(s, n) \mapsto \topExistsMethodDefinition(a, n) \mapsto \topExistsMethodDefinition(b, n) \mapsto \top\texttt{ExistshedDefinitionWithParameters}(s, n, [t; t']) \mapsto \top\texttt{ExistshedDefinitionWithParameters}(a, n, [t;t']) \mapsto \top\texttt{ExistshedDefinitionWithParameters}(b, n, [t;t']) \mapsto \top\texttt{ExistsParameterWithName}(s, n, [t; t'], N) \mapsto \bot\texttt{ExistsParameterWithName}(a, n, [t; t'], N) \mapsto \bot\texttt{ExistsParameterWithName}(b, n, [t; t'], N) \, \mapsto \, \botExistsParameterWithName(s, n, [V], N) \mapsto ExistsParameterWithName(s, m, [V], N)ExistsParameterWithName(a, n, [V], N) \mapsto ExistsParameterWithName(a, m, [V], N)ExistsParameterWithName(b, n, [V], N) \mapsto ExistsParameterWithName(b, m, [V], N)ExistsMethodDefinition(a, m) \mapsto \perpExistsMethodDefinition(b, m) \mapsto \perp\texttt{ExistshedDefinitionWithParams}(a, m, [t;t']) \mapsto \bot\texttt{ExistsMethodDefinitionWithParameters}(b, m, [t;t']) \mapsto \botIsIndirectlyRecursive(a, n) \mapsto IsRecursiveMethod(a, m)IsIndirectlyRecursive(b, n) \mapsto IsRecursiveMethod(b, m)ExistsMethodInvocation(a, n, s, m) \mapsto IsRecursiveMethod(a, m)ExistsMethodInvocation(b, n, s, m) \mapsto IsRecursiveMethod(b, m)ExistsMethodInvocation(s, m, a, n) \mapsto \topExistsMethodInvocation(s, m, b, n) \mapsto \topBoundVariableInMethodBody(s, n, V) \mapstoBoundVariableInMethodBody(s, m, V)BoundVariableInMethodBody(a, n, V) \mapstoBoundVariableInMethodBody(a, m, V)BoundVariableInMethodBody(b, n, V) \mapstoBoundVariableInMethodBody(b, m, V)IsOverloaded(s, n) \mapsto \perpIsOverloaded(a, n) \mapsto \perpIsOverloaded(b, n) \mapsto \perpIsOverridden(s, n) \mapsto \perpIsOverridden(a, n) \mapsto IsOverridden(a, m)IsOverridden(b, n) \mapsto IsOverridden(b, m)IsOverriding(a, n) \mapsto IsOverriding(a, m)IsOverriding(b, n) \mapsto IsOverriding(b, m)IsRecursiveMethod(s, n) \mapsto \perpIsRecursiveMethod(a, n) \mapsto \perpIsRecursiveMethod(b, n) \mapsto \perpAllInvokedMethodsOnObjectOInBodyOfMAreDeclaredInC(s, n, N, V) \mapstoAllInvokedMethodsOnObjectOInBodyOfMAreDeclaredInC(s, m, N, V)AllInvokedMethodsOnObjectOInBodyOfMAreDeclaredInC(a, n, N, V) \mapsto\texttt{AllInvokedMethodsOnObjectOInBodyOfMAreDecimalInC}(a, m, N, V)AllInvokedMethodsOnObjectOInBodyOfMAreDeclaredInC(b, n, N, V) \mapstoAllInvokedMethodsOnObjectOInBodyOfMAreDeclaredInC(b, m, N, V)AllInvokedMethodsWithParameterOInBodyOfMAreNotOverloaded(s, n, N) \mapsto\texttt{AllInvokedMethodsWithParameterOInBodyOfMA}reNotOverloaded(s, m, N)AllInvokedMethodsWithParameterOInBodyOfMAreNotOverloaded(a, n, N) \mapstoAllInvokedMethodsWithParameterOInBodyOfMAreNotOverloaded(a, m, N)AllInvokedMethodsWithParameterOInBodyOfMAreNotOverloaded(b, n, N) \mapstoAllInvokedMethodsWithParameterOInBodyOfMAreNotOverloaded(b, m, N)IsPrivate(s, V) \mapsto \perpIsPrivate(a, V) \mapsto \perpIsPrivate(b, V) \mapsto \perpIsPrivate(s, n) \mapsto \perp
```

```
IsPrivate(a, n) \mapsto \perpIsPrivate(b, n) \mapsto \perpIsOverriding(a, n) \mapsto IsOverriding(a, m)IsOverriding(b, n) \mapsto IsOverriding(b, m)\texttt{IsDelegator}(a, n, V) \mapsto \texttt{IsDelegator}(a, m, V)\texttt{IsDelegator}(b, n, V) \mapsto \texttt{IsDelegator}(b, m, V)\texttt{IsDelegator}(a, V, n) \mapsto \texttt{IsDelegator}(a, V, m)IsDelegator(b, V, n) \mapsto IsDelegator(b, V, m)\texttt{IsInheritedMethodWithParameters}(a, n, [t; t']) \mapsto \texttt{IsVisibleMethod}(s, m, [t; t'], a)\texttt{IsInheritedMethodWithParameters}(b, n, [t; t']) \mapsto \texttt{IsVisibleMethod}(s, m, [t; t'], b)IsVisibleMethod(s, m, [t; t'], a) \mapsto \topIsVisibleMethod(s, m, [t; t'], b) \mapsto \top{\tt MethodIsUsedWithType}(a,n,[t;t'],[t;t'])\, \mapsto \,{\tt MethodIsUsedWithType}(a,m,[t;t'],[t;t']){\tt MethodIsUsedWithType}(b,n,[t;t'],[t;t'])\, \mapsto \,{\tt MethodIsUsedWithType}(b,m,[t;t'],[t;t'])\texttt{IsUsedMethod}(a, n, [t; t']) \mapsto \texttt{IsUsedMethod}(a, m, [t; t'])\texttt{IsUsedMethod}(b, n, [t; t']) \mapsto \texttt{IsUsedMethod}(b, m, [t; t'])\texttt{IsUsedMethodIn}(a, n, V) \mapsto \texttt{IsUsedMethodIn}(a, m, V)IsUsedMethodIn(b, n, V) \mapsto IsUsedMethodIn(b, m, V)IsInverter(a, n, V, V1) \mapsto IsInverter(a, m, V, V1)IsInverter(b, n, V, V1) \mapsto IsInverter(b, m, V, V1)ExistsMethodInvocation(a, V, V1, n) \mapsto ExistsMethodInvocation(a, V, V1, m)ExistsMethodInvocation(b, V, V1, n) \mapsto ExistsMethodInvocation(b, V, V1, m)IsIndirectlyRecursive(a, n) \mapsto IsIndirectlyRecursive(a, m)IsIndirectlyRecursive(b, n) \mapsto IsIndirectlyRecursive(b, m)BoundVariableInMethodBody(a, n, V) \mapsto BoundVariableInMethodBody(a, n, V)BoundVariableInMethodBody(b, n, V) \mapsto BoundVariableInMethodBody(b, n, V)IsOverridden(a, n) \mapsto IsOverridden(a, m)IsOverridden(b, n) \mapsto IsOverridden(b, m)
```
## A.3 AddParameter

(Add Parameter in Fowler [Fow99] et [Koc02])

AddParameter(class c, method m, parameterType t, parameterName n, defaultvalue e):

Add a parameter of type t to a method m in class c. In method invocations, use the expression e as new parameter.

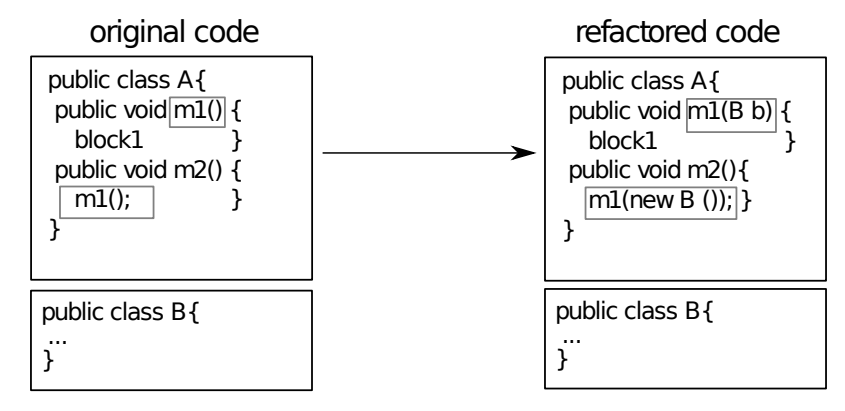

Refactoring tools. Change Method signature in Eclipse tool and Change Signature in IntelliJ IDEA.

## A.4 AddParameterWithReuse

Overview: AddParameterWithReuse (classname s,subclasses [a,b], methodname m,methodparameters [] ,paramType t, paramName p, usedvalueofparamType defaultvalue): this operation is used to add the parameter p of type t to the parameters of the method s::m, a::m and b::m. Same as AddParameter, but instead of adding a default value for the additional parameter in invocations, use any value with the specified type that is visible from the invocation site.

In IntelliJ IDEA, this is specified with the Any Var option in Change Signature. This is not supported by Eclipse. Note that when several variables of the specified type are visible, the result in unspecified. In the example of use in this report, the type of the added parameter is a fresh type, and in recursive methods, the only variable of this type is the parameter being introduced so that there is not ambiguity.

## Precondition.

```
(\negBoundVariableInMethodBody(s, m, p)\wedge ExistsClass(s)\wedge ExistsMethodDefinition(s, m)\land ExistsMethodDefinitionWithParams(s, m, []\land ¬ExistsMethodDefinitionWithParams(s, m, [t])\wedge \neg \texttt{IsInheritedMethodWithParameters}(s, m, [t])∧ \neg \texttt{ExistsParameterWithName}(s, m, [\,], p)\land ExistsType(t)\land AllSubclasses(s,[a;b]))
```

```
Backward Description. ExistsMethodDefinitionWithParams(s, m, []) \mapsto \botExistsMethodDefinitionWithParams(s, m, [t]) \mapsto \topExistsMethodDefinitionWithParams(a, m, [] \mapsto \negExistsMethodDefinitionWithParams(a, m, []ExistsMethodDefinitionWithParams(b, m, [] \mapsto \negExistsMethodDefinitionWithParams(b, m, []ExistsMethodDefinitionWithParams(a, m, [t]) \mapsto ExistsMethodDefinitionWithParams(a, m, []ExistsMethodDefinitionWithParams(b, m, [t]) \mapsto ExistsMethodDefinitionWithParams(b, m, []ExistsParameterWithName(s, m, [t], p) \mapsto \topExistsParameterWithName(a, m, [t], p) \mapsto \topExistsParameterWithName(b, m, [t], p) \mapsto \topExistsParameterWithType(s, m, [t], t) \mapsto \topExistsParameterWithType(a, m, [t], t) \mapsto \topExistsParameterWithType(b, m, [t], t) \mapsto \topAllInvokedMethodsOnObjectOInBodyOfMAreDeclaredInC(s, m, p, T) \mapsto TAllInvokedMethodsOnObjectOInBodyOfMAreDeclaredInC(a, m, p, T) \mapsto TAllInvokedMethodsOnObjectOInBodyOfMAreDeclaredInC(b, m, p, T) \mapsto \topAllInvokedMethodsWithParameterOInBodyOfMAreNotOverloaded(s, m, p) \mapsto(\neg \texttt{IsOverloaded}(s, m))\wedge \neg \texttt{IsOverloaded}(a, m)\wedge \neg \texttt{IsOverloaded}(b, m))AllInvokedMethodsWithParameterOInBodyOfMAreNotOverloaded(a, m, p) \mapsto(\neg \texttt{IsOverloaded}(s, m))\wedge \neg \texttt{IsOverloaded}(a, m)\wedge \neg \texttt{IsOverloaded}(b, m))AllInvokedMethodsWithParameterOInBodyOfMAreNotOverloaded(b, m, p) \mapsto(\neg \texttt{IsOverloaded}(s, m))\wedge \neg \texttt{IsOverloaded}(a, m)\wedge \neg \texttt{IsOverloaded}(b, m))IsUsedConstructorAsMethodParameter(t, s, m) \mapsto \top
```

```
\texttt{IsUsedConstructorAsMethodParameter}(t, a, m) \mapsto \topIsUsedConstructorAsMethodParameter(t, b, m) \mapsto \top
```
## A.5 AddParameterWithDelegate

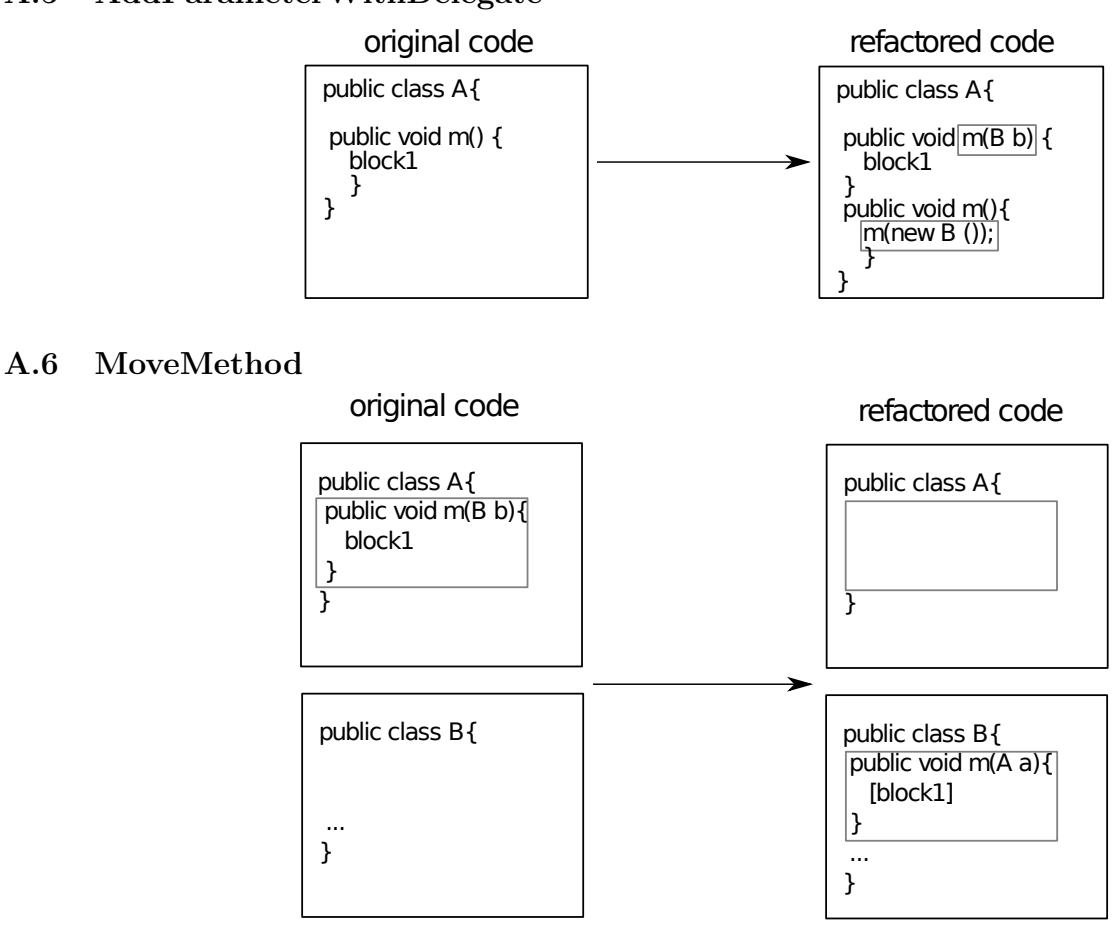

Refactoring tools. If the receiver object is not used in the body of the initial class, it will not be included as parameter in the destination class, so that you have to add it (see AddParameter ).

## A.7 MoveMethodWithDelegate

(Move Method in Fowler [Fow99])

Overview: MoveMethodWithDelegate (classname s,attributes [att1,att2], targetclass a,methodtobemoved m, parameterstypes [t,a], returntype r, movedmethod n, receivingobjectname o, newreceivingobjectname o'): this operation is used to move the method s::m to the class a and rename it as n.

Transform a method m of a class s into a delegator to a method n in an other class a. The code of m has been moved to n (and adapted).

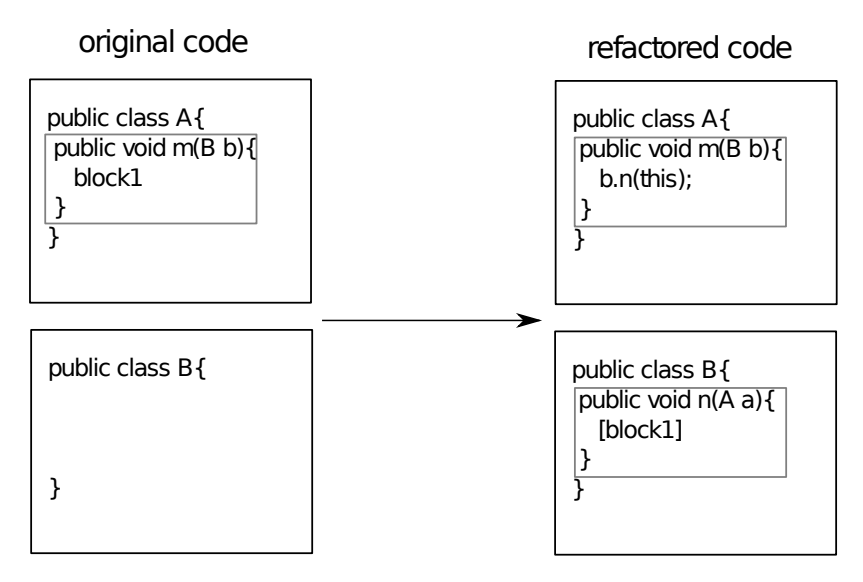

Refactoring tools. Move in Eclipse tool. In IntelliJ IDEA, first introduce a local delegate (with Change Signature), then Move.

```
Precondition.
(ExistsClass(s))\wedge ExistsClass(a)\land ExistsMethodDefinitionWithParams(s, m, [t; a])\land ExistsParameterWithType(s, m, [t; a], a)\land ExistsParameterWithName(s, m, [t; a], o)\land ¬ExistsMethodDefinitionWithParams(a, n, [t; s])\wedge HasReturnType(s, m, r)\land ¬IsPrivate(s, m)\wedge \neg \text{IsPrivate}(s, att1)\wedge \neg \texttt{IsPrivate}(s, att2))
```

```
Backward Description.
ExistsMethodDefinitionWithParams(s, m, [t; a]) \mapsto \topExistsMethodDefinition(a, n) \mapsto TExistsMethodDefinitionWithParams(a, n, [t; s]) \mapsto \topHasReturnType(a, n, r) \mapsto HasReturnType(s, m, r)BoundVariableInMethodBody(a, n, M) \mapsto BoundVariableInMethodBody(s, m, M)ExistsParameterWithName(a, n, [t; s], N) \mapsto ExistsParameterWithName(s, m, [t; a], N)(condition)\texttt{ExistsParameterWithName}(a, n, [t; s], o') \mapsto \topExistsParameterWithName(a, n, [t; s], o) \mapsto \perpExistsParameterWithType(a, n, [t; s], s) \mapsto \topExistsParameterWithType(a, n, [t; s], a) \mapsto \perpExistsParameterWithType(a, n, [t; s], T) \mapsto ExistsParameterWithType(s, m, [t; a], T)(condition)ExistsMethodInvocation(s, m, a, n) \mapsto \topIsInverter(s, m, a, r) \mapsto \topIsPrivate(s, att1) \mapsto \botIsPrivate(s, att2) \mapsto \botIsUsedAttributeInMethodBody(s, att1, m) \mapsto \perpIsUsedAttributeInMethodBody(s, att2, m) \mapsto \perp
```
## A.8 RenameMethod

(Rename in Fowler [Fow99] et [Koc02])

RenameMethod(class c, method m, newname n): Rename the method m of class c into n.

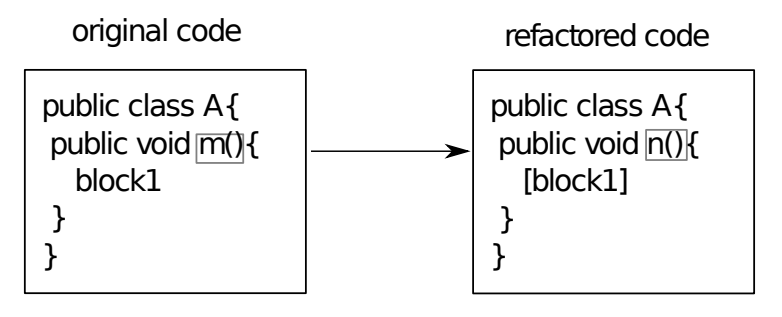

Refactoring tools. Rename in Eclipse and IntelliJ IDEA.

We have identified two types of this operation. The first one does not accept the overloading, the second one accepts overloading.

#### A.8.1 RenameInHierarchyNoOverloading

Precondition.

Overview RenameInHierarchyNoOverloading (class c, subclasses [a,b], method m, types [t,t'], newname n) : this operation is used to rename the method (c,a,b)::m into n if n does not already exist with another signature in the hierarchy.

```
(ExistsClass(c))\wedge ExistsClass(a)\wedge ExistsClass(b)\land ExistsMethodDefinition(c, m)\land ExistsMethodDefinitionWithParams(c, m, [t;t'])\wedge AllSubclasses(c, [a; b])∧ \neg ExistsMethodDefinition(c, n)\land ¬ExistsMethodDefinition(a, n)\land ¬ExistsMethodDefinition(b, n)\wedge ¬ExistsMethodDefinitionWithParams(c, n, [t;t'])\wedge \negExistsMethodDefinitionWithParams(a,n,[t;t'])\wedge ¬ExistsMethodDefinitionWithParams(b, n, [t;t'])\wedge \neg \texttt{IsOverloaded}(c, m)\wedge \neg \texttt{IsOverloaded}(a, m)\wedge \neg \texttt{IsOverloaded}(b, m)∧ \neg \texttt{IsInheritedMethod}(c, n))Backward Description.
ExistsMethodDefinition(c, n) \mapsto \top\texttt{ExistshedDefinitionWithParameters}(c,n,[t;t']) \mapsto \topExistsMethodDefinition(a, n) \mapsto ExistsMethodDefinition(a, m)ExistsMethodDefinition(b, n) \mapsto ExistsMethodDefinition(b, m)ExistsMethodDefinition(c, m) \mapsto \perpExistsMethodDefinition(a, m) \mapsto \perpExistsMethodDefinition(b, m) \mapsto \perp\texttt{ExistsMethodDefinitionWithParameters}(a, n, [t;t']) \mapsto \texttt{ExistsMethodDefinitionWithParameters}(a, m, [t;t'])\texttt{ExistsMethodDefinitionWithParameters}(b, n, [t;t']) \mapsto \texttt{ExistsMethodDefinitionWithParameters}(b, m, [t;t'])\texttt{ExistsMethodDefinitionWithParameters}(c, m, [t;t']) \mapsto \bot\texttt{ExistshedDefinitionWithParams}(a, m, [t;t']) \mapsto \bot\texttt{ExistsMethodDefinitionWithParameters}(b, m, [t;t']) \mapsto \bot\texttt{IsInheritedMethod}(a, n) \mapsto \texttt{IsInheritedMethod}(a, m)IsInheritedMethod(b, n) \mapsto IsInheritedMethod(b, m)\texttt{IsDelegator}(c, n, V) \mapsto \texttt{IsDelegator}(c, m, V)\texttt{IsDelegator}(a, n, V) \mapsto \texttt{IsDelegator}(a, m, V)\texttt{IsDelegator}(b, n, V) \mapsto \texttt{IsDelegator}(b, m, V)\texttt{IsDelegator}(c, V, n) \mapsto \texttt{IsDelegator}(c, V, m)IsDelegator(a, V, n) \mapsto IsDelegator(a, V, m)\texttt{IsDelegator}(b, V, n) \mapsto \texttt{IsDelegator}(b, V, m)\texttt{IsOverloaded}(c, V) \mapsto \texttt{IsOverloaded}(c, V) (condition)\texttt{IsOverloaded}(a, V) \mapsto \texttt{IsOverloaded}(a, V) (condition)IsOverloaded(b, V) \mapsto IsOverloaded(b, V) (condition)IsOverriding(a, n) \mapsto IsOverriding(a, m)IsOverriding(b, n) \mapsto IsOverriding(b, m)IsOverridden(a, n) \mapsto IsOverridden(a, m)IsOverridden(b, n) \mapsto IsOverridden(b, m)\texttt{ExistsParameterWithName}(c, n, [t; t'], V1) \, \mapsto \, \texttt{ExistsParameterWithName}(c, m, [t; t'], V1)\texttt{ExistsParameterWithName}(a, n, [t; t'], V1) \, \mapsto \, \texttt{ExistsParameterWithName}(a, m, [t; t'], V1)\texttt{ExistsParameterWithName}(b, n, [t; t'], V1) \, \mapsto \, \texttt{ExistsParameterWithName}(b, m, [t; t'], V1)\texttt{ExistsParameterWithType}(c,n,[t;t'],V1) \, \mapsto \, \texttt{ExistsParameterWithType}(c,m,[t;t'],V1)
```
 $\texttt{ExistsParameterWithType}(a, n, [t; t'], V1) \, \mapsto \, \texttt{ExistsParameterWithType}(a, m, [t; t'], V1)$  $\texttt{ExistsParameterWithType}(b, n, [t; t'], V1) \, \mapsto \, \texttt{ExistsParameterWithType}(b, m, [t; t'], V1)$  $\texttt{IsRecursiveMethod}(c, n) \mapsto \texttt{IsRecursiveMethod}(c, m)$  $\texttt{IsRecursiveMethod}(a, n) \mapsto \texttt{IsRecursiveMethod}(a, m)$  $\texttt{IsRecursiveMethod}(b, n) \mapsto \texttt{IsRecursiveMethod}(b, m)$ ExistsAbstractMethod $(c, n) \mapsto$  ExistsAbstractMethod $(c, m)$ ExistsAbstractMethod $(a, n) \mapsto$  ExistsAbstractMethod $(a, m)$ ExistsAbstractMethod $(b, n) \mapsto$  ExistsAbstractMethod $(b, m)$  $\texttt{IsInheritedMethodWithParameters}(a, n, [t; t']) \mapsto \texttt{IsVisibleMethod}(c, m, [t; t'], a)$  $\texttt{IsInheritedMethodWithParameters}(b, n, [t; t']) \mapsto \texttt{IsVisibleMethod}(c, m, [t; t'], b)$  ${\tt MethodIsUsedWithType} (c,n,[t;t'],[t;t']) \, \mapsto \, {\tt MethodIsUsedWithType}(c,m,[t;t'],[t;t'])$  ${\tt MethodIsUsedWithType}(a,n,[t;t'],[t;t'])\, \mapsto {\tt MethodIsUsedWithType}(a,m,[t;t'],[t;t'])$  ${\tt MethodIsUsedWithType}(b,n,[t;t'],[t;t'])\, \mapsto \,{\tt MethodIsUsedWithType}(b,m,[t;t'],[t;t'])$  $\texttt{IsUsedMethod}(c, n, [t; t']) \mapsto \texttt{IsUsedMethod}(c, m, [t; t'])$  $\texttt{IsUsedMethod}(a, n, [t; t']) \mapsto \texttt{IsUsedMethod}(a, m, [t; t'])$  $\texttt{IsUsedMethod}(b, n, [t; t']) \mapsto \texttt{IsUsedMethod}(b, m, [t; t'])$  $\texttt{IsUsedMethodIn}(c, n, V) \mapsto \texttt{IsUsedMethodIn}(c, m, V)$  $\texttt{IsUsedMethodIn}(a, n, V) \mapsto \texttt{IsUsedMethodIn}(a, m, V)$ IsUsedMethodIn $(b, n, V) \mapsto$  IsUsedMethodIn $(b, m, V)$  $H$ asReturnType $(c, n, V1) \mapsto$  HasReturnType $(c, m, V1)$  $H$ asReturnType $(a, n, V1) \mapsto$  HasReturnType $(a, m, V1)$  $H$ asReturnType $(b, n, V1) \mapsto$  HasReturnType $(b, m, V1)$ IsInverter $(c, n, V, V1) \mapsto$  IsInverter $(c, m, V, V1)$ IsInverter $(a, n, V, V1) \mapsto$  IsInverter $(a, m, V, V1)$ IsInverter $(b, n, V, V1) \mapsto$  IsInverter $(b, m, V, V1)$ ExistsMethodInvocation $(c, V, V1, n) \mapsto$  ExistsMethodInvocation $(c, V, V1, m)$ ExistsMethodInvocation $(a, V, V1, n) \mapsto$  ExistsMethodInvocation $(a, V, V1, m)$ ExistsMethodInvocation $(b, V, V1, n) \mapsto$  ExistsMethodInvocation $(b, V, V1, m)$ ExistsMethodInvocation $(c, m, V, V1) \mapsto \perp$ ExistsMethodInvocation $(a, m, V, V1) \mapsto \perp$ ExistsMethodInvocation $(b, m, V, V1) \mapsto \perp$ IsIndirectlyRecursive $(c, n) \mapsto$  IsIndirectlyRecursive $(c, m)$ IsIndirectlyRecursive $(a, n) \mapsto$  IsIndirectlyRecursive $(a, m)$ IsIndirectlyRecursive $(b, n) \mapsto$  IsIndirectlyRecursive $(b, m)$ BoundVariableInMethodBody $(c, n, V) \mapsto$  BoundVariableInMethodBody $(c, n, V)$ BoundVariableInMethodBody $(a, n, V) \mapsto$  BoundVariableInMethodBody $(a, n, V)$ BoundVariableInMethodBody $(b, n, V) \mapsto$  BoundVariableInMethodBody $(b, n, V)$  $IsOverridden(a, n) \mapsto IsOverridden(a, m)$ IsOverridden $(b, n) \mapsto$  IsOverridden $(b, m)$ IsUsedConstructorAsMethodParameter $(V, c, m) \mapsto \bot$ IsUsedConstructorAsMethodParameter $(V, a, m) \mapsto \bot$ IsUsedConstructorAsMethodParameter $(V, b, m) \mapsto \bot$ 

#### A.8.2 RenameOverloadedMethodInHierarchy

Overview RenameOverloadedMethodInHierarchy (class c,subclasses [a,b],method m ,usedconstrcutorsInM [c1,c2], newname n, types  $[t]$ ): this operation is used to rename the method  $(c,a,b)$ : m into n nevertheless n will be overloaded or not.

#### Precondition.

```
(ExistsClass(c)\land ExistsMethodDefinitionWithParams(c, m, [t])\wedge \neg \texttt{IsInheritedMethodWithParameters}(c, n, [t])\land ¬ExistsMethodDefinitionWithParams(c, n, [t])
```
 $\land$  ¬ExistsMethodDefinitionWithParams $(a, n, [t])$  $\land$  ¬ExistsMethodDefinitionWithParams $(b, n, [t])$  $\wedge \neg \texttt{IsInheritedMethodWithParameters}(c, m, [t])$  $\land$  AllSubclasses $(c, [a; b]))$ Backward Description. ExistsMethodDefinition $(c, m) \mapsto \perp$ ExistsMethodDefinition $(c, n) \mapsto \top$ IsOverriding $(c, n) \mapsto \perp$ IsOverridden $(c, n) \mapsto \perp$  $\texttt{IsPublic}(c, n) \mapsto \texttt{IsPublic}(c, m)$ ExistsMethodDefinitionWithParams $(c, n, [t]) \mapsto$  ExistsMethodDefinitionWithParams $(c, m, [t])$ ExistsMethodDefinitionWithParams $(a, n, [t]) \mapsto$  ExistsMethodDefinitionWithParams $(a, m, [t])$ ExistsMethodDefinitionWithParams $(b, n, [t]) \mapsto$  ExistsMethodDefinitionWithParams $(b, m, [t])$ ExistsMethodDefinition $(a, n) \mapsto \top$ ExistsMethodDefinition $(b, n) \mapsto \top$ ExistsMethodDefinitionWithParams $(c, m, [t]) \mapsto \perp$ ExistsMethodDefinitionWithParams $(a, m, [t]) \mapsto \bot$ ExistsMethodDefinitionWithParams $(b, m, [t]) \mapsto \perp$ ExistsMethodDefinition $(a, m) \mapsto \perp$ ExistsMethodDefinition $(b, m) \mapsto \perp$ isOverridingMethod $(a, n, [t]) \mapsto$  isOverridingMethod $(a, m, [t])$ isOverridingMethod $(b, n, [t]) \mapsto$  isOverridingMethod $(b, m, [t])$ ExistsParameterWithName $(c, n, [t], V) \mapsto$  ExistsParameterWithName $(c, m, [t], V)$ ExistsParameterWithName $(a, n, [t], V) \mapsto$  ExistsParameterWithName $(a, m, [t], V)$ ExistsParameterWithName $(b, n, [t], V) \mapsto$  ExistsParameterWithName $(b, m, [t], V)$ ExistsParameterWithType $(c, n, [t], V) \mapsto$  ExistsParameterWithType $(c, m, [t], V)$ ExistsParameterWithType $(a, n, [t], V) \mapsto$  ExistsParameterWithType $(a, m, [t], V)$ ExistsParameterWithType $(b, n, [t], V) \mapsto$  ExistsParameterWithType $(b, m, [t], V)$  $IsDelegator(c, n, V) \mapsto IsDelegator(c, m, V)$  $\texttt{IsDelegator}(a, n, V) \mapsto \texttt{IsDelegator}(a, m, V)$  $\texttt{IsDelegator}(b, n, V) \mapsto \texttt{IsDelegator}(b, m, V)$  $\texttt{IsDelegator}(c, V, n) \mapsto \texttt{IsDelegator}(c, V, m)$  $\texttt{IsDelegator}(a, V, n) \mapsto \texttt{IsDelegator}(a, V, m)$  $\texttt{IsDelegator}(b, V, n) \mapsto \texttt{IsDelegator}(b, V, m)$  $\texttt{IsRecursiveMethod}(c, n) \mapsto \texttt{IsRecursiveMethod}(c, m)$  $\texttt{IsRecursiveMethod}(a, n) \mapsto \texttt{IsRecursiveMethod}(a, m)$  $\texttt{IsRecursiveMethod}(b, n) \mapsto \texttt{IsRecursiveMethod}(b, m)$ ExistsAbstractMethod $(c, n) \mapsto$  ExistsAbstractMethod $(c, m)$ ExistsAbstractMethod $(a, n) \mapsto$  ExistsAbstractMethod $(a, m)$ ExistsAbstractMethod $(b, n) \mapsto$  ExistsAbstractMethod $(b, m)$ IsInheritedMethodWithParams $(a, n, [t]) \mapsto$  IsVisibleMethod $(c, m, [t], a)$ IsInheritedMethodWithParams $(b, n, [t]) \mapsto$  IsVisibleMethod $(c, m, [t], b)$ MethodIsUsedWithType $(c, n, [t], [t]) \mapsto$  MethodIsUsedWithType $(c, m, [t], [t])$ MethodIsUsedWithType $(a, n, [t], [t]) \mapsto$  MethodIsUsedWithType $(a, m, [t], [t])$ MethodIsUsedWithType $(b, n, [t], [t]) \mapsto$  MethodIsUsedWithType $(b, m, [t], [t])$  $\texttt{IsUsedMethod}(c, n, [t]) \mapsto \texttt{IsUsedMethod}(c, m, [t])$  $\texttt{IsUsedMethod}(a, n, [t]) \mapsto \texttt{IsUsedMethod}(a, m, [t])$  $\texttt{IsUsedMethod}(b, n, [t]) \mapsto \texttt{IsUsedMethod}(b, m, [t])$  $\texttt{IsUsedMethodIn}(c, n, V) \mapsto \texttt{IsUsedMethodIn}(c, m, V)$  $\texttt{IsUsedMethodIn}(a, n, V) \mapsto \texttt{IsUsedMethodIn}(a, m, V)$ 

```
\texttt{IsUsedMethodIn}(b, n, V) \;\mapsto\; \texttt{IsUsedMethodIn}(b, m, V)
```
 $H$ asReturnType $(c, n, V) \mapsto$  HasReturnType $(c, m, V)$  $H$ asReturnType $(a, n, V) \mapsto$  HasReturnType $(a, m, V)$  $H$ asReturnType $(b, n, V) \mapsto$  HasReturnType $(b, m, V)$  $IsInverter(c, n, V, V1) \mapsto IsInverter(c, m, V, V1)$ IsInverter $(a, n, V, V1) \mapsto$  IsInverter $(a, m, V, V1)$ IsInverter $(b, n, V, V1) \mapsto$  IsInverter $(b, m, V, V1)$ ExistsMethodInvocation $(c, V, V1, n) \mapsto$  ExistsMethodInvocation $(c, V, V1, m)$ ExistsMethodInvocation $(a, V, V1, n) \mapsto$  ExistsMethodInvocation $(a, V, V1, m)$ ExistsMethodInvocation $(b, V, V1, n) \mapsto$  ExistsMethodInvocation $(b, V, V1, m)$ IsIndirectlyRecursive $(c, n) \mapsto$  IsIndirectlyRecursive $(c, m)$ IsIndirectlyRecursive $(a, n) \mapsto$  IsIndirectlyRecursive $(a, m)$ IsIndirectlyRecursive $(b, n) \mapsto$  IsIndirectlyRecursive $(b, m)$ BoundVariableInMethodBody $(c, n, V) \mapsto$  BoundVariableInMethodBody $(c, m, V)$ BoundVariableInMethodBody $(a, n, V) \mapsto$ BoundVariableInMethodBody $(a, m, V)$ BoundVariableInMethodBody $(b, n, V) \mapsto$ BoundVariableInMethodBody $(b, m, V)$  $\texttt{IsOverridden}(a, n) \mapsto \texttt{IsOverridden}(a, m)$ IsOverridden $(b, n) \mapsto$  IsOverridden $(b, m)$ IsUsedConstructorAsMethodParameter $(V, c, m) \mapsto \bot$ IsUsedConstructorAsMethodParameter $(V, a, m) \mapsto \perp$ IsUsedConstructorAsMethodParameter $(V, b, m) \mapsto \bot$ IsUsedConstructorAsObjectReceiver $(V, c, m) \mapsto \bot$ IsUsedConstructorAsObjectReceiver $(V, a, m) \mapsto \bot$ IsUsedConstructorAsObjectReceiver $(V, b, m) \mapsto \bot$ IsUsedConstructorAsMethodParameter $(V, c, m) \mapsto \bot$ IsUsedConstructorAsMethodParameter $(V, a, m) \mapsto \bot$ IsUsedConstructorAsMethodParameter $(V, b, m) \mapsto \bot$  $\text{IsUsedConstructorAsMethodParameter}(V, c, n) \rightarrow \text{IsUsedConstructorAsMethodParameter}(V, c, m)$  $IsUsedConstructorAsMethodParameter(V, a, n) \mapsto IsUsedConstructorAsMethodParameter(V, a, m)$  $IsUsedConstructorAsMethodParameter(V, b, n) \mapsto IsUsedConstructorAsMethodParameter(V, b, m)$ IsUsedConstructorAsObjectReceiver $(c1, c, n) \mapsto \top$ IsUsedConstructorAsObjectReceiver $(c2, c, n) \mapsto \top$ IsUsedConstructorAsObjectReceiver $(c1, a, n) \mapsto \top$ IsUsedConstructorAsObjectReceiver $(c2, a, n) \mapsto \top$ IsUsedConstructorAsObjectReceiver $(c1, b, n) \mapsto \top$ IsUsedConstructorAsObjectReceiver $(c2, b, n) \mapsto \top$  $IsUsedConstructorAsMethodParameter(V, c, n) \rightarrow IsUsedConstructorAsMethodParameter(V, c, m)$  $\text{IsUsedConstructorAsMethodParameter}(V, a, n) \rightarrow \text{IsUsedConstructorAsMethodParameter}(V, a, m)$ IsUsedConstructorAsMethodParameter $(V, b, n) \mapsto$  IsUsedConstructorAsMethodParameter $(V, b, m)$ 

## A.8.3 RenameDelegatorWithOverloading

Overview RenameDelegatorWithOverloading (classname s, subclasses [a,b], method m,paramtype t,paramName pn,super type-Of paramtype t', newname n) : this operation is used to rename the method  $(c,a,b)$ :: m into n and accepts overloaded methods. This operation is an ad-hoc use of the operation RenameOverloadedMethodInHierarchy (we need in this use more details about the signature of the method to be renamed).

#### Precondition.

 $(ExistsClass(s))$  $\wedge$  ExistsClass $(a)$  $\wedge$  ExistsClass $(b)$  $\land$  ExistsMethodDefinition $(s, m)$  $\land$  ExistsMethodDefinitionWithParams $(s, m, [t])$  $\land$  AllSubclasses $(s, [a; b])$
$\land$  ¬ExistsMethodDefinitionWithParams $(s, n, [t])$  $\land$  ¬ExistsMethodDefinitionWithParams $(a, n, [t])$  $\land$  ¬ExistsMethodDefinitionWithParams $(b, n, [t])$  $\wedge \neg \texttt{IsInheritedMethod}(s,n)$  $\land$   $\neg \texttt{ExistsMethodDefinitionWithParameters}(s, n, [t]))$ Backward Description. ExistsMethodDefinition $(s, n) \mapsto \top$ ExistsMethodDefinitionWithParams $(s, n, [t]) \mapsto \top$  $\texttt{IsPublic}(s, n) \mapsto \texttt{IsPublic}(s, m)$ ExistsMethodDefinition $(s, m) \mapsto \perp$ ExistsMethodDefinition $(a, m) \mapsto \perp$ ExistsMethodDefinition $(b, m) \mapsto \perp$ ExistsMethodDefinitionWithParams $(s, m, [t]) \mapsto \perp$ ExistsMethodDefinitionWithParams $(a, m, [t]) \mapsto \perp$ ExistsMethodDefinitionWithParams $(b, m, [t]) \mapsto \bot$ ExistsMethodDefinition $(a, n) \mapsto$  ExistsMethodDefinition $(a, m)$ ExistsMethodDefinition $(b, n) \mapsto$  ExistsMethodDefinition $(b, m)$ ExistsMethodDefinitionWithParams $(a, n, [t]) \mapsto$  ExistsMethodDefinitionWithParams $(a, m, [t])$ ExistsMethodDefinitionWithParams $(b, n, [t]) \mapsto$  ExistsMethodDefinitionWithParams $(b, m, [t])$ IsInheritedMethod $(a, n) \mapsto$  IsInheritedMethod $(a, m)$  $IsInheritedMethod(b, n) \mapsto IsInheritedMethod(b, m)$ MethodIsUsedWithType $(s, n, [t], [t]) \mapsto$  MethodIsUsedWithType $(s, m, [t], [t])$ MethodIsUsedWithType $(a, n, [t], [t]) \mapsto$  MethodIsUsedWithType $(a, m, [t], [t])$ MethodIsUsedWithType $(b, n, [t], [t]) \mapsto$  MethodIsUsedWithType $(b, m, [t], [t])$ MethodIsUsedWithType $(s, m, [t], [t]) \mapsto \perp$ MethodIsUsedWithType $(a, m, [t], [t]) \mapsto \perp$ MethodIsUsedWithType $(b, m, [t], [t]) \mapsto \perp$ ExistsParameterWithName $(s, n, [t], V) \mapsto$  ExistsParameterWithName $(s, m, [t], V)$ ExistsParameterWithName $(a, n, [t], V) \mapsto$  ExistsParameterWithName $(a, m, [t], V)$ ExistsParameterWithName $(b, n, [t], V) \mapsto$  ExistsParameterWithName $(b, m, [t], V)$ ExistsParameterWithType $(s, n, [t], V) \mapsto$  ExistsParameterWithType $(s, m, [t], V)$ ExistsParameterWithType $(a, n, [t], V) \mapsto$  ExistsParameterWithType $(a, m, [t], V)$ ExistsParameterWithType $(b, n, [t], V) \mapsto$  ExistsParameterWithType $(b, m, [t], V)$ ExistsMethodInvocation $(s, V1, V, n) \mapsto$  ExistsMethodInvocation $(s, V1, V, m)$ ExistsMethodInvocation $(a, V1, V, n) \mapsto$  ExistsMethodInvocation $(a, V1, V, m)$ ExistsMethodInvocation $(b, V1, V, n) \mapsto$  ExistsMethodInvocation $(b, V1, V, m)$  $IsDelegator(s, n, V) \mapsto IsDelegator(s, m, V)$  $IsDelegator(a, n, V) \mapsto IsDelegator(a, m, V)$  $\texttt{IsDelegator}(b, n, V) \mapsto \texttt{IsDelegator}(b, m, V)$  $\texttt{IsDelegator}(s, V, n) \mapsto \texttt{IsDelegator}(s, V, m)$ 

## $H$ asReturnType $(a, n, V) \mapsto$  HasReturnType $(a, m, V)$  $\texttt{HasReturnType}(b, n, V) \mapsto \texttt{HasReturnType}(b, m, V)$

 $\texttt{IsDelegator}(a, V, n) \mapsto \texttt{IsDelegator}(a, V, m)$  $\texttt{IsDelegator}(b, V, n) \mapsto \texttt{IsDelegator}(b, V, m)$  $\texttt{IsUsedMethod}(s, n, [t]) \mapsto \texttt{IsUsedMethod}(s, m, [t])$  $\texttt{IsUsedMethod}(a, n, [t]) \mapsto \texttt{IsUsedMethod}(a, m, [t])$ IsUsedMethod $(b, n, [t]) \mapsto$  IsUsedMethod $(b, m, [t])$  $\texttt{IsUsedMethodIn}(s, n, V) \mapsto \texttt{IsUsedMethodIn}(s, m, V)$  $\texttt{IsUsedMethodIn}(a, n, V) \mapsto \texttt{IsUsedMethodIn}(a, m, V)$  $\texttt{IsUsedMethodIn}(b, n, V) \mapsto \texttt{IsUsedMethodIn}(b, m, V)$  $H$ asReturnType $(s, n, V) \mapsto$  HasReturnType $(s, m, V)$ 

IsInverter $(s, n, V, V1) \mapsto$  IsInverter $(s, m, V, V1)$ IsInverter $(a, n, V, V1) \mapsto$  IsInverter $(a, m, V, V1)$ IsInverter $(b, n, V, V1) \mapsto$  IsInverter $(b, m, V, V1)$  $\texttt{IsIndirectlyRecursive}(s, n) \mapsto \texttt{IsIndirectlyRecursive}(s, m)$ IsIndirectlyRecursive $(a, n) \mapsto$  IsIndirectlyRecursive $(a, m)$ IsIndirectlyRecursive $(b, n) \mapsto$  IsIndirectlyRecursive $(b, m)$ BoundVariableInMethodBody(s,  $n, V$ )  $\mapsto$  BoundVariableInMethodBody(s,  $n, V$ ) BoundVariableInMethodBody $(a, n, V) \mapsto$  BoundVariableInMethodBody $(a, n, V)$ BoundVariableInMethodBody $(b, n, V) \mapsto$  BoundVariableInMethodBody $(b, n, V)$ IsOverridden $(a, n) \mapsto$  IsOverridden $(a, m)$ IsOverridden $(b, n) \mapsto$  IsOverridden $(b, m)$ IsUsedConstructorAsMethodParameter $(V, s, m) \mapsto \bot$ IsUsedConstructorAsMethodParameter $(V, a, m) \mapsto \bot$ IsUsedConstructorAsMethodParameter $(V, b, m) \mapsto \bot$ IsUsedConstructorAsObjectReceiver $(t, s, n) \mapsto$  IsUsedConstructorAsObjectReceiver $(t, s, m)$ IsUsedConstructorAsObjectReceiver $(t, a, n) \mapsto$  IsUsedConstructorAsObjectReceiver $(t, a, m)$  $\texttt{IsUsedConstructorAsObjectReceiver}(t, b, n) \mapsto \texttt{IsUsedConstructorAsObjectReceiver}(t, b, m)$ 

#### A.9 ExtractSuperClass

(Extract Super Class in Fowler [Fow99] and [Koc02])

Overview: ExtractSuperClass (subclasses[a,b], superclass s,methodsOfsubclasses [m,n],returntype t): this operation is used to extract a super-class s from the classes a and b and make an abstract declaration of methods a::m, a::n, b::m and b::n in this new super-class.

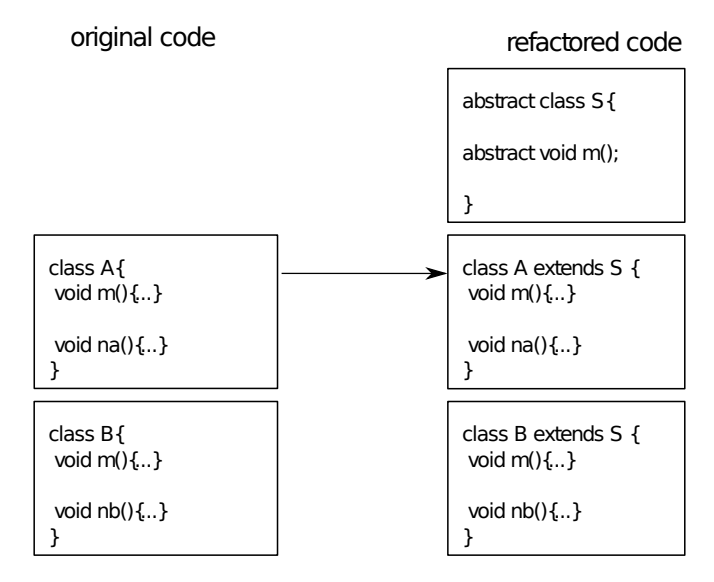

Refactoring tools. Extract Superclass in Eclipse tool and IntelliJ IDEA. In IntelliJ IDEA, the Extract Superclass operation cannot be applied to several classes simultaneously, so we have maintain the code of this operation in order to run it on several classes.

#### Precondition.

```
(\neg ExistType(s)\wedge ExistsClass(a)\wedge ExistsClass(b)∧ ExtendsDirectly(a, java.lang.Object)
∧ ExtendsDirectly(b, java.lang.Object)
\wedge HasReturnType(a, m, t)\wedge HasReturnType(a, n, t)\wedge HasReturnType(b, m, t)
```

```
Backward Description.
IsAbstractClass(s) \mapsto \topExistsClass(s) \mapsto \topExistsType(s) \mapsto \topExistsMethodDefinition(s, X) \mapsto (\text{ExistMethodDefinition}(a, X))\land ExistsMethodDefinition(b, X))
ExistsMethodDefinitionWithParams(s, X, [] \mapsto (ExistsMethodDefinitionWithParams(a, X, [])
\land ExistsMethodDefinitionWithParams(b, X, [])
ExistsMethodDefinitionWithParams(s, X, [Y]) \mapsto (\text{ExistsMethodDefinitionWithParams}(a, X, [Y]))\land ExistsMethodDefinitionWithParams(b, X, [Y]))IsUsedMethodIn(s, X, Y) \mapsto \botExistsMethodDefinitionWithParams(X, Y, [s]) \mapsto \botIsUsedMethod(s, X, [Y]) \mapsto \botAllSubclasses(s, [a; b]) \mapsto \topMethodIsUsedWithType(X, Y, [Z], [s]) \mapsto \perpIsInheritedMethodWithParams(X, Y, [s]) \mapsto \botIsUsedConstructorAsMethodParameter(s, X, Y) \mapsto \botIsUsedConstructorAsInitializer(s, X, Y) \mapsto \botIsUsedConstructorAsObjectReceiver(s, X, Y) \mapsto \botIsUsedConstructorAsMethodParameter(X, s, Y) \mapsto \botIsUsedConstructorAsInitializer(X, s, Y) \mapsto \botIsUsedConstructorAsObjectReceiver(X, s, Y) \mapsto \botIsPrimitiveType(s) \mapsto \perpIsSubType(a, s) \mapsto \topIsSubType(b, s) \mapsto \top\texttt{IsSubType}(X, s) \mapsto \texttt{IsSubType}(X, a)\texttt{IsSubType}(X, s) \mapsto \texttt{IsSubType}(X, b)IsPublic(s, m) \mapsto \topIsPublic(s, n) \mapsto \topExistsAbstractMethod(s, m) \mapsto \topExistsAbstractMethod(s, n) \mapsto \topIsOverriding(s, m) \mapsto \perpIsOverriding(s, n) \mapsto \perpIsOverridden(s, m) \mapsto \topIsOverridden(s, n) \mapsto \topIsPrivate(s, m) \mapsto \perp
```
#### A.9.1 ExtractSuperClassWithoutPullUp

Overview: ExtractSuperClassWithouPullUp (subclasses[a,b], superclass s): this operation is a specific variant of the operation extract super-class. It is simply used to extract a super-class without pull up the methods of sub-classes.

#### Precondition.

IsPrivate $(s, n) \mapsto \perp$ 

```
(\negExistsType(s)\wedge ExistsClass(a)\wedge ExistsClass(b)∧ ExtendsDirectly(a, java.lang.Object)
\land ExtendsDirectly(b, java.lang.Object))
```

```
Backward Description.
IsAbstractClass(s) \mapsto \topExistsClass(s) \mapsto \topExistsMethodDefinitionWithParams(X, Y, [s]) \mapsto \botExistsMethodDefinitionWithParams(s, X, [Y]) \mapsto \botExistsType(s) \mapsto \topAllSubclasses(s, [a; b]) \mapsto \topIsUsedConstructorAsMethodParameter(s, X, Y) \mapsto \botIsUsedConstructorAsInitializer(s, X, Y) \mapsto \botIsUsedConstructorAsObjectReceiver(s, X, Y) \mapsto \botIsUsedConstructorAsMethodParameter(X, s, Y) \mapsto \botIsUsedConstructorAsInitializer(X, s, Y) \mapsto \botIsUsedConstructorAsObjectReceiver(X, s, Y) \mapsto \botIsPrimitiveType(s) \mapsto \perpIsUsedMethod(s, X, [Y]) \mapsto \botIsInheritedMethodWithParams(X, Y, [s]) \mapsto \perpIsPrivate(s, X) \mapsto \perpMethodIsUsedWithType(X, Y, [Z], [s]) \mapsto \perpIsSubType(a, s) \mapsto \topIsSubType(b, s) \mapsto \top\texttt{IsSubType}(X, s) \mapsto \texttt{IsSubType}(X, a)\texttt{IsSubType}(X, s) \mapsto \texttt{IsSubType}(X, b)
```
## A.10 GeneraliseParameter

Overview: GeneraliseParameter (classname s, subclasses [a,b], methodname m,paramName p,type t ,supertype st): this operation is used to change the type t of the parameter p of the methods s::m, a::m and b::m into a super-type st. All the uses of the parameter which type is changed must be legal with the new type st (method invocations, object passed as parameter of other methods). The uses of the parameter which type is changed as parameter of methods must not result in a charge of the invoked code (static resolving of overloading).

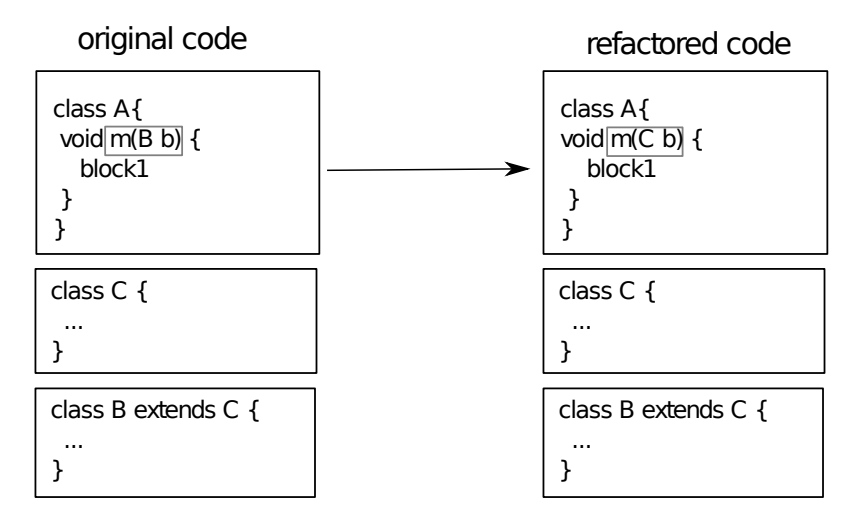

Refactoring tools. Change Method Signature in Eclipse tool and Type Migration in IntelliJ IDEA (or Change Signature).

Precondition.  $(ExistsClass(s))$  $\wedge$  ExistsClass $(a)$  $\wedge$  ExistsClass $(b)$  $\land$  ExistsMethodDefinition $(s, m)$  $\wedge$  ExistsMethodDefinition $(a, m)$  $\land$  ExistsMethodDefinition $(b, m)$ 

 $\wedge$  IsSubType $(st, t)$ 

 $\land$  AllSubclasses $(s, [a; b])$ 

 $\wedge$  AllInvokedMethodsOnObjectOInBodyOfMAreDeclaredInC $(s, m, p, t)$ 

 $\wedge$  AllInvokedMethodsOnObjectOInBodyOfMAreDeclaredInC $(a, m, p, t)$ 

 $\wedge$  AllInvokedMethodsOnObjectOInBodyOfMAreDeclaredInC $(b, m, p, t)$ 

 $\wedge$  AllInvokedMethodsWithParameterOInBodyOfMAreNotOverloaded $(s, m, p)$ 

 $\wedge$  AllInvokedMethodsWithParameterOInBodyOfMAreNotOverloaded $(a, m, p)$ 

 $\wedge$  AllInvokedMethodsWithParameterOInBodyOfMAreNotOverloaded $(b, m, p)$ )

## Backward Description.  $IsInverter(s, m, t, V) \mapsto IsInverter(s, m, st, V)$  $\texttt{IsInverter}(a, m, t, V) \mapsto \texttt{IsInverter}(a, m, st, V)$ IsInverter $(b, m, t, V) \mapsto$  IsInverter $(b, m, st, V)$ ExistsMethodDefinitionWithParams $(s, m, [t]) \mapsto$  ExistsMethodDefinitionWithParams $(s, m, [st])$ ExistsMethodDefinitionWithParams $(a, m, [t]) \mapsto$  ExistsMethodDefinitionWithParams $(a, m, [st])$ ExistsMethodDefinitionWithParams $(b, m, [t]) \mapsto$  ExistsMethodDefinitionWithParams $(b, m, [st])$ ExistsMethodDefinitionWithParams $(s, m, [st]) \mapsto \bot$ ExistsMethodDefinitionWithParams $(a, m, [st]) \mapsto \bot$ ExistsMethodDefinitionWithParams $(b, m, [st]) \mapsto \bot$ IsInheritedMethodWithParams $(a, m, [t]) \mapsto \top$ IsInheritedMethodWithParams $(b, m, [t]) \mapsto \top$ IsUsedConstructorAsMethodParameter $(t, s, m) \mapsto \top$ IsUsedConstructorAsMethodParameter $(t, a, m) \mapsto \top$ IsUsedConstructorAsMethodParameter $(t, b, m) \mapsto \top$ IsUsedConstructorAsMethodParameter $(st, s, m) \mapsto \bot$ IsUsedConstructorAsMethodParameter $(st, a, m) \mapsto \bot$ IsUsedConstructorAsMethodParameter $(st, b, m) \mapsto \bot$  $\texttt{IsOverridden}(a, m) \mapsto \texttt{ExistSMethodDefinition}(a, m)$ IsOverridden $(b, m) \mapsto$  ExistsMethodDefinition $(b, m)$ IsOverriding $(a, m) \mapsto$  ExistsMethodDefinition $(a, m)$ IsOverriding $(b, m) \mapsto$  ExistsMethodDefinition $(b, m)$ ExistsParameterWithName $(s, m, [t], p) \mapsto \top$ ExistsParameterWithName $(a, m, [t], p) \mapsto \top$ ExistsParameterWithName $(b, m, [t], p) \mapsto \top$ ExistsParameterWithType $(s, m, [t], t) \mapsto \top$ ExistsParameterWithType $(a, m, [t], t) \mapsto \top$ ExistsParameterWithType $(b, m, [t], t) \mapsto \top$

## A.11 MergeDuplicateMethods

Overview MergeDuplicateMethods (classname c, subclasses [a,b],mergedmethods [m,n],newmethod m2, invertedtype t, returntype q): this operation is used to merge methods m and n existing in the hierarchy to a single method m2. The formal description of this operation is built on the formal description of five refactoring operations since it is composed of these operations.

Algorithm of the operation The operation MergeDuplicateMethods is based on four steps :

MergeDuplicateMethods  $(c,[a,b],[m,n],m2,t,q) =$ 

- 1. ReplaceMethodcodeDuplicatesInverter (c, m, [n], t,q))
- 2. PullupConcreteDelegator(c, [a,b], n ,m))
- 3. InlineAndDelete(c,n))
- 4. RenameInHierarchyNoOverloading (c, [a,b], m,[t], m2)

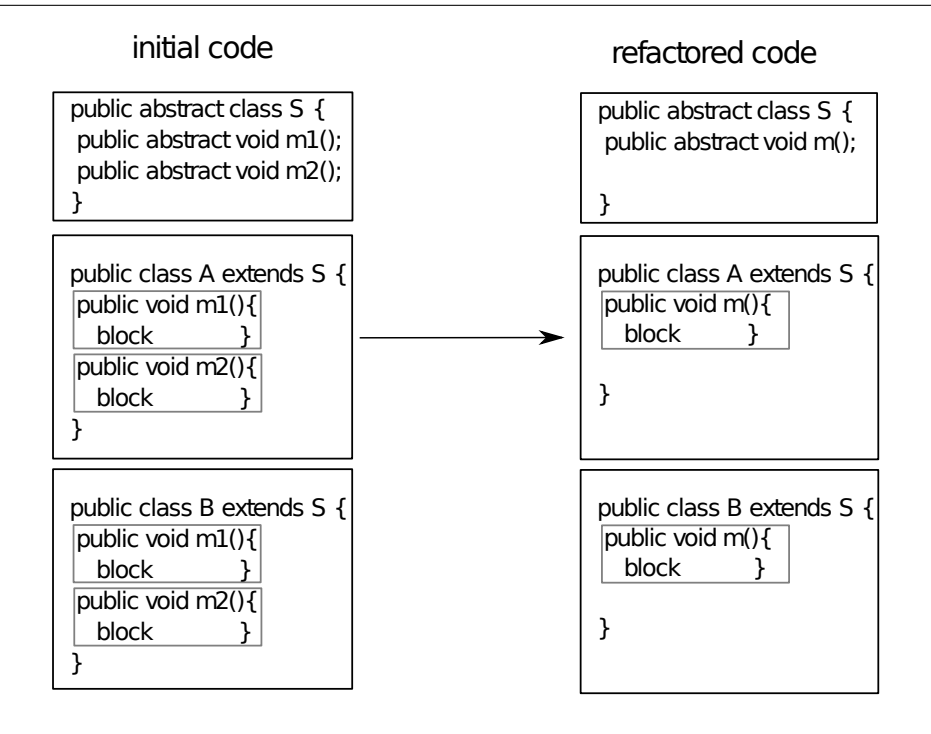

Refactoring tools. Rename, Replace Method duplication, Extract Method, In-line in Eclipse, Rename, Replace Method  $Code$  Duplicates, Pull Up, Inline in IntelliJ IDEA:

#### Notes.

- ReplaceCodeDuplicates introduces a delegation. After that, the code for  $m2$  is the same in all the subclasses of c (a delegation). Then the pull-up can be done without changing the semantics, which allows to inline (and remove) m2 afterwards.
- After the first pull-up, the IntelliJ IDEA pull-up warns that some code already exists. The first time, when some code replaces the abstract declaration, the refactorer manages to remove the abstract declaration. The next times, when a second code comes in addition of the first one, the refactorer prefers to leave the two versions (which are identical in this case), so that we have to use safe delete to remove one of them.

We could provide an extension of the *pull-up* operation with the customized behavior.

#### Preconditions:

- The two concerned methods bodies must be syntactically equals.
- The new name must not introduce an overloading.
- The two methods must not be overloaded.

#### A.12 ReplaceMethodcodeDuplicatesInverter

Overview ReplaceMethodcodeDuplicatesInverter (classname c, method m, copies [n,m1],invertedtype t,returntype r) : this operation is used to replace c::[n,m1] by c::m.

```
Precondition.
(ExistsClass(c)\wedge (ExistsMethodDefinition(c, m)\wedge ExistsMethodDefinition(c, n)\land ExistsMethodDefinition(c, m1))
\wedge (IsInverter(c, m, t, r)\wedge IsInverter(c, n, t, r)\wedge IsInverter(c, m1, t, r))
```
#### Backward Description.

IsDelegator $(c, n, m) \mapsto \top$ IsDelegator $(c, m1, m) \mapsto \top$ ExistsMethodInvocation $(c, n, c, m) \mapsto \perp$ ExistsMethodInvocation $(c, m1, c, m) \mapsto \perp$ IsRecursiveMethod $(c, n) \mapsto \perp$ IsRecursiveMethod $(c, m1) \mapsto \perp$ 

## A.13 SafeDeleteDelegatorOverriding

Overview SafeDeleteDelegatorOverriding (classname c, method m, superclass s, deleguee n) : this operations is used to remove useless overridings.

#### Precondition.

 $(ExistsClass(c)$  $\wedge$  ExistsClass $(s)$  $\land$  ExistsMethodDefinition $(c, m)$  $\land$  ExistsMethodDefinition $(s, m)$  $\wedge$  IsDelegator $(c, m, n)$  $\wedge$  IsDelegator $(s, m, n)$  $\wedge$ AllInvokedMethodsWithParameterOInBodyOfMAreNotOverloaded $(c, m, this)$ )

```
Backward Description.
ExistsMethodDefinition(c, m) \mapsto \perpIsInheritedMethod(c, m) \mapsto \topAllInvokedMethodsOnObjectOInBodyOfMAreDeclaredInC(c, m, X, Y) \mapsto \perpAllInvokedMethodsWithParameterOInBodyOfMAreNotOverloaded(c, m, X) \mapsto \perpBoundVariableInMethodBody(c, m, X) \mapsto \perpExistsParameterWithName(c, m, [X], Y) \mapsto \perpExistsParameterWithType(c, m, [X], Y) \mapsto \perpExistsMethodInvocation(c, m, X, Y) \mapsto \perpExistsMethodDefinitionWithParams(c, m, [X]) \mapsto \botIsInheritedMethodWithParams(X, m, [Y]) \mapsto \botIsIndirectlyRecursive(c, m) \mapsto \perpIsVisibleMethod(c, m, [X], Y) \mapsto \perpIsInverter(c, m, X, Y) \mapsto \perpIsDelegator(c, m, X) \mapsto \botIsUsedMethod(c, m, [X]) \mapsto \botIsUsedMethodIn(c, m, X) \mapsto \bot\texttt{IsUsedConstructorAsMethodParameter}(X, c, m) \; \mapsto \; \botIsUsedConstructorAsInitializer(X, c, m) \mapsto \botIsUsedConstructorAsObjectReceiver(X, c, m) \mapsto \botIsPublic(c, m) \mapsto \perpIsProtected(c, m) \mapsto \perp
```

```
IsPrivate(c, m) \mapsto \perpIsUsedAttributeInMethodBody(c, X, m) \mapsto \perpIsOverridden(c, m) \mapsto \perpIsOverloaded(c, m) \mapsto \perpIsOverriding(c, m) \mapsto \perpIsRecursiveMethod(c, m) \mapsto \perpHasReturnType(c, m, X) \mapsto \perpMethodHasParameterType(c, m, X) \mapsto \perpMethodIsUsedWithType(c, m, [X], [X]) \mapsto \perp
```
## A.14 PullUpAbstract

PullUpAbstract(set of classes C, method m, interface s)

Pull up a method implemented in a set of classes C to their superclass s: do not move the definitions, just declare the method abstract in s.

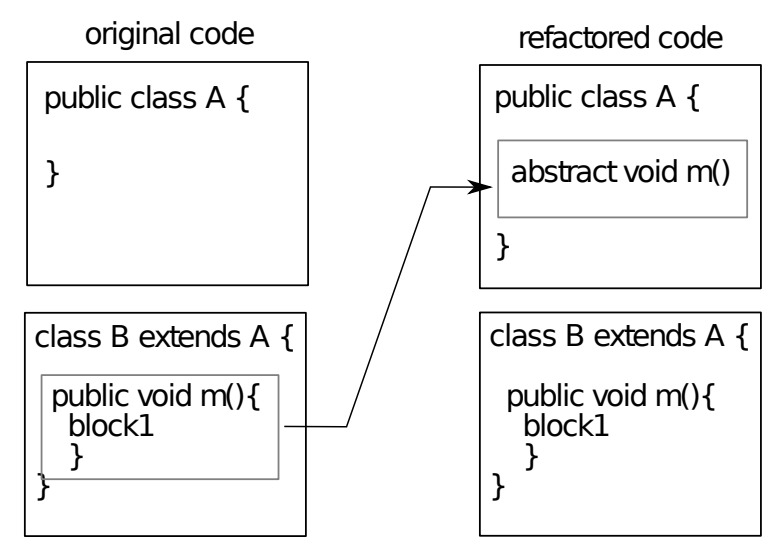

Refactoring tools. Pull  $Up$  in Eclipse tool and IntelliJ IDEA.

#### Preconditions:

- s is a superclass of each class in C.
- m is defined in all the classes of C

#### A.15 PullUpImplementation

Overview: PullupImplementation(a, [att1,att2], m,s): this operation is used to pull up the definition of the method a::m to s and delete it from a.

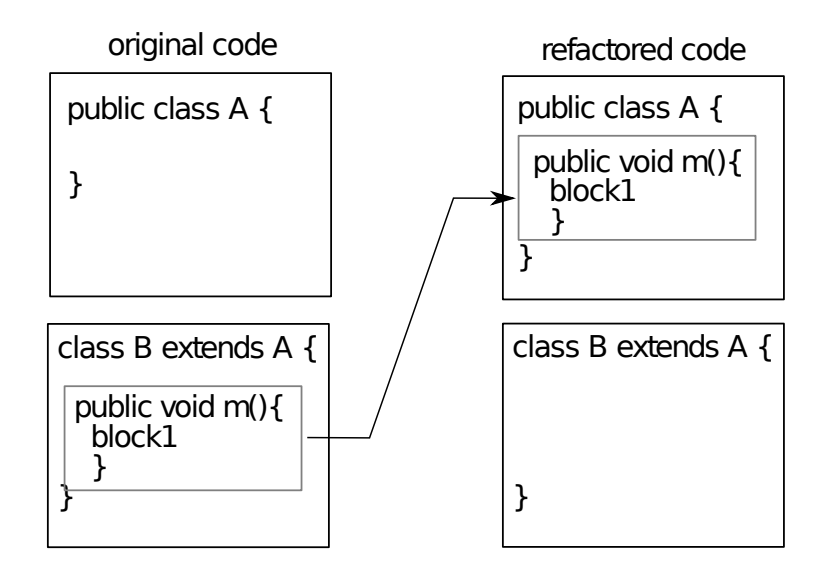

Refactoring tools. Pull  $Up$  in Eclipse tool and IntelliJ IDEA.

Precondition.  $(ExistsClass(c))$  $\wedge$  ExistsClass $(s)$  $\wedge$  IsAbstractClass $(s)$  $\wedge$  ExistsMethodDefinition $(c, m)$  $\wedge$  ExistsAbstractMethod $(s, m)$  $\wedge$  AllInvokedMethodsOnObjectOInBodyOfMAreDeclaredInC $(c, m, this, s)$  $\wedge$  AllInvokedMethodsWithParameterOInBodyOfMAreNotOverloaded $(c, m, this)$  $\land$  ¬IsPrivate $(c, m)$  $\wedge \neg$ IsUsedAttributeInMethodBody $(c, att1, m)$  $∧ \neg$ IsUsedAttributeInMethodBody $(c, att2, m))$ 

#### Backward Description.

ExistsMethodDefinition $(c, m) \mapsto \perp$ ExistsMethodDefinition $(s, m) \mapsto \top$ ExistsAbstractMethod $(s, m) \mapsto \perp$  $\texttt{IsDelegator}(s, m, X) \mapsto \texttt{IsDelegator}(c, m, X)(condition)$ ExistsMethodDefinitionWithParams $(c, m, [X]) \mapsto \perp$ IsInheritedMethodWithParams $(c, m, [X]) \mapsto T$ IsInheritedMethod $(c, m) \mapsto \top$ IsVisibleMethod $(s, m, [X], c) \mapsto \top$ IsPrivate $(c, m) \mapsto \perp$ IsOverridden $(c, m) \mapsto \perp$ IsOverriding $(c, m) \mapsto \perp$ IsVisible $(s, m, c) \mapsto \top$  $IsOverloaded(s, m) \mapsto ExistMethodDefinition(s, m)$ IsUsedAttributeInMethodBody $(c, X, m) \mapsto \perp$ IsOverridden $(c, m) \mapsto \perp$ IsOverloaded $(c, m) \mapsto \perp$ IsRecursiveMethod $(c, m) \mapsto \perp$ HasReturnType $(c, m, X) \mapsto \perp$ MethodHasParameterType $(c, m, X) \mapsto \perp$ MethodIsUsedWithType $(c, m, [X], [X]) \mapsto \perp$ IsPrivate $(c, att1) \mapsto \bot$ IsPrivate $(c, att2) \mapsto \bot$ 

## A.16 PullUpWithGenerics

Overview: PullupWithGenerics (classname s, subclassname a, [att1,att2],methodname m,returntype r ,parameterType T): this operation is used to pull up the method a::m to s and then creates the parameter type T to the class s (as shown in the following figure). After performing this operation a polymorphism is created in the hierarchy (Java Generic types).

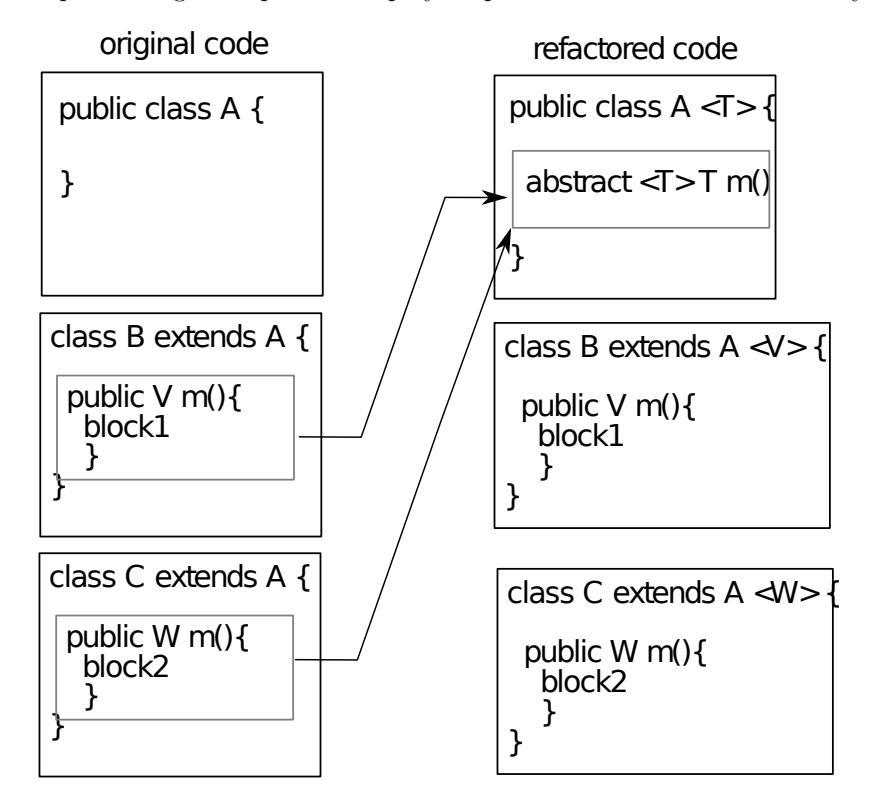

Refactoring tools. We provide this operation as a plugin for IntelliJ IDEA (Pull up method refactoring extension: [http://plugins.intellij.net/plugin/?idea\\_ce&id=6889](http://plugins.intellij.net/plugin/?idea_ce&id=6889) ).

#### Precondition.

 $(ExistsClass(s))$  $\wedge$  IsAbstractClass $(s)$  $\wedge$  ExistsClass $(a)$  $\wedge$  IsSubType $(a, s)$  $\wedge$  HasReturnType $(a, m, r)$  $∧ \neg \texttt{ExistshstructorMethod}(s, m)$  $\wedge \neg \texttt{IsPrimitiveType}(r)$  $\land$  ¬IsPrivate $(a, m)$  $\wedge$  ¬HasParameterType $(a, r)$  $\wedge \neg \text{IsPrivate}(a, att1)$  $\wedge \neg \text{IsPrivate}(a, att2))$ 

#### Backward Description. HasReturnType $(s, m, T) \mapsto T$

ExistsMethodDefinitionWithParams $(s, m, [X]) \mapsto \top$ MethodHasParameterType $(s, m, T) \mapsto T$ HasParameterType $(s, T) \mapsto T$ extendsFromPrametricClass $(a, s, r) \mapsto \top$ IsGenericsSubtype $(a, [r], s, [T]) \mapsto \top$ IsPrivate $(a, m) \mapsto \perp$ 

## A.17 InlineAndDelete

(Inline Method in [Fow99])

Overview: InlineAndDelete (classname s,methodname m,types [t,t'],invocatormethod n, othermethods [m1,m2],otherclasses [a,b,c] ): this operation is used to replace one or all invocations of a given method by its body and delete it.

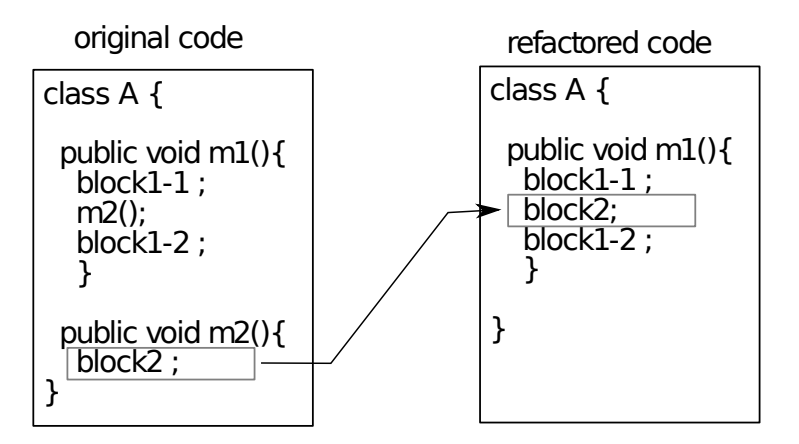

Refactoring tools. In-line in Eclipse tool and IntelliJ IDEA.

```
Precondition.
```

```
(ExistsClass(s))\land ExistsMethodDefinition(s, m)\wedge \neg \texttt{IsOverriding}(s,m)\wedge \neg \texttt{IsOverridden}(s,m)∧ \negIsRecursiveMethod(s, m)\wedge \negExistsMethodInvocation(s, m, s, m1)∧ \neg \text{ExistsMethodInvocation}(s, m, s, m2)\wedge \neg \texttt{IsUsedMethodIn}(s,m,a)\land ¬IsUsedMethodIn(s, m, b)\wedge \neg \texttt{IsUsedMethodIn}(s,m,c))
```
Backward Description. ExistsMethodDefinition(s, m)  $\mapsto \perp$  $\texttt{ExistshedDefinitionWithParameters}(s, m, [t;t']) \mapsto \bot$ AllInvokedMethodsOnObjectOInBodyOfMAreDeclaredInC $(s, m, X, Y) \mapsto \bot$ AllInvokedMethodsWithParameterOInBodyOfMAreNotOverloaded $(s, m, X) \mapsto \bot$ BoundVariableInMethodBody $(s, m, X) \mapsto \perp$ ExistsParameterWithName $(s, m, [X], Y) \mapsto \perp$ ExistsParameterWithType $(s, m, [X], Y) \mapsto \perp$ ExistsMethodInvocation $(s, m, X, Y) \mapsto \perp$ ExistsMethodInvocation $(s, n, Y, Z) \mapsto$  $(ExiststMethodInvocation(s, m, Y, Z) \quad \lor ExistMethodInvocation(s, n, Y, Z))$ IsUsedConstructorAsObjectReceiver $(X, s, n) \mapsto$  $(I$ sUsedConstructorAsObjectReceiver $(X, s, m) \longrightarrow V$  IsUsedConstructorAsObjectReceiver $(X, s, n)$ )  $\texttt{IsIndirectlyRecursive}(s, m) \, \mapsto \, \bot$ IsVisibleMethod $(s, m, [X], Y) \mapsto \perp$ IsInverter $(s, m, X, Y) \mapsto \perp$ IsDelegator $(s, m, X) \mapsto \bot$ IsUsedMethod $(s, m, [X]) \mapsto \bot$ IsUsedMethodIn $(s, m, X) \mapsto \bot$ IsUsedConstructorAsMethodParameter $(X, s, m) \mapsto \bot$ IsUsedConstructorAsInitializer $(X, s, m) \mapsto \bot$ IsUsedConstructorAsObjectReceiver $(X, s, m) \mapsto \bot$ IsPublic $(s, m) \mapsto \perp$ IsProtected $(s, m) \mapsto \perp$ IsPrivate $(s, m) \mapsto \perp$ IsUsedAttributeInMethodBody $(s, X, m) \mapsto \perp$ 

IsOverridden $(s, m) \mapsto \perp$ IsOverloaded $(s, m) \mapsto \bot$ IsOverriding $(s, m) \mapsto \perp$ IsRecursiveMethod $(s, m) \mapsto \perp$ HasReturnType $(s, m, X) \mapsto \perp$ HasParameterType $(s, m) \mapsto \perp$ MethodHasParameterType $(s, m, X) \mapsto \perp$ MethodIsUsedWithType $(s, m, [X], [X]) \mapsto \perp$ 

## A.18 InlineMethodInvocations

Overview: InlineMethodInvocations(classname c,inlinedmethod m, classofinlinedmethod a, modifiedmethod n): this operation is used to in-line a method invocation of the method c::m inside the method a::n.

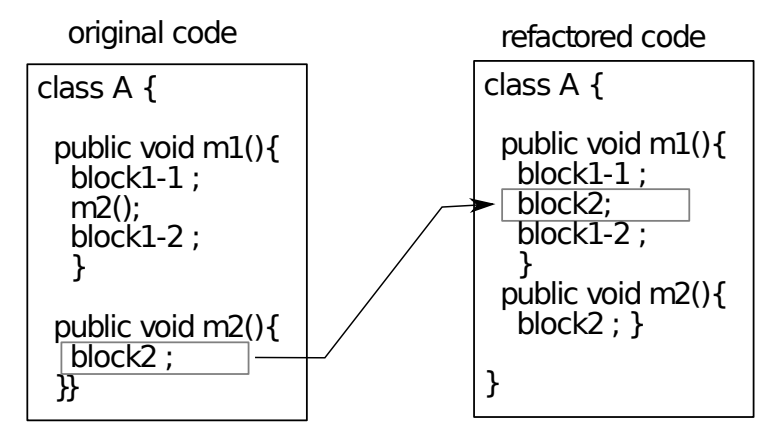

Refactoring tools. Inline in Eclipse and IntelliJ IDEA: select an invocation to inline and specify you want to inline only that one.

#### Precondition.

 $(ExistsClass(c))$  $\wedge$  IsIndirectlyRecursive $(c, m)$  $\wedge$  IsRecursiveMethod $(c, n)$  $∧ \neg$ IsRecursiveMethod $(c, m)$  $\land$  ExistsMethodInvocation $(c, m, a, n)$  $\wedge$  ExistsMethodDefinition $(c, m)$  $\land$  ExistsMethodDefinitionWithParams $(c, m, [t;t'])$  $\land$  ExistsMethodDefinition  $(a,n)$  $\land$  ExistsMethodDefinitionWithParams $(a, n, [t1;t1'])$ 

 $\mathbf B$ ackward  $\mathbf D$ escription. ExistsMethodDefinitionWithParams $(c, m, [t; t']) \mapsto \top$ 

ExistsMethodDefinition $(c, m) \mapsto \top$ ExistsMethodInvocation $(c, m, a, n) \mapsto \perp$  $\texttt{IsRecursiveMethod}(c, m) \mapsto \texttt{ExistsMethodInvocation}(a, n, c, m)$ IsIndirectlyRecursive $(c, m) \mapsto$ 

 $(ExistsMethodInvocation(a, n, C, X))$ 

```
\wedge ExistsMethodInvocation(C, X, c, m))(condition)
IsUsedMethodIn(a, n, m) \mapsto \perp
```
## A.19 AddSpecializedMethodInHierarchy (Composed)

Overview: AddSpecializedMethodInHierarchy(class s, subclasses [a,b], methodname m, callermethods [n,o], inkovekmethods [p,q], paramtype t, paramname pn, subtypesOfparamtype  $[t1,t2]$ , newtype t'): this operation is used to get the method  $s::m(t)$ pn) instead of s::m(t pn). This new duplication takes place in s and in all its subclasses that override m.

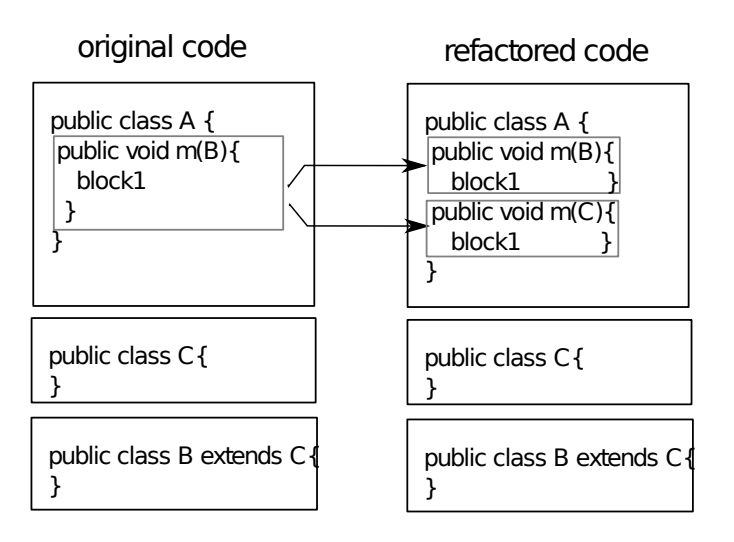

Algorithm of the operation The operation AddSpecializedMethodInHierarchy is based on three steps :

AddSpecializedMethodInHierarchy(class s, subclasses [a,b], methodname m, callermethods [n,o], inkovekmethods [p,q], paramtype t, paramname pn, subtypesOfparamtype  $[t1,t2]$ , newtype t') =

- 1. DuplicateMethodInHierarchy s [a,b] m [p,q] [n,o] temporaryName [t]
- 2. SpecialiseParameter s [a,b] temporaryName t pn [t1,t2] t';
- 3. RenameDelegatorWithOverloading (s, [a,b], temporaryName,t', pn,t,m)

Refactoring tools. With IntelliJ IDEA:

- 1. Apply DuplicateMethodInHierarchy(c, m, temp-name) (see A.20 below).
- 2. Apply Change Signature on the method temp-name in the class s, to change the parameter type t into t' (this change is propagated into subclasses).

Note that the behavior preservation is not guaranteed by this operation in general, but here we introduce a new method so the behavior is not changed. Note also, that here we cannot use the operation Type Migration of IntelliJ IDEA: replacing a parameter type by one of its subtypes is not safe in general.

3. Rename temp-name into m in s with Rename. That renaming introduces an overloading. In general, this could change the semantics of the program, but in the case of this particular chain, and provided the preconditions given below are satisfied, the behavior is preserved (the two methods have the same body; some invocations may be dispatched on the new method, but the external behavior is the same).

#### A.20 DuplicateMethodInHierarchy

Overview: DuplicateMethodInHierarchy(class s, subclasses [a,b], methodname m, callermethods [m1,m2], inkovekmethods [m3,m4],newname n ,paramType [t]) : this operation is used to create a duplicate of the method s::m with the name n. All overriding methods in subclasses are also duplicated in these classes.

Refactoring tools. With IntelliJ IDEA:

- 1. For each implementation of the method m in the subclasses of the class s, duplicate m by applying *Extract Method* on its body (give the new name, specify the desired visibility), then inline the invocation of method n that has replaced the method's body.
- 2. Use Pull Members Up to make the new method appear in classes where the initial method is declared abstract (specify that it must appear as abstract) (see  $PullUpAbstract$ ).

#### Precondition.

```
(ExistsClass(s)\land ExistsMethodDefinitionWithParams(s, m, [t; t'])\wedge ExistsMethodDefinition(s, m)\wedge ¬ExistsMethodDefinitionWithParams(s,n,[t;t'])
```
 $\wedge$   $\neg$ ExistsMethodDefinitionWithParams $(a,n,[t;t'])$  $\wedge$  ¬ExistsMethodDefinitionWithParams $(b, n, [t;t'])$  $\wedge \neg \texttt{IsInheritedMethodWithParameters}(s, n, [t; t'])$  $\land$  AllSubclasses $(s,[a;b]))$ 

```
Backward Description.
ExistsMethodDefinition(s, n) \mapsto \top\texttt{ExistshedDefinitionWithParameters}(s, n, [t; t']) \mapsto \topAllInvokedMethodsWithParameterOInBodyOfMAreNotOverloaded(s, n, V) \mapsto \top(condition)AllInvokedMethodsOnObjectOInBodyOfMAreDeclaredInC(s, n, V, V1) \mapsto AllInvokedMethodsOnObjectOInBodyOfMAreDeclare
BoundVariableInMethodBody(s, n, V) \mapsto BoundVariableInMethodBody(s, m, V)\texttt{IsPublic}(s, n) \mapsto \texttt{IsPublic}(s, m)\texttt{ExistsParameterWithName}(s, n, [t; t'], V) \, \mapsto \, \texttt{ExistsParameterWithName}(s, m, [t; t'], V)\texttt{ExistsParameterWithType}(s, n, [t;t'], T) \, \mapsto \, \texttt{ExistsParameterWithType}(s, m, [t;t'], T)IsIndirectlyRecursive(s, n) \mapsto IsIndirectlyRecursive(s, m)\texttt{IsRecursiveMethod}(s, n) \mapsto \texttt{IsRecursiveMethod}(s, m)IsInverter(s, n, T, V) \mapsto IsInverter(s, m, T, V)IsUsedAttributeInMethodBody(s, V, n) \mapsto IsUsedAttributeInMethodBody(s, V, m)MethodHasParameterType(s, n, V) \mapsto MethodHasParameterType(s, m, V)\texttt{ExistsMethodDefinitionWithParameters}(a, n, [t;t']) \mapsto \texttt{ExistsMethodDefinitionWithParameters}(a, m, [t;t'])\texttt{ExistsMethodDefinitionWithParameters}(b, n, [t;t']) \mapsto \texttt{ExistsMethodDefinitionWithParameters}(b, m, [t;t'])IsDelegator(s, n, m3) \mapsto \topIsDelegator(s, n, m4) \mapsto \topIsDelegator(a, n, m3) \mapsto \topIsDelegator(a, n, m4) \mapsto \topIsDelegator(b, n, m3) \mapsto \topIsDelegator(b, n, m4) \mapsto \topExistsMethodDefinition(s, n) \mapsto \topExistsMethodDefinition(a, n) \mapsto TExistsMethodDefinition(b, n) \mapsto \top{\tt MethodIsUsedWithType}(s,n,[t;t'],[t;t'])\,\mapsto\,\bot{\tt MethodIsUsedWithType}(a, n, [t;t'], [t;t']) \mapsto \bot{\tt MethodIsUsedWithType}(b,n,[t;t'],[t;t'])\,\mapsto\,\bot{\tt MethodIsUsedWithType}(s,n,[t;t'],[T]) \, \mapsto \, \bot{\tt MethodIsUsedWithType}(a,n,[t;t'],[T]) \, \mapsto \, \bot{\tt MethodIsUsedWithType} (b, n, [t;t'], [T]) \, \mapsto \, \botExistsMethodInvocation(s, m1, V, n) \mapsto \topExistsMethodInvocation(s, m2, V, n) \mapsto \topExistsMethodInvocation(a, m1, V, n) \mapsto \topExistsMethodInvocation(a, m2, V, n) \mapsto \topExistsMethodInvocation(b, m1, V, n) \mapsto \topExistsMethodInvocation(b, m2, V, n) \mapsto \top{\tt IsInheritedMethodWithParameters}(a, n, [t;t']) \mapsto \neg {\tt ExistSMethodDefinitionWithParameters}(a, m, [t;t']){\tt IsInheritedMethodWithParameters}(b, n, [t;t']) \mapsto \neg {\tt ExistSMethodDefinitionWithParameters}(b, m, [t;t'])IsInheritedMethod(a, n) \mapsto \negExistsMethodDefinition(a, m)IsInheritedMethod(b, n) \mapsto \negExistsMethodDefinition(b, m)IsOverriding(a, n) \mapsto \negExistsMethodDefinition(a, m)IsOverriding(b, n) \mapsto \negExistsMethodDefinition(b, m)IsOverridden(a, n) \mapsto \negExistsMethodDefinition(a, m)IsOverridden(b, n) \mapsto \negExistsMethodDefinition(b, m)
```
## A.21 DeleteMethodInHierarchy

(Delete Method in Fowler [Fow99] and [Koc02])

Overview: DeleteMethodInHierarchy (classname s, subclasses [a,b], method m, invokedmethodsInm [m1,m2], paramType t) : this operation is used to delete the method m from the hierarchy of classes s, a and b.

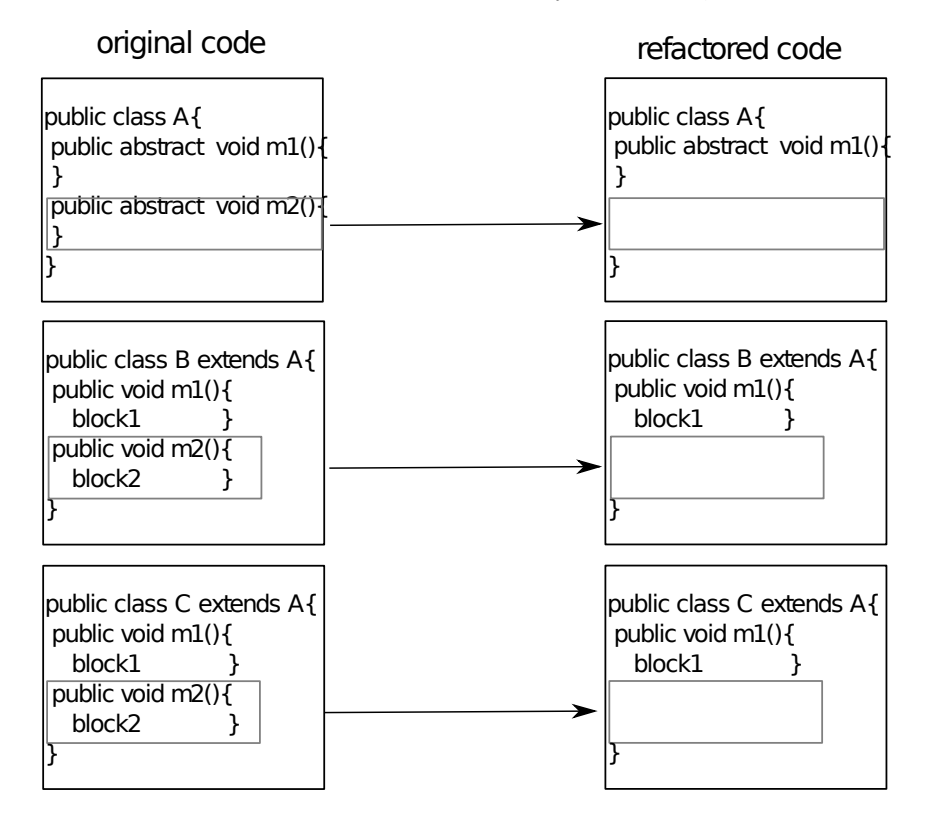

Refactoring tools. Safe Delete in IntelliJ IDEA and Delete in Eclipse.

#### Precondition.

```
(ExistsClass(s))\land ExistsMethodDefinitionWithParams(s, m, [t])\land ¬MethodIsUsedWithType(s, m, [t], [t])\land ¬MethodIsUsedWithType(a, m, [t], [t])\land ¬MethodIsUsedWithType(b, m, [t], [t])\wedge AllSubclasses(s, [a; b]))
```
#### Backward Description.

ExistsParameterWithType $(s, m, [t], t) \mapsto \perp$ ExistsParameterWithType $(a, m, [t], t) \mapsto \perp$ ExistsParameterWithType $(b, m, [t], t) \mapsto \perp$ ExistsMethodDefinitionWithParams $(s, m, [t]) \mapsto \perp$ ExistsMethodDefinitionWithParams $(a, m, [t]) \mapsto \perp$ ExistsMethodDefinitionWithParams $(b, m, [t]) \mapsto \bot$ ExistsMethodDefinition $(s, m) \mapsto \perp$ ExistsMethodDefinition $(a, m) \mapsto \perp$ ExistsMethodDefinition $(b, m) \mapsto \perp$ IsUsedMethod $(s, m1, [V1]) \mapsto \perp$ IsUsedMethod $(s, m2, [V1]) \mapsto \perp$ IsUsedMethod $(a, m1, [V1]) \mapsto \perp$ IsUsedMethod $(a, m2, [V1]) \mapsto \perp$ IsUsedMethod $(b, m1, [V1]) \mapsto \perp$ 

```
IsUsedMethod(b, m2, [V1]) \mapsto \perpIsUsedConstructorAsMethodParameter(V1, s, m) \mapsto \botIsUsedConstructorAsMethodParameter(V1, a, m) \mapsto \perpIsUsedConstructorAsMethodParameter(V1, b, m) \mapsto \perpIsUsedConstructorAsMethodParameter(t, s, m) \mapsto \botIsUsedConstructorAsMethodParameter(t, a, m) \mapsto \botIsUsedConstructorAsMethodParameter(t, b, m) \mapsto \perpIsUsedConstructorAsObjectReceiver(t, s, m) \mapsto \botIsUsedConstructorAsObjectReceiver(t, a, m) \mapsto \botIsUsedConstructorAsObjectReceiver(t, b, m) \mapsto \botIsInheritedMethod(a, m) \mapsto \perpIsInheritedMethod(b, m) \mapsto \perpAllInvokedMethodsOnObjectOInBodyOfMAreDeclaredInC(s, m, V1, V2) \mapsto \perpAllInvokedMethodsOnObjectOInBodyOfMAreDeclaredInC(a, m, V1, V2) \mapsto \perpAllInvokedMethodsOnObjectOInBodyOfMAreDeclaredInC(b, m, V1, V2) \mapsto \perpExistsAbstractMethod(s, m) \mapsto \botExistsAbstractMethod(a, m) \mapsto \perpExistsAbstractMethod(b, m) \mapsto \perpAllInvokedMethodsWithParameterOInBodyOfMAreNotOverloaded(s, m, V1) \mapsto \perpAllInvokedMethodsWithParameterOInBodyOfMAreNotOverloaded(a, m, V1) \mapsto \perpAllInvokedMethodsWithParameterOInBodyOfMAreNotOverloaded(b, m, V1) \mapsto \perpBoundVariableInMethodBody(s, m, V1) \mapsto \perpBoundVariableInMethodBody(a, m, V1) \mapsto \perpBoundVariableInMethodBody(b, m, V1) \mapsto \perpExistsParameterWithName(s, m, [t], V1) \mapsto \perpExistsParameterWithName(a, m, [t], V1) \mapsto \perpExistsParameterWithName(b, m, [t], V1) \mapsto \perpExistsMethodInvocation(s, m, V1, V2) \mapsto \perpExistsMethodInvocation(a, m, V1, V2) \mapsto \perpExistsMethodInvocation(b, m, V1, V2) \mapsto \perpIsInheritedMethodWithParams(a, m, [t]) \mapsto \perpIsInheritedMethodWithParams(b, m, [t]) \mapsto \perpIsIndirectlyRecursive(s, m) \mapsto \perpIsIndirectlyRecursive(a, m) \mapsto \perpIsIndirectlyRecursive(b, m) \mapsto \perpIsVisibleMethod(s, m, [t], V1) \mapsto \perpIsVisibleMethod(a, m, [t], V1) \mapsto \perpIsVisibleMethod(b, m, [t], V1) \mapsto \perpIsInverter(s, m, V1, V2) \mapsto \perpIsInverter(a, m, V1, V2) \mapsto \perpIsInverter(b, m, V1, V2) \mapsto \perpIsDelegator(s, V1, m) \mapsto \perpIsDelegator(a, V1, m) \mapsto \perpIsDelegator(b, V1, m) \mapsto \perpIsUsedMethodIn(s, m, V1) \mapsto \perpIsUsedMethodIn(a, m, V1) \mapsto \perpIsUsedMethodIn(b, m, V1) \mapsto \perpIsUsedConstructorAsInitializer(V1, s, m) \mapsto \botIsUsedConstructorAsInitializer(V1, a, m) \mapsto \botIsUsedConstructorAsInitializer(V1, b, m) \mapsto \botIsUsedAttributeInMethodBody(s, V1, m) \mapsto \perpIsUsedAttributeInMethodBody(a, V1, m) \mapsto \perp
```
IsUsedAttributeInMethodBody $(b, V1, m) \mapsto \perp$ IsOverridden $(a, m) \mapsto \perp$ IsOverridden $(b, m) \mapsto \perp$ IsOverloaded $(s, m) \mapsto \perp$ IsOverloaded $(a, m) \mapsto \perp$ IsOverloaded $(b, m) \mapsto \perp$ IsOverriding $(a, m) \mapsto \perp$ IsOverriding $(b, m) \mapsto \perp$ IsRecursiveMethod $(s, m) \mapsto \perp$ IsRecursiveMethod $(a, m) \mapsto \perp$ IsRecursiveMethod $(b, m) \mapsto \perp$ HasReturnType $(s, m, V1) \mapsto \perp$ HasReturnType $(a, m, V1) \mapsto \perp$ HasReturnType $(b, m, V1) \mapsto \perp$ MethodHasParameterType $(s, m, V1) \mapsto \perp$ MethodHasParameterType $(a, m, V1) \mapsto \perp$ MethodHasParameterType $(b, m, V1) \mapsto \perp$ MethodIsUsedWithType $(s, m, [t], [t]) \mapsto \perp$ MethodIsUsedWithType $(a, m, [t], [t]) \mapsto \perp$ MethodIsUsedWithType $(b, m, [t], [t]) \mapsto \perp$ 

## A.22 PushDownAll

Overview: PushDownAll (classname s, attributes [att1,att2], subclasses [a,b], method m,paramType [t]) : this operation is used to push down the method s:: m to its subclasses and delete that method from s (in Push Down Method by Fowler [Fow99], methods are not necessarily pushed down to all the subclasses).

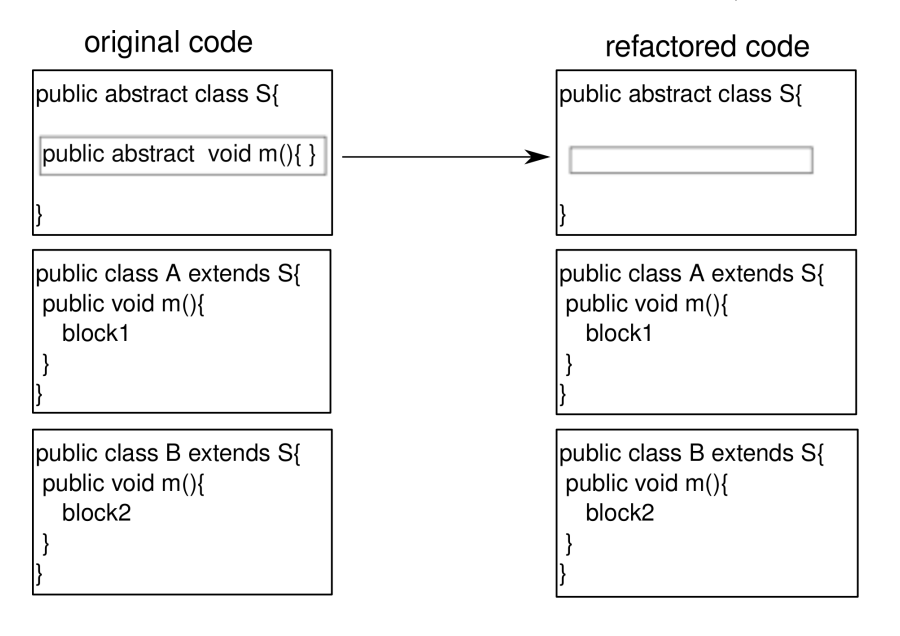

Variation for non-abstract methods:

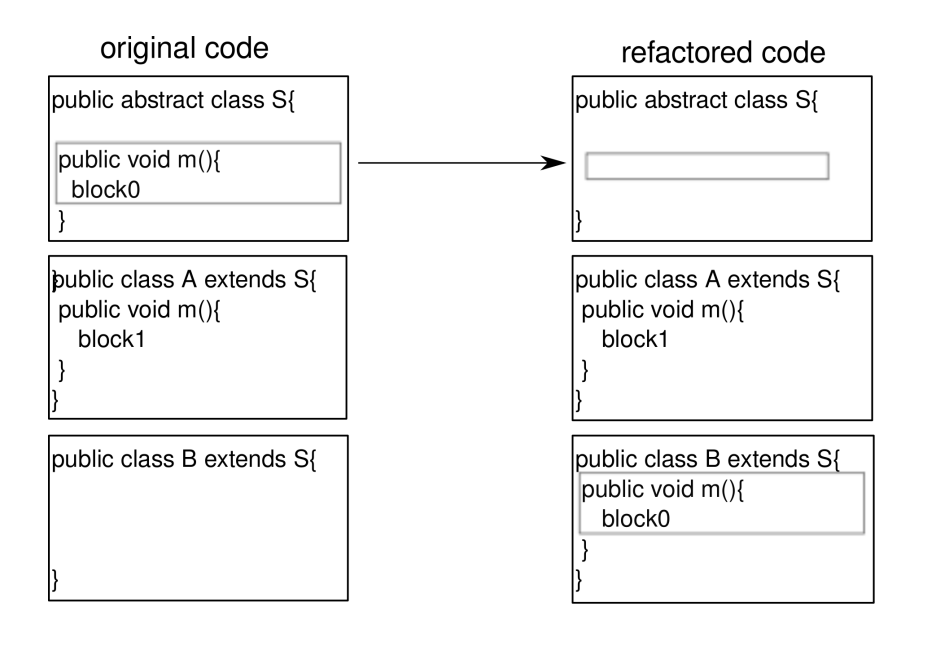

Refactoring tools. Push Down or Push member Down in Eclipse tool and IntelliJ IDEA.

## Precondition.

```
(ExistsClass(s))\wedge IsAbstractClass(s)\land ExistsMethodDefinitionWithParams(s, m, [t])\wedge \negIsUsedMethod(s, m, [t])\land AllSubclasses(s, [a; b])\land ¬IsPrivate(s, m)\land ExistsMethodDefinitionWithParams(s, m, [t])\land ExistsMethodDefinitionWithParams(s, m, [t])\wedge \neg \texttt{IsPrivate}(s, att1)\wedge \neg \texttt{IsPrivate}(s, att2))
```

```
Backward Description. ExistsMethodDefinitionWithParams(s, m, [t]) \mapsto \botIsUsedMethodIn(s, m, C) \mapsto \botExistsMethodDefinition(s, m) \mapsto \perpExistsAbstractMethod(s, m) \mapsto \perpIsDelegator(s, m, V1) \mapsto \botHasReturnType(s, m, V1) \mapsto \perpAllInvokedMethodsOnObjectOInBodyOfMAreDeclaredInC(s, m, V1, V2) \mapsto \perpAllInvokedMethodsWithParameterOInBodyOfMAreNotOverloaded(s, m, V1) \mapsto \perpBoundVariableInMethodBody(s, m, V1) \mapsto \perpExistsParameterWithName(s, m, [t], V1) \mapsto \perpExistsParameterWithType(s, m, [t], V1) \mapsto \perpExistsMethodInvocation(s, m, V1, V2) \mapsto \perpIsPublic(s, m) \mapsto \perpIsProtected(s, m) \mapsto \perpIsPrivate(s, m) \mapsto \perpIsOverloaded(s, m) \mapsto \perpIsUsedAttributeInMethodBody(s, V1, m) \mapsto \botIsRecursiveMethod(s, m) \mapsto \perpIsIndirectlyRecursive(s, m) \mapsto \perpHasReturnType(s, m, V1) \mapsto \perpMethodHasParameterType(s, m, V1) \mapsto \perp
```

```
MethodIsUsedWithType(s, m, [t], [t]) \mapsto \perpIsUsedConstructorAsMethodParameter(V1, s, m) \mapsto \botIsUsedConstructorAsObjectReceiver(V1, s, m) \mapsto \botExistsMethodDefinitionWithParams(a, m, [t]) \mapsto \topExistsMethodDefinitionWithParams(b, m, [t]) \mapsto \topExistsMethodDefinition(a, m) \mapsto TExistsMethodDefinition(b, m) \mapsto \topIsOverriding(a, m) \mapsto \perpIsOverriding(b, m) \mapsto \perpIsOverridden(a, m) \mapsto \perpIsOverridden(b, m) \mapsto \perpIsInheritedMethodWithParams(a, m, [t]) \mapsto \botIsInheritedMethodWithParams(b, m, [t]) \mapsto \perpIsVisibleMethod(s, m, [t], a) \mapsto \perpIsVisibleMethod(s, m, [t], b) \mapsto \perpIsVisible(s, m, a) \mapsto \perpIsVisible(s, m, b) \mapsto \perpIsInheritedMethod(a, m) \mapsto \perpIsInheritedMethod(b, m) \mapsto \perpIsPrivate(s, att1) \mapsto \botIsPrivate(s, att2) \mapsto \bot
```
## A.23 PushDownImplementation

Overview: PushDownImplementation (classname s, attributes [att1,att2], subclasses [a,b], method m,paramType [t,t']) : same as  $PushDownAll$  but keep the method abstract in the superclass.

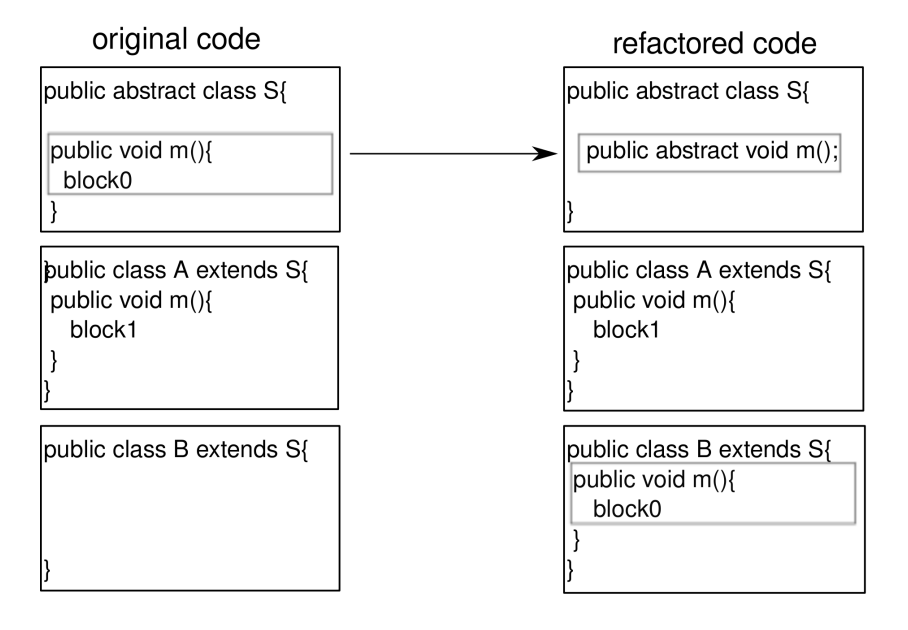

#### Precondition.

```
(ExistsClass(s))\wedge ExistsMethodDefinition(s, m)\land ExistsMethodDefinitionWithParams(s, m, [t; t'])∧ \neg \text{ExistsAbstractMethod}(s, m)\wedge AllSubclasses(s, [a; b])\wedge \negExistsMethodDefinitionWithParams(a, m, [t;t'])\wedge \negExistsMethodDefinitionWithParams(b, m, [t;t'])\wedge \neg \texttt{IsPrivate}(s, att1)
```

```
Backward Description. ExistsAbstractMethod(s, m) \mapsto \topAllInvokedMethodsOnObjectOInBodyOfMAreDeclaredInC(s, m, V1, V2) \mapsto T
AllInvokedMethodsWithParameterOInBodyOfMAreNotOverloaded(s, m, V1) \mapsto TBoundVariableInMethodBody(s, m, V1) \mapsto \perpExistsMethodInvocation(s, m, V1, V2) \mapsto \perp\texttt{IsInheritedMethodWithParameters}(s, m, [t; t']) \mapsto \botIsIndirectlyRecursive(s, m) \mapsto \perpIsUsedConstructorAsInitializer(V1, s, m) \mapsto \botIsUsedConstructorAsObjectReceiver(V1, s, m) \mapsto \botIsPrivate(s, m) \mapsto \perpIsUsedAttributeInMethodBody(s, V1, m) \mapsto \perpIsOverridden(s, m) \mapsto \perpIsOverriding(s, m) \mapsto \perpIsRecursiveMethod(s, m) \mapsto \perpMethodHasParameterType(s, m, V1) \mapsto \perp{\tt MethodIsUsedWithType}(s,m,[t;t'],[t;t'])\,\mapsto\,\bot\texttt{ExistshedDefinitionWithParams}(a, m, [t;t']) \mapsto \top\texttt{ExistshedDefinitionWithParameters}(b, m, [t;t']) \mapsto \topExistsMethodDefinition(a, m) \mapsto \topExistsMethodDefinition(b, m) \mapsto \topIsPrivate(s, att1) \mapsto \botIsPrivate(s, att2) \mapsto \perp
```
## A.24 PushDownNotRedefinedMethod

pushDownNotRedefinedMethod(classname c, superclass s ,notredefinedmethods [m1,m2]) Duplicate the method m of class c into its subclasses.

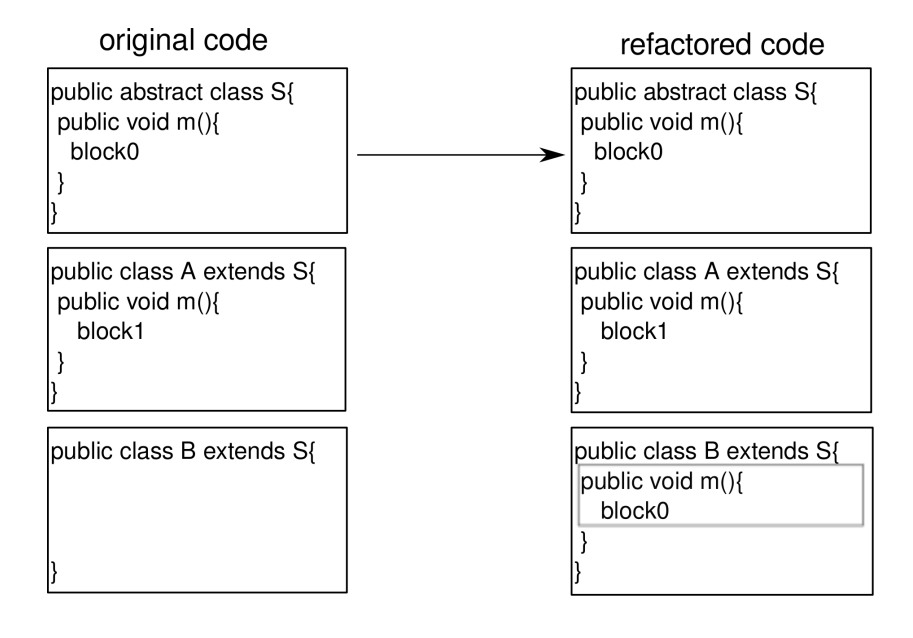

Refactoring tools. Extract Method, Inline, Push Down, Rename in Eclipse and IntelliJ IDEA.

Precondition.  $(ExistsType(c)$   $\wedge$  ExistsClass $(c)$  $\wedge$  IsSubType $(c, s)$  $∧ \neg ExistsMethodDefinition(c, m1)$  $∧ \neg ExistsMethodDefinition(c, m2)$  $\land$  ExistsMethodDefinition $(s, m1)$  $\land$  ExistsMethodDefinition $(s, m2))$ 

## Backward Description. ExistsMethodDefinition $(c, m1) \mapsto \top$ ExistsMethodDefinition $(c, m2) \mapsto \top$ IsOverriding $(c, m1) \mapsto \top$ IsOverriding $(c, m2) \mapsto \top$ IsOverridden $(c, m1) \mapsto \top$ IsOverridden $(c, m2) \mapsto \top$ BoundVariableInMethodBody $(c, m1, V) \mapsto$  BoundVariableInMethodBody $(s, m1, V )$ BoundVariableInMethodBody $(c, m2, V) \mapsto$ BoundVariableInMethodBody $(s, m2, V)$ HasSameBody $(c, m1, s, m1) \mapsto \top$ HasSameBody $(c, m2, s, m2) \mapsto \top$ AllInvokedMethodsOnObjectOInBodyOfMAreDeclaredInC $(c, m1, this, s) \mapsto \top$ AllInvokedMethodsOnObjectOInBodyOfMAreDeclaredInC $(c, m2, this, s) \mapsto \top$

## A.25 ReplaceMethodDuplication

Overview: ReplaceMethodDuplication (classname s, subclasses [a,b], method m,copy n, paramType [t]) : this operation is used to replace any occurrence of method s::m.

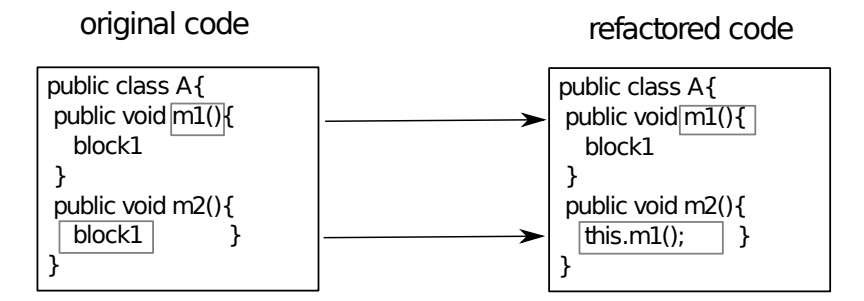

Refactoring tools. Replace Method Duplication in IntelliJ IDEA.

#### Precondition.

 $(ExistsClass(s))$  $\wedge$  ExistsMethodDefinition $(s, m)$  $\wedge$  ExistsMethodDefinition $(s, n)$  $\wedge$  IsDelegator $(s, n, m)$  $\wedge$  AllSubclasses $(s, [a; b]))$ 

#### Backward Description.

IsUsedMethod $(s, n, [t]) \mapsto \bot$ IsDelegator $(s, n, m) \mapsto \top$ ExistsMethodInvocation $(s, n, s, m) \mapsto \bot$ IsRecursiveMethod $(s, n) \mapsto \perp$ IsRecursiveMethod $(s, n) \mapsto \perp$ IsRecursiveMethod $(a, n) \mapsto \perp$ IsRecursiveMethod $(b, n) \mapsto \perp$ ExistsMethodInvocation $(a, m, a, n) \mapsto$  ExistsMethodInvocation $(a, n, a, m)$ 

## A.26 DeleteClass

DeleteClass(class c): Delete a class c which is not used.

Overview: DeleteClass (classname a, classnamesuperclass s ,allclasses [s,a,b], classnamemethods [m,m1],othermethods [m2,n]) : this operation is used to delete the class a which is supposed to be not used.

Refactoring tools. Safe Delete in IntelliJ IDEA, Delete in Eclipse.

#### Precondition.

```
(ExistsClass(a)\wedge ExistsType(a)\land ¬ExistsMethodDefinitionWithParams(s, m2, [a])\land ¬ExistsMethodDefinitionWithParams(s, n, [a])\land ¬ExistsMethodDefinitionWithParams(b, m2, [a])\land ¬ExistsMethodDefinitionWithParams(b, n, [a])\wedge \neg \texttt{IsUsedMethodIn}(a,m,s)\land ¬IsUsedMethodIn(a, m1, s)\wedge \negIsUsedMethodIn(a, m, b)\wedge \negIsUsedMethodIn(a, m1, b)\wedge \neg \texttt{IsUsedConstructorAsMethodParameter}(a, s, m2)\wedge \neg \texttt{IsUsedConstructorAsMethodParameter}(a, s, n)\wedge ¬IsUsedConstructorAsMethodParameter(a, b, m2)\wedge ¬IsUsedConstructorAsMethodParameter(a, b, n)∧ \negIsUsedConstructorAsInitializer(a, s, m2)\wedge \negIsUsedConstructorAsInitializer(a, s, n)\wedge ¬IsUsedConstructorAsInitializer(a, b, m2)∧ \negIsUsedConstructorAsInitializer(a, b, n)\wedge \negIsUsedConstructorAsObjectReceiver(a, s, m2)\wedge \neg \texttt{IsUsedConstructorAsObjectReceiver}(a, s, n)\wedge \neg \texttt{IsUsedConstructorAsObjectReceiver}(a, b, m2)\land ¬IsUsedConstructorAsObjectReceiver(a,b,n)\wedge \neg \texttt{IsSubType}(s, a)\wedge \neg \texttt{IsSubType}(b, a))
```
Backward Description.

```
ExistsType(a) \mapsto \perpExistsClass(a) \mapsto \perpIsSubType(a, s) \mapsto \botAllInvokedMethodsOnObjectOInBodyOfMAreDeclaredInC(a, V1, V2, V3) \mapsto \perpAllInvokedMethodsWithParameterOInBodyOfMAreNotOverloaded(a, V1, V2) \mapsto \perpBoundVariableInMethodBody(a, V1, V2) \mapsto \perpExistsParameterWithName(a, V1, [V2], V3) \mapsto \perpExistsParameterWithType(a, V1, [V2], V3) \mapsto \perpExistsField(a, V1) \mapsto \perpExistsMethodInvocation(a, V1, V2, V3) \mapsto \perpExistsMethodDefinitionWithParams(a, V1, [V2]) \mapsto \perpExtendsDirectly(a, s) \mapsto \perpExtendsDirectly(V1, a) \mapsto \perpExistsAbstractMethod(a, V1) \mapsto \perpIsInheritedMethodWithParams(a, V1, [V2]) \mapsto \perpIsIndirectlyRecursive(a, V1) \mapsto \perpIsVisibleMethod(a, V1, [V2], V3) \mapsto \perp
```

```
IsInverter(a, V1, V2, V3) \mapsto \perpIsDelegator(a, V1, V2) \mapsto \perpIsAbstractClass(a) \mapsto \botIsUsedMethod(a, V1, [V2]) \mapsto \perpIsUsedMethodIn(a, V1, V2) \mapsto \perpIsUsedConstructorAsMethodParameter(V1, a, V2) \mapsto \botIsUsedConstructorAsInitializer(a, V1, V2) \mapsto \botIsUsedConstructorAsObjectReceiver(a, V1, V2) \mapsto \perpIsUsedConstructorAsInitializer(V1, a, V2) \mapsto \botIsUsedConstructorAsObjectReceiver(V1, a, V2) \mapsto \botIsPrimitiveType(a) \mapsto \perpIsPublic(a, V1) \mapsto \perpIsProtected(a, V1) \mapsto \perpIsPrivate(a, V1) \mapsto \perpIsUsedAttributeInMethodBody(a, V1, V2) \mapsto \perpIsGenericsSubtype(a, [V1], s, [V2]) \mapsto \perpIsGenericsSubtype(V1, [V2], a, [V3]) \mapsto ⊥
IsGenericsSubtype(V1, [a], V2, [V3]) \mapsto ⊥
IsInheritedField(a, V1) \mapsto \perpIsOverridden(a, V1) \mapsto \perpIsOverloaded(a, V1) \mapsto \perpIsOverriding(a, V1) \mapsto \perpIsRecursiveMethod(a, V1) \mapsto \perpIsRecursiveMethod(a, V1) \mapsto \perpHasReturnType(a, V1, V2) \mapsto \perpHasParameterType(a, V1) \mapsto \perpHasParameterType(V1, a) \mapsto \perpMethodHasParameterType(a, V1, V2) \mapsto \perpMethodIsUsedWithType(a, V1, [V2], [V3]) \mapsto \perpMethodIsUsedWithType(V1, V2, [a], [a]) \mapsto \perpExistsMethodDefinition(a, m) \mapsto \perpExistsMethodDefinition(a, m1) \mapsto \perpIsInheritedMethodWithParams(V1, m, [V2]) \mapsto \perpIsInheritedMethodWithParams(V1, m1, [V2]) \mapsto \perp
```
# A.27 ExtractGeneralMethod

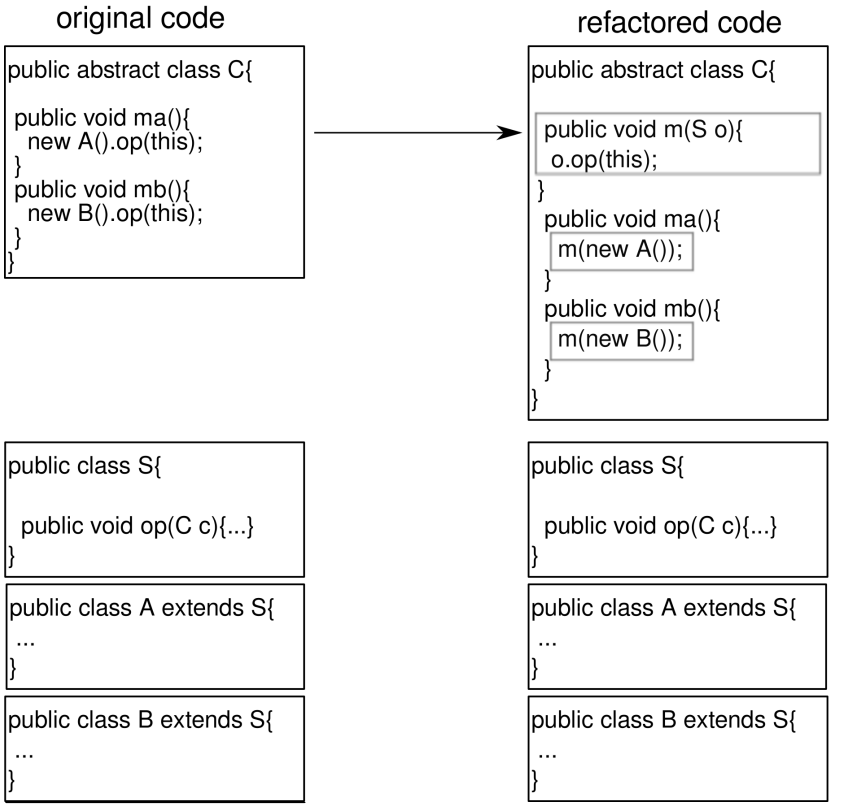

## A.28 InlineClass

InlineClass(class c): Inline one or more references to a given class c.

Refactoring tools. *Inline* in Eclipse and IntelliJ IDEA.

## A.29 SpecialiseParameter

Overview: SpecialiseParameter(classname s, subclasses [a,b], methodname m,paramType t ,paramName p, subtypes [st,q],new param-Type st): this operation is used to change the type t of the parameter p of the methods s::m, a::m and b::m into one of its subtypes (st).

## Precondition.

```
(IssubType(t1,t)∧ \neg \text{MethodIsUsedWithType}(s, m, [t], [t])\land ¬MethodIsUsedWithType(a, m, [t], [t])\land ¬MethodIsUsedWithType(b, m, [t], [t])\wedge ExistsClass(s)\land ExistsMethodDefinitionWithParams(s, m, [t])\wedge ExistsType(t)\land ExistsType(t1)\land ¬ExistsMethodDefinitionWithParams(s, m, [t1])\wedge \neg \texttt{IsInheritedMethodWithParameters}(s, m, [t1])\wedge AllSubclasses(s, [a; b])\wedge AllInvokedMethodsWithParameterOInBodyOfMAreNotOverloaded(s, m, p)\wedge (\negMethodIsUsedWithType(s, m, [t], [t2])\vee ExistsMethodDefinitionWithParams(s, m, [t2]))
```
Backward Description. ExistsMethodDefinitionWithParams $(s, m, [t1]) \mapsto \top$ ExistsMethodDefinitionWithParams $(s, m, [t]) \mapsto \perp$ 

```
ExistsMethodDefinitionWithParams(a, m, [t]) \mapsto \botExistsMethodDefinitionWithParams(b, m, [t]) \mapsto \botExistsMethodDefinitionWithParams(a, m, [t1]) \mapsto ExistsMethodDefinitionWithParams(a, m, [t])ExistsMethodDefinitionWithParams(b, m, [t]) \mapsto ExistsMethodDefinitionWithParams(b, m, [t])MethodIsUsedWithType(s, m, [t], [t]) \mapsto \perpMethodIsUsedWithType(a, m, [t], [t]) \mapsto \perpMethodIsUsedWithType(b, m, [t], [t]) \mapsto \perpExistsParameterWithName(s, m, [t1], p) \mapsto \topExistsParameterWithName(a, m, [t1], p) \mapsto \topExistsParameterWithName(b, m, [t1], p) \mapsto \topExistsParameterWithType(s, m, [t1], t1) \mapsto \topExistsParameterWithType(a, m, [t1], t1) \mapsto TExistsParameterWithType(b, m, [t1], t1) \mapsto \top\texttt{IsInverter}(s, m, t1, V) \mapsto \texttt{IsInverter}(s, m, t, V)IsInverter(a, m, t1, V) \mapsto IsInverter(a, m, t, V)IsInverter(b, m, t1, V) \mapsto IsInverter(b, m, t, V)IsInheritedMethodWithParameters(s, m, [t1]) \mapsto \topIsInheritedMethodWithParams(a, m, [t1]) \mapsto \topIsInheritedMethodWithParams(b, m, [t1]) \mapsto \topIsUsedConstructorAsMethodParameter(t1, s, m) \mapsto IsUsedConstructorAsMethodParameter(t, s, m)IsUsedConstructorAsMethodParameter(t1, a, m) \mapsto IsUsedConstructorAsMethodParameter(t, a, m)IsUsedConstructorAsMethodParameter(t1, b, m) \mapsto IsUsedConstructorAsMethodParameter(t, b, m)\texttt{IsOverridden}(a, m) \mapsto \texttt{ExistSMethodDefinition}(a, m)\texttt{IsOverridden}(b, m) \mapsto \texttt{ExistSMethodDefinition}(b, m)IsOverriding(a, m) \mapsto ExistsMethodDefinition(a, m)IsOverriding(b, m) \mapsto ExistsMethodDefinition(b, m)
```
## A.30 IntroduceParameterObject

Overview: introduceParmeterObject s [a,b] m [t1,t2] [p1,p2] t n: introducing the parameter object n of type t1 to the method  $s: \text{m(t p)}$  this creates a class of type t1 for instance A, moves the parameter p to A as an instance variable and finally changes  $m(t p)$  into  $m(A a)$ . Any old access to p in the body of m will be replaced by a.p.

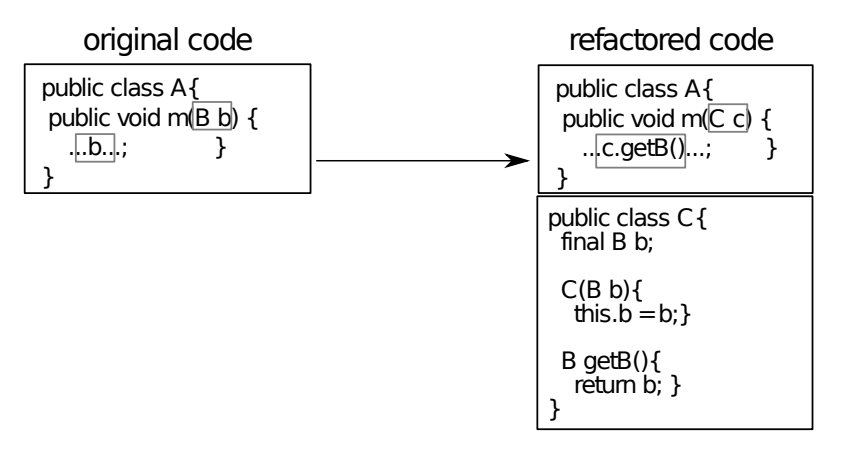

Refactoring tools. Extract Parameter Object in IntelliJ IDEA.

```
Precondition.
(ExistsType(s))\land ¬ExistsType(t)\wedge ExistsMethodDefinitionWithParams(s, m, [t1; t2])\wedge AllSubclasses(s, [a; b])\wedge BoundVariableInMethodBody(a, m, v1)
```

```
\wedge BoundVariableInMethodBody(a, m, v2)\wedge BoundVariableInMethodBody(b, m, v1)\wedge BoundVariableInMethodBody(b, m, v2)Backward Description.
ExistsClass(t) \mapsto \topExistsType(t) \mapsto \topIsPrimitiveType(t) \mapsto \perpIsUsedMethod(s, m, [t]) \mapsto \topIsUsedMethod(s, m, [t1;t2]) \mapsto \perpIsUsedMethodIn(t, C, M) \mapsto \perpIsUsedMethod(t, C, [T1]) \mapsto \perpIsUsedMethod(t, C, [T1; T2]) \mapsto \perpIsUsedMethod(t, C, [T1; T2; T3]) \mapsto \perpIsUsedMethod(t, C, [T1; T2; T3; T4]) \mapsto \perpIsUsedConstructorAsMethodParameter(t, C, m) \mapsto \botIsUsedConstructorAsInitializer(t, C, M) \mapsto \botIsUsedConstructorAsMethodParameter(C, t, M) \mapsto \perpIsUsedConstructorAsInitializer(C, t, M) \mapsto \botIsUsedConstructorAsObjectReceiver(C, t, M) \mapsto \botIsUsedConstructorAsInitializer(t, C, M) \mapsto \perpIsSubType(C, t) \mapsto \perpMethodIsUsedWithType(s, m, [t], [t]) \mapsto \topMethodIsUsedWithType(s, m, [t1; t2], [t1; t2]) \mapsto \perpIsInheritedMethodWithParams(s, M, [t]) \mapsto \perpIsInheritedMethodWithParams(a, m, [t]) \mapsto IsInheritedMethodWithParams(a, m, [t1; t2])IsInheritedMethodWithParams(b, m, [t]) \mapsto IsInheritedMethodWithParams(b, m, [t1; t2])IsInheritedMethod(t, M) \mapsto IsVisible(java.lang.Object, M, t)
IsInheritedMethodWithParams(t, M, [] \mapsto IsVisibleMethod(java.lang.Object, M, [, t))
IsInheritedMethodWithParams(t, M, [T1]) \mapsto IsVisibleMethod(java.lang.Object, M, [T1], t)
IsInheritedMethodWithParams(t, M, [T1; T2]) \mapsto IsVisibleMethod(java.lang.Object, M, [T1; T2], t)
\texttt{IsInheritedMethodWithParameters}(t, M, [T1; T2; T3]) \rightarrow \texttt{IsVisualMethod}(java.lang.Object, M, [T1; T2; T3], t)\texttt{IsInheritedMethodWithParameters}(t, M, [T1; T2; T3; T4; T5]) \rightarrow \texttt{IsVisualMethod}(java.lang.Object, M, [T1; T2; T3; T4; T5], t)ExistsMethodDefinitionWithParams(t, M, [] \mapsto \perpExistsMethodDefinitionWithParams(t, M, [T1]) \mapsto \perpExistsMethodDefinitionWithParams(t, M, [T1; T2]) \mapsto \perpExistsMethodDefinitionWithParams(t, M, [T1; T2; T3]) \mapsto \perpExistsMethodDefinitionWithParams(t, M, [T1; T2; T3; T4]) \mapsto \perpExistsMethodDefinitionWithParams(t, M, [T1; T2; T3; T4; T5]) \mapsto \perpIsSubType(t, X) \mapsto \bot (condition)ExtendsDirectly(t, X) \mapsto \bot (condition)IsInheritedMethodWithParams(C, M, [t; T1]) \mapsto \botIsInheritedMethodWithParams(C, M, [t]) \mapsto \perpIsInheritedMethodWithParams(C, M, [t; T1]) \mapsto \perpIsInheritedMethodWithParams(C, M, [T1;t]) \mapsto \botIsInheritedMethodWithParams(C, M, [T1; T2; t]) \mapsto \perpIsInheritedMethodWithParams(C, M, [T1; t; T2]) \mapsto \perpIsInheritedMethodWithParams(C, M, [t; T1; T2]) \mapsto \perpExtendsDirectly(t, java.lang.Object) \mapsto \topIsUsedConstructorAsObjectReceiver(t, a, m) \mapsto BoundVariableInMethodBody(a, m, v1)IsUsedConstructorAsObjectReceiver(t, a, m) \mapsto BoundVariableInMethodBody(a, m, v2)IsUsedConstructorAsObjectReceiver(t, b, m) \mapsto BoundVariableInMethodBody(b, m, v1)
```

```
IsUsedConstructorAsObjectReceiver(t, b, m) \mapsto BoundVariableInMethodBody(b, m, v2)ExistsParameterWithName(s, m, [t], n) \mapsto \topExistsParameterWithName(a, m, [t], n) \mapsto \topExistsParameterWithName(b, m, [t], n) \mapsto \topExistsParameterWithType(s, m, [t], t) \mapsto \topExistsParameterWithType(a, m, [t], t) \mapsto \topExistsParameterWithType(b, m, [t], t) \mapsto \topExistsMethodDefinitionWithParams(s, m, [t]) \mapsto \topExistsMethodDefinitionWithParams(C, M, [t]) \mapsto \bot (condition)ExistsMethodDefinitionWithParams(C, M, [t; T1]) \mapsto \perpExistsMethodDefinitionWithParams(C, M, [T1;t]) \mapsto \perpExistsMethodDefinitionWithParams(C, M, [T1; T2; t]) \mapsto \perpExistsMethodDefinitionWithParams(C, M, [T1; t; T2]) \mapsto \perpExistsMethodDefinitionWithParams(C, M, [t; T1; T2]) \mapsto \perpExistsMethodDefinitionWithParams(s, m, [t1; t2]) \mapsto \botExistsMethodDefinitionWithParams(a, m, [t1; t2]) \mapsto \perpExistsMethodDefinitionWithParams(b, m, [t1; t2]) \mapsto \perpExistsMethodDefinitionWithParams(a, m, [t]) \mapsto \topExistsMethodDefinitionWithParams(b, m, [t]) \mapsto \topExistsField(t, p1) \mapsto \topExistsField(t, p2) \mapsto \topExistsMethodDefinition(t, getp1) \mapsto \topExistsMethodDefinition(t, getp2) \mapsto \topIsUsedConstructorAsObjectReceiver(T1, T2, getp1) \mapsto ⊥
IsUsedConstructorAsObjectReceiver(T1, T2, getp2) \mapsto ⊥
IsPrivate(t, p1) \mapsto \topIsPrivate(t, p2) \mapsto \topIsInheritedField(t, p1) \mapsto \perpIsInheritedField(t, p2) \mapsto \perpExistsParameterWithName(s, m, [t1; t2], p1) \mapsto \perpExistsParameterWithName(s, m, [t1; t2], p2) \mapsto \perpExistsParameterWithName(a, m, [t1; t2], p1) \mapsto \perpExistsParameterWithName(a, m, [t1; t2], p2) \mapsto \perpExistsParameterWithName(b, m, [t1; t2], p1) \mapsto \perpExistsParameterWithName(b, m, [t1; t2], p2) \mapsto \perpExistsParameterWithType(s, m, [t1; t2], t1) \mapsto \perpExistsParameterWithType(s, m, [t1; t2], t2) \mapsto \perpExistsParameterWithType(a, m, [t1; t2], t1) \mapsto \perpExistsParameterWithType(a, m, [t1; t2], t2) \mapsto \perpExistsParameterWithType(b, m, [t1; t2], t1) \mapsto \perpExistsParameterWithType(b, m, [t1; t2], t2) \mapsto \perpBoundVariableInMethodBody(s, m, n) \mapsto BoundVariableInMethodBody(s, m, p1)BoundVariableInMethodBody(s, m, n) \mapsto BoundVariableInMethodBody(s, m, p2)BoundVariableInMethodBody(s, m, n) \mapsto BoundVariableInMethodBody(s, m, p1)BoundVariableInMethodBody(s, m, n) \mapstoBoundVariableInMethodBody(s, m, p2)AllInvokedMethodsOnObjectOInBodyOfMAreDeclaredInC(s, m, n, T) \mapsto TAllInvokedMethodsOnObjectOInBodyOfMAreDeclaredInC(a, m, n, T) \mapsto TAllInvokedMethodsOnObjectOInBodyOfMAreDeclaredInC(b, m, n, T) \mapsto TExistsParameterWithName(s, m, [t1; t2; t], n) \mapsto \topExistsParameterWithName(a, m, [t1; t2; t], n) \mapsto \topExistsParameterWithName(b, m, [t1; t2; t], n) \mapsto \topExistsParameterWithType(s, m, [t1; t2; t], t) \mapsto \top
```
ExistsParameterWithType $(a, m, [t1; t2; t], t) \mapsto \top$ ExistsParameterWithType $(b, m, [t1; t2; t], t) \mapsto \top$ 

## A.31 DeleteMethod

**Overview:** DeleteMethod c m  $[t1,t2]$  s: this operation is used to delete the method c::m which is semantically equivalent to the method m which is inherited from the class s which is the super class of c.

Refactoring tools. Delete in Eclipse and IntelliJ IDEA.

```
Precondition.
ExistsClass(c)\wedge ExistsType(c)\land ExistsMethodDefinitionWithParams(c, m, [t1; t2])\wedge IsInheritedMethod(c, m)\wedge IsDuplicate(c, m, s, m)\wedge AllInvokedMethodsWithParameterOInBodyOfMAreNotOverloaded(c, m, this)
```

```
Backward Description. ExistsParameterWithType(c, m, [t1; t2], V1) \mapsto \perpExistsMethodDefinitionWithParams(c, m, [t1;t2]) \mapsto \perpExistsMethodDefinition(c, m) \mapsto \perpBoundVariableInMethodBody(c, m, t1) \mapsto \perpBoundVariableInMethodBody(c, m, t2) \mapsto \perpExistsParameterWithName(c, m, [t1; t2], V1) \mapsto \perpIsIndirectlyRecursive(c, m) \mapsto \perpIsVisibleMethod(c, m, [t1; t2], V1) \mapsto \perpIsInverter(c, m, V1, V2) \mapsto \perpIsDelegator(c, V1, m) \mapsto \perpIsOverridden(c, m) \mapsto \perpIsOverloaded(c, m) \mapsto \perpIsOverriding(c, m) \mapsto \perpIsRecursiveMethod(c, m) \mapsto \perpHasReturnType(c, m, V1) \mapsto \perpMethodHasParameterType(c, m, V1) \mapsto \perpMethodIsUsedWithType(c, m, [t1; t2], [t1; t2]) \mapsto \perp
```
#### A.32 DuplicateMethodInHierarchyGen

Overview: DuplicateMethodInHierarchyGen (class name s, sublclasslist [a;b], methodname m, return types [r1;r2], invokedmethodsInmethodname [m1;m2], callermethods [m3;m4], newname n, methodnamparameters [t1;t2] : this operation is used to create a duplicate of the method s::m which has a generic type to two methods of name n and having respectively r1 and r2 as return types.

Refactoring tools. With IntelliJ IDEA:

- 1. For each implementation of the method m in the subclasses of the class s, duplicate m by applying *Extract Method* on its body (give the new name, specify the desired visibility), apply change signature to assign the right return type,then inline the invocation of method n that has replaced the method's body.
- 2. Use Pull Members Up to make the new method appear in classes where the initial method is declared abstract (specify that it must appear as abstract).

```
Precondition.
(ExistsClass(s)\land ExistsMethodDefinitionWithParams(s, m, [t1; t2])\wedge ExistsMethodDefinition(s, m)\land ¬ExistsMethodDefinitionWithParams(s, n, [t1; t2])\land ¬ExistsMethodDefinitionWithParams(a, n, [t1; t2])\land ¬ExistsMethodDefinitionWithParams(b, n, [t1; t2])\wedge ExistsType(r1)\wedge ExistsType(r2)\wedge \neg \texttt{IsInheritedMethodWithParameters}(s, n, [t1; t2])\wedge AllSubclasses(s, [a; b]))Backward Description.
ExistsMethodDefinition(s, n) \mapsto \topExistsMethodDefinitionWithParameters(s, n, [t1; t2]) \mapsto \topAllInvokedMethodsWithParameterOInBodyOfMAreNotOverloaded(s, n, V) \mapsto \top(condition)\texttt{AllInvokedMethodsOnObjectOInfodyOfMAreDeclaredInC}(s, n, V, V1) \mapsto \texttt{AllInvokedMethodsOnObjectOInfoedYOfMAreDeclareedInC}(s, n, V, V2)BoundVariableInMethodBody(s, n, V) \mapsto BoundVariableInMethodBody(s, m, V)\texttt{IsPublic}(s, n) \mapsto \texttt{IsPublic}(s, m)ExistsParameterWithName(s, n, [t1;t2], V) \mapsto ExistsParameterWithName(s, m, [t1;t2], V)ExistsParameterWithType(s, n, [t1; t2], T) \mapsto ExistsParameterWithType(s, m, [t1; t2], T)IsIndirectlyRecursive(s, n) \mapsto IsIndirectlyRecursive(s, m)\texttt{IsRecursiveMethod}(s, n) \mapsto \texttt{IsRecursiveMethod}(s, m)IsInverter(s, n, T, V) \mapsto IsInverter(s, m, T, V)IsUsedAttributeInMethodBody(s, V, n) \mapsto IsUsedAttributeInMethodBody(s, V, m)MethodHasParameterType(s, n, V) \mapsto MethodHasParameterType(s, m, V)ExistsMethodDefinitionWithParams(a, n, [t1; t2]) \mapsto ExistsMethodDefinitionWithParams(a, m, [t1; t2])ExistsMethodDefinitionWithParams(b, n, [t1; t2]) \mapsto ExistsMethodDefinitionWithParams(b, m, [t1; t2])IsDelegator(s, n, m3) \mapsto \topIsDelegator(s, n, m4) \mapsto \topIsDelegator(a, n, m3) \mapsto \topIsDelegator(a, n, m4) \mapsto \topIsDelegator(b, n, m3) \mapsto \topIsDelegator(b, n, m4) \mapsto \topExistsMethodDefinition(s, n) \mapsto \topExistsMethodDefinition(a, n) \mapsto \topExistsMethodDefinition(b, n) \mapsto \topMethodIsUsedWithType(s, n, [t1; t2], [t1; t2]) \mapsto \botMethodIsUsedWithType(a, n, [t1; t2], [t1; t2]) \mapsto \perpMethodIsUsedWithType(b, n, [t1; t2], [t1; t2]) \mapsto \perpMethodIsUsedWithType(s, n, [t1;t2], [T]) \mapsto \perpMethodIsUsedWithType(a, n, [t1; t2], [T]) \mapsto \perpMethodIsUsedWithType(b, n, [t1; t2], [T]) \mapsto \perpExistsMethodInvocation(s, m1, V, n) \mapsto \topExistsMethodInvocation(s, m2, V, n) \mapsto \topExistsMethodInvocation(a, m1, V, n) \mapsto TExistsMethodInvocation(a, m2, V, n) \mapsto \topExistsMethodInvocation(b, m1, V, n) \mapsto \topExistsMethodInvocation(b, m2, V, n) \mapsto \topIsInheritedMethodWithParams(a, n, [t1; t2]) \rightarrow \neg ExistsMethodDefinitionWithParams(a, m, [t1; t2])IsInheritedMethodWithParams(b, n, [t1; t2]) \rightarrow \neg ExistsMethodDefinitionWithParams(b, m, [t1; t2])IsInheritedMethod(a, n) \mapsto \negExistsMethodDefinition(a, m)\texttt{IsInheritedMethod}(b, n) \mapsto \neg \texttt{ExistSMethodDefinition}(b, m)
```
IsOverriding $(a, n) \mapsto \neg$ ExistsMethodDefinition $(a, m)$ IsOverriding $(b, n) \mapsto \neg$ ExistsMethodDefinition $(b, m)$ IsOverridden $(a, n) \mapsto \neg$ ExistsMethodDefinition $(a, m)$ IsOverridden $(b, n) \mapsto \neg$ ExistsMethodDefinition $(b, m)$ 

## A.33 AddSpecializedMethodInHierarchyGen (composed)

Overview: AddSpecializedMethodInHierarchyGen(class s, subclasses [a,b], methodname m, returntypes [r1,r2], callermethods [n,o], inkvokedmethods [p,q], paramtype t, paramname pn , subtypesOfparamtype [t1,t2],newtype t'): this operation is similar to the operation AddSpecializedMethodInHierarchy A.19 except that it is applied to methods having generic types. This operation is also composed (see the following algorithm).

Algorithm of the operation The operation AddSpecializedMethodInHierarchyGen is based on three steps :

AddSpecializedMethodInHierarchyGen(class s, subclasses [a,b], methodname m, returntypes [r1,r2], callermethods [n,o], inkvokedmethods  $[p,q]$ , paramtype t, paramname pn, subtypesOfparamtype  $[t1,t2]$ , newtype t') =

- 1. DuplicateMethodInHierarchyGen s [a,b] m [r1,r2] [p,q] [n,o] temporaryName [t]
- 2. SpecialiseParameter s [a,b] temporaryName t pn [t1,t2] t';
- 3. RenameDelegatorWithOverloading (s, [a,b], temporaryName,t', pn,t,m)

## A.34 InlineConstructor

Overview: InlineConstructor (classname s, methodname m, inlinedConstructor c, fields [f1,f2], getters [g1,g2]: this operation is used to inline the constructor c which is used in the method c::m and whose the corresponding class has the fields [f1,f2] and the getter methods [g1,g2].

Refactoring tools. *inline* in IntelliJ IDEA.

Precondition.

```
(Existspace(s))\wedge ExistsType(c)\wedge IsUsedConstructorAsObjectReceiver(c, s, m)\wedge (\negIsInheritedMethodWithParams(s, m, [c])\vee ¬ExistsMethodDefinitionWithParams(s, m, [c]))
```
#### Backward Description.

```
IsUsedConstructorAsObjectReceiver(c, s, m) \mapsto \botExistsMethodDefinitionWithParams(C, M, [c]) \mapsto \perpIsUsedMethodIn(c, c, s) \mapsto \botIsUsedConstructorAsMethodParameter(c, s, m) \mapsto \botIsUsedConstructorAsInitializer(c, s, m) \mapsto \botexistsFieldInMethodScope(s, m, f1) \mapsto \topexistsFieldInMethodScope(s, m, f2) \mapsto \topBoundVariableInMethodBody(s, m, f1) \mapsto \topBoundVariableInMethodBody(s, m, f2) \mapsto \topexistslocalVariable(s, m, flux) \mapsto \topexistslocalVariable(s, m, f2var) \mapsto \topExistsMethodDefinition(s, g1) \mapsto \topExistsMethodDefinition(s, g2) \mapsto \topIsUsedConstructorAsObjectReceiver(c, s, g1) \mapsto \botIsUsedConstructorAsObjectReceiver(c, s, g2) \mapsto \botIsOverriding(s, g1) \mapsto \botIsOverriding(s, q2) \mapsto \perp
```
IsOverridden $(s, g1) \mapsto \perp$ IsOverridden $(s, g2) \mapsto \bot$ IsRecursiveMethod $(s, q1) \mapsto \perp$ IsRecursiveMethod $(s, g2) \mapsto \perp$ 

## A.35 InlineLocalField

Overview: inlineLocalField (classname s, methodname m, fieldname f): this operation is used to inline the field f which is used in the scope of the method s::m.

Refactoring tools. *inline* in Eclipse and IntelliJ IDEA.

```
Precondition.
(ExiststType(s))\wedge ExistsMethodDefinition(s, m)\wedge existsFieldInMethodScope(s, m, f))
```

```
Backward Description.
existsFieldInMethodScope(s, m, f) \mapsto \bot
```
#### A.36 InlinelocalVariable

Overview: InlinelocalVariable (classname s, methodname m, variablename v): this operation is used to inline the local variable declared in the scope of the method s::m.

Refactoring tools. *inline* in Eclipse and IntelliJ IDEA.

```
Precondition.
(ExistsType(s)\land ExistsMethodDefinition(s, m)\land existslocalVariable(s, m, v))
```
Backward Description. existslocalVariable $(s, m, v) \mapsto \perp$ 

#### A.37 InlineParmeterObject (composed)

Overview: InlineParmeterObject (classname s, methodname m, inlinedConstructor c, inlinedgetters [g1,g2], fields [f1,f2]: this operation is used to inline a parameter object. It has the inverse role of the operation IntroduceParameterObject. This operation is composed (see algorithm below).

Algorithm of the operation The follwing algorithm describes the mechanics of this composed operation:

InlineParmeterObject (s, m, c,  $[g1,g2]$ ,  $[f1,f2]$ ) = 1. InlineConstructor s m c [g1,g2] [f1,f2]

- 2. Forall f in [f1,f2] do InlineLocalField s m f
- 3. Forall g in  $[g1,g2]$  do InlineAnddelete  $(s,g,[], m, [], []$
- 4. Forall f in [f1,f2] do InlinelocalVariable s m (generate variable name from f)

## B Precondition for all transformations

In this section, we apply a calculus of minimal precondition to the sequence of basic refactoring operations that compose our transformations. We apply the calculus of Kniesel and Koch [KK04], based on the backward descriptions given in the previous appendix. We use that calculus to compute a minimum precondition that ensures that the round-trip transformation succeeds, which means we determine a set of programs on which we can ensure that the preconditions of all the component refactoring operations will be satisfied when applying the  $Composite \rightarrow Visitor \rightarrow Composite$  transformation any number of time (as explained in [CA13]).

We give in the following the preconditions for the basic transformation and also those of transformation of the four variations evoked in the technical report.

## B.1 Precondition for basic transformation

The computed precondition corresponding to the basic transformation is given in Fig. 17. The chains taken into account for the computation are given in Figs. 15 and 16. The difference between these chains and the algorithms of previous sections are:

- We add some parameters to the operations that were not made explicit before (in previous sections, the project was an implicit parameter).
- Composite operations are replaced by their component operations (MergeDuplicateMethods in step 8 of the Com $positive \rightarrow Visitor$  chain).
- We split some operations of the tool into several abstract operations when the behavior of an operation depends on the state of the program. In that case, each possible behavior is represented by a different abstract operation. For instance, we have two operations for method renaming, one for overloaded methods and one for not-overloaded methods.

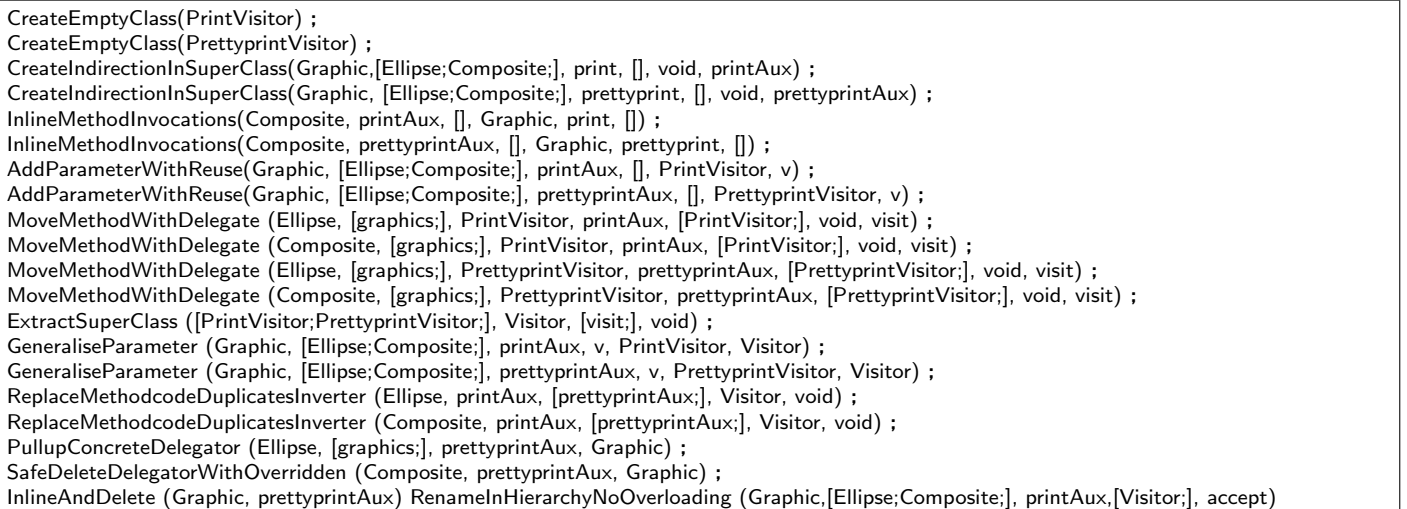

Figure 15: Chain of refactoring operations of the transformation Composite→Visiteur of basic program

DuplicateMethodInHierarchy (Graphic, [Ellipse;Composite;], accept,[visit;], [print;prettyprint;], acceptPrintVisitoraddspecializedMethodtmp, [Visitor;]) ;

SpecialiseParameter (Graphic, [Ellipse;Composite;], acceptPrintVisitoraddspecializedMethodtmp, Visitor, [PrintVisitor;PrettyprintVisitor;], PrintVisitor) ;

RenameDelegatorWithOverloading (Graphic, [Ellipse;Composite;], acceptPrintVisitoraddspecializedMethodtmp, PrintVisitor, v, Visitor, accept) ; DuplicateMethodInHierarchy (Graphic, [Ellipse;Composite;], accept, [visit;], [print;prettyprint;], acceptPrettyprintVisitoraddspecializedMethodtmp, [Visitor;]) ;

SpecialiseParameter (Graphic, [Ellipse;Composite;], acceptPrettyprintVisitoraddspecializedMethodtmp, Visitor, [PrintVisitor;PrettyprintVisitor;], PrettyprintVisitor) ;

RenameDelegatorWithOverloading (Graphic, [Ellipse;Composite;], acceptPrettyprintVisitoraddspecializedMethodtmp, PrettyprintVisitor, v, Visitor, accept) ;

DeleteMethodInHierarchy (Graphic, [Ellipse;Composite;], accept, [visit;], Visitor) PushDownAll (Visitor, [PrintVisitor;PrettyprintVisitor;], visit, [Ellipse;]) ;

PushDownAll (Visitor, [PrintVisitor;PrettyprintVisitor;], visit, [Composite;]) ;

InlineMethod (Ellipse, visit, PrintVisitor, accept) ;

InlineMethod (Composite, visit, PrintVisitor, accept) ;

InlineMethod (Ellipse, visit, PrettyprintVisitor, accept) ;

InlineMethod (Composite, visit, PrettyprintVisitor, accept) ;

RenameOverloadedMethodInHierarchy (Graphic, [Ellipse;Composite;], accept, printAux, [PrintVisitor;]) ;

RenameOverloadedMethodInHierarchy (Graphic, [Ellipse;Composite;], accept, prettyprintAux, [PrettyprintVisitor;]) ;

RemoveParameter (Graphic, [Ellipse;Composite;], printAux, [PrintVisitor;], PrintVisitor, v) ;

RemoveParameter (Graphic, [Ellipse;Composite;], prettyprintAux, [PrettyprintVisitor;], PrettyprintVisitor, v) ;

ReplaceMethodDuplication (Graphic, [Ellipse;Composite;], print, printAux, []) ;

ReplaceMethodDuplication (Graphic, [Ellipse;Composite;], prettyprint, prettyprintAux, []) ;

PushDownImplementation (Graphic, [], [Ellipse;Composite;], print, []) ;

PushDownImplementation (Graphic, [], [Ellipse;Composite;], prettyprint, []) ;

PushDownAll (Graphic, [Ellipse;Composite;], printAux, []) ; PushDownAll (Graphic, [Ellipse;Composite;], prettyprintAux, []) ;

InlineAndDelete (Ellipse, printAux) ;

InlineAndDelete (Composite, printAux) ;

InlineAndDelete (Ellipse, prettyprintAux) ;

InlineAndDelete (Composite, prettyprintAux) ;

DeleteClass (PrintVisitor, Visitor, [Ellipse;Composite;PrintVisitor;PrettyprintVisitor;Visitor;

Graphic;], [visit;], [accept;eval;prettyprint;]) ;

DeleteClass (PrettyprintVisitor, Visitor, [Ellipse;Composite;PrintVisitor;PrettyprintVisitor;Visitor;

Graphic;], [visit;], [accept;eval;prettyprint;]) ;

DeleteClass (Visitor, java.lang.Object,[Ellipse;Composite;PrintVisitor;PrettyprintVisitor;Visitor;

Graphic;], [visit;], [accept;eval;prettyprint;])

Figure 16: Chain of refactoring operations of the transformation Visiteur→Composite of basic program

∧ ¬IsInheritedMethod(Graphic, accept) ∧ AllInvokedMethodsWithParameterOInBodyOfMAreNotOverloaded(Composite, prettyprint, this) ∧ AllInvokedMethodsOnObjectOInBodyOfMAreDeclaredInC(Ellipse, prettyprint, this, Graphic) ∧ AllInvokedMethodsWithParameterOInBodyOfMAreNotOverloaded(Ellipse, prettyprint, this)  $∧ \neg ExistsType(Visitor)$ ∧ ExistsClass(Ellipse) ∧ ¬BoundVariableInMethodBody(Graphic, prettyprint, v) ∧ ¬BoundVariableInMethodBody(Graphic, print, v) ∧ IsRecursiveMethod(Composite, prettyprint) ∧ ExistsClass(Composite) ∧ IsRecursiveMethod(Composite, print) ∧ ExistsMethodWithParams(Graphic, prettyprint, [ ]) ∧ ExistsAbstractMethod(Graphic, prettyprint) ∧ ¬IsInheritedMethod(Graphic, prettyprintAux)  $\wedge \neg \text{IsInheritedMethodWithParams}(Graphic, pretty printAux, [])$  $∧ \neg \texttt{ExistsMethodWithParams}(Graphic, pretty printAux, [])$ ∧ HasReturnType(Graphic, prettyprint, void)  $\land$  ExistsMethod( $Graphic, pretty print)$ ∧ ExistsMethod(Ellipse, prettyprint) ∧ ExistsMethod(Composite, prettyprint) ∧ ¬ExistsMethod(Graphic, prettyprintAux) ∧ ¬ExistsMethod(Ellipse, prettyprintAux) ∧ ¬ExistsMethod(Composite, prettyprintAux) ∧ ExistsClass(Graphic)  $\land$  IsAbstractClass( $Graphic)$ ∧ ExistsMethodWithParams(Graphic, print, [ ]) ∧ ExistsAbstractMethod(Graphic, print) ∧ ¬IsInheritedMethod(Graphic, printAux)  $\wedge \neg \texttt{IsInheritedMethodWithParams}(Graphic, printAux, [])$  $\land$   $\neg$  ExistsMethodWithParams( $Graphic, printAux, []$ ) ∧ AllSubclasses(Graphic, [Ellipse; Composite]) ∧ HasReturnType(Graphic, print, void) ∧ ¬IsPrivate(Graphic, print) ∧ ¬IsPrivate(Ellipse, print) ∧ ¬IsPrivate(Composite, print) ∧ ExistsMethod(Graphic, print) ∧ ExistsMethod(Ellipse, print) ∧ ExistsMethod(Composite, print)  $∧ \neg \texttt{ExistsMethod}(Graphic, printAux)$ ∧ ¬ExistsMethod(Ellipse, printAux) ∧ ¬ExistsMethod(Composite, printAux)

 $\neg$ ExistsMethod( $Graphic, accept)$ ∧ ¬ExistsMethod(Ellipse, accept) ∧ ¬ExistsMethod(Composite, accept)

∧ ¬ExistsType(P rettyprintV isitor)  $\land \neg \text{Existsype}(PrintVisitor)$ 

#### Figure 17: Computed precondition for the round-trip transformation

## B.2 Precondition for method with parameter variation

 $\neg$ IsUsedConstructorAsMethodParameter(SeColorV isitor, Ellipse, print) ∧ ¬IsUsedConstructorAsMethodParameter(SeColorV isitor, CompositeGraphic, print) ∧ ¬IsUsedConstructorAsMethodParameter(SeColorV isitor, Graphic, print) ∧ ¬IsUsedConstructorAsMethodParameter(SeColorV isitor, Graphic, setColor)  $\land$  ¬IsUsedConstructorAsObjectReceiver( $SeColorVisitor, Ellipse, printAux)$ ∧ ¬IsUsedConstructorAsObjectReceiver(SeColorV isitor, Ellipse, print) ∧ ¬IsUsedConstructorAsObjectReceiver(SeColorV isitor, CompositeGraphic, printAux)  $\land$  ¬IsUsedConstructorAsObjectReceiver( $SeColorVisitor, CompositeGraphic, print)$ ∧ ExistsType(CompositeGraphic) ∧ ExistsType(Ellipse) ∧ ¬ExistsMethodInvocation(Ellipse, setColorAux, Ellipse, print)  $\land$  ¬IsUsedMethod( $Graphic, accept_SeColorVisitor_a$ ddspecializedMethod<sub>t</sub>mp, [SeColorVisitor])  $\land \neg \texttt{ExistSMethodDefinition}(Graphic, accept)$ ∧ ¬ExistsMethodDefinition(Ellipse, accept) ∧ ¬ExistsMethodDefinition(CompositeGraphic, accept) ∧ ¬IsInheritedMethod(Graphic, accept) ∧ ¬IsUsedMethodIn(Graphic, setColorAux, Ellipse) ∧ ¬IsUsedMethodIn(Graphic, setColorAux, CompositeGraphic) ∧ AllInvokedMethodsWithParameterOInBodyOfMAreNotOverloaded(CompositeGraphic, setColor, this) ∧ AllInvokedMethodsOnObjectOInBodyOfMAreDeclaredInC(Ellipse, setColor, this, Graphic)  $\land$ AllInvokedMethodsWithParameter0InBody0fMAreNotOverloaded( $Ellipse, setColor, this)$  $∧$ AllInvokedMethodsWithParameterOInBodyOfMAreNotOverloaded( $Graphic, setColor, v)$  $\land$  AllInvokedMethodsWithParameterOInBodyOfMAreNotOverloaded( $Ellipse, setColor, v)$  $∧$ AllInvokedMethodsWithParameterOInBodyOfMAreNotOverloaded( $CompositeGraphic, setColor, v$ )  $∧ \neg ExistsType(Visitor)$ ∧ ExistsClass(Ellipse) ∧ ExistsType(Graphic) ∧ ¬ExistsType(SeColorV isitor) ∧ BoundVariableInMethodBody(Ellipse, setColor, intc) ∧ BoundVariableInMethodBody(CompositeGraphic, setColor, intc) ∧ ¬BoundVariableInMethodBody(Graphic, print, v) ∧ IsRecursiveMethod(CompositeGraphic, setColor) ∧ ExistsClass(CompositeGraphic) ∧ IsRecursiveMethod(CompositeGraphic, print) ∧ ExistsMethodDefinitionWithParams(Graphic, setColor, [intc]) ∧ ExistsAbstractMethod(Graphic, setColor)  $∧ \neg \texttt{IsInheritedMethod}(Graphic, setColorAux)$ ∧ ¬IsInheritedMethodWithParams(Graphic, setColorAux, [intc]) ∧ ¬ExistsMethodDefinitionWithParams(Graphic, setColorAux, [intc])  $\land$ HasReturnType<br/>( $Graphic, setColor, void)$ ∧ ExistsMethodDefinition(Graphic, setColor) ∧ ExistsMethodDefinition(Ellipse, setColor) ∧ ExistsMethodDefinition(CompositeGraphic, setColor) ∧ ¬ExistsMethodDefinition(Graphic, setColorAux) ∧ ¬ExistsMethodDefinition(Ellipse, setColorAux) ∧ ¬ExistsMethodDefinition(CompositeGraphic, setColorAux) ∧ ExistsClass(Graphic) ∧ IsAbstractClass(Graphic) ∧ ExistsMethodDefinitionWithParams(Graphic, print, [ ]) ∧ ExistsAbstractMethod(Graphic, print)  $∧ \neg \texttt{IsInheritedMethod}(Graphic, printAux)$ ∧ ¬IsInheritedMethodWithParams(Graphic, printAux, [ ])  $\land$  ¬ExistsMethodDefinitionWithParams( $Graphic, printAux, []$ ) ∧ AllSubclasses(Graphic, [Ellipse; CompositeGraphic]) ∧ HasReturnType(Graphic, print, void) ∧ ¬IsPrivate(Graphic, print) ∧ ¬IsPrivate(Ellipse, print) ∧ ¬IsPrivate(CompositeGraphic, print) ∧ ExistsMethodDefinition(Graphic, print)  $\land$  ExistsMethodDefinition( $Ellipse, print)$ ∧ ExistsMethodDefinition(CompositeGraphic, print)  $∧ \neg \text{ExistsMethodDefinition}(Graphic, printAux)$ ∧ ¬ExistsMethodDefinition(Ellipse, printAux) ∧ ¬ExistsMethodDefinition(CompositeGraphic, printAux)  $∧ \neg ExistsType(PrintVisitor)$ 

Figure 18: Computed precondition for the round-trip transformation of method with parameter variation

## B.3 Precondition for method with different return types variation

 $\neg$ ExistsMethodInvocation(Ellipse, toStringAux, Ellipse, perimeter) ∧ ¬ExistsMethodDefinition(Graphic, accept) ∧ ¬ExistsMethodDefinition(Ellipse, accept) ∧ ¬ExistsMethodDefinition(CompositeGraphic, accept) ∧ ¬IsInheritedMethod(Graphic, accept) ∧ ¬IsUsedMethodIn(Graphic, toStringAux, Ellipse) ∧ ¬IsUsedMethodIn(Graphic, toStringAux, CompositeGraphic)  $∧$ AllInvokedMethodsWithParameter0InBody0fMAreNotOverloaded( $CompositeGraphic, to String, this)$ ∧ AllInvokedMethodsOnObjectOInBodyOfMAreDeclaredInC(Ellipse, toString, this, Graphic)  $∧$ AllInvokedMethodsWithParameterOInBodyOfMAreNotOverloaded( $Ellipse, to String, this$ ) ∧ ¬IsPrimitiveType(String)  $\land$   $\neg \texttt{ExistsAbstractMethod}(Visitor,visit)$ ∧ ¬IsPrimitiveType(Integer)  $∧ \neg ExistsType(Visitor)$ ∧ ExistsClass(Ellipse) ∧ ¬BoundVariableInMethodBody(Graphic, toString, v)  $∧ \neg BoundVariableInMethodBody(Graphic, perimeter, v)$ ∧ IsRecursiveMethod(CompositeGraphic, toString) ∧ ExistsClass(CompositeGraphic) ∧ IsRecursiveMethod(CompositeGraphic, perimeter) ∧ ExistsMethodDefinitionWithParams(Graphic, toString, [ ]) ∧ ExistsAbstractMethod(Graphic, toString) ∧ ¬IsInheritedMethod(Graphic, toStringAux)  $\land$  ¬IsInheritedMethodWithParams( $Graphic, toStringAux, []$ )  $\land$  ¬ExistsMethodDefinitionWithParams( $Graphic, toStringAux, []$ ) ∧ HasReturnType(Graphic, toString, String) ∧ ExistsMethodDefinition(Graphic, toString) ∧ ExistsMethodDefinition(Ellipse, toString) ∧ ExistsMethodDefinition(CompositeGraphic, toString) ∧ ¬ExistsMethodDefinition(Graphic, toStringAux) ∧ ¬ExistsMethodDefinition(Ellipse, toStringAux) ∧ ¬ExistsMethodDefinition(CompositeGraphic, toStringAux) ∧ ExistsClass(Graphic)  $\land$  IsAbstractClass( $Graphic$ ) ∧ ExistsMethodDefinitionWithParams(Graphic, perimeter, [ ]) ∧ ExistsAbstractMethod(Graphic, perimeter)  $∧ \neg$ IsInheritedMethod( $Graphic, perimeterAux$ )  $\wedge \neg \texttt{IsInheritedMethodWithParams}(Graphic, perimeterAux, []$  $\land \neg \textsf{ExistsMethodDefinitionWithParams}(Graphic, perimeterAux, []$ ∧ AllSubclasses(Graphic, [Ellipse; CompositeGraphic]) ∧ HasReturnType(Graphic, perimeter, Integer) ∧ ¬IsPrivate(Graphic, perimeter) ∧ ¬IsPrivate(Ellipse, perimeter) ∧ ¬IsPrivate(CompositeGraphic, perimeter) ∧ ExistsMethodDefinition(Graphic, perimeter) ∧ ExistsMethodDefinition(Ellipse, perimeter) ∧ ExistsMethodDefinition(CompositeGraphic, perimeter) ∧ ¬ExistsMethodDefinition(Graphic, perimeterAux) ∧ ¬ExistsMethodDefinition(Ellipse, perimeterAux)

∧ ¬ExistsMethodDefinition(CompositeGraphic, perimeterAux)

∧ ¬ExistsType(T oStringV isitor)

 $∧ \neg ExistsType(PerimeterVisitor)$ 

Figure 19: Computed precondition for the round-trip transformation of method with different return type variation
## B.4 Precondition for several level hierarchy variation

IsInheritedMethod(ColoredRect, prettyprint)  $∧ \neg ExistsMethodInvocation(Rect, prettyprintTmpVC, Rect, print)$ ∧ ¬ExistsMethodDefinition(Graphic, accept) ∧ ¬ExistsMethodDefinition(Rect, accept) ∧ ¬ExistsMethodDefinition(ColoredRect, accept) ∧ ¬ExistsMethodDefinition(CompositeGraphic, accept) ∧ ¬IsInheritedMethod(Graphic, accept)  $\land$  ¬IsUsedMethodIn( $Graphic, pretty printTmpVC, Rect)$ ∧ ¬IsUsedMethodIn(Graphic, prettyprintTmpV C, ColoredRect) ∧ ¬IsUsedMethodIn(Graphic, prettyprintTmpV C, CompositeGraphic) ∧ AllInvokedMethodsWithParameterOInBodyOfMAreNotOverloaded(CompositeGraphic, prettyprint, this) ∧ AllInvokedMethodsOnObjectOInBodyOfMAreDeclaredInC(Rect, prettyprint, this, Graphic)  $\land$   $\neg$ ExistsType $(Visitor)$  $\land$  ExistsClass( $Rect)$ ∧ ¬BoundVariableInMethodBody(Graphic, prettyprint, v)  $\land$  ¬BoundVariableInMethodBody( $Graphic, print, v$ ) ∧ IsRecursiveMethod(CompositeGraphic, prettyprint) ∧ ExistsClass(CompositeGraphic) ∧ IsRecursiveMethod(CompositeGraphic, print)  $\land$  ExistsMethodDefinitionWithParams( $Graphic, pretty print, []$ )  $\land$  ExistsAbstractMethod( $Graphic, pretty print)$  $\land \neg \texttt{IsInheritedMethod}(Graphic, pretty printTmpVC)$  $\land \neg \texttt{IsInheritedMethodWithParameters}(Graphic, pretty printTmpVC, [\cdot])$  $\land$   $\neg$ ExistsMethodDefinitionWithParams $(Graphic, prettyprintTmpVC, [\,])$ ∧ HasReturnType(Graphic, prettyprint, void) ∧ ExistsMethodDefinition(Graphic, prettyprint) ∧ ExistsMethodDefinition(CompositeGraphic, prettyprint)  $\land \neg \text{ExistMethodDefinition}(Graphic, pretty printTmpVC)$ ∧ ¬ExistsMethodDefinition(Rect, prettyprintTmpV C)  $∧ \neg ExistsMethodDefinition(ColoredRect, pretty printTmpVC)$  $∧ \neg \texttt{ExistMethodDefinition}(CompositeGraphic, pretty printTmpVC)$  $\land$  ExistsClass( $Graphic)$ ∧ IsAbstractClass(Graphic)  $\land$  ExistsMethodDefinitionWithParams( $Graphic, print, []$ ) ∧ ExistsAbstractMethod(Graphic, print)  $\land \neg \texttt{IsInheritedMethod}(Graphic, printTmpVC)$  $\land$  ¬IsInheritedMethodWithParams( $Graphic, printTmpVC, []$ )  $\land$  ¬ExistsMethodDefinitionWithParams( $Graphic, printTmpVC, []$ ) ∧ AllSubclasses(Graphic, [Rect; ColoredRect; CompositeGraphic]) ∧ HasReturnType(Graphic, print, void) ∧ ¬IsPrivate(Graphic, print) ∧ ¬IsPrivate(Rect, print) ∧ ¬IsPrivate(ColoredRect, print) ∧ ¬IsPrivate(CompositeGraphic, print)  $\land$  ExistsMethodDefinition( $Graphic, print$ )  $\land$  ExistsMethodDefinition( $Rect, print)$ ∧ ExistsMethodDefinition(ColoredRect, print) ∧ ExistsMethodDefinition(CompositeGraphic, print)  $∧ \neg \texttt{ExistMethodDefinition}(Graphic, printTmpVC)$  $∧ \neg \text{ExistsMethodDefinition}(Rect, printTmpVC)$  $\land$  ¬ExistsMethodDefinition( $ColoredRect, printTmpVC)$ ∧ ¬ExistsMethodDefinition(CompositeGraphic, printTmpV C)  $∧ \neg ExistsType(PrettyPrintVisitor)$  $∧ \neg ExistsType(PrintVisitor)$ ∧ ExistsType(ColoredRect)  $\land$  ExistsClass( $ColoredRect)$ ∧ IsSubType(ColoredRect, Rect) ∧ ¬ExistsMethodDefinition(ColoredRect, prettyprint)  $\land$  ExistsMethodDefinition( $Rect, prettyprint)$  $\land$  AllInvokedMethodsWithParameterOInBodyOfMAreNotOverloaded( $Rect, pretty print, this$ )

Figure 20: Computed precondition for the round-trip transformation of several level hierarchy variation

## B.5 Precondition for interface variation

 $\neg$ ExistsMethodDefinition(*Ellipse, accept*)

∧ ¬ExistsMethodDefinition(CompositeGraphic, accept)

∧ AllInvokedMethodsWithParameterOInBodyOfMAreNotOverloaded(CompositeGraphic, prettyprint, this)

- ∧ AllInvokedMethodsWithParameterOInBodyOfMAreNotOverloaded(Ellipse, prettyprint, this)
- $∧ \neg ExistsType(Visitor)$
- ∧ IsRecursiveMethod(CompositeGraphic, prettyprint)
- ∧ IsRecursiveMethod(CompositeGraphic, print)
- ∧ HasReturnType(Ellipse, prettyprint, void)
- ∧ HasReturnType(CompositeGraphic, prettyprint, void)
- ∧ ExistsMethodDefinition(Ellipse, prettyprint)
- ∧ ExistsMethodDefinition(CompositeGraphic, prettyprint)
- $∧ \neg \texttt{ExistMethodDefinition}(Ellipse, pretty printTmpVC)$
- $\land$   $\neg$ ExistsMethodDefinition( $CompositeGraphic, pretty printTmpVC)$
- ∧ HasReturnType(Ellipse, print, void)
- ∧ HasReturnType(CompositeGraphic, print, void)
- ∧ ¬IsPrivate(Ellipse, print)
- ∧ ¬IsPrivate(CompositeGraphic, print)
- $\land$  ExistsMethodDefinition( $Ellipse, print)$
- ∧ ExistsMethodDefinition(CompositeGraphic, print)
- $∧ \neg ExistsMethodDefinition(Ellipse, printTmpVC)$
- $\land$  ¬ExistsMethodDefinition( $CompositeGraphic, printTmpVC$ )
- ∧ ¬ExistsType(P rettyP rintvisitor)
- $∧ \neg \texttt{Existsype}(PrintVisitor)$
- ∧ ¬ExistsType(AbstractGraphic)
- ∧ IsInterface(Graphic)
- ∧ ExistsType(Graphic)
- ∧ ExistsClass(Ellipse)
- ∧ ExistsClass(CompositeGraphic)
- ∧ ExtendsDirectly(Ellipse, java.lang.Object)
- ∧ ExtendsDirectly(CompositeGraphic, java.lang.Object)
- ∧ implementsDirectly(Ellipse, Graphic)
- $\land$  implementsDirectly( $CompositeGraphic, Graphic)$ )

Figure 21: Computed precondition for the round-trip transformation of interface variation

# C JHotDraw transformation precondition

### C.1 Chain of operations applied in the round-trip transformation of JHotDraw Composite

(Sequence of 944 operations)

PushDownNotReDefinedMethod(LineConnectionFigure, BezierFigure, [findFigureInside; setAttribute; contains]) ;

PushDownNotReDefinedMethod(SVGPath, AbstractCompositeFigure, [addNotify; removeNotify; findFigureInside; contains]) ;

PushDownNotReDefinedMethod(LabeledLineConnectionFigure, BezierFigure, [basicTransform; setAttribute; findFigureInside; contains]) ;

PushDownNotReDefinedMethod(DependencyFigure, LineConnectionFigure, [addNotify; basicTransform; setAttribute; findFigureInside; contains;]) ; PushDownNotReDefinedMethod(NodeFigure, TextFigure, [addNotify; basicTransform; setAttribute; findFigureInside; contains]) ;

PushDownNotReDefinedMethod(GraphicalCompositeFigure, AbstractCompositeFigure, [findFigureInside]) ;

Createindirectioninsuperclass(AbstractFigure, [LabeledLineConnectionFigure; AbstractCompositeFigure; GraphicalCompositeFigure; EllipseFigure; DiamondFigure; RectangleFigure; RoundRectangleFigure; TriangleFigure; TextFigure; BezierFigure; TextAreaFigure;

NodeFigure; SVGImage; SVGPath; DependencyFigure; LineConnectionFigure],

basicTransform, [AffineTransform tx], Void, basicTransformTmpVC) ;

Createindirectioninsuperclass(AbstractFigure, [LabeledLineConnectionFigure; AbstractCompositeFigure; GraphicalCompositeFigure; EllipseFigure; DiamondFigure; RectangleFigure; RoundRectangleFigure; TriangleFigure; TextFigure; BezierFigure; TextAreaFigure; NodeFigure; SVGImage; SVG-Path; DependencyFigure; LineConnectionFigure], contains, [Point2D.Double p], Boolean, containsTmpVC) ;

Createindirectioninsuperclass(AbstractFigure, [LabeledLineConnectionFigure; AbstractCompositeFigure; GraphicalCompositeFigure; EllipseFigure; DiamondFigure; RectangleFigure; RoundRectangleFigure; TriangleFigure; TextFigure; BezierFigure; TextAreaFigure; NodeFigure; SVGImage; SVG-Path; DependencyFigure; LineConnectionFigure], setAttribute, [AttributeKey key; Object value], Void, setAttributeTmpVC) ;

Createindirectioninsuperclass(AbstractFigure, [LabeledLineConnectionFigure; AbstractCompositeFigure; GraphicalCompositeFigure; EllipseFigure; DiamondFigure; RectangleFigure; RoundRectangleFigure; TriangleFigure; TextFigure; BezierFigure; TextAreaFigure; NodeFigure; SVGImage; SVG-Path; DependencyFigure; LineConnectionFigure], findFigureInside, [Point2D.Double p], Figure, findFigureInsideTmpVC) ;

Createindirectioninsuperclass(AbstractFigure, [LabeledLineConnectionFigure; AbstractCompositeFigure; GraphicalCompositeFigure; EllipseFigure; DiamondFigure; RectangleFigure; RoundRectangleFigure; TriangleFigure; TextFigure; BezierFigure; TextAreaFigure; NodeFigure; SVGImage; SVG-Path; DependencyFigure; LineConnectionFigure], addNotify, [Drawing d], Void, addNotifyTmpVC) ;

Createindirectioninsuperclass(AbstractFigure, [LabeledLineConnectionFigure; AbstractCompositeFigure; GraphicalCompositeFigure; EllipseFigure; DiamondFigure; RectangleFigure; RoundRectangleFigure; TriangleFigure; TextFigure; BezierFigure; TextAreaFigure; NodeFigure; SVGImage; SVG-Path; DependencyFigure; LineConnectionFigure], removeNotify, [Drawing d], Void, removeNotifyTmpVC) ;

introduceParmeterObject(AbstractFigure, [LabeledLineConnectionFigure; AbstractCompositeFigure; GraphicalCompositeFigure; EllipseFigure; DiamondFigure; RectangleFigure; RoundRectangleFigure; TriangleFigure; TextFigure; BezierFigure; TextAreaFigure; NodeFigure; SVGImage; SVGPath; DependencyFigure; LineConnectionFigure], basicTransformTmpVC, [AffineTransform tx], [AffineTransform tx], [tx], BasicTransformVisitor, v) ;

introduceParmeterObject(AbstractFigure, [LabeledLineConnectionFigure; AbstractCompositeFigure; GraphicalCompositeFigure; EllipseFigure; DiamondFigure; RectangleFigure; RoundRectangleFigure; TriangleFigure; TextFigure; BezierFigure; TextAreaFigure; NodeFigure; SVGImage; SVGPath; DependencyFigure; LineConnectionFigure], containsTmpVC, [Point2D.Double p], [Point2D.Double p], [p], ContainsVisitor, v) ;

introduceParmeterObject(AbstractFigure, [LabeledLineConnectionFigure; AbstractCompositeFigure; GraphicalCompositeFigure; EllipseFigure; DiamondFigure; RectangleFigure; RoundRectangleFigure; TriangleFigure; TextFigure; BezierFigure; TextAreaFigure; NodeFigure; SVGImage; SVGPath; DependencyFigure; LineConnectionFigure], setAttributeTmpVC, [AttributeKey key; Object value], [AttributeKey key; Object value], [key; value], SetAttributeVisitor, v) ;

introduceParmeterObject(AbstractFigure, [LabeledLineConnectionFigure; AbstractCompositeFigure; GraphicalCompositeFigure; EllipseFigure; DiamondFigure; RectangleFigure; RoundRectangleFigure; TriangleFigure; TextFigure; BezierFigure; TextAreaFigure; NodeFigure; SVGImage; SVGPath; DependencyFigure; LineConnectionFigure], findFigureInsideTmpVC, [Point2D.Double p], [Point2D.Double p], [p], FindFigureInsideVisitor, v) ; introduceParmeterObject(AbstractFigure, [LabeledLineConnectionFigure; AbstractCompositeFigure; GraphicalCompositeFigure; EllipseFigure; DiamondFigure; RectangleFigure; RoundRectangleFigure; TriangleFigure; TextFigure; BezierFigure; TextAreaFigure; NodeFigure; SVGImage; SVGPath; DependencyFigure; LineConnectionFigure], addNotifyTmpVC, [Drawing d], [Drawing d], [d], AddNotifyVisitor, v) ; introduceParmeterObject(AbstractFigure, [LabeledLineConnectionFigure; AbstractCompositeFigure; GraphicalCompositeFigure; EllipseFigure; DiamondFigure; RectangleFigure; RoundRectangleFigure; TriangleFigure; TextFigure; BezierFigure; TextAreaFigure; NodeFigure; SVGImage; SVGPath; DependencyFigure; LineConnectionFigure], removeNotifyTmpVC, [Drawing d], [Drawing d], [d], RemoveNotifyVisitor, v) ; Movemethodwithdelegate(LabeledLineConnectionFigure, [], BasicTransformVisitor, basicTransformTmpVC, [BasicTransformVisitor], Void, visit) ; Movemethodwithdelegate(AbstractCompositeFigure, [], BasicTransformVisitor, basicTransformTmpVC, [BasicTransformVisitor], Void, visit) ; Movemethodwithdelegate(GraphicalCompositeFigure, [], BasicTransformVisitor, basicTransformTmpVC, [BasicTransformVisitor], Void, visit) ; Movemethodwithdelegate(EllipseFigure, [], BasicTransformVisitor, basicTransformTmpVC, [BasicTransformVisitor], Void, visit) ; Movemethodwithdelegate(DiamondFigure, [], BasicTransformVisitor, basicTransformTmpVC, [BasicTransformVisitor], Void, visit) ; Movemethodwithdelegate(RectangleFigure, [], BasicTransformVisitor, basicTransformTmpVC, [BasicTransformVisitor], Void, visit) ; Movemethodwithdelegate(RoundRectangleFigure, [], BasicTransformVisitor, basicTransformTmpVC, [BasicTransformVisitor], Void, visit) ; Movemethodwithdelegate(TriangleFigure, [], BasicTransformVisitor, basicTransformTmpVC, [BasicTransformVisitor], Void, visit) ; Movemethodwithdelegate(TextFigure, [], BasicTransformVisitor, basicTransformTmpVC, [BasicTransformVisitor], Void, visit) ; Movemethodwithdelegate(BezierFigure, [], BasicTransformVisitor, basicTransformTmpVC, [BasicTransformVisitor], Void, visit) ; Movemethodwithdelegate(TextAreaFigure, [], BasicTransformVisitor, basicTransformTmpVC, [BasicTransformVisitor], Void, visit) ; Movemethodwithdelegate(NodeFigure, [], BasicTransformVisitor, basicTransformTmpVC, [BasicTransformVisitor], Void, visit) ; Movemethodwithdelegate(SVGImage, [], BasicTransformVisitor, basicTransformTmpVC, [BasicTransformVisitor], Void, visit) ; Movemethodwithdelegate(SVGPath, [], BasicTransformVisitor, basicTransformTmpVC, [BasicTransformVisitor], Void, visit); Movemethodwithdelegate(DependencyFigure, [], BasicTransformVisitor, basicTransformTmpVC, [BasicTransformVisitor], Void, visit) ; Movemethodwithdelegate(LineConnectionFigure, [], BasicTransformVisitor, basicTransformTmpVC, [BasicTransformVisitor], Void, visit) ; Movemethodwithdelegate(LabeledLineConnectionFigure, [], ContainsVisitor, containsTmpVC, [ContainsVisitor;], Boolean, visit) ; Movemethodwithdelegate(AbstractCompositeFigure, [], ContainsVisitor, containsTmpVC, [ContainsVisitor], Boolean, visit) ; Movemethodwithdelegate(GraphicalCompositeFigure, [], ContainsVisitor, containsTmpVC, [ContainsVisitor], Boolean, visit) ; Movemethodwithdelegate(EllipseFigure, [], ContainsVisitor, containsTmpVC, [ContainsVisitor], Boolean, visit) ; Movemethodwithdelegate(DiamondFigure, [], ContainsVisitor, containsTmpVC, [ContainsVisitor], Boolean, visit) ; Movemethodwithdelegate(RectangleFigure, [], ContainsVisitor, containsTmpVC, [ContainsVisitor], Boolean, visit) ; Movemethodwithdelegate(RoundRectangleFigure, [], ContainsVisitor, containsTmpVC, [ContainsVisitor], Boolean, visit) ; Movemethodwithdelegate(TriangleFigure, [], ContainsVisitor, containsTmpVC, [ContainsVisitor], Boolean, visit) ; Movemethodwithdelegate(TextFigure, [], ContainsVisitor, containsTmpVC, [ContainsVisitor], Boolean, visit) ; Movemethodwithdelegate(BezierFigure, [], ContainsVisitor, containsTmpVC, [ContainsVisitor], Boolean, visit) ; Movemethodwithdelegate(TextAreaFigure, [], ContainsVisitor, containsTmpVC, [ContainsVisitor], Boolean, visit) ; Movemethodwithdelegate(NodeFigure, [], ContainsVisitor, containsTmpVC, [ContainsVisitor], Boolean, visit) ; Movemethodwithdelegate(SVGImage, [], ContainsVisitor, containsTmpVC, [ContainsVisitor], Boolean, visit) ; Movemethodwithdelegate(SVGPath, [], ContainsVisitor, containsTmpVC, [ContainsVisitor], Boolean, visit) ; Movemethodwithdelegate(DependencyFigure, [], ContainsVisitor, containsTmpVC, [ContainsVisitor], Boolean, visit) ; Movemethodwithdelegate(LineConnectionFigure, [], ContainsVisitor, containsTmpVC, [ContainsVisitor], Boolean, visit) ; Movemethodwithdelegate(LabeledLineConnectionFigure, [], SetAttributeVisitor, setAttributeTmpVC, [SetAttributeVisitor;], Void, visit) ; Movemethodwithdelegate(AbstractCompositeFigure, [], SetAttributeVisitor, setAttributeTmpVC, [SetAttributeVisitor], Void, visit) ; Movemethodwithdelegate(GraphicalCompositeFigure, [], SetAttributeVisitor, setAttributeTmpVC, [SetAttributeVisitor], Void, visit) ; Movemethodwithdelegate(EllipseFigure, [], SetAttributeVisitor, setAttributeTmpVC, [SetAttributeVisitor], Void, visit) ; Movemethodwithdelegate(DiamondFigure, [], SetAttributeVisitor, setAttributeTmpVC, [SetAttributeVisitor], Void, visit) ; Movemethodwithdelegate(RectangleFigure, [], SetAttributeVisitor, setAttributeTmpVC, [SetAttributeVisitor], Void, visit) ; Movemethodwithdelegate(RoundRectangleFigure, [], SetAttributeVisitor, setAttributeTmpVC, [SetAttributeVisitor], Void, visit) ; Movemethodwithdelegate(TriangleFigure, [], SetAttributeVisitor, setAttributeTmpVC, [SetAttributeVisitor], Void, visit) ; Movemethodwithdelegate(TextFigure, [], SetAttributeVisitor, setAttributeTmpVC, [SetAttributeVisitor], Void, visit) ; Movemethodwithdelegate(BezierFigure, [], SetAttributeVisitor, setAttributeTmpVC, [SetAttributeVisitor], Void, visit) ; Movemethodwithdelegate(TextAreaFigure, [], SetAttributeVisitor, setAttributeTmpVC, [SetAttributeVisitor], Void, visit) ; Movemethodwithdelegate(NodeFigure, [], SetAttributeVisitor, setAttributeTmpVC, [SetAttributeVisitor], Void, visit) ; Movemethodwithdelegate(SVGImage, [], SetAttributeVisitor, setAttributeTmpVC, [SetAttributeVisitor], Void, visit) ; Movemethodwithdelegate(SVGPath, [], SetAttributeVisitor, setAttributeTmpVC, [SetAttributeVisitor], Void, visit) ; Movemethodwithdelegate(DependencyFigure, [], SetAttributeVisitor, setAttributeTmpVC, [SetAttributeVisitor], Void, visit) ; Movemethodwithdelegate(LineConnectionFigure, [], SetAttributeVisitor, setAttributeTmpVC, [SetAttributeVisitor], Void, visit) ; Movemethodwithdelegate(LabeledLineConnectionFigure, [], FindFigureInsideVisitor, findFigureInsideTmpVC, [FindFigureInsideVisitor], Figure, visit) ;

Movemethodwithdelegate(AbstractCompositeFigure, [], FindFigureInsideVisitor, findFigureInsideTmpVC, [FindFigureInsideVisitor], Figure, visit) ; Movemethodwithdelegate(GraphicalCompositeFigure, [], FindFigureInsideVisitor, findFigureInsideTmpVC, [FindFigureInsideVisitor], Figure, visit) ; Movemethodwithdelegate(EllipseFigure, [], FindFigureInsideVisitor, findFigureInsideTmpVC, [FindFigureInsideVisitor], Figure, visit) ; Movemethodwithdelegate(DiamondFigure, [], FindFigureInsideVisitor, findFigureInsideTmpVC, [FindFigureInsideVisitor], Figure, visit) ; Movemethodwithdelegate(RectangleFigure, [], FindFigureInsideVisitor, findFigureInsideTmpVC, [FindFigureInsideVisitor], Figure, visit) ; Movemethodwithdelegate(RoundRectangleFigure, [], FindFigureInsideVisitor, findFigureInsideTmpVC, [FindFigureInsideVisitor], Figure, visit) ; Movemethodwithdelegate(TriangleFigure, [], FindFigureInsideVisitor, findFigureInsideTmpVC, [FindFigureInsideVisitor], Figure, visit) ; Movemethodwithdelegate(TextFigure, [], FindFigureInsideVisitor, findFigureInsideTmpVC, [FindFigureInsideVisitor], Figure, visit) ; Movemethodwithdelegate(BezierFigure, [], FindFigureInsideVisitor, findFigureInsideTmpVC, [FindFigureInsideVisitor], Figure, visit) ; Movemethodwithdelegate(TextAreaFigure, [], FindFigureInsideVisitor, findFigureInsideTmpVC, [FindFigureInsideVisitor], Figure, visit) ; Movemethodwithdelegate(NodeFigure, [], FindFigureInsideVisitor, findFigureInsideTmpVC, [FindFigureInsideVisitor], Figure, visit) ; Movemethodwithdelegate(SVGImage, [], FindFigureInsideVisitor, findFigureInsideTmpVC, [FindFigureInsideVisitor], Figure, visit) ; Movemethodwithdelegate(SVGPath, [], FindFigureInsideVisitor, findFigureInsideTmpVC, [FindFigureInsideVisitor], Figure, visit) ; Movemethodwithdelegate(DependencyFigure, [], FindFigureInsideVisitor, findFigureInsideTmpVC, [FindFigureInsideVisitor], Figure, visit) ; Movemethodwithdelegate(LineConnectionFigure, [], FindFigureInsideVisitor, findFigureInsideTmpVC, [FindFigureInsideVisitor], Figure, visit) ;

Movemethodwithdelegate(LabeledLineConnectionFigure, [], AddNotifyVisitor, addNotifyTmpVC, [AddNotifyVisitor], Void, visit) ; Movemethodwithdelegate(AbstractCompositeFigure, [], AddNotifyVisitor, addNotifyTmpVC, [AddNotifyVisitor], Void, visit) ; Movemethodwithdelegate(GraphicalCompositeFigure, [], AddNotifyVisitor, addNotifyTmpVC, [AddNotifyVisitor], Void, visit) ; Movemethodwithdelegate(EllipseFigure, [], AddNotifyVisitor, addNotifyTmpVC, [AddNotifyVisitor], Void, visit) ; Movemethodwithdelegate(DiamondFigure, [], AddNotifyVisitor, addNotifyTmpVC, [AddNotifyVisitor], Void, visit) ; Movemethodwithdelegate(RectangleFigure, [], AddNotifyVisitor, addNotifyTmpVC, [AddNotifyVisitor], Void, visit) ; Movemethodwithdelegate(RoundRectangleFigure, [], AddNotifyVisitor, addNotifyTmpVC, [AddNotifyVisitor], Void, visit) ; Movemethodwithdelegate(TriangleFigure, [], AddNotifyVisitor, addNotifyTmpVC, [AddNotifyVisitor], Void, visit) ; Movemethodwithdelegate(TextFigure, [], AddNotifyVisitor, addNotifyTmpVC, [AddNotifyVisitor], Void, visit) ; Movemethodwithdelegate(BezierFigure, [], AddNotifyVisitor, addNotifyTmpVC, [AddNotifyVisitor], Void, visit) ; Movemethodwithdelegate(TextAreaFigure, [], AddNotifyVisitor, addNotifyTmpVC, [AddNotifyVisitor], Void, visit) ; Movemethodwithdelegate(NodeFigure, [], AddNotifyVisitor, addNotifyTmpVC, [AddNotifyVisitor], Void, visit) ; Movemethodwithdelegate(SVGImage, [], AddNotifyVisitor, addNotifyTmpVC, [AddNotifyVisitor], Void, visit) ; Movemethodwithdelegate(SVGPath, [], AddNotifyVisitor, addNotifyTmpVC, [AddNotifyVisitor], Void, visit) ; Movemethodwithdelegate(DependencyFigure, [], AddNotifyVisitor, addNotifyTmpVC, [AddNotifyVisitor], Void, visit) ; Movemethodwithdelegate(LineConnectionFigure, [], AddNotifyVisitor, addNotifyTmpVC, [AddNotifyVisitor], Void, visit) ; Movemethodwithdelegate(LabeledLineConnectionFigure, [], RemoveNotifyVisitor, removeNotifyTmpVC, [RemoveNotifyVisitor], Void, visit) ; Movemethodwithdelegate(AbstractCompositeFigure, [], RemoveNotifyVisitor, removeNotifyTmpVC, [RemoveNotifyVisitor], Void, visit) ; Movemethodwithdelegate(GraphicalCompositeFigure, [], RemoveNotifyVisitor, removeNotifyTmpVC, [RemoveNotifyVisitor], Void, visit) ; Movemethodwithdelegate(EllipseFigure, [], RemoveNotifyVisitor, removeNotifyTmpVC, [RemoveNotifyVisitor], Void, visit) ; Movemethodwithdelegate(DiamondFigure, [], RemoveNotifyVisitor, removeNotifyTmpVC, [RemoveNotifyVisitor], Void, visit) ; Movemethodwithdelegate(RectangleFigure, [], RemoveNotifyVisitor, removeNotifyTmpVC, [RemoveNotifyVisitor], Void, visit) ; Movemethodwithdelegate(RoundRectangleFigure, [], RemoveNotifyVisitor, removeNotifyTmpVC, [RemoveNotifyVisitor], Void, visit) ; Movemethodwithdelegate(TriangleFigure, [], RemoveNotifyVisitor, removeNotifyTmpVC, [RemoveNotifyVisitor], Void, visit) ; Movemethodwithdelegate(TextFigure, [], RemoveNotifyVisitor, removeNotifyTmpVC, [RemoveNotifyVisitor], Void, visit) ; Movemethodwithdelegate(BezierFigure, [], RemoveNotifyVisitor, removeNotifyTmpVC, [RemoveNotifyVisitor], Void, visit) ; Movemethodwithdelegate(TextAreaFigure, [], RemoveNotifyVisitor, removeNotifyTmpVC, [RemoveNotifyVisitor], Void, visit) ; Movemethodwithdelegate(NodeFigure, [], RemoveNotifyVisitor, removeNotifyTmpVC, [RemoveNotifyVisitor], Void, visit) ; Movemethodwithdelegate(SVGImage, [], RemoveNotifyVisitor, removeNotifyTmpVC, [RemoveNotifyVisitor], Void, visit) ; Movemethodwithdelegate(SVGPath, [], RemoveNotifyVisitor, removeNotifyTmpVC, [RemoveNotifyVisitor], Void, visit) ; Movemethodwithdelegate(DependencyFigure, [], RemoveNotifyVisitor, removeNotifyTmpVC, [RemoveNotifyVisitor], Void, visit) ; Movemethodwithdelegate(LineConnectionFigure, [], RemoveNotifyVisitor, removeNotifyTmpVC, [RemoveNotifyVisitor], Void, visit) ; ExtractSuperClassWithoutPullup([BasicTransformVisitor; ContainsVisitor; SetAttributeVisitor; FindFigureInsideVisitor; AddNotifyVisitor; RemoveNotifyVisitor], Visitor) ;

PullupWithGenerics(Visitor, BasicTransformVisitor, [], visit, Void) ;

PullupWithGenerics(Visitor, ContainsVisitor, [], visit, Boolean) ;

PullupWithGenerics(Visitor, SetAttributeVisitor, [], visit, Void) ;

PullupWithGenerics(Visitor, FindFigureInsideVisitor, [], visit, Figure) ;

PullupWithGenerics(Visitor, AddNotifyVisitor, [], visit, Void) ;

PullupWithGenerics(Visitor, RemoveNotifyVisitor, [], visit, Void) ;

GeneraliseParameter(AbstractFigure, [LabeledLineConnectionFigure; AbstractCompositeFigure; GraphicalCompositeFigure; EllipseFigure; Diamond-Figure; RectangleFigure; RoundRectangleFigure; TriangleFigure; TextFigure; BezierFigure; TextAreaFigure; NodeFigure; SVGImage; SVGPath; DependencyFigure; LineConnectionFigure], basicTransformTmpVC, v, BasicTransformVisitor, Visitor) ;

GeneraliseParameter(AbstractFigure, [LabeledLineConnectionFigure; AbstractCompositeFigure; GraphicalCompositeFigure; EllipseFigure; Diamond-Figure; RectangleFigure; RoundRectangleFigure; TriangleFigure; TextFigure; BezierFigure; TextAreaFigure; NodeFigure; SVGImage; SVGPath; DependencyFigure; LineConnectionFigure], containsTmpVC, v, ContainsVisitor, Visitor) ;

GeneraliseParameter(AbstractFigure, [LabeledLineConnectionFigure; AbstractCompositeFigure; GraphicalCompositeFigure; EllipseFigure; Diamond-Figure; RectangleFigure; RoundRectangleFigure; TriangleFigure; TextFigure; BezierFigure; TextAreaFigure; NodeFigure; SVGImage; SVGPath; DependencyFigure; LineConnectionFigure], setAttributeTmpVC, v, SetAttributeVisitor, Visitor) ;

GeneraliseParameter(AbstractFigure, [LabeledLineConnectionFigure; AbstractCompositeFigure; GraphicalCompositeFigure; EllipseFigure; Diamond-Figure; RectangleFigure; RoundRectangleFigure; TriangleFigure; TextFigure; BezierFigure; TextAreaFigure; NodeFigure; SVGImage; SVGPath; DependencyFigure; LineConnectionFigure], findFigureInsideTmpVC, v, FindFigureInsideVisitor, Visitor) ;

GeneraliseParameter(AbstractFigure, [LabeledLineConnectionFigure; AbstractCompositeFigure; GraphicalCompositeFigure; EllipseFigure; Diamond-Figure; RectangleFigure; RoundRectangleFigure; TriangleFigure; TextFigure; BezierFigure; TextAreaFigure; NodeFigure; SVGImage; SVGPath; DependencyFigure; LineConnectionFigure], addNotifyTmpVC, v, AddNotifyVisitor, Visitor) ;

GeneraliseParameter(AbstractFigure, [LabeledLineConnectionFigure; AbstractCompositeFigure; GraphicalCompositeFigure; EllipseFigure; Diamond-Figure; RectangleFigure; RoundRectangleFigure; TriangleFigure; TextFigure; BezierFigure; TextAreaFigure; NodeFigure; SVGImage; SVGPath; DependencyFigure; LineConnectionFigure], removeNotifyTmpVC, v, RemoveNotifyVisitor, Visitor) ;

ReplaceMethodCodeDuplicatesInverters(LabeledLineConnectionFigure, basicTransformTmpVC, [containsTmpVC; setAttributeTmpVC; findFigureInsideTmpVC; addNotifyTmpVC; removeNotifyTmpVC], Visitor, [Void; Boolean; Void; Figure; Void; Void]) ;

ReplaceMethodCodeDuplicatesInverters(AbstractCompositeFigure, basicTransformTmpVC, [containsTmpVC; setAttributeTmpVC; findFigureInsideTmpVC; addNotifyTmpVC; removeNotifyTmpVC], Visitor, [Void; Boolean; Void; Figure; Void; Void]) ;

ReplaceMethodCodeDuplicatesInverters(GraphicalCompositeFigure, basicTransformTmpVC, [containsTmpVC; setAttributeTmpVC; findFigureInsideTmpVC; addNotifyTmpVC; removeNotifyTmpVC], Visitor, [Void; Boolean; Void; Figure; Void; Void]) ;

ReplaceMethodCodeDuplicatesInverters(EllipseFigure, basicTransformTmpVC, [containsTmpVC; setAttributeTmpVC; findFigureInsideTmpVC; addNotifyTmpVC; removeNotifyTmpVC], Visitor, [Void; Boolean; Void; Figure; Void; Void]) ;

ReplaceMethodCodeDuplicatesInverters(DiamondFigure, basicTransformTmpVC, [containsTmpVC; setAttributeTmpVC; findFigureInsideTmpVC; addNotifyTmpVC; removeNotifyTmpVC], Visitor, [Void; Boolean; Void; Figure; Void; Void]) ;

ReplaceMethodCodeDuplicatesInverters(RectangleFigure, basicTransformTmpVC, [containsTmpVC; setAttributeTmpVC; findFigureInsideTmpVC; addNotifyTmpVC; removeNotifyTmpVC], Visitor, [Void; Boolean; Void; Figure; Void; Void]) ;

ReplaceMethodCodeDuplicatesInverters(RoundRectangleFigure, basicTransformTmpVC, [containsTmpVC; setAttributeTmpVC; findFigureInsideTmpVC; addNotifyTmpVC; removeNotifyTmpVC], Visitor, [Void; Boolean; Void; Figure; Void; Void]) ;

ReplaceMethodCodeDuplicatesInverters(TriangleFigure, basicTransformTmpVC, [containsTmpVC; setAttributeTmpVC; findFigureInsideTmpVC; addNotifyTmpVC; removeNotifyTmpVC], Visitor, [Void; Boolean; Void; Figure; Void; Void]) ;

ReplaceMethodCodeDuplicatesInverters(TextFigure, basicTransformTmpVC, [containsTmpVC; setAttributeTmpVC; findFigureInsideTmpVC; addNotifyTmpVC; removeNotifyTmpVC], Visitor, [Void; Boolean; Void; Figure; Void; Void]) ;

ReplaceMethodCodeDuplicatesInverters(BezierFigure, basicTransformTmpVC, [containsTmpVC; setAttributeTmpVC; findFigureInsideTmpVC; addNotifyTmpVC; removeNotifyTmpVC], Visitor, [Void; Boolean; Void; Figure; Void; Void]) ; ReplaceMethodCodeDuplicatesInverters(TextAreaFigure, basicTransformTmpVC, [containsTmpVC; setAttributeTmpVC; findFigureInsideTmpVC; addNotifyTmpVC; removeNotifyTmpVC], Visitor, [Void; Boolean; Void; Figure; Void; Void]) ; ReplaceMethodCodeDuplicatesInverters(NodeFigure, basicTransformTmpVC, [containsTmpVC; setAttributeTmpVC; findFigureInsideTmpVC; addNotifyTmpVC; removeNotifyTmpVC], Visitor, [Void; Boolean; Void; Figure; Void; Void]) ; ReplaceMethodCodeDuplicatesInverters(SVGImage, basicTransformTmpVC, [containsTmpVC; setAttributeTmpVC; findFigureInsideTmpVC; addNotifyTmpVC; removeNotifyTmpVC], Visitor, [Void; Boolean; Void; Figure; Void; Void]) ; ReplaceMethodCodeDuplicatesInverters(SVGPath, basicTransformTmpVC, [containsTmpVC; setAttributeTmpVC; findFigureInsideTmpVC; addNotifyTmpVC; removeNotifyTmpVC], Visitor, [Void; Boolean; Void; Figure; Void; Void]) ; ReplaceMethodCodeDuplicatesInverters(DependencyFigure, basicTransformTmpVC, [containsTmpVC; setAttributeTmpVC; findFigureInsideTmpVC; addNotifyTmpVC; removeNotifyTmpVC], Visitor, [Void; Boolean; Void; Figure; Void; Void]) ; ReplaceMethodCodeDuplicatesInverters(LineConnectionFigure, basicTransformTmpVC, [containsTmpVC; setAttributeTmpVC; findFigureInsideTmpVC; addNotifyTmpVC; removeNotifyTmpVC], Visitor, [Void; Boolean; Void; Figure; Void; Void]) ; PullUpImplementation(LabeledLineConnectionFigure, [], containsTmpVC, AbstractFigure) ; SafeDeleteDelegatorOverriding(AbstractCompositeFigure, containsTmpVC, AbstractFigure) ; SafeDeleteDelegatorOverriding(GraphicalCompositeFigure, containsTmpVC, AbstractFigure) ; SafeDeleteDelegatorOverriding(EllipseFigure, containsTmpVC, AbstractFigure) ; SafeDeleteDelegatorOverriding(DiamondFigure, containsTmpVC, AbstractFigure) ; SafeDeleteDelegatorOverriding(RectangleFigure, containsTmpVC, AbstractFigure) ; SafeDeleteDelegatorOverriding(RoundRectangleFigure, containsTmpVC, AbstractFigure) ; SafeDeleteDelegatorOverriding(TriangleFigure, containsTmpVC, AbstractFigure) ; SafeDeleteDelegatorOverriding(TextFigure, containsTmpVC, AbstractFigure) ; SafeDeleteDelegatorOverriding(BezierFigure, containsTmpVC, AbstractFigure) ; SafeDeleteDelegatorOverriding(TextAreaFigure, containsTmpVC, AbstractFigure) ; SafeDeleteDelegatorOverriding(NodeFigure, containsTmpVC, AbstractFigure) ; SafeDeleteDelegatorOverriding(SVGImage, containsTmpVC, AbstractFigure) ; SafeDeleteDelegatorOverriding(SVGPath, containsTmpVC, AbstractFigure) ; SafeDeleteDelegatorOverriding(DependencyFigure, containsTmpVC, AbstractFigure) ; SafeDeleteDelegatorOverriding(LineConnectionFigure, containsTmpVC, AbstractFigure) ; PullUpImplementation(LabeledLineConnectionFigure, [], setAttributeTmpVC, AbstractFigure) ; SafeDeleteDelegatorOverriding(AbstractCompositeFigure, setAttributeTmpVC, AbstractFigure) ; SafeDeleteDelegatorOverriding(GraphicalCompositeFigure, setAttributeTmpVC, AbstractFigure) ; SafeDeleteDelegatorOverriding(EllipseFigure, setAttributeTmpVC, AbstractFigure) ; SafeDeleteDelegatorOverriding(DiamondFigure, setAttributeTmpVC, AbstractFigure) ; SafeDeleteDelegatorOverriding(RectangleFigure, setAttributeTmpVC, AbstractFigure) ; SafeDeleteDelegatorOverriding(RoundRectangleFigure, setAttributeTmpVC, AbstractFigure) ; SafeDeleteDelegatorOverriding(TriangleFigure, setAttributeTmpVC, AbstractFigure) ; SafeDeleteDelegatorOverriding(TextFigure, setAttributeTmpVC, AbstractFigure) ; SafeDeleteDelegatorOverriding(BezierFigure, setAttributeTmpVC, AbstractFigure) ; SafeDeleteDelegatorOverriding(TextAreaFigure, setAttributeTmpVC, AbstractFigure) ; SafeDeleteDelegatorOverriding(NodeFigure, setAttributeTmpVC, AbstractFigure) ; SafeDeleteDelegatorOverriding(SVGImage, setAttributeTmpVC, AbstractFigure) ; SafeDeleteDelegatorOverriding(SVGPath, setAttributeTmpVC, AbstractFigure) ; SafeDeleteDelegatorOverriding(DependencyFigure, setAttributeTmpVC, AbstractFigure) ; SafeDeleteDelegatorOverriding(LineConnectionFigure, setAttributeTmpVC, AbstractFigure) ; PullUpImplementation(LabeledLineConnectionFigure, [], findFigureInsideTmpVC, AbstractFigure) ; SafeDeleteDelegatorOverriding(AbstractCompositeFigure, findFigureInsideTmpVC, AbstractFigure) ; SafeDeleteDelegatorOverriding(GraphicalCompositeFigure, findFigureInsideTmpVC, AbstractFigure) ; SafeDeleteDelegatorOverriding(EllipseFigure, findFigureInsideTmpVC, AbstractFigure) ; SafeDeleteDelegatorOverriding(DiamondFigure, findFigureInsideTmpVC, AbstractFigure) ; SafeDeleteDelegatorOverriding(RectangleFigure, findFigureInsideTmpVC, AbstractFigure) ; SafeDeleteDelegatorOverriding(RoundRectangleFigure, findFigureInsideTmpVC, AbstractFigure) ; SafeDeleteDelegatorOverriding(TriangleFigure, findFigureInsideTmpVC, AbstractFigure) ; SafeDeleteDelegatorOverriding(TextFigure, findFigureInsideTmpVC, AbstractFigure) ; SafeDeleteDelegatorOverriding(BezierFigure, findFigureInsideTmpVC, AbstractFigure) ; SafeDeleteDelegatorOverriding(TextAreaFigure, findFigureInsideTmpVC, AbstractFigure) ; SafeDeleteDelegatorOverriding(NodeFigure, findFigureInsideTmpVC, AbstractFigure) ; SafeDeleteDelegatorOverriding(SVGImage, findFigureInsideTmpVC, AbstractFigure) ; SafeDeleteDelegatorOverriding(SVGPath, findFigureInsideTmpVC, AbstractFigure) ; SafeDeleteDelegatorOverriding(DependencyFigure, findFigureInsideTmpVC, AbstractFigure) ; SafeDeleteDelegatorOverriding(LineConnectionFigure, findFigureInsideTmpVC, AbstractFigure) ; PullUpImplementation(LabeledLineConnectionFigure, [], addNotifyTmpVC, AbstractFigure) ; SafeDeleteDelegatorOverriding(AbstractCompositeFigure, addNotifyTmpVC, AbstractFigure) ; SafeDeleteDelegatorOverriding(GraphicalCompositeFigure, addNotifyTmpVC, AbstractFigure) ; SafeDeleteDelegatorOverriding(EllipseFigure, addNotifyTmpVC, AbstractFigure) ; SafeDeleteDelegatorOverriding(DiamondFigure, addNotifyTmpVC, AbstractFigure) ; SafeDeleteDelegatorOverriding(RectangleFigure, addNotifyTmpVC, AbstractFigure) ; SafeDeleteDelegatorOverriding(RoundRectangleFigure, addNotifyTmpVC, AbstractFigure) ; SafeDeleteDelegatorOverriding(TriangleFigure, addNotifyTmpVC, AbstractFigure) ; SafeDeleteDelegatorOverriding(TextFigure, addNotifyTmpVC, AbstractFigure) ; SafeDeleteDelegatorOverriding(BezierFigure, addNotifyTmpVC, AbstractFigure) ; SafeDeleteDelegatorOverriding(TextAreaFigure, addNotifyTmpVC, AbstractFigure) ; SafeDeleteDelegatorOverriding(NodeFigure, addNotifyTmpVC, AbstractFigure) ; SafeDeleteDelegatorOverriding(SVGImage, addNotifyTmpVC, AbstractFigure) ; SafeDeleteDelegatorOverriding(SVGPath, addNotifyTmpVC, AbstractFigure) ;

SafeDeleteDelegatorOverriding(DependencyFigure, addNotifyTmpVC, AbstractFigure) ; SafeDeleteDelegatorOverriding(LineConnectionFigure, addNotifyTmpVC, AbstractFigure) ; PullUpImplementation(LabeledLineConnectionFigure, [], removeNotifyTmpVC, AbstractFigure) ; SafeDeleteDelegatorOverriding(AbstractCompositeFigure, removeNotifyTmpVC, AbstractFigure) ; SafeDeleteDelegatorOverriding(GraphicalCompositeFigure, removeNotifyTmpVC, AbstractFigure) ; SafeDeleteDelegatorOverriding(EllipseFigure, removeNotifyTmpVC, AbstractFigure) ; SafeDeleteDelegatorOverriding(DiamondFigure, removeNotifyTmpVC, AbstractFigure) ; SafeDeleteDelegatorOverriding(RectangleFigure, removeNotifyTmpVC, AbstractFigure) ; SafeDeleteDelegatorOverriding(RoundRectangleFigure, removeNotifyTmpVC, AbstractFigure) ; SafeDeleteDelegatorOverriding(TriangleFigure, removeNotifyTmpVC, AbstractFigure) ; SafeDeleteDelegatorOverriding(TextFigure, removeNotifyTmpVC, AbstractFigure) ; SafeDeleteDelegatorOverriding(BezierFigure, removeNotifyTmpVC, AbstractFigure) ; SafeDeleteDelegatorOverriding(TextAreaFigure, removeNotifyTmpVC, AbstractFigure) ; SafeDeleteDelegatorOverriding(NodeFigure, removeNotifyTmpVC, AbstractFigure) ; SafeDeleteDelegatorOverriding(SVGImage, removeNotifyTmpVC, AbstractFigure) ; SafeDeleteDelegatorOverriding(SVGPath, removeNotifyTmpVC, AbstractFigure) ; SafeDeleteDelegatorOverriding(DependencyFigure, removeNotifyTmpVC, AbstractFigure) ; SafeDeleteDelegatorOverriding(LineConnectionFigure, removeNotifyTmpVC, AbstractFigure) ; InlineAndDelete (AbstractFigure, containsTmpVC, [Visitor], contains, [setAttribute; findFigureInside; addNotify; removeNotify], [LabeledLineConnectionFigure; AbstractCompositeFigure; GraphicalCompositeFigure; EllipseFigure; DiamondFigure; RectangleFigure; RoundRectangleFigure; TriangleFigure; TextFigure; BezierFigure; TextAreaFigure; NodeFigure; SVGImage; SVGPath; DependencyFigure; LineConnectionFigure]) ; InlineAndDelete (AbstractFigure, setAttributeTmpVC, [Visitor], setAttribute, [contains; findFigureInside; addNotify; removeNotify], [LabeledLineConnectionFigure; AbstractCompositeFigure; GraphicalCompositeFigure; EllipseFigure; DiamondFigure; RectangleFigure; RoundRectangleFigure; TriangleFigure; TextFigure; BezierFigure; TextAreaFigure; NodeFigure; SVGImage; SVGPath; DependencyFigure; LineConnectionFigure]) ; InlineAndDelete (AbstractFigure, findFigureInsideTmpVC, [Visitor], findFigureInside, [contains; setAttribute; addNotify; removeNotify], [Labeled-LineConnectionFigure; AbstractCompositeFigure; GraphicalCompositeFigure; EllipseFigure; DiamondFigure; RectangleFigure; RoundRectangleFigure; TriangleFigure; TextFigure; BezierFigure; TextAreaFigure; NodeFigure; SVGImage; SVGPath; DependencyFigure; LineConnectionFigure]) ; InlineAndDelete (AbstractFigure, addNotifyTmpVC, [Visitor], addNotify, [contains; setAttribute; findFigureInside; removeNotify], [LabeledLineConnectionFigure; AbstractCompositeFigure; GraphicalCompositeFigure; EllipseFigure; DiamondFigure; RectangleFigure; RoundRectangleFigure; TriangleFigure; TextFigure; BezierFigure; TextAreaFigure; NodeFigure; SVGImage; SVGPath; DependencyFigure; LineConnectionFigure]) ; InlineAndDelete (AbstractFigure, removeNotifyTmpVC, [Visitor], removeNotify, [contains; setAttribute; findFigureInside; addNotify], [Labeled-LineConnectionFigure; AbstractCompositeFigure; GraphicalCompositeFigure; EllipseFigure; DiamondFigure; RectangleFigure; RoundRectangleFigure; TriangleFigure; TextFigure; BezierFigure; TextAreaFigure; NodeFigure; SVGImage; SVGPath; DependencyFigure; LineConnectionFigure]) ; RenameinhierarchyNoOverloading(AbstractFigure, [LabeledLineConnectionFigure; AbstractCompositeFigure; GraphicalCompositeFigure; EllipseFigure; DiamondFigure; RectangleFigure; RoundRectangleFigure; TriangleFigure; TextFigure; BezierFigure; TextAreaFigure; NodeFigure; SVGImage; SVGPath; DependencyFigure; LineConnectionFigure], basicTransformTmpVC, [Visitor], accept) ; DuplicateMethodInHierarchyGen (AbstractFigure, [EllipseFigure; DiamondFigure; RectangleFigure; RoundRectangleFigure; TriangleFigure; TextFigure; BezierFigure; TextAreaFigure; NodeFigure; SVGImage; SVGPath; DependencyFigure; LineConnectionFigure; LabeledLineConnectionFigure; AbstractCompositeFigure; GraphicalCompositeFigure], accept, [Void; Boolean; Void; Figure; Void; Void], [visit], [basicTransform; contains; setAttribute; findFigureInside; addNotify; removeNotify], accept\_BasicTransformVisitor\_addspecializedMethod\_tmp, [Visitor]) ; SpecialiseParameter (AbstractFigure, [EllipseFigure; DiamondFigure; RectangleFigure; RoundRectangleFigure; TriangleFigure; TextFigure; Bezier-Figure; TextAreaFigure; NodeFigure; SVGImage; SVGPath; DependencyFigure; LineConnectionFigure; LabeledLineConnectionFigure; AbstractCompositeFigure; GraphicalCompositeFigure], accept\_BasicTransformVisitor\_addspecializedMethod\_tmp, Visitor, [BasicTransformVisitor; ContainsVisitor; SetAttributeVisitor; FindFigureInsideVisitor; AddNotifyVisitor; RemoveNotifyVisitor], BasicTransformVisitor); RenameDelegatorWithOverloading(AbstractFigure, [EllipseFigure; DiamondFigure; RectangleFigure; RoundRectangleFigure; TriangleFigure; TextFigure; BezierFigure; TextAreaFigure; NodeFigure; SVGImage; SVGPath; DependencyFigure; LineConnectionFigure; LabeledLineConnectionFigure; AbstractCompositeFigure; GraphicalCompositeFigure], accept BasicTransformVisitor addspecializedMethod tmp, BasicTransformVisitor, v, Visitor, ac-

cept) ; DuplicateMethodInHierarchyGen (AbstractFigure, [EllipseFigure; DiamondFigure; RectangleFigure; RoundRectangleFigure; TriangleFigure; TextFigure; BezierFigure; TextAreaFigure; NodeFigure; SVGImage; SVGPath; DependencyFigure; LineConnectionFigure; LabeledLineConnectionFigure; AbstractCompositeFigure; GraphicalCompositeFigure], accept, [Void; Boolean; Void; Figure; Void; Void], [visit], [basicTransform; contains; setAttribute; findFigureInside; addNotify; removeNotify], accept\_ContainsVisitor\_addspecializedMethod\_tmp, [Visitor]) ;

SpecialiseParameter (AbstractFigure, [EllipseFigure; DiamondFigure; RectangleFigure; RoundRectangleFigure; TriangleFigure; TextFigure; Bezier-Figure; TextAreaFigure; NodeFigure; SVGImage; SVGPath; DependencyFigure; LineConnectionFigure; LabeledLineConnectionFigure; AbstractCompositeFigure; GraphicalCompositeFigure], accept ContainsVisitor addspecializedMethod tmp, Visitor, [BasicTransformVisitor; ContainsVisitor; SetAttributeVisitor; FindFigureInsideVisitor; AddNotifyVisitor; RemoveNotifyVisitor], ContainsVisitor) ;

RenameDelegatorWithOverloading(AbstractFigure, [EllipseFigure; DiamondFigure; RectangleFigure; RoundRectangleFigure; TriangleFigure; TextFigure; BezierFigure; TextAreaFigure; NodeFigure; SVGImage; SVGPath; DependencyFigure; LineConnectionFigure; LabeledLineConnectionFigure; AbstractCompositeFigure; GraphicalCompositeFigure], accept ContainsVisitor addspecializedMethod tmp, ContainsVisitor, v, Visitor, accept) ;

DuplicateMethodInHierarchyGen (AbstractFigure, [EllipseFigure; DiamondFigure; RectangleFigure; RoundRectangleFigure; TriangleFigure; TextFigure; BezierFigure; TextAreaFigure; NodeFigure; SVGImage; SVGPath; DependencyFigure; LineConnectionFigure; LabeledLineConnectionFigure; AbstractCompositeFigure; GraphicalCompositeFigure], accept, [Void; Boolean; Void; Figure; Void; Void], [visit], [basicTransform; contains; setAttribute; findFigureInside; addNotify; removeNotify], accept\_SetAttributeVisitor\_addspecializedMethod\_tmp, [Visitor]) ;

SpecialiseParameter (AbstractFigure, [EllipseFigure; DiamondFigure; RectangleFigure; RoundRectangleFigure; TriangleFigure; TextFigure; Bezier-Figure; TextAreaFigure; NodeFigure; SVGImage; SVGPath; DependencyFigure; LineConnectionFigure; LabeledLineConnectionFigure; AbstractCompositeFigure; GraphicalCompositeFigure], accept\_SetAttributeVisitor\_addspecializedMethod\_tmp, Visitor, [BasicTransformVisitor; ContainsVisitor; SetAttributeVisitor; FindFigureInsideVisitor; AddNotifyVisitor; RemoveNotifyVisitor], SetAttributeVisitor) ;

RenameDelegatorWithOverloading(AbstractFigure, [EllipseFigure; DiamondFigure; RectangleFigure; RoundRectangleFigure; TriangleFigure; TextFigure; BezierFigure; TextAreaFigure; NodeFigure; SVGImage; SVGPath; DependencyFigure; LineConnectionFigure; LabeledLineConnectionFigure; AbstractCompositeFigure; GraphicalCompositeFigure], accept SetAttributeVisitor addspecializedMethod tmp, SetAttributeVisitor, v, Visitor, accept) ; DuplicateMethodInHierarchyGen (AbstractFigure, [EllipseFigure; DiamondFigure; RectangleFigure; RoundRectangleFigure; TriangleFigure; TextFigure; BezierFigure; TextAreaFigure; NodeFigure; SVGImage; SVGPath; DependencyFigure; LineConnectionFigure; LabeledLineConnectionFigure; AbstractCompositeFigure; GraphicalCompositeFigure], accept, [Void; Boolean; Void; Figure; Void; Void], [visit], [basicTransform; contains; setAttribute; findFigureInside; addNotify; removeNotify], accept\_FindFigureInsideVisitor\_addspecializedMethod\_tmp, [Visitor]) ;

SpecialiseParameter (AbstractFigure, [EllipseFigure; DiamondFigure; RectangleFigure; RoundRectangleFigure; TriangleFigure; TextFigure; Bezier-Figure; TextAreaFigure; NodeFigure; SVGImage; SVGPath; DependencyFigure; LineConnectionFigure; LabeledLineConnectionFigure; AbstractCompositeFigure; GraphicalCompositeFigure], accept\_FindFigureInsideVisitor\_addspecializedMethod\_tmp, Visitor, [BasicTransformVisitor; ContainsVisitor; SetAttributeVisitor; FindFigureInsideVisitor; AddNotifyVisitor; RemoveNotifyVisitor], FindFigureInsideVisitor) ;

RenameDelegatorWithOverloading(AbstractFigure, [EllipseFigure; DiamondFigure; RectangleFigure; RoundRectangleFigure; TriangleFigure; TextFigure; BezierFigure; TextAreaFigure; NodeFigure; SVGImage; SVGPath; DependencyFigure; LineConnectionFigure; LabeledLineConnectionFigure; AbstractCompositeFigure; GraphicalCompositeFigure], accept FindFigureInsideVisitor addspecializedMethod tmp, FindFigureInsideVisitor, v, Visitor, accept) ;

DuplicateMethodInHierarchyGen (AbstractFigure, [EllipseFigure; DiamondFigure; RectangleFigure; RoundRectangleFigure; TriangleFigure; TextFigure; BezierFigure; TextAreaFigure; NodeFigure; SVGImage; SVGPath; DependencyFigure; LineConnectionFigure; LabeledLineConnectionFigure; AbstractCompositeFigure; GraphicalCompositeFigure], accept, [Void; Boolean; Void; Figure; Void; Void], [visit], [basicTransform; contains; setAttribute; findFigureInside; addNotify; removeNotify], accept\_AddNotifyVisitor\_addspecializedMethod\_tmp, [Visitor]) ;

SpecialiseParameter (AbstractFigure, [EllipseFigure; DiamondFigure; RectangleFigure; RoundRectangleFigure; TriangleFigure; TextFigure; Bezier-Figure; TextAreaFigure; NodeFigure; SVGImage; SVGPath; DependencyFigure; LineConnectionFigure; LabeledLineConnectionFigure; AbstractCompositeFigure; GraphicalCompositeFigure], accept AddNotifyVisitor addspecializedMethod tmp, Visitor, [BasicTransformVisitor; ContainsVisitor; SetAttributeVisitor; FindFigureInsideVisitor; AddNotifyVisitor; RemoveNotifyVisitor], AddNotifyVisitor) ;

RenameDelegatorWithOverloading(AbstractFigure, [EllipseFigure; DiamondFigure; RectangleFigure; RoundRectangleFigure; TriangleFigure; TextFigure; BezierFigure; TextAreaFigure; NodeFigure; SVGImage; SVGPath; DependencyFigure; LineConnectionFigure; LabeledLineConnectionFigure; AbstractCompositeFigure; GraphicalCompositeFigure], accept AddNotifyVisitor addspecializedMethod tmp, AddNotifyVisitor, v, Visitor, accept) ;

DuplicateMethodInHierarchyGen (AbstractFigure, [EllipseFigure; DiamondFigure; RectangleFigure; RoundRectangleFigure; TriangleFigure; TextFigure; BezierFigure; TextAreaFigure; NodeFigure; SVGImage; SVGPath; DependencyFigure; LineConnectionFigure; LabeledLineConnectionFigure; AbstractCompositeFigure; GraphicalCompositeFigure], accept, [Void; Boolean; Void; Figure; Void; Void], [visit], [basicTransform; contains; setAttribute; findFigureInside; addNotify; removeNotify], accept\_RemoveNotifyVisitor\_addspecializedMethod\_tmp, [Visitor]) ;

SpecialiseParameter (AbstractFigure, [EllipseFigure; DiamondFigure; RectangleFigure; RoundRectangleFigure; TriangleFigure; TextFigure; Bezier-Figure; TextAreaFigure; NodeFigure; SVGImage; SVGPath; DependencyFigure; LineConnectionFigure; LabeledLineConnectionFigure; AbstractCompositeFigure; GraphicalCompositeFigure], accept\_RemoveNotifyVisitor\_addspecializedMethod\_tmp, Visitor, [BasicTransformVisitor; ContainsVisitor; SetAttributeVisitor; FindFigureInsideVisitor; AddNotifyVisitor; RemoveNotifyVisitor], RemoveNotifyVisitor);

RenameDelegatorWithOverloading(AbstractFigure, [EllipseFigure; DiamondFigure; RectangleFigure; RoundRectangleFigure; TriangleFigure; TextFigure; BezierFigure; TextAreaFigure; NodeFigure; SVGImage; SVGPath; DependencyFigure; LineConnectionFigure; LabeledLineConnectionFigure; AbstractCompositeFigure; GraphicalCompositeFigure], accept RemoveNotifyVisitor addspecializedMethod tmp, RemoveNotifyVisitor, v, Visitor, accept) ;

DeleteMethodInHierarchy(AbstractFigure, [EllipseFigure; DiamondFigure; RectangleFigure; RoundRectangleFigure; TriangleFigure; TextFigure; Bezier-Figure; TextAreaFigure; NodeFigure; SVGImage; SVGPath; DependencyFigure; LineConnectionFigure; LabeledLineConnectionFigure; AbstractCompositeFigure; GraphicalCompositeFigure], accept, [visit], Visitor) ;

PushDownAll(Visitor, [BasicTransformVisitor; ContainsVisitor; SetAttributeVisitor; FindFigureInsideVisitor; AddNotifyVisitor; RemoveNotifyVisitor], visit, [EllipseFigure]) ;

PushDownAll(Visitor, [BasicTransformVisitor; ContainsVisitor; SetAttributeVisitor; FindFigureInsideVisitor; AddNotifyVisitor; RemoveNotifyVisitor], visit, [DiamondFigure]) ;

PushDownAll(Visitor, [BasicTransformVisitor; ContainsVisitor; SetAttributeVisitor; FindFigureInsideVisitor; AddNotifyVisitor; RemoveNotifyVisitor], visit, [RectangleFigure]) ;

PushDownAll(Visitor, [BasicTransformVisitor; ContainsVisitor; SetAttributeVisitor; FindFigureInsideVisitor; AddNotifyVisitor; RemoveNotifyVisitor], visit, [RoundRectangleFigure]) ;

PushDownAll(Visitor, [BasicTransformVisitor; ContainsVisitor; SetAttributeVisitor; FindFigureInsideVisitor; AddNotifyVisitor; RemoveNotifyVisitor], visit, [TriangleFigure]) ;

PushDownAll(Visitor, [BasicTransformVisitor; ContainsVisitor; SetAttributeVisitor; FindFigureInsideVisitor; AddNotifyVisitor; RemoveNotifyVisitor], visit, [TextFigure]) ;

PushDownAll(Visitor, [BasicTransformVisitor; ContainsVisitor; SetAttributeVisitor; FindFigureInsideVisitor; AddNotifyVisitor; RemoveNotifyVisitor], visit, [BezierFigure]) ;

PushDownAll(Visitor, [BasicTransformVisitor; ContainsVisitor; SetAttributeVisitor; FindFigureInsideVisitor; AddNotifyVisitor; RemoveNotifyVisitor], visit, [TextAreaFigure]) ;

PushDownAll(Visitor, [BasicTransformVisitor; ContainsVisitor; SetAttributeVisitor; FindFigureInsideVisitor; AddNotifyVisitor; RemoveNotifyVisitor], visit, [NodeFigure]) ;

PushDownAll(Visitor, [BasicTransformVisitor; ContainsVisitor; SetAttributeVisitor; FindFigureInsideVisitor; AddNotifyVisitor; RemoveNotifyVisitor], visit, [SVGImage]) ;

PushDownAll(Visitor, [BasicTransformVisitor; ContainsVisitor; SetAttributeVisitor; FindFigureInsideVisitor; AddNotifyVisitor; RemoveNotifyVisitor], visit, [SVGPath]) ;

PushDownAll(Visitor, [BasicTransformVisitor; ContainsVisitor; SetAttributeVisitor; FindFigureInsideVisitor; AddNotifyVisitor; RemoveNotifyVisitor], visit, [DependencyFigure]) ;

PushDownAll(Visitor, [BasicTransformVisitor; ContainsVisitor; SetAttributeVisitor; FindFigureInsideVisitor; AddNotifyVisitor; RemoveNotifyVisitor], visit, [LineConnectionFigure]) ;

PushDownAll(Visitor, [BasicTransformVisitor; ContainsVisitor; SetAttributeVisitor; FindFigureInsideVisitor; AddNotifyVisitor; RemoveNotifyVisitor], visit, [LabeledLineConnectionFigure]) ;

PushDownAll(Visitor, [BasicTransformVisitor; ContainsVisitor; SetAttributeVisitor; FindFigureInsideVisitor; AddNotifyVisitor; RemoveNotifyVisitor], visit, [AbstractCompositeFigure]) ;

PushDownAll(Visitor, [BasicTransformVisitor; ContainsVisitor; SetAttributeVisitor; FindFigureInsideVisitor; AddNotifyVisitor; RemoveNotifyVisitor], visit, [GraphicalCompositeFigure]) ;

InlineMethod(EllipseFigure, visit, BasicTransformVisitor, accept, [AffineTransform tx]) ;

InlineMethod(DiamondFigure, visit, BasicTransformVisitor, accept, [AffineTransform tx]) ;

InlineMethod(RectangleFigure, visit, BasicTransformVisitor, accept, [AffineTransform tx]) ;

InlineMethod(RoundRectangleFigure, visit, BasicTransformVisitor, accept, [AffineTransform tx]) ;

InlineMethod(TriangleFigure, visit, BasicTransformVisitor, accept, [AffineTransform tx]) ;

InlineMethod(TextFigure, visit, BasicTransformVisitor, accept, [AffineTransform tx]) ;

InlineMethod(BezierFigure, visit, BasicTransformVisitor, accept, [AffineTransform tx]) ;

InlineMethod(TextAreaFigure, visit, BasicTransformVisitor, accept, [AffineTransform tx]) ;

InlineMethod(NodeFigure, visit, BasicTransformVisitor, accept, [AffineTransform tx]) ;

InlineMethod(SVGImage, visit, BasicTransformVisitor, accept, [AffineTransform tx]) ;

InlineMethod(SVGPath, visit, BasicTransformVisitor, accept, [AffineTransform tx]) ;

InlineMethod(DependencyFigure, visit, BasicTransformVisitor, accept, [AffineTransform tx]) ;

InlineMethod(LineConnectionFigure, visit, BasicTransformVisitor, accept, [AffineTransform tx]) ; InlineMethod(LabeledLineConnectionFigure, visit, BasicTransformVisitor, accept, [AffineTransform tx]) ; InlineMethod(AbstractCompositeFigure, visit, BasicTransformVisitor, accept, [AffineTransform tx]) ; InlineMethod(GraphicalCompositeFigure, visit, BasicTransformVisitor, accept, [AffineTransform tx]) ; InlineMethod(EllipseFigure, visit, ContainsVisitor, accept, [Point2D.Double p]) ; InlineMethod(DiamondFigure, visit, ContainsVisitor, accept, [Point2D.Double p]) ; InlineMethod(RectangleFigure, visit, ContainsVisitor, accept, [Point2D.Double p]) ; InlineMethod(RoundRectangleFigure, visit, ContainsVisitor, accept, [Point2D.Double p]) ; InlineMethod(TriangleFigure, visit, ContainsVisitor, accept, [Point2D.Double p]) ; InlineMethod(TextFigure, visit, ContainsVisitor, accept, [Point2D.Double p]) ; InlineMethod(BezierFigure, visit, ContainsVisitor, accept, [Point2D.Double p]) ; InlineMethod(TextAreaFigure, visit, ContainsVisitor, accept, [Point2D.Double p]) ; InlineMethod(NodeFigure, visit, ContainsVisitor, accept, [Point2D.Double p]) ; InlineMethod(SVGImage, visit, ContainsVisitor, accept, [Point2D.Double p]) ; InlineMethod(SVGPath, visit, ContainsVisitor, accept, [Point2D.Double p]) ; InlineMethod(DependencyFigure, visit, ContainsVisitor, accept, [Point2D.Double p]) ; InlineMethod(LineConnectionFigure, visit, ContainsVisitor, accept, [Point2D.Double p]) ; InlineMethod(LabeledLineConnectionFigure, visit, ContainsVisitor, accept, [Point2D.Double p]) ; InlineMethod(AbstractCompositeFigure, visit, ContainsVisitor, accept, [Point2D.Double p]) ; InlineMethod(GraphicalCompositeFigure, visit, ContainsVisitor, accept, [Point2D.Double p]) ; InlineMethod(EllipseFigure, visit, SetAttributeVisitor, accept, [AttributeKey key; Object value]) ; InlineMethod(DiamondFigure, visit, SetAttributeVisitor, accept, [AttributeKey key; Object value]) ; InlineMethod(RectangleFigure, visit, SetAttributeVisitor, accept, [AttributeKey key; Object value]) ; InlineMethod(RoundRectangleFigure, visit, SetAttributeVisitor, accept, [AttributeKey key; Object value]) ; InlineMethod(TriangleFigure, visit, SetAttributeVisitor, accept, [AttributeKey key; Object value]) ; InlineMethod(TextFigure, visit, SetAttributeVisitor, accept, [AttributeKey key; Object value]) ; InlineMethod(BezierFigure, visit, SetAttributeVisitor, accept, [AttributeKey key; Object value]) ; InlineMethod(TextAreaFigure, visit, SetAttributeVisitor, accept, [AttributeKey key; Object value]) ; InlineMethod(NodeFigure, visit, SetAttributeVisitor, accept, [AttributeKey key; Object value]) ; InlineMethod(SVGImage, visit, SetAttributeVisitor, accept, [AttributeKey key; Object value]) ; InlineMethod(SVGPath, visit, SetAttributeVisitor, accept, [AttributeKey key; Object value]) ; InlineMethod(DependencyFigure, visit, SetAttributeVisitor, accept, [AttributeKey key; Object value]) ; InlineMethod(LineConnectionFigure, visit, SetAttributeVisitor, accept, [AttributeKey key; Object value]) ; InlineMethod(LabeledLineConnectionFigure, visit, SetAttributeVisitor, accept, [AttributeKey key; Object value]) ; InlineMethod(AbstractCompositeFigure, visit, SetAttributeVisitor, accept, [AttributeKey key; Object value]) ; InlineMethod(GraphicalCompositeFigure, visit, SetAttributeVisitor, accept, [AttributeKey key; Object value]) ; InlineMethod(EllipseFigure, visit, FindFigureInsideVisitor, accept, [Point2D.Double p]) ; InlineMethod(DiamondFigure, visit, FindFigureInsideVisitor, accept, [Point2D.Double p]) ; InlineMethod(RectangleFigure, visit, FindFigureInsideVisitor, accept, [Point2D.Double p]); InlineMethod(RoundRectangleFigure, visit, FindFigureInsideVisitor, accept, [Point2D.Double p]) ; InlineMethod(TriangleFigure, visit, FindFigureInsideVisitor, accept, [Point2D.Double p]) ; InlineMethod(TextFigure, visit, FindFigureInsideVisitor, accept, [Point2D.Double p]) ; InlineMethod(BezierFigure, visit, FindFigureInsideVisitor, accept, [Point2D.Double p]) ; InlineMethod(TextAreaFigure, visit, FindFigureInsideVisitor, accept, [Point2D.Double p]) ; InlineMethod(NodeFigure, visit, FindFigureInsideVisitor, accept, [Point2D.Double p]) ; InlineMethod(SVGImage, visit, FindFigureInsideVisitor, accept, [Point2D.Double p]) ; InlineMethod(SVGPath, visit, FindFigureInsideVisitor, accept, [Point2D.Double p]) ; InlineMethod(DependencyFigure, visit, FindFigureInsideVisitor, accept, [Point2D.Double p]) ; InlineMethod(LineConnectionFigure, visit, FindFigureInsideVisitor, accept, [Point2D.Double p]) ; InlineMethod(LabeledLineConnectionFigure, visit, FindFigureInsideVisitor, accept, [Point2D.Double p]) ; InlineMethod(AbstractCompositeFigure, visit, FindFigureInsideVisitor, accept, [Point2D.Double p]) ; InlineMethod(GraphicalCompositeFigure, visit, FindFigureInsideVisitor, accept, [Point2D.Double p]) ; InlineMethod(EllipseFigure, visit, AddNotifyVisitor, accept, [Drawing d]) ; InlineMethod(DiamondFigure, visit, AddNotifyVisitor, accept, [Drawing d]) ; InlineMethod(RectangleFigure, visit, AddNotifyVisitor, accept, [Drawing d]) ; InlineMethod(RoundRectangleFigure, visit, AddNotifyVisitor, accept, [Drawing d]) ; InlineMethod(TriangleFigure, visit, AddNotifyVisitor, accept, [Drawing d]) ; InlineMethod(TextFigure, visit, AddNotifyVisitor, accept, [Drawing d]) ; InlineMethod(BezierFigure, visit, AddNotifyVisitor, accept, [Drawing d]) ; InlineMethod(TextAreaFigure, visit, AddNotifyVisitor, accept, [Drawing d]) ; InlineMethod(NodeFigure, visit, AddNotifyVisitor, accept, [Drawing d]) ; InlineMethod(SVGImage, visit, AddNotifyVisitor, accept, [Drawing d]) ; InlineMethod(SVGPath, visit, AddNotifyVisitor, accept, [Drawing d]) ; InlineMethod(DependencyFigure, visit, AddNotifyVisitor, accept, [Drawing d]) ; InlineMethod(LineConnectionFigure, visit, AddNotifyVisitor, accept, [Drawing d]) ; InlineMethod(LabeledLineConnectionFigure, visit, AddNotifyVisitor, accept, [Drawing d]) ; InlineMethod(AbstractCompositeFigure, visit, AddNotifyVisitor, accept, [Drawing d]) ; InlineMethod(GraphicalCompositeFigure, visit, AddNotifyVisitor, accept, [Drawing d]) ; InlineMethod(EllipseFigure, visit, RemoveNotifyVisitor, accept, [Drawing d]) ; InlineMethod(DiamondFigure, visit, RemoveNotifyVisitor, accept, [Drawing d]) ; InlineMethod(RectangleFigure, visit, RemoveNotifyVisitor, accept, [Drawing d]) ; InlineMethod(RoundRectangleFigure, visit, RemoveNotifyVisitor, accept, [Drawing d]) ; InlineMethod(TriangleFigure, visit, RemoveNotifyVisitor, accept, [Drawing d]) ; InlineMethod(TextFigure, visit, RemoveNotifyVisitor, accept, [Drawing d]) ; InlineMethod(BezierFigure, visit, RemoveNotifyVisitor, accept, [Drawing d]) ; InlineMethod(TextAreaFigure, visit, RemoveNotifyVisitor, accept, [Drawing d]) ;

InlineMethod(NodeFigure, visit, RemoveNotifyVisitor, accept, [Drawing d]) ;

InlineMethod(SVGImage, visit, RemoveNotifyVisitor, accept, [Drawing d]) ;

InlineMethod(SVGPath, visit, RemoveNotifyVisitor, accept, [Drawing d]);

InlineMethod(DependencyFigure, visit, RemoveNotifyVisitor, accept, [Drawing d]) ;

InlineMethod(LineConnectionFigure, visit, RemoveNotifyVisitor, accept, [Drawing d]) ; InlineMethod(LabeledLineConnectionFigure, visit, RemoveNotifyVisitor, accept, [Drawing d]) ;

InlineMethod(AbstractCompositeFigure, visit, RemoveNotifyVisitor, accept, [Drawing d]) ;

InlineMethod(GraphicalCompositeFigure, visit, RemoveNotifyVisitor, accept, [Drawing d]) ;

RenameOverloadedMethodInHierarchy(AbstractFigure, [EllipseFigure; DiamondFigure; RectangleFigure; RoundRectangleFigure; TriangleFigure; TextFigure; BezierFigure; TextAreaFigure; NodeFigure; SVGImage; SVGPath; DependencyFigure; LineConnectionFigure; LabeledLineConnectionFigure; AbstractCompositeFigure; GraphicalCompositeFigure], accept, [BasicTransformVisitor], basicTransformTmpVC, [BasicTransformVisitor]) ;

RenameOverloadedMethodInHierarchy(AbstractFigure, [EllipseFigure; DiamondFigure; RectangleFigure; RoundRectangleFigure; TriangleFigure; TextFigure; BezierFigure; TextAreaFigure; NodeFigure; SVGImage; SVGPath; DependencyFigure; LineConnectionFigure; LabeledLineConnectionFigure; AbstractCompositeFigure; GraphicalCompositeFigure], accept, [ContainsVisitor], containsTmpVC, [ContainsVisitor]) ;

RenameOverloadedMethodInHierarchy(AbstractFigure, [EllipseFigure; DiamondFigure; RectangleFigure; RoundRectangleFigure; TriangleFigure; TextFigure; BezierFigure; TextAreaFigure; NodeFigure; SVGImage; SVGPath; DependencyFigure; LineConnectionFigure; LabeledLineConnectionFigure; AbstractCompositeFigure; GraphicalCompositeFigure], accept, [SetAttributeVisitor], setAttributeTmpVC, [SetAttributeVisitor]) ;

RenameOverloadedMethodInHierarchy(AbstractFigure, [EllipseFigure; DiamondFigure; RectangleFigure; RoundRectangleFigure; TriangleFigure; TextFigure; BezierFigure; TextAreaFigure; NodeFigure; SVGImage; SVGPath; DependencyFigure; LineConnectionFigure; LabeledLineConnectionFigure; AbstractCompositeFigure; GraphicalCompositeFigure], accept, [FindFigureInsideVisitor], findFigureInsideTmpVC, [FindFigureInsideVisitor]) ;

RenameOverloadedMethodInHierarchy(AbstractFigure, [EllipseFigure; DiamondFigure; RectangleFigure; RoundRectangleFigure; TriangleFigure; TextFigure; BezierFigure; TextAreaFigure; NodeFigure; SVGImage; SVGPath; DependencyFigure; LineConnectionFigure; LabeledLineConnectionFigure; AbstractCompositeFigure; GraphicalCompositeFigure], accept, [AddNotifyVisitor], addNotifyTmpVC, [AddNotifyVisitor]) ;

RenameOverloadedMethodInHierarchy(AbstractFigure, [EllipseFigure; DiamondFigure; RectangleFigure; RoundRectangleFigure; TriangleFigure; TextFigure; BezierFigure; TextAreaFigure; NodeFigure; SVGImage; SVGPath; DependencyFigure; LineConnectionFigure; LabeledLineConnectionFigure; AbstractCompositeFigure; GraphicalCompositeFigure], accept, [RemoveNotifyVisitor], removeNotifyTmpVC, [RemoveNotifyVisitor]) ;

Replace-method-duplication(AbstractFigure, [EllipseFigure; DiamondFigure; RectangleFigure; RoundRectangleFigure; TriangleFigure; TextFigure; BezierFigure; TextAreaFigure; NodeFigure; SVGImage; SVGPath; DependencyFigure; LineConnectionFigure; LabeledLineConnectionFigure; Abstract-CompositeFigure; GraphicalCompositeFigure], basicTransform, basicTransformTmpVC, [AffineTransform tx]) ;

Replace-method-duplication(AbstractFigure, [EllipseFigure; DiamondFigure; RectangleFigure; RoundRectangleFigure; TriangleFigure; TextFigure; BezierFigure; TextAreaFigure; NodeFigure; SVGImage; SVGPath; DependencyFigure; LineConnectionFigure; LabeledLineConnectionFigure; Abstract-CompositeFigure; GraphicalCompositeFigure], contains, containsTmpVC, [Point2D.Double p]) ;

Replace-method-duplication(AbstractFigure, [EllipseFigure; DiamondFigure; RectangleFigure; RoundRectangleFigure; TriangleFigure; TextFigure; BezierFigure; TextAreaFigure; NodeFigure; SVGImage; SVGPath; DependencyFigure; LineConnectionFigure; LabeledLineConnectionFigure; Abstract-CompositeFigure; GraphicalCompositeFigure], setAttribute, setAttributeTmpVC, [AttributeKey key; Object value]) ;

Replace-method-duplication(AbstractFigure, [EllipseFigure; DiamondFigure; RectangleFigure; RoundRectangleFigure; TriangleFigure; TextFigure; BezierFigure; TextAreaFigure; NodeFigure; SVGImage; SVGPath; DependencyFigure; LineConnectionFigure; LabeledLineConnectionFigure; Abstract-CompositeFigure; GraphicalCompositeFigure], findFigureInside, findFigureInsideTmpVC, [Point2D.Double p]) ;

Replace-method-duplication(AbstractFigure, [EllipseFigure; DiamondFigure; RectangleFigure; RoundRectangleFigure; TriangleFigure; TextFigure; BezierFigure; TextAreaFigure; NodeFigure; SVGImage; SVGPath; DependencyFigure; LineConnectionFigure; LabeledLineConnectionFigure; Abstract-CompositeFigure; GraphicalCompositeFigure], addNotify, addNotifyTmpVC, [Drawing d]) ;

Replace-method-duplication(AbstractFigure, [EllipseFigure; DiamondFigure; RectangleFigure; RoundRectangleFigure; TriangleFigure; TextFigure; BezierFigure; TextAreaFigure; NodeFigure; SVGImage; SVGPath; DependencyFigure; LineConnectionFigure; LabeledLineConnectionFigure; Abstract-CompositeFigure; GraphicalCompositeFigure], removeNotify, removeNotifyTmpVC, [Drawing d]) ;

PushDownImplementation(AbstractFigure, [], [EllipseFigure; DiamondFigure; RectangleFigure; RoundRectangleFigure; TriangleFigure; TextFigure; BezierFigure; TextAreaFigure; NodeFigure; SVGImage; SVGPath; DependencyFigure; LineConnectionFigure; LabeledLineConnectionFigure; Abstract-CompositeFigure; GraphicalCompositeFigure], basicTransform, [AffineTransform tx]) ;

PushDownImplementation(AbstractFigure, [], [EllipseFigure; DiamondFigure; RectangleFigure; RoundRectangleFigure; TriangleFigure; TextFigure; BezierFigure; TextAreaFigure; NodeFigure; SVGImage; SVGPath; DependencyFigure; LineConnectionFigure; LabeledLineConnectionFigure; Abstract-CompositeFigure; GraphicalCompositeFigure], contains, [Point2D.Double p]) ;

PushDownImplementation(AbstractFigure, [], [EllipseFigure; DiamondFigure; RectangleFigure; RoundRectangleFigure; TriangleFigure; TextFigure; BezierFigure; TextAreaFigure; NodeFigure; SVGImage; SVGPath; DependencyFigure; LineConnectionFigure; LabeledLineConnectionFigure; Abstract-CompositeFigure; GraphicalCompositeFigure], setAttribute, [AttributeKey key; Object value]) ;

PushDownImplementation(AbstractFigure, [], [EllipseFigure; DiamondFigure; RectangleFigure; RoundRectangleFigure; TriangleFigure; TextFigure; BezierFigure; TextAreaFigure; NodeFigure; SVGImage; SVGPath; DependencyFigure; LineConnectionFigure; LabeledLineConnectionFigure; Abstract-CompositeFigure; GraphicalCompositeFigure], findFigureInside, [Point2D.Double p]) ;

PushDownImplementation(AbstractFigure, [], [EllipseFigure; DiamondFigure; RectangleFigure; RoundRectangleFigure; TriangleFigure; TextFigure; BezierFigure; TextAreaFigure; NodeFigure; SVGImage; SVGPath; DependencyFigure; LineConnectionFigure; LabeledLineConnectionFigure; Abstract-CompositeFigure; GraphicalCompositeFigure], addNotify, [Drawing d]) ;

PushDownImplementation(AbstractFigure, [], [EllipseFigure; DiamondFigure; RectangleFigure; RoundRectangleFigure; TriangleFigure; TextFigure; BezierFigure; TextAreaFigure; NodeFigure; SVGImage; SVGPath; DependencyFigure; LineConnectionFigure; LabeledLineConnectionFigure; Abstract-CompositeFigure; GraphicalCompositeFigure], removeNotify, [Drawing d]) ;

PushDownAll(AbstractFigure, [EllipseFigure; DiamondFigure; RectangleFigure; RoundRectangleFigure; TriangleFigure; TextFigure; BezierFigure; TextAreaFigure; NodeFigure; SVGImage; SVGPath; DependencyFigure; LineConnectionFigure; LabeledLineConnectionFigure; AbstractCompositeFigure; GraphicalCompositeFigure], basicTransformTmpVC, [BasicTransformVisitor]) ;

PushDownAll(AbstractFigure, [EllipseFigure; DiamondFigure; RectangleFigure; RoundRectangleFigure; TriangleFigure; TextFigure; BezierFigure; TextAreaFigure; NodeFigure; SVGImage; SVGPath; DependencyFigure; LineConnectionFigure; LabeledLineConnectionFigure; AbstractCompositeFigure; GraphicalCompositeFigure], containsTmpVC, [ContainsVisitor]) ;

PushDownAll(AbstractFigure, [EllipseFigure; DiamondFigure; RectangleFigure; RoundRectangleFigure; TriangleFigure; TextFigure; BezierFigure; TextAreaFigure; NodeFigure; SVGImage; SVGPath; DependencyFigure; LineConnectionFigure; LabeledLineConnectionFigure; AbstractCompositeFigure; GraphicalCompositeFigure], setAttributeTmpVC, [SetAttributeVisitor]) ;

PushDownAll(AbstractFigure, [EllipseFigure; DiamondFigure; RectangleFigure; RoundRectangleFigure; TriangleFigure; TextFigure; BezierFigure; TextAreaFigure; NodeFigure; SVGImage; SVGPath; DependencyFigure; LineConnectionFigure; LabeledLineConnectionFigure; AbstractCompositeFigure; GraphicalCompositeFigure], findFigureInsideTmpVC, [FindFigureInsideVisitor]) ;

PushDownAll(AbstractFigure, [EllipseFigure; DiamondFigure; RectangleFigure; RoundRectangleFigure; TriangleFigure; TextFigure; BezierFigure; TextAreaFigure; NodeFigure; SVGImage; SVGPath; DependencyFigure; LineConnectionFigure; LabeledLineConnectionFigure; AbstractCompositeFigure; GraphicalCompositeFigure], addNotifyTmpVC, [AddNotifyVisitor]) ;

PushDownAll(AbstractFigure, [EllipseFigure; DiamondFigure; RectangleFigure; RoundRectangleFigure; TriangleFigure; TextFigure; BezierFigure; TextAreaFigure; NodeFigure; SVGImage; SVGPath; DependencyFigure; LineConnectionFigure; LabeledLineConnectionFigure; AbstractCompositeFigure; GraphicalCompositeFigure], removeNotifyTmpVC, [RemoveNotifyVisitor]) ;

InlineAndDelete (EllipseFigure, basicTransformTmpVC, [BasicTransformVisitor], basicTransform, [contains; setAttribute; findFigureInside; addNotify; removeNotify], [Visitor; AbstractFigure; DiamondFigure; RectangleFigure; RoundRectangleFigure; TriangleFigure; TextFigure; BezierFigure; TextAreaFigure; NodeFigure; SVGImage; SVGPath; DependencyFigure; LineConnectionFigure; LabeledLineConnectionFigure; AbstractCompositeFigure; GraphicalCompositeFigure; BasicTransformVisitor; ContainsVisitor; SetAttributeVisitor; FindFigureInsideVisitor; AddNotifyVisitor; RemoveNotifyVisitor]) ;

InlineAndDelete (DiamondFigure, basicTransformTmpVC, [BasicTransformVisitor], basicTransform, [contains; setAttribute; findFigureInside; addNotify; removeNotify], [Visitor; AbstractFigure; EllipseFigure; RectangleFigure; RoundRectangleFigure; TriangleFigure; TextFigure; BezierFigure; TextAreaFigure; NodeFigure; SVGImage; SVGPath; DependencyFigure; LineConnectionFigure; LabeledLineConnectionFigure; AbstractCompositeFigure; GraphicalCompositeFigure; BasicTransformVisitor; ContainsVisitor; SetAttributeVisitor; FindFigureInsideVisitor; AddNotifyVisitor; RemoveNotifyVisitor]) ; InlineAndDelete (RectangleFigure, basicTransformTmpVC, [BasicTransformVisitor], basicTransform, [contains; setAttribute; findFigureInside; addNotify; removeNotify], [Visitor; AbstractFigure; EllipseFigure; DiamondFigure; RoundRectangleFigure; TriangleFigure; TextFigure; BezierFigure; TextAreaFigure; NodeFigure; SVGImage; SVGPath; DependencyFigure; LineConnectionFigure; LabeledLineConnectionFigure; AbstractCompositeFigure; GraphicalCompositeFigure; BasicTransformVisitor; ContainsVisitor; SetAttributeVisitor; FindFigureInsideVisitor; AddNotifyVisitor; RemoveNotifyVisitor]) ; InlineAndDelete (RoundRectangleFigure, basicTransformTmpVC, [BasicTransformVisitor], basicTransform, [contains; setAttribute; findFigureInside; addNotify; removeNotify], [Visitor; AbstractFigure; EllipseFigure; DiamondFigure; RectangleFigure; TriangleFigure; TextFigure; BezierFigure; TextAreaFigure; NodeFigure; SVGImage; SVGPath; DependencyFigure; LineConnectionFigure; LabeledLineConnectionFigure; AbstractCompositeFigure; GraphicalCompositeFigure; BasicTransformVisitor; ContainsVisitor; SetAttributeVisitor; FindFigureInsideVisitor; AddNotifyVisitor; RemoveNotifyVisitor]) ;

InlineAndDelete (TriangleFigure, basicTransformTmpVC, [BasicTransformVisitor], basicTransform, [contains; setAttribute; findFigureInside; addNotify; removeNotify], [Visitor; AbstractFigure; EllipseFigure; DiamondFigure; RectangleFigure; RoundRectangleFigure; TextFigure; BezierFigure; TextAreaFigure; NodeFigure; SVGImage; SVGPath; DependencyFigure; LineConnectionFigure; LabeledLineConnectionFigure; AbstractCompositeFigure; GraphicalCompositeFigure; BasicTransformVisitor; ContainsVisitor; SetAttributeVisitor; FindFigureInsideVisitor; AddNotifyVisitor; RemoveNotifyVisitor]) ;

InlineAndDelete (TextFigure, basicTransformTmpVC, [BasicTransformVisitor], basicTransform, [contains; setAttribute; findFigureInside; addNotify; removeNotify], [Visitor; AbstractFigure; EllipseFigure; DiamondFigure; RectangleFigure; RoundRectangleFigure; TriangleFigure; BezierFigure; TextAreaFigure; NodeFigure; SVGImage; SVGPath; DependencyFigure; LineConnectionFigure; LabeledLineConnectionFigure; AbstractCompositeFigure; GraphicalCompositeFigure; BasicTransformVisitor; ContainsVisitor; SetAttributeVisitor; FindFigureInsideVisitor; AddNotifyVisitor; RemoveNotifyVisitor]) ;

InlineAndDelete (BezierFigure, basicTransformTmpVC, [BasicTransformVisitor], basicTransform, [contains; setAttribute; findFigureInside; addNotify; removeNotify], [Visitor; AbstractFigure; EllipseFigure; DiamondFigure; RectangleFigure; RoundRectangleFigure; TriangleFigure; TextFigure; TextAreaFigure; NodeFigure; SVGImage; SVGPath; DependencyFigure; LineConnectionFigure; LabeledLineConnectionFigure; AbstractCompositeFigure; GraphicalCompositeFigure; BasicTransformVisitor; ContainsVisitor; SetAttributeVisitor; FindFigureInsideVisitor; AddNotifyVisitor; RemoveNotifyVisitor]) ;

InlineAndDelete (TextAreaFigure, basicTransformTmpVC, [BasicTransformVisitor], basicTransform, [contains; setAttribute; findFigureInside; addNotify; removeNotify], [Visitor; AbstractFigure; EllipseFigure; DiamondFigure; RectangleFigure; RoundRectangleFigure; TriangleFigure; TextFigure; BezierFigure; NodeFigure; SVGImage; SVGPath; DependencyFigure; LineConnectionFigure; LabeledLineConnectionFigure; AbstractCompositeFigure; GraphicalCompositeFigure; BasicTransformVisitor; ContainsVisitor; SetAttributeVisitor; FindFigureInsideVisitor; AddNotifyVisitor; RemoveNotifyVisitor]) ;

InlineAndDelete (NodeFigure, basicTransformTmpVC, [BasicTransformVisitor], basicTransform, [contains; setAttribute; findFigureInside; addNotify; removeNotify], [Visitor; AbstractFigure; EllipseFigure; DiamondFigure; RectangleFigure; RoundRectangleFigure; TriangleFigure; TextFigure; Bezier-Figure; TextAreaFigure; SVGImage; SVGPath; DependencyFigure; LineConnectionFigure; LabeledLineConnectionFigure; AbstractCompositeFigure; GraphicalCompositeFigure; BasicTransformVisitor; ContainsVisitor; SetAttributeVisitor; FindFigureInsideVisitor; AddNotifyVisitor; RemoveNotifyVisitor]) ;

InlineAndDelete (SVGImage, basicTransformTmpVC, [BasicTransformVisitor], basicTransform, [contains; setAttribute; findFigureInside; addNotify; removeNotify], [Visitor; AbstractFigure; EllipseFigure; DiamondFigure; RectangleFigure; RoundRectangleFigure; TriangleFigure; TextFigure; Bezier-Figure; TextAreaFigure; NodeFigure; SVGPath; DependencyFigure; LineConnectionFigure; LabeledLineConnectionFigure; AbstractCompositeFigure; GraphicalCompositeFigure; BasicTransformVisitor; ContainsVisitor; SetAttributeVisitor; FindFigureInsideVisitor; AddNotifyVisitor; RemoveNotifyVisitor]) ;

InlineAndDelete (SVGPath, basicTransformTmpVC, [BasicTransformVisitor], basicTransform, [contains; setAttribute; findFigureInside; addNotify; removeNotify], [Visitor; AbstractFigure; EllipseFigure; DiamondFigure; RectangleFigure; RoundRectangleFigure; TriangleFigure; TextFigure; Bezier-Figure; TextAreaFigure; NodeFigure; SVGImage; DependencyFigure; LineConnectionFigure; LabeledLineConnectionFigure; AbstractCompositeFigure; GraphicalCompositeFigure; BasicTransformVisitor; ContainsVisitor; SetAttributeVisitor; FindFigureInsideVisitor; AddNotifyVisitor; RemoveNotifyVisitor]) ;

InlineAndDelete (DependencyFigure, basicTransformTmpVC, [BasicTransformVisitor], basicTransform, [contains; setAttribute; findFigureInside; addNotify; removeNotify], [Visitor; AbstractFigure; EllipseFigure; DiamondFigure; RectangleFigure; RoundRectangleFigure; TriangleFigure; TextFigure; BezierFigure; TextAreaFigure; NodeFigure; SVGImage; SVGPath; LineConnectionFigure; LabeledLineConnectionFigure; AbstractCompositeFigure; GraphicalCompositeFigure; BasicTransformVisitor; ContainsVisitor; SetAttributeVisitor; FindFigureInsideVisitor; AddNotifyVisitor; RemoveNotifyVisitor]) ;

InlineAndDelete (LineConnectionFigure, basicTransformTmpVC, [BasicTransformVisitor], basicTransform, [contains; setAttribute; findFigureInside; addNotify; removeNotify], [Visitor; AbstractFigure; EllipseFigure; DiamondFigure; RectangleFigure; RoundRectangleFigure; TriangleFigure; TextFigure; BezierFigure; TextAreaFigure; NodeFigure; SVGImage; SVGPath; DependencyFigure; LabeledLineConnectionFigure; AbstractCompositeFigure; GraphicalCompositeFigure; BasicTransformVisitor; ContainsVisitor; SetAttributeVisitor; FindFigureInsideVisitor; AddNotifyVisitor; RemoveNotifyVisitor]) ;

InlineAndDelete (LabeledLineConnectionFigure, basicTransformTmpVC, [BasicTransformVisitor], basicTransform, [contains; setAttribute; findFigureInside; addNotify; removeNotify], [Visitor; AbstractFigure; EllipseFigure; DiamondFigure; RectangleFigure; RoundRectangleFigure; TriangleFigure; TextFigure; BezierFigure; TextAreaFigure; NodeFigure; SVGImage; SVGPath; DependencyFigure; LineConnectionFigure; AbstractCompositeFigure; GraphicalCompositeFigure; BasicTransformVisitor; ContainsVisitor; SetAttributeVisitor; FindFigureInsideVisitor; AddNotifyVisitor; RemoveNotifyVisitor]) ;

InlineAndDelete (AbstractCompositeFigure, basicTransformTmpVC, [BasicTransformVisitor], basicTransform, [contains; setAttribute; findFigureInside; addNotify; removeNotify], [Visitor; AbstractFigure; EllipseFigure; DiamondFigure; RectangleFigure; RoundRectangleFigure; TriangleFigure; TextFigure; BezierFigure; TextAreaFigure; NodeFigure; SVGImage; SVGPath; DependencyFigure; LineConnectionFigure; LabeledLineConnectionFigure; GraphicalCompositeFigure; BasicTransformVisitor; ContainsVisitor; SetAttributeVisitor; FindFigureInsideVisitor; AddNotifyVisitor; RemoveNoti-

#### fyVisitor]) ;

InlineAndDelete (GraphicalCompositeFigure, basicTransformTmpVC, [BasicTransformVisitor], basicTransform, [contains; setAttribute; findFigureInside; addNotify; removeNotify], [Visitor; AbstractFigure; EllipseFigure; DiamondFigure; RectangleFigure; RoundRectangleFigure; TriangleFigure; TextFigure; BezierFigure; TextAreaFigure; NodeFigure; SVGImage; SVGPath; DependencyFigure; LineConnectionFigure; LabeledLineConnectionFigure; AbstractCompositeFigure; BasicTransformVisitor; ContainsVisitor; SetAttributeVisitor; FindFigureInsideVisitor; AddNotifyVisitor; RemoveNotifyVisitor]) ;

InlineAndDelete (EllipseFigure, containsTmpVC, [ContainsVisitor], contains, [basicTransform; setAttribute; findFigureInside; addNotify; removeNotify], [Visitor; AbstractFigure; DiamondFigure; RectangleFigure; RoundRectangleFigure; TriangleFigure; TextFigure; DezierFigure; TextAreaFigure; NodeFigure; SVGImage; SVGPath; DependencyFigure; LineConnectionFigure; LabeledLineConnectionFigure; AbstractCompositeFigure; Graphical-CompositeFigure; BasicTransformVisitor; ContainsVisitor; SetAttributeVisitor; FindFigureInsideVisitor; AddNotifyVisitor; RemoveNotifyVisitor]) ; InlineAndDelete (DiamondFigure, containsTmpVC, [ContainsVisitor], contains, [basicTransform; setAttribute; findFigureInside; addNotify; removeNotify], [Visitor; AbstractFigure; EllipseFigure; RectangleFigure; RoundRectangleFigure; TriangleFigure; TextFigure; BezierFigure; TextAreaFigure; NodeFigure; SVGImage; SVGPath; DependencyFigure; LineConnectionFigure; LabeledLineConnectionFigure; AbstractCompositeFigure; Graphical-CompositeFigure; BasicTransformVisitor; ContainsVisitor; SetAttributeVisitor; FindFigureInsideVisitor; AddNotifyVisitor; RemoveNotifyVisitor]) ; InlineAndDelete (RectangleFigure, containsTmpVC, [ContainsVisitor], contains, [basicTransform; setAttribute; findFigureInside; addNotify; removeNotify], [Visitor; AbstractFigure; EllipseFigure; DiamondFigure; RoundRectangleFigure; TriangleFigure; TextFigure; BezierFigure; TextAreaFigure; Node-Figure; SVGImage; SVGPath; DependencyFigure; LineConnectionFigure; LabeledLineConnectionFigure; AbstractCompositeFigure; GraphicalCompositeFigure; BasicTransformVisitor; ContainsVisitor; SetAttributeVisitor; FindFigureInsideVisitor; AddNotifyVisitor; RemoveNotifyVisitor]) ; InlineAndDelete (RoundRectangleFigure, containsTmpVC, [ContainsVisitor], contains, [basicTransform; setAttribute; findFigureInside; addNotify; removeNotify], [Visitor; AbstractFigure; EllipseFigure; DiamondFigure; RectangleFigure; TriangleFigure; TextFigure; BezierFigure; TextAreaFigure; NodeFigure; SVGImage; SVGPath; DependencyFigure; LineConnectionFigure; LabeledLineConnectionFigure; AbstractCompositeFigure; Graphical-CompositeFigure; BasicTransformVisitor; ContainsVisitor; SetAttributeVisitor; FindFigureInsideVisitor; AddNotifyVisitor; RemoveNotifyVisitor]) ; InlineAndDelete (TriangleFigure, containsTmpVC, [ContainsVisitor], contains, [basicTransform; setAttribute; findFigureInside; addNotify; removeNotify], [Visitor; AbstractFigure; EllipseFigure; DiamondFigure; RectangleFigure; RoundRectangleFigure; TextFigure; BezierFigure; TextAreaFigure; NodeFigure; SVGImage; SVGPath; DependencyFigure; LineConnectionFigure; LabeledLineConnectionFigure; AbstractCompositeFigure; Graphical-CompositeFigure; BasicTransformVisitor; ContainsVisitor; SetAttributeVisitor; FindFigureInsideVisitor; AddNotifyVisitor; RemoveNotifyVisitor]) ; InlineAndDelete (TextFigure, containsTmpVC, [ContainsVisitor], contains, [basicTransform; setAttribute; findFigureInside; addNotify; removeNotify], [Visitor; AbstractFigure; EllipseFigure; DiamondFigure; RectangleFigure; RoundRectangleFigure; TriangleFigure; BezierFigure; TextAreaFigure; NodeFigure; SVGImage; SVGPath; DependencyFigure; LineConnectionFigure; LabeledLineConnectionFigure; AbstractCompositeFigure; Graphical-CompositeFigure; BasicTransformVisitor; ContainsVisitor; SetAttributeVisitor; FindFigureInsideVisitor; AddNotifyVisitor; RemoveNotifyVisitor]) ; InlineAndDelete (BezierFigure, containsTmpVC, [ContainsVisitor], contains, [basicTransform; setAttribute; findFigureInside; addNotify; removeNotify], [Visitor; AbstractFigure; EllipseFigure; DiamondFigure; RectangleFigure; RoundRectangleFigure; TriangleFigure; TextFigure; TextAreaFigure; NodeFigure; SVGImage; SVGPath; DependencyFigure; LineConnectionFigure; LabeledLineConnectionFigure; AbstractCompositeFigure; Graphical-CompositeFigure; BasicTransformVisitor; ContainsVisitor; SetAttributeVisitor; FindFigureInsideVisitor; AddNotifyVisitor; RemoveNotifyVisitor]) ; InlineAndDelete (TextAreaFigure, containsTmpVC, [ContainsVisitor], contains, [basicTransform; setAttribute; findFigureInside; addNotify; removeNotify], [Visitor; AbstractFigure; EllipseFigure; DiamondFigure; RectangleFigure; RoundRectangleFigure; TriangleFigure; TextFigure; BezierFigure; NodeFigure; SVGImage; SVGPath; DependencyFigure; LineConnectionFigure; LabeledLineConnectionFigure; AbstractCompositeFigure; Graphical-CompositeFigure; BasicTransformVisitor; ContainsVisitor; SetAttributeVisitor; FindFigureInsideVisitor; AddNotifyVisitor; RemoveNotifyVisitor]) ; InlineAndDelete (NodeFigure, containsTmpVC, [ContainsVisitor], contains, [basicTransform; setAttribute; findFigureInside; addNotify; removeNotify], [Visitor; AbstractFigure; EllipseFigure; DiamondFigure; RectangleFigure; RoundRectangleFigure; TriangleFigure; TextFigure; BezierFigure; TextAreaFigure; SVGImage; SVGPath; DependencyFigure; LineConnectionFigure; LabeledLineConnectionFigure; AbstractCompositeFigure; GraphicalCompositeFigure; BasicTransformVisitor; ContainsVisitor; SetAttributeVisitor; FindFigureInsideVisitor; AddNotifyVisitor; RemoveNotifyVisitor]) ; InlineAndDelete (SVGImage, containsTmpVC, [ContainsVisitor], contains, [basicTransform; setAttribute; findFigureInside; addNotify; removeNotify], [Visitor; AbstractFigure; EllipseFigure; DiamondFigure; RectangleFigure; RoundRectangleFigure; TriangleFigure; TextFigure; BezierFigure; TextAreaFigure; NodeFigure; SVGPath; DependencyFigure; LineConnectionFigure; LabeledLineConnectionFigure; AbstractCompositeFigure; GraphicalCompositeFigure; BasicTransformVisitor; ContainsVisitor; SetAttributeVisitor; FindFigureInsideVisitor; AddNotifyVisitor; RemoveNotifyVisitor]) ; InlineAndDelete (SVGPath, containsTmpVC, [ContainsVisitor], contains, [basicTransform; setAttribute; findFigureInside; addNotify; removeNotify], [Visitor; AbstractFigure; EllipseFigure; DiamondFigure; RectangleFigure; RoundRectangleFigure; TriangleFigure; TextFigure; BezierFigure; TextAreaFigure; NodeFigure; SVGImage; DependencyFigure; LineConnectionFigure; LabeledLineConnectionFigure; AbstractCompositeFigure; GraphicalCompositeFigure; BasicTransformVisitor; ContainsVisitor; SetAttributeVisitor; FindFigureInsideVisitor; AddNotifyVisitor; RemoveNotifyVisitor]) ; InlineAndDelete (DependencyFigure, containsTmpVC, [ContainsVisitor], contains, [basicTransform; setAttribute; findFigureInside; addNotify; removeNotify], [Visitor; AbstractFigure; EllipseFigure; DiamondFigure; RectangleFigure; RoundRectangleFigure; TriangleFigure; TextFigure; BezierFigure; TextAreaFigure; NodeFigure; SVGImage; SVGPath; LineConnectionFigure; LabeledLineConnectionFigure; AbstractCompositeFigure; Graphical-CompositeFigure; BasicTransformVisitor; ContainsVisitor; SetAttributeVisitor; FindFigureInsideVisitor; AddNotifyVisitor; RemoveNotifyVisitor]) ; InlineAndDelete (LineConnectionFigure, containsTmpVC, [ContainsVisitor], contains, [basicTransform; setAttribute; findFigureInside; addNotify; removeNotify], [Visitor; AbstractFigure; EllipseFigure; DiamondFigure; RectangleFigure; RoundRectangleFigure; TriangleFigure; TextFigure; Bezier-Figure; TextAreaFigure; NodeFigure; SVGImage; SVGPath; DependencyFigure; LabeledLineConnectionFigure; AbstractCompositeFigure; Graphical-CompositeFigure; BasicTransformVisitor; ContainsVisitor; SetAttributeVisitor; FindFigureInsideVisitor; AddNotifyVisitor; RemoveNotifyVisitor]) ; InlineAndDelete (LabeledLineConnectionFigure, containsTmpVC, [ContainsVisitor], contains, [basicTransform; setAttribute; findFigureInside; addNotify; removeNotify], [Visitor; AbstractFigure; EllipseFigure; DiamondFigure; RectangleFigure; RoundRectangleFigure; TriangleFigure; TextFigure; BezierFigure; TextAreaFigure; NodeFigure; SVGImage; SVGPath; DependencyFigure; LineConnectionFigure; AbstractCompositeFigure; Graphical-CompositeFigure; BasicTransformVisitor; ContainsVisitor; SetAttributeVisitor; FindFigureInsideVisitor; AddNotifyVisitor; RemoveNotifyVisitor]) ; InlineAndDelete (AbstractCompositeFigure, containsTmpVC, [ContainsVisitor], contains, [basicTransform; setAttribute; findFigureInside; addNotify; removeNotify], [Visitor; AbstractFigure; EllipseFigure; DiamondFigure; RectangleFigure; RoundRectangleFigure; TriangleFigure; TextFigure; BezierFigure; TextAreaFigure; NodeFigure; SVGImage; SVGPath; DependencyFigure; LineConnectionFigure; LabeledLineConnectionFigure; GraphicalCompositeFigure; BasicTransformVisitor; ContainsVisitor; SetAttributeVisitor; FindFigureInsideVisitor; AddNotifyVisitor; RemoveNotifyVisitor]) ; InlineAndDelete (GraphicalCompositeFigure, containsTmpVC, [ContainsVisitor], contains, [basicTransform; setAttribute; findFigureInside; addNotify; removeNotify], [Visitor; AbstractFigure; EllipseFigure; DiamondFigure; RectangleFigure; RoundRectangleFigure; TriangleFigure; TextFigure; BezierFigure; TextAreaFigure; NodeFigure; SVGImage; SVGPath; DependencyFigure; LineConnectionFigure; LabeledLineConnectionFigure; Abstract-CompositeFigure; BasicTransformVisitor; ContainsVisitor; SetAttributeVisitor; FindFigureInsideVisitor; AddNotifyVisitor; RemoveNotifyVisitor]) ; InlineAndDelete (EllipseFigure, setAttributeTmpVC, [SetAttributeVisitor], setAttribute, [basicTransform; contains; findFigureInside; addNotify; removeNotify], [Visitor; AbstractFigure; DiamondFigure; RectangleFigure; RoundRectangleFigure; TriangleFigure; TextFigure; BezierFigure; TextAreaFigure; NodeFigure; SVGImage; SVGPath; DependencyFigure; LineConnectionFigure; LabeledLineConnectionFigure; AbstractCompositeFigure; GraphicalCompositeFigure; BasicTransformVisitor; ContainsVisitor; SetAttributeVisitor; FindFigureInsideVisitor; AddNotifyVisitor; RemoveNotifyVisitor]) ; InlineAndDelete (DiamondFigure, setAttributeTmpVC, [SetAttributeVisitor], setAttribute, [basicTransform; contains; findFigureInside; addNotify; removeNotify], [Visitor; AbstractFigure; EllipseFigure; RectangleFigure; RoundRectangleFigure; TriangleFigure; TextFigure; BezierFigure; TextAreaFigure; NodeFigure; SVGImage; SVGPath; DependencyFigure; LineConnectionFigure; LabeledLineConnectionFigure; AbstractCompositeFigure; GraphicalCompositeFigure; BasicTransformVisitor; ContainsVisitor; SetAttributeVisitor; FindFigureInsideVisitor; AddNotifyVisitor; RemoveNotifyVisitor]) ; InlineAndDelete (RectangleFigure, setAttributeTmpVC, [SetAttributeVisitor], setAttribute, [basicTransform; contains; findFigureInside; addNotify; removeNotify], [Visitor; AbstractFigure; EllipseFigure; DiamondFigure; RoundRectangleFigure; TriangleFigure; TextFigure; BezierFigure; TextAreaFigure; NodeFigure; SVGImage; SVGPath; DependencyFigure; LineConnectionFigure; LabeledLineConnectionFigure; AbstractCompositeFigure; GraphicalCompositeFigure; BasicTransformVisitor; ContainsVisitor; SetAttributeVisitor; FindFigureInsideVisitor; AddNotifyVisitor; RemoveNotifyVisitor]) ; InlineAndDelete (RoundRectangleFigure, setAttributeTmpVC, [SetAttributeVisitor], setAttribute, [basicTransform; contains; findFigureInside; addNotify; removeNotify], [Visitor; AbstractFigure; EllipseFigure; DiamondFigure; RectangleFigure; TriangleFigure; TextFigure; BezierFigure; TextAreaFigure; NodeFigure; SVGImage; SVGPath; DependencyFigure; LineConnectionFigure; LabeledLineConnectionFigure; AbstractCompositeFigure; GraphicalCompositeFigure; BasicTransformVisitor; ContainsVisitor; SetAttributeVisitor; FindFigureInsideVisitor; AddNotifyVisitor; RemoveNotifyVisitor]) ; InlineAndDelete (TriangleFigure, setAttributeTmpVC, [SetAttributeVisitor], setAttribute, [basicTransform; contains; findFigureInside; addNotify; removeNotify], [Visitor; AbstractFigure; EllipseFigure; DiamondFigure; RectangleFigure; RoundRectangleFigure; TextFigure; BezierFigure; TextAreaFigure; NodeFigure; SVGImage; SVGPath; DependencyFigure; LineConnectionFigure; LabeledLineConnectionFigure; AbstractCompositeFigure; GraphicalCompositeFigure; BasicTransformVisitor; ContainsVisitor; SetAttributeVisitor; FindFigureInsideVisitor; AddNotifyVisitor; RemoveNotifyVisitor]) ; InlineAndDelete (TextFigure, setAttributeTmpVC, [SetAttributeVisitor], setAttribute, [basicTransform; contains; findFigureInside; addNotify; removeNotify], [Visitor; AbstractFigure; EllipseFigure; DiamondFigure; RectangleFigure; RoundRectangleFigure; TriangleFigure; BezierFigure; TextAreaFigure; NodeFigure; SVGImage; SVGPath; DependencyFigure; LineConnectionFigure; LabeledLineConnectionFigure; AbstractCompositeFigure; GraphicalCompositeFigure; BasicTransformVisitor; ContainsVisitor; SetAttributeVisitor; FindFigureInsideVisitor; AddNotifyVisitor; RemoveNotifyVisitor]) ; InlineAndDelete (BezierFigure, setAttributeTmpVC, [SetAttributeVisitor], setAttribute, [basicTransform; contains; findFigureInside; addNotify; removeNotify], [Visitor; AbstractFigure; EllipseFigure; DiamondFigure; RectangleFigure; RoundRectangleFigure; TriangleFigure; TextFigure; TextAreaFigure; NodeFigure; SVGImage; SVGPath; DependencyFigure; LineConnectionFigure; LabeledLineConnectionFigure; AbstractCompositeFigure; GraphicalCompositeFigure; BasicTransformVisitor; ContainsVisitor; SetAttributeVisitor; FindFigureInsideVisitor; AddNotifyVisitor; RemoveNotifyVisitor]) ; InlineAndDelete (TextAreaFigure, setAttributeTmpVC, [SetAttributeVisitor], setAttribute, [basicTransform; contains; findFigureInside; addNotify; removeNotify], [Visitor; AbstractFigure; EllipseFigure; DiamondFigure; RectangleFigure; RoundRectangleFigure; TriangleFigure; TextFigure; BezierFigure; NodeFigure; SVGImage; SVGPath; DependencyFigure; LineConnectionFigure; LabeledLineConnectionFigure; AbstractCompositeFigure; GraphicalCompositeFigure; BasicTransformVisitor; ContainsVisitor; SetAttributeVisitor; FindFigureInsideVisitor; AddNotifyVisitor; RemoveNotifyVisitor]) ; InlineAndDelete (NodeFigure, setAttributeTmpVC, [SetAttributeVisitor], setAttribute, [basicTransform; contains; findFigureInside; addNotify; removeNotify], [Visitor; AbstractFigure; EllipseFigure; DiamondFigure; RectangleFigure; RoundRectangleFigure; TriangleFigure; TextFigure; Bezier-Figure; TextAreaFigure; SVGImage; SVGPath; DependencyFigure; LineConnectionFigure; LabeledLineConnectionFigure; AbstractCompositeFigure; GraphicalCompositeFigure; BasicTransformVisitor; ContainsVisitor; SetAttributeVisitor; FindFigureInsideVisitor; AddNotifyVisitor; RemoveNotifyVisitor]) ;

InlineAndDelete (SVGImage, setAttributeTmpVC, [SetAttributeVisitor], setAttribute, [basicTransform; contains; findFigureInside; addNotify; removeNotify], [Visitor; AbstractFigure; EllipseFigure; DiamondFigure; RectangleFigure; RoundRectangleFigure; TriangleFigure; TextFigure; Bezier-Figure; TextAreaFigure; NodeFigure; SVGPath; DependencyFigure; LineConnectionFigure; LabeledLineConnectionFigure; AbstractCompositeFigure; GraphicalCompositeFigure; BasicTransformVisitor; ContainsVisitor; SetAttributeVisitor; FindFigureInsideVisitor; AddNotifyVisitor; RemoveNotifyVisitor]) ;

InlineAndDelete (SVGPath, setAttributeTmpVC, [SetAttributeVisitor], setAttribute, [basicTransform; contains; findFigureInside; addNotify; removeNotify], [Visitor; AbstractFigure; EllipseFigure; DiamondFigure; RectangleFigure; RoundRectangleFigure; TriangleFigure; TextFigure; Bezier-Figure; TextAreaFigure; NodeFigure; SVGImage; DependencyFigure; LineConnectionFigure; LabeledLineConnectionFigure; AbstractCompositeFigure; GraphicalCompositeFigure; BasicTransformVisitor; ContainsVisitor; SetAttributeVisitor; FindFigureInsideVisitor; AddNotifyVisitor; RemoveNotifyVisitor]) ;

InlineAndDelete (DependencyFigure, setAttributeTmpVC, [SetAttributeVisitor], setAttribute, [basicTransform; contains; findFigureInside; addNotify; removeNotify], [Visitor; AbstractFigure; EllipseFigure; DiamondFigure; RectangleFigure; RoundRectangleFigure; TriangleFigure; TextFigure; BezierFigure; TextAreaFigure; NodeFigure; SVGImage; SVGPath; LineConnectionFigure; LabeledLineConnectionFigure; AbstractCompositeFigure; GraphicalCompositeFigure; BasicTransformVisitor; ContainsVisitor; SetAttributeVisitor; FindFigureInsideVisitor; AddNotifyVisitor; RemoveNotifyVisitor]) ;

InlineAndDelete (LineConnectionFigure, setAttributeTmpVC, [SetAttributeVisitor], setAttribute, [basicTransform; contains; findFigureInside; addNotify; removeNotify], [Visitor; AbstractFigure; EllipseFigure; DiamondFigure; RectangleFigure; RoundRectangleFigure; TriangleFigure; TextFigure; BezierFigure; TextAreaFigure; NodeFigure; SVGImage; SVGPath; DependencyFigure; LabeledLineConnectionFigure; AbstractCompositeFigure; GraphicalCompositeFigure; BasicTransformVisitor; ContainsVisitor; SetAttributeVisitor; FindFigureInsideVisitor; AddNotifyVisitor; RemoveNotifyVisitor]) ; InlineAndDelete (LabeledLineConnectionFigure, setAttributeTmpVC, [SetAttributeVisitor], setAttribute, [basicTransform; contains; findFigureInside; addNotify; removeNotify], [Visitor; AbstractFigure; EllipseFigure; DiamondFigure; RectangleFigure; RoundRectangleFigure; TriangleFigure; TextFigure; BezierFigure; TextAreaFigure; NodeFigure; SVGImage; SVGPath; DependencyFigure; LineConnectionFigure; AbstractCompositeFigure; GraphicalCompositeFigure; BasicTransformVisitor; ContainsVisitor; SetAttributeVisitor; FindFigureInsideVisitor; AddNotifyVisitor; RemoveNotifyVisitor]) ; InlineAndDelete (AbstractCompositeFigure, setAttributeTmpVC, [SetAttributeVisitor], setAttribute, [basicTransform; contains; findFigureInside; addNotify; removeNotify], [Visitor; AbstractFigure; EllipseFigure; DiamondFigure; RectangleFigure; RoundRectangleFigure; TriangleFigure; TextFigure; BezierFigure; TextAreaFigure; NodeFigure; SVGImage; SVGPath; DependencyFigure; LineConnectionFigure; LabeledLineConnectionFigure; GraphicalCompositeFigure; BasicTransformVisitor; ContainsVisitor; SetAttributeVisitor; FindFigureInsideVisitor; AddNotifyVisitor; RemoveNotifyVisitor]) ;

InlineAndDelete (GraphicalCompositeFigure, setAttributeTmpVC, [SetAttributeVisitor], setAttribute, [basicTransform; contains; findFigureInside; addNotify; removeNotify], [Visitor; AbstractFigure; EllipseFigure; DiamondFigure; RectangleFigure; RoundRectangleFigure; TriangleFigure; TextFigure; BezierFigure; TextAreaFigure; NodeFigure; SVGImage; SVGPath; DependencyFigure; LineConnectionFigure; LabeledLineConnectionFigure; AbstractCompositeFigure; BasicTransformVisitor; ContainsVisitor; SetAttributeVisitor; FindFigureInsideVisitor; AddNotifyVisitor; RemoveNotifyVisitor]) ;

InlineAndDelete (EllipseFigure, findFigureInsideTmpVC, [FindFigureInsideVisitor], findFigureInside, [basicTransform; contains; setAttribute; addNotify; removeNotify], [Visitor; AbstractFigure; DiamondFigure; RectangleFigure; RoundRectangleFigure; TriangleFigure; TextFigure; BezierFigure; TextAreaFigure; NodeFigure; SVGImage; SVGPath; DependencyFigure; LineConnectionFigure; LabeledLineConnectionFigure; AbstractCompositeFigure; GraphicalCompositeFigure; BasicTransformVisitor; ContainsVisitor; SetAttributeVisitor; FindFigureInsideVisitor; AddNotifyVisitor; RemoveNotifvVisitorl) :

InlineAndDelete (DiamondFigure, findFigureInsideTmpVC, [FindFigureInsideVisitor], findFigureInside, [basicTransform; contains; setAttribute; addNotify; removeNotify], [Visitor; AbstractFigure; EllipseFigure; RectangleFigure; RoundRectangleFigure; TriangleFigure; TextFigure; BezierFigure; TextAreaFigure; NodeFigure; SVGImage; SVGPath; DependencyFigure; LineConnectionFigure; LabeledLineConnectionFigure; AbstractCompositeFigure; GraphicalCompositeFigure; BasicTransformVisitor; ContainsVisitor; SetAttributeVisitor; FindFigureInsideVisitor; AddNotifyVisitor; RemoveNotifyVisitor]) ; InlineAndDelete (RectangleFigure, findFigureInsideTmpVC, [FindFigureInsideVisitor], findFigureInside, [basicTransform; contains; setAttribute; addNotify; removeNotify], [Visitor; AbstractFigure; EllipseFigure; DiamondFigure; RoundRectangleFigure; TriangleFigure; TextFigure; BezierFigure; TextAreaFigure; NodeFigure; SVGImage; SVGPath; DependencyFigure; LineConnectionFigure; LabeledLineConnectionFigure; AbstractCompositeFigure; GraphicalCompositeFigure; BasicTransformVisitor; ContainsVisitor; SetAttributeVisitor; FindFigureInsideVisitor; AddNotifyVisitor; RemoveNotifyVisitor]) ; InlineAndDelete (RoundRectangleFigure, findFigureInsideTmpVC, [FindFigureInsideVisitor], findFigureInside, [basicTransform; contains; setAttribute; addNotify; removeNotify], [Visitor; AbstractFigure; EllipseFigure; DiamondFigure; RectangleFigure; TriangleFigure; TextFigure; BezierFigure; TextAreaFigure; NodeFigure; SVGImage; SVGPath; DependencyFigure; LineConnectionFigure; LabeledLineConnectionFigure; AbstractCompositeFigure; GraphicalCompositeFigure; BasicTransformVisitor; ContainsVisitor; SetAttributeVisitor; FindFigureInsideVisitor; AddNotifyVisitor; RemoveNotifyVisitor]) ; InlineAndDelete (TriangleFigure, findFigureInsideTmpVC, [FindFigureInsideVisitor], findFigureInside, [basicTransform; contains; setAttribute; addNotify; removeNotify], [Visitor; AbstractFigure; EllipseFigure; DiamondFigure; RectangleFigure; RoundRectangleFigure; TextFigure; BezierFigure; TextAreaFigure; NodeFigure; SVGImage; SVGPath; DependencyFigure; LineConnectionFigure; LabeledLineConnectionFigure; AbstractCompositeFigure; GraphicalCompositeFigure; BasicTransformVisitor; ContainsVisitor; SetAttributeVisitor; FindFigureInsideVisitor; AddNotifyVisitor; RemoveNotifyVisitor]) ;

InlineAndDelete (TextFigure, findFigureInsideTmpVC, [FindFigureInsideVisitor], findFigureInside, [basicTransform; contains; setAttribute; addNotify; removeNotify], [Visitor; AbstractFigure; EllipseFigure; DiamondFigure; RectangleFigure; RoundRectangleFigure; TriangleFigure; BezierFigure; TextAreaFigure; NodeFigure; SVGImage; SVGPath; DependencyFigure; LineConnectionFigure; LabeledLineConnectionFigure; AbstractCompositeFigure; GraphicalCompositeFigure; BasicTransformVisitor; ContainsVisitor; SetAttributeVisitor; FindFigureInsideVisitor; AddNotifyVisitor; RemoveNotifyVisitor]) ;

InlineAndDelete (BezierFigure, findFigureInsideTmpVC, [FindFigureInsideVisitor], findFigureInside, [basicTransform; contains; setAttribute; addNotify; removeNotify], [Visitor; AbstractFigure; EllipseFigure; DiamondFigure; RectangleFigure; RoundRectangleFigure; TriangleFigure; TextFigure; TextAreaFigure; NodeFigure; SVGImage; SVGPath; DependencyFigure; LineConnectionFigure; LabeledLineConnectionFigure; AbstractCompositeFigure; GraphicalCompositeFigure; BasicTransformVisitor; ContainsVisitor; SetAttributeVisitor; FindFigureInsideVisitor; AddNotifyVisitor; RemoveNotifyVisitor]) ;

InlineAndDelete (TextAreaFigure, findFigureInsideTmpVC, [FindFigureInsideVisitor], findFigureInside, [basicTransform; contains; setAttribute; addNotify; removeNotify], [Visitor; AbstractFigure; EllipseFigure; DiamondFigure; RectangleFigure; RoundRectangleFigure; TriangleFigure; TextFigure; BezierFigure; NodeFigure; SVGImage; SVGPath; DependencyFigure; LineConnectionFigure; LabeledLineConnectionFigure; AbstractCompositeFigure; GraphicalCompositeFigure; BasicTransformVisitor; ContainsVisitor; SetAttributeVisitor; FindFigureInsideVisitor; AddNotifyVisitor; RemoveNotifyVisitor]) ;

InlineAndDelete (NodeFigure, findFigureInsideTmpVC, [FindFigureInsideVisitor], findFigureInside, [basicTransform; contains; setAttribute; addNotify; removeNotify], [Visitor; AbstractFigure; EllipseFigure; DiamondFigure; RectangleFigure; RoundRectangleFigure; TriangleFigure; TextFigure; Bezier-Figure; TextAreaFigure; SVGImage; SVGPath; DependencyFigure; LineConnectionFigure; LabeledLineConnectionFigure; AbstractCompositeFigure; GraphicalCompositeFigure; BasicTransformVisitor; ContainsVisitor; SetAttributeVisitor; FindFigureInsideVisitor; AddNotifyVisitor; RemoveNotifyVisitor]) ;

InlineAndDelete (SVGImage, findFigureInsideTmpVC, [FindFigureInsideVisitor], findFigureInside, [basicTransform; contains; setAttribute; addNotify; removeNotify], [Visitor; AbstractFigure; EllipseFigure; DiamondFigure; RectangleFigure; RoundRectangleFigure; TriangleFigure; TextFigure; Bezier-Figure; TextAreaFigure; NodeFigure; SVGPath; DependencyFigure; LineConnectionFigure; LabeledLineConnectionFigure; AbstractCompositeFigure; GraphicalCompositeFigure; BasicTransformVisitor; ContainsVisitor; SetAttributeVisitor; FindFigureInsideVisitor; AddNotifyVisitor; RemoveNotifyVisitor]) ;

InlineAndDelete (SVGPath, findFigureInsideTmpVC, [FindFigureInsideVisitor], findFigureInside, [basicTransform; contains; setAttribute; addNotify; removeNotify], [Visitor; AbstractFigure; EllipseFigure; DiamondFigure; RectangleFigure; RoundRectangleFigure; TriangleFigure; TextFigure; Bezier-Figure; TextAreaFigure; NodeFigure; SVGImage; DependencyFigure; LineConnectionFigure; LabeledLineConnectionFigure; AbstractCompositeFigure; GraphicalCompositeFigure; BasicTransformVisitor; ContainsVisitor; SetAttributeVisitor; FindFigureInsideVisitor; AddNotifyVisitor; RemoveNotifyVisitor]) ;

InlineAndDelete (DependencyFigure, findFigureInsideTmpVC, [FindFigureInsideVisitor], findFigureInside, [basicTransform; contains; setAttribute; addNotify; removeNotify], [Visitor; AbstractFigure; EllipseFigure; DiamondFigure; RectangleFigure; RoundRectangleFigure; TriangleFigure; TextFigure; BezierFigure; TextAreaFigure; NodeFigure; SVGImage; SVGPath; LineConnectionFigure; LabeledLineConnectionFigure; AbstractCompositeFigure; GraphicalCompositeFigure; BasicTransformVisitor; ContainsVisitor; SetAttributeVisitor; FindFigureInsideVisitor; AddNotifyVisitor; RemoveNotifyVisitor]) ;

InlineAndDelete (LineConnectionFigure, findFigureInsideTmpVC, [FindFigureInsideVisitor], findFigureInside, [basicTransform; contains; setAttribute; addNotify; removeNotify], [Visitor; AbstractFigure; EllipseFigure; DiamondFigure; RectangleFigure; RoundRectangleFigure; TriangleFigure; TextFigure; BezierFigure; TextAreaFigure; NodeFigure; SVGImage; SVGPath; DependencyFigure; LabeledLineConnectionFigure; AbstractCompositeFigure; GraphicalCompositeFigure; BasicTransformVisitor; ContainsVisitor; SetAttributeVisitor; FindFigureInsideVisitor; AddNotifyVisitor; RemoveNotifyVisitor]) ;

InlineAndDelete (LabeledLineConnectionFigure, findFigureInsideTmpVC, [FindFigureInsideVisitor], findFigureInside, [basicTransform; contains; setAttribute; addNotify; removeNotify], [Visitor; AbstractFigure; EllipseFigure; DiamondFigure; RectangleFigure; RoundRectangleFigure; TriangleFigure; TextFigure; BezierFigure; TextAreaFigure; NodeFigure; SVGImage; SVGPath; DependencyFigure; LineConnectionFigure; AbstractCompositeFigure; GraphicalCompositeFigure; BasicTransformVisitor; ContainsVisitor; SetAttributeVisitor; FindFigureInsideVisitor; AddNotifyVisitor; RemoveNotifyVisitor]) ;

InlineAndDelete (AbstractCompositeFigure, findFigureInsideTmpVC, [FindFigureInsideVisitor], findFigureInside, [basicTransform; contains; setAttribute; addNotify; removeNotify], [Visitor; AbstractFigure; EllipseFigure; DiamondFigure; RectangleFigure; RoundRectangleFigure; TriangleFigure; TextFigure; BezierFigure; TextAreaFigure; NodeFigure; SVGImage; SVGPath; DependencyFigure; LineConnectionFigure; LabeledLineConnectionFigure; GraphicalCompositeFigure; BasicTransformVisitor; ContainsVisitor; SetAttributeVisitor; FindFigureInsideVisitor; AddNotifyVisitor; RemoveNotifyVisitor]) ;

InlineAndDelete (GraphicalCompositeFigure, findFigureInsideTmpVC, [FindFigureInsideVisitor], findFigureInside, [basicTransform; contains; setAttribute; addNotify; removeNotify], [Visitor; AbstractFigure; EllipseFigure; DiamondFigure; RectangleFigure; RoundRectangleFigure; TriangleFigure; TextFigure; BezierFigure; TextAreaFigure; NodeFigure; SVGImage; SVGPath; DependencyFigure; LineConnectionFigure; LabeledLineConnectionFigure; AbstractCompositeFigure; BasicTransformVisitor; ContainsVisitor; SetAttributeVisitor; FindFigureInsideVisitor; AddNotifyVisitor; RemoveNotifyVisitor]) ;

InlineAndDelete (EllipseFigure, addNotifyTmpVC, [AddNotifyVisitor], addNotify, [basicTransform; contains; setAttribute; findFigureInside; removeNotify], [Visitor; AbstractFigure; DiamondFigure; RectangleFigure; RoundRectangleFigure; TriangleFigure; TextFigure; BezierFigure; TextAreaFigure; NodeFigure; SVGImage; SVGPath; DependencyFigure; LineConnectionFigure; LabeledLineConnectionFigure; AbstractCompositeFigure; Graphical-CompositeFigure; BasicTransformVisitor; ContainsVisitor; SetAttributeVisitor; FindFigureInsideVisitor; AddNotifyVisitor; RemoveNotifyVisitor]) ;

InlineAndDelete (DiamondFigure, addNotifyTmpVC, [AddNotifyVisitor], addNotify, [basicTransform; contains; setAttribute; findFigureInside; removeNotify], [Visitor; AbstractFigure; EllipseFigure; RectangleFigure; RoundRectangleFigure; TriangleFigure; TextFigure; BezierFigure; TextAreaFigure; NodeFigure; SVGImage; SVGPath; DependencyFigure; LineConnectionFigure; LabeledLineConnectionFigure; AbstractCompositeFigure; GraphicalCompositeFigure; BasicTransformVisitor; ContainsVisitor; SetAttributeVisitor; FindFigureInsideVisitor; AddNotifyVisitor; RemoveNotifyVisitor]) ; InlineAndDelete (RectangleFigure, addNotifyTmpVC, [AddNotifyVisitor], addNotify, [basicTransform; contains; setAttribute; findFigureInside; removeNotify], [Visitor; AbstractFigure; EllipseFigure; DiamondFigure; RoundRectangleFigure; TriangleFigure; TextFigure; BezierFigure; TextAreaFigure; NodeFigure; SVGImage; SVGPath; DependencyFigure; LineConnectionFigure; LabeledLineConnectionFigure; AbstractCompositeFigure; GraphicalCompositeFigure; BasicTransformVisitor; ContainsVisitor; SetAttributeVisitor; FindFigureInsideVisitor; AddNotifyVisitor; RemoveNotifyVisitor]) ; InlineAndDelete (RoundRectangleFigure, addNotifyTmpVC, [AddNotifyVisitor], addNotify, [basicTransform; contains; setAttribute; findFigureInside; removeNotify], [Visitor; AbstractFigure; EllipseFigure; DiamondFigure; RectangleFigure; TriangleFigure; TextFigure; BezierFigure; TextAreaFigure; NodeFigure; SVGImage; SVGPath; DependencyFigure; LineConnectionFigure; LabeledLineConnectionFigure; AbstractCompositeFigure; Graphical-CompositeFigure; BasicTransformVisitor; ContainsVisitor; SetAttributeVisitor; FindFigureInsideVisitor; AddNotifyVisitor; RemoveNotifyVisitor]) ; InlineAndDelete (TriangleFigure, addNotifyTmpVC, [AddNotifyVisitor], addNotify, [basicTransform; contains; setAttribute; findFigureInside; removeNotify], [Visitor; AbstractFigure; EllipseFigure; DiamondFigure; RectangleFigure; RoundRectangleFigure; TextFigure; BezierFigure; TextAreaFigure; NodeFigure; SVGImage; SVGPath; DependencyFigure; LineConnectionFigure; LabeledLineConnectionFigure; AbstractCompositeFigure; GraphicalCompositeFigure; BasicTransformVisitor; ContainsVisitor; SetAttributeVisitor; FindFigureInsideVisitor; AddNotifyVisitor; RemoveNotifyVisitor]) ; InlineAndDelete (TextFigure, addNotifyTmpVC, [AddNotifyVisitor], addNotify, [basicTransform; contains; setAttribute; findFigureInside; removeNotify], [Visitor; AbstractFigure; EllipseFigure; DiamondFigure; RectangleFigure; RoundRectangleFigure; TriangleFigure; BezierFigure; TextAreaFigure; NodeFigure; SVGImage; SVGPath; DependencyFigure; LineConnectionFigure; LabeledLineConnectionFigure; AbstractCompositeFigure; Graphical-CompositeFigure; BasicTransformVisitor; ContainsVisitor; SetAttributeVisitor; FindFigureInsideVisitor; AddNotifyVisitor; RemoveNotifyVisitor]) ; InlineAndDelete (BezierFigure, addNotifyTmpVC, [AddNotifyVisitor], addNotify, [basicTransform; contains; setAttribute; findFigureInside; removeNotify], [Visitor; AbstractFigure; EllipseFigure; DiamondFigure; RectangleFigure; RoundRectangleFigure; TriangleFigure; TextFigure; TextAreaFigure; NodeFigure; SVGImage; SVGPath; DependencyFigure; LineConnectionFigure; LabeledLineConnectionFigure; AbstractCompositeFigure; Graphical-CompositeFigure; BasicTransformVisitor; ContainsVisitor; SetAttributeVisitor; FindFigureInsideVisitor; AddNotifyVisitor; RemoveNotifyVisitor]) ; InlineAndDelete (TextAreaFigure, addNotifyTmpVC, [AddNotifyVisitor], addNotify, [basicTransform; contains; setAttribute; findFigureInside; removeNotify], [Visitor; AbstractFigure; EllipseFigure; DiamondFigure; RectangleFigure; RoundRectangleFigure; TriangleFigure; TextFigure; BezierFigure; NodeFigure; SVGImage; SVGPath; DependencyFigure; LineConnectionFigure; LabeledLineConnectionFigure; AbstractCompositeFigure; GraphicalCompositeFigure; BasicTransformVisitor; ContainsVisitor; SetAttributeVisitor; FindFigureInsideVisitor; AddNotifyVisitor; RemoveNotifyVisitor]) ; InlineAndDelete (NodeFigure, addNotifyTmpVC, [AddNotifyVisitor], addNotify, [basicTransform; contains; setAttribute; findFigureInside; removeNotify], [Visitor; AbstractFigure; EllipseFigure; DiamondFigure; RectangleFigure; RoundRectangleFigure; TriangleFigure; TextFigure; BezierFigure; TextAreaFigure; SVGImage; SVGPath; DependencyFigure; LineConnectionFigure; LabeledLineConnectionFigure; AbstractCompositeFigure; GraphicalCompositeFigure; BasicTransformVisitor; ContainsVisitor; SetAttributeVisitor; FindFigureInsideVisitor; AddNotifyVisitor; RemoveNotifyVisitor]) ; InlineAndDelete (SVGImage, addNotifyTmpVC, [AddNotifyVisitor], addNotify, [basicTransform; contains; setAttribute; findFigureInside; removeNotify], [Visitor; AbstractFigure; EllipseFigure; DiamondFigure; RectangleFigure; RoundRectangleFigure; TriangleFigure; TextFigure; BezierFigure; TextAreaFigure; NodeFigure; SVGPath; DependencyFigure; LineConnectionFigure; LabeledLineConnectionFigure; AbstractCompositeFigure; GraphicalCompositeFigure; BasicTransformVisitor; ContainsVisitor; SetAttributeVisitor; FindFigureInsideVisitor; AddNotifyVisitor; RemoveNotifyVisitor]) ; InlineAndDelete (SVGPath, addNotifyTmpVC, [AddNotifyVisitor], addNotify, [basicTransform; contains; setAttribute; findFigureInside; removeNotify], [Visitor; AbstractFigure; EllipseFigure; DiamondFigure; RectangleFigure; RoundRectangleFigure; TriangleFigure; TextFigure; BezierFigure; TextAreaFigure; NodeFigure; SVGImage; DependencyFigure; LineConnectionFigure; LabeledLineConnectionFigure; AbstractCompositeFigure; GraphicalCompositeFigure; BasicTransformVisitor; ContainsVisitor; SetAttributeVisitor; FindFigureInsideVisitor; AddNotifyVisitor; RemoveNotifyVisitor]) ; InlineAndDelete (DependencyFigure, addNotifyTmpVC, [AddNotifyVisitor], addNotify, [basicTransform; contains; setAttribute; findFigureInside; removeNotify], [Visitor; AbstractFigure; EllipseFigure; DiamondFigure; RectangleFigure; RoundRectangleFigure; TriangleFigure; TextFigure; BezierFigure; TextAreaFigure; NodeFigure; SVGImage; SVGPath; LineConnectionFigure; LabeledLineConnectionFigure; AbstractCompositeFigure; Graphical-CompositeFigure; BasicTransformVisitor; ContainsVisitor; SetAttributeVisitor; FindFigureInsideVisitor; AddNotifyVisitor; RemoveNotifyVisitor]) ; InlineAndDelete (LineConnectionFigure, addNotifyTmpVC, [AddNotifyVisitor], addNotify, [basicTransform; contains; setAttribute; findFigureInside; removeNotify], [Visitor; AbstractFigure; EllipseFigure; DiamondFigure; RectangleFigure; RoundRectangleFigure; TriangleFigure; TextFigure; Bezier-Figure; TextAreaFigure; NodeFigure; SVGImage; SVGPath; DependencyFigure; LabeledLineConnectionFigure; AbstractCompositeFigure; Graphical-CompositeFigure; BasicTransformVisitor; ContainsVisitor; SetAttributeVisitor; FindFigureInsideVisitor; AddNotifyVisitor; RemoveNotifyVisitor]) ; InlineAndDelete (LabeledLineConnectionFigure, addNotifyTmpVC, [AddNotifyVisitor], addNotify, [basicTransform; contains; setAttribute; findFigureInside; removeNotify], [Visitor; AbstractFigure; EllipseFigure; DiamondFigure; RectangleFigure; RoundRectangleFigure; TriangleFigure; TextFigure; BezierFigure; TextAreaFigure; NodeFigure; SVGImage; SVGPath; DependencyFigure; LineConnectionFigure; AbstractCompositeFigure; Graphical-CompositeFigure; BasicTransformVisitor; ContainsVisitor; SetAttributeVisitor; FindFigureInsideVisitor; AddNotifyVisitor; RemoveNotifyVisitor]) ; InlineAndDelete (AbstractCompositeFigure, addNotifyTmpVC, [AddNotifyVisitor], addNotify, [basicTransform; contains; setAttribute; findFigureInside; removeNotify], [Visitor; AbstractFigure; EllipseFigure; DiamondFigure; RectangleFigure; RoundRectangleFigure; TriangleFigure; TextFigure; BezierFigure; TextAreaFigure; NodeFigure; SVGImage; SVGPath; DependencyFigure; LineConnectionFigure; LabeledLineConnectionFigure; GraphicalCompositeFigure; BasicTransformVisitor; ContainsVisitor; SetAttributeVisitor; FindFigureInsideVisitor; AddNotifyVisitor; RemoveNotifyVisitor]) ; InlineAndDelete (GraphicalCompositeFigure, addNotifyTmpVC, [AddNotifyVisitor], addNotify, [basicTransform; contains; setAttribute; findFigureInside; removeNotify], [Visitor; AbstractFigure; EllipseFigure; DiamondFigure; RectangleFigure; RoundRectangleFigure; TriangleFigure; TextFigure; BezierFigure; TextAreaFigure; NodeFigure; SVGImage; SVGPath; DependencyFigure; LineConnectionFigure; LabeledLineConnectionFigure; Abstract-CompositeFigure; BasicTransformVisitor; ContainsVisitor; SetAttributeVisitor; FindFigureInsideVisitor; AddNotifyVisitor; RemoveNotifyVisitor]) ; InlineAndDelete (EllipseFigure, removeNotifyTmpVC, [RemoveNotifyVisitor], removeNotify, [basicTransform; contains; setAttribute; findFigureInside; addNotify], [Visitor; AbstractFigure; DiamondFigure; RectangleFigure; RoundRectangleFigure; TriangleFigure; TextFigure; BezierFigure; TextAreaFigure; NodeFigure; SVGImage; SVGPath; DependencyFigure; LineConnectionFigure; LabeledLineConnectionFigure; AbstractCompositeFigure; GraphicalCompositeFigure; BasicTransformVisitor; ContainsVisitor; SetAttributeVisitor; FindFigureInsideVisitor; AddNotifyVisitor; RemoveNotifyVisitor]) ; InlineAndDelete (DiamondFigure, removeNotifyTmpVC, [RemoveNotifyVisitor], removeNotify, [basicTransform; contains; setAttribute; findFigureInside; addNotify], [Visitor; AbstractFigure; EllipseFigure; RectangleFigure; RoundRectangleFigure; TriangleFigure; TextFigure; BezierFigure; TextAreaFigure; NodeFigure; SVGImage; SVGPath; DependencyFigure; LineConnectionFigure; LabeledLineConnectionFigure; AbstractCompositeFigure; GraphicalCompositeFigure; BasicTransformVisitor; ContainsVisitor; SetAttributeVisitor; FindFigureInsideVisitor; AddNotifyVisitor; RemoveNotifyVisitor]) ;

InlineAndDelete (RectangleFigure, removeNotifyTmpVC, [RemoveNotifyVisitor], removeNotify, [basicTransform; contains; setAttribute; findFigureInside; addNotify], [Visitor; AbstractFigure; EllipseFigure; DiamondFigure; RoundRectangleFigure; TriangleFigure; TextFigure; BezierFigure; TextAreaFigure; NodeFigure; SVGImage; SVGPath; DependencyFigure; LineConnectionFigure; LabeledLineConnectionFigure; AbstractCompositeFigure; GraphicalCompositeFigure; BasicTransformVisitor; ContainsVisitor; SetAttributeVisitor; FindFigureInsideVisitor; AddNotifyVisitor; RemoveNotifyVisitor]) ;

InlineAndDelete (RoundRectangleFigure, removeNotifyTmpVC, [RemoveNotifyVisitor], removeNotify, [basicTransform; contains; setAttribute; find-FigureInside; addNotify], [Visitor; AbstractFigure; EllipseFigure; DiamondFigure; RectangleFigure; TriangleFigure; TextFigure; BezierFigure; TextAreaFigure; NodeFigure; SVGImage; SVGPath; DependencyFigure; LineConnectionFigure; LabeledLineConnectionFigure; AbstractCompositeFigure; GraphicalCompositeFigure; BasicTransformVisitor; ContainsVisitor; SetAttributeVisitor; FindFigureInsideVisitor; AddNotifyVisitor; RemoveNotifyVisitor]) ; InlineAndDelete (TriangleFigure, removeNotifyTmpVC, [RemoveNotifyVisitor], removeNotify, [basicTransform; contains; setAttribute; findFigureInside; addNotify], [Visitor; AbstractFigure; EllipseFigure; DiamondFigure; RectangleFigure; RoundRectangleFigure; TextFigure; BezierFigure; TextAreaFigure; NodeFigure; SVGImage; SVGPath; DependencyFigure; LineConnectionFigure; LabeledLineConnectionFigure; AbstractCompositeFigure; GraphicalCompositeFigure; BasicTransformVisitor; ContainsVisitor; SetAttributeVisitor; FindFigureInsideVisitor; AddNotifyVisitor; RemoveNotifyVisitor]) ; InlineAndDelete (TextFigure, removeNotifyTmpVC, [RemoveNotifyVisitor], removeNotify, [basicTransform; contains; setAttribute; findFigureInside; addNotify], [Visitor; AbstractFigure; EllipseFigure; DiamondFigure; RectangleFigure; RoundRectangleFigure; TriangleFigure; BezierFigure; TextAreaFigure; NodeFigure; SVGImage; SVGPath; DependencyFigure; LineConnectionFigure; LabeledLineConnectionFigure; AbstractCompositeFigure; GraphicalCompositeFigure; BasicTransformVisitor; ContainsVisitor; SetAttributeVisitor; FindFigureInsideVisitor; AddNotifyVisitor; RemoveNotifyVisitor]) ;

InlineAndDelete (BezierFigure, removeNotifyTmpVC, [RemoveNotifyVisitor], removeNotify, [basicTransform; contains; setAttribute; findFigureInside; addNotify], [Visitor; AbstractFigure; EllipseFigure; DiamondFigure; RectangleFigure; RoundRectangleFigure; TriangleFigure; TextFigure; TextAreaFigure; NodeFigure; SVGImage; SVGPath; DependencyFigure; LineConnectionFigure; LabeledLineConnectionFigure; AbstractCompositeFigure; GraphicalCompositeFigure; BasicTransformVisitor; ContainsVisitor; SetAttributeVisitor; FindFigureInsideVisitor; AddNotifyVisitor; RemoveNotifyVisitor]) ; InlineAndDelete (TextAreaFigure, removeNotifyTmpVC, [RemoveNotifyVisitor], removeNotify, [basicTransform; contains; setAttribute; findFigureInside; addNotify], [Visitor; AbstractFigure; EllipseFigure; DiamondFigure; RectangleFigure; RoundRectangleFigure; TriangleFigure; TextFigure; BezierFigure; NodeFigure; SVGImage; SVGPath; DependencyFigure; LineConnectionFigure; LabeledLineConnectionFigure; AbstractCompositeFigure; GraphicalCompositeFigure; BasicTransformVisitor; ContainsVisitor; SetAttributeVisitor; FindFigureInsideVisitor; AddNotifyVisitor; RemoveNotifyVisitor]) ;

InlineAndDelete (NodeFigure, removeNotifyTmpVC, [RemoveNotifyVisitor], removeNotify, [basicTransform; contains; setAttribute; findFigureInside; addNotify], [Visitor; AbstractFigure; EllipseFigure; DiamondFigure; RectangleFigure; RoundRectangleFigure; TriangleFigure; TextFigure; BezierFigure; TextAreaFigure; SVGImage; SVGPath; DependencyFigure; LineConnectionFigure; LabeledLineConnectionFigure; AbstractCompositeFigure; GraphicalCompositeFigure; BasicTransformVisitor; ContainsVisitor; SetAttributeVisitor; FindFigureInsideVisitor; AddNotifyVisitor; RemoveNotifyVisitor]) ; InlineAndDelete (SVGImage, removeNotifyTmpVC, [RemoveNotifyVisitor], removeNotify, [basicTransform; contains; setAttribute; findFigureInside; addNotify], [Visitor; AbstractFigure; EllipseFigure; DiamondFigure; RectangleFigure; RoundRectangleFigure; TriangleFigure; TextFigure; BezierFigure; TextAreaFigure; NodeFigure; SVGPath; DependencyFigure; LineConnectionFigure; LabeledLineConnectionFigure; AbstractCompositeFigure; GraphicalCompositeFigure; BasicTransformVisitor; ContainsVisitor; SetAttributeVisitor; FindFigureInsideVisitor; AddNotifyVisitor; RemoveNotifyVisitor]) ; InlineAndDelete (SVGPath, removeNotifyTmpVC, [RemoveNotifyVisitor], removeNotify, [basicTransform; contains; setAttribute; findFigureInside; addNotify], [Visitor; AbstractFigure; EllipseFigure; DiamondFigure; RectangleFigure; RoundRectangleFigure; TriangleFigure; TextFigure; BezierFigure; TextAreaFigure; NodeFigure; SVGImage; DependencyFigure; LineConnectionFigure; LabeledLineConnectionFigure; AbstractCompositeFigure; GraphicalCompositeFigure; BasicTransformVisitor; ContainsVisitor; SetAttributeVisitor; FindFigureInsideVisitor; AddNotifyVisitor; RemoveNotifyVisitor]) ;

InlineAndDelete (DependencyFigure, removeNotifyTmpVC, [RemoveNotifyVisitor], removeNotify, [basicTransform; contains; setAttribute; findFigureInside; addNotify], [Visitor; AbstractFigure; EllipseFigure; DiamondFigure; RectangleFigure; RoundRectangleFigure; TriangleFigure; TextFigure; BezierFigure; TextAreaFigure; NodeFigure; SVGImage; SVGPath; LineConnectionFigure; LabeledLineConnectionFigure; AbstractCompositeFigure; GraphicalCompositeFigure; BasicTransformVisitor; ContainsVisitor; SetAttributeVisitor; FindFigureInsideVisitor; AddNotifyVisitor; RemoveNotifyVisitor]) ;

InlineAndDelete (LineConnectionFigure, removeNotifyTmpVC, [RemoveNotifyVisitor], removeNotify, [basicTransform; contains; setAttribute; find-FigureInside; addNotify], [Visitor; AbstractFigure; EllipseFigure; DiamondFigure; RectangleFigure; RoundRectangleFigure; TriangleFigure; TextFigure; BezierFigure; TextAreaFigure; NodeFigure; SVGImage; SVGPath; DependencyFigure; LabeledLineConnectionFigure; AbstractCompositeFigure; GraphicalCompositeFigure; BasicTransformVisitor; ContainsVisitor; SetAttributeVisitor; FindFigureInsideVisitor; AddNotifyVisitor; RemoveNotifyVisitor]) ;

InlineAndDelete (LabeledLineConnectionFigure, removeNotifyTmpVC, [RemoveNotifyVisitor], removeNotify, [basicTransform; contains; setAttribute; findFigureInside; addNotify], [Visitor; AbstractFigure; EllipseFigure; DiamondFigure; RectangleFigure; RoundRectangleFigure; TriangleFigure; TextFigure; BezierFigure; TextAreaFigure; NodeFigure; SVGImage; SVGPath; DependencyFigure; LineConnectionFigure; AbstractCompositeFigure; GraphicalCompositeFigure; BasicTransformVisitor; ContainsVisitor; SetAttributeVisitor; FindFigureInsideVisitor; AddNotifyVisitor; RemoveNotifyVisitor]) ; InlineAndDelete (AbstractCompositeFigure, removeNotifyTmpVC, [RemoveNotifyVisitor], removeNotify, [basicTransform; contains; setAttribute; findFigureInside; addNotify], [Visitor; AbstractFigure; EllipseFigure; DiamondFigure; RectangleFigure; RoundRectangleFigure; TriangleFigure; TextFigure; BezierFigure; TextAreaFigure; NodeFigure; SVGImage; SVGPath; DependencyFigure; LineConnectionFigure; LabeledLineConnectionFigure; GraphicalCompositeFigure; BasicTransformVisitor; ContainsVisitor; SetAttributeVisitor; FindFigureInsideVisitor; AddNotifyVisitor; RemoveNotifyVisitor]) ;

InlineAndDelete (GraphicalCompositeFigure, removeNotifyTmpVC, [RemoveNotifyVisitor], removeNotify, [basicTransform; contains; setAttribute; findFigureInside; addNotify], [Visitor; AbstractFigure; EllipseFigure; DiamondFigure; RectangleFigure; RoundRectangleFigure; TriangleFigure; TextFigure; BezierFigure; TextAreaFigure; NodeFigure; SVGImage; SVGPath; DependencyFigure; LineConnectionFigure; LabeledLineConnectionFigure; AbstractCompositeFigure; BasicTransformVisitor; ContainsVisitor; SetAttributeVisitor; FindFigureInsideVisitor; AddNotifyVisitor; RemoveNotifyVisitor])

; InlineConstructor(EllipseFigure, basicTransform, BasicTransformVisitor, [tx], [gettx]) ; InlineLocalField(EllipseFigure, basicTransform, tx) ; InlineAndDelete (EllipseFigure, gettx, [], basicTransform, [], []) ; InlinelocalVariable(EllipseFigure, basicTransform, txvar) ; InlineConstructor(DiamondFigure, basicTransform, BasicTransformVisitor, [tx], [gettx]) ; InlineLocalField(DiamondFigure, basicTransform, tx) ; InlineAndDelete (DiamondFigure, gettx, [], basicTransform, [], []) ; InlinelocalVariable(DiamondFigure, basicTransform, txvar) ; InlineConstructor(RectangleFigure, basicTransform, BasicTransformVisitor, [tx], [gettx]) ; InlineLocalField(RectangleFigure, basicTransform, tx) ; InlineAndDelete (RectangleFigure, gettx, [], basicTransform, [], []) ; InlinelocalVariable(RectangleFigure, basicTransform, txvar) ; InlineConstructor(RoundRectangleFigure, basicTransform, BasicTransformVisitor, [tx], [gettx]) ; InlineLocalField(RoundRectangleFigure, basicTransform, tx) ; InlineAndDelete (RoundRectangleFigure, gettx, [], basicTransform, [], []) ; InlinelocalVariable(RoundRectangleFigure, basicTransform, txvar) ; InlineConstructor(TriangleFigure, basicTransform, BasicTransformVisitor, [tx], [gettx]) ; InlineLocalField(TriangleFigure, basicTransform, tx) ; InlineAndDelete (TriangleFigure, gettx, [], basicTransform, [], []) ; InlinelocalVariable(TriangleFigure, basicTransform, txvar) ; InlineConstructor(TextFigure, basicTransform, BasicTransformVisitor, [tx], [gettx]) ; InlineLocalField(TextFigure, basicTransform, tx) ; InlineAndDelete (TextFigure, gettx, [], basicTransform, [], []) ; InlinelocalVariable(TextFigure, basicTransform, txvar) ; InlineConstructor(BezierFigure, basicTransform, BasicTransformVisitor, [tx], [gettx]) ; InlineLocalField(BezierFigure, basicTransform, tx) ;

InlineAndDelete (BezierFigure, gettx, [], basicTransform, [], []) ; InlinelocalVariable(BezierFigure, basicTransform, txvar) ; InlineConstructor(TextAreaFigure, basicTransform, BasicTransformVisitor, [tx], [gettx]) ; InlineLocalField(TextAreaFigure, basicTransform, tx) ; InlineAndDelete (TextAreaFigure, gettx, [], basicTransform, [], []) ; InlinelocalVariable(TextAreaFigure, basicTransform, txvar) ; InlineConstructor(NodeFigure, basicTransform, BasicTransformVisitor, [tx], [gettx]) ; InlineLocalField(NodeFigure, basicTransform, tx) ; InlineAndDelete (NodeFigure, gettx, [], basicTransform, [], []) ; InlinelocalVariable(NodeFigure, basicTransform, txvar) ; InlineConstructor(SVGImage, basicTransform, BasicTransformVisitor, [tx], [gettx]) ; InlineLocalField(SVGImage, basicTransform, tx) ; InlineAndDelete (SVGImage, gettx, [], basicTransform, [], []) ; InlinelocalVariable(SVGImage, basicTransform, txvar) ; InlineConstructor(SVGPath, basicTransform, BasicTransformVisitor, [tx], [gettx]) ; InlineLocalField(SVGPath, basicTransform, tx) ; InlineAndDelete (SVGPath, gettx, [], basicTransform, [], []) ; InlinelocalVariable(SVGPath, basicTransform, txvar) ; InlineConstructor(DependencyFigure, basicTransform, BasicTransformVisitor, [tx], [gettx]) ; InlineLocalField(DependencyFigure, basicTransform, tx) ; InlineAndDelete (DependencyFigure, gettx, [], basicTransform, [], []) ; InlinelocalVariable(DependencyFigure, basicTransform, txvar) ; InlineConstructor(LineConnectionFigure, basicTransform, BasicTransformVisitor, [tx], [gettx]) ; InlineLocalField(LineConnectionFigure, basicTransform, tx) ; InlineAndDelete (LineConnectionFigure, gettx, [], basicTransform, [], []) ; InlinelocalVariable(LineConnectionFigure, basicTransform, txvar) ; InlineConstructor(LabeledLineConnectionFigure, basicTransform, BasicTransformVisitor, [tx], [gettx]) ; InlineLocalField(LabeledLineConnectionFigure, basicTransform, tx) ; InlineAndDelete (LabeledLineConnectionFigure, gettx, [], basicTransform, [], []) ; InlinelocalVariable(LabeledLineConnectionFigure, basicTransform, txvar) ; InlineConstructor(AbstractCompositeFigure, basicTransform, BasicTransformVisitor, [tx], [gettx]) ; InlineLocalField(AbstractCompositeFigure, basicTransform, tx) ; InlineAndDelete (AbstractCompositeFigure, gettx, [], basicTransform, [], []) ; InlinelocalVariable(AbstractCompositeFigure, basicTransform, txvar) ; InlineConstructor(GraphicalCompositeFigure, basicTransform, BasicTransformVisitor, [tx], [gettx]) ; InlineLocalField(GraphicalCompositeFigure, basicTransform, tx) ; InlineAndDelete (GraphicalCompositeFigure, gettx, [], basicTransform, [], []) ; InlinelocalVariable(GraphicalCompositeFigure, basicTransform, txvar) ; InlineConstructor(EllipseFigure, contains, ContainsVisitor, [p], [getp]) ; InlineLocalField(EllipseFigure, contains, p) ; InlineAndDelete (EllipseFigure, getp, [], contains, [], []) ; InlinelocalVariable(EllipseFigure, contains, pvar) ; InlineConstructor(DiamondFigure, contains, ContainsVisitor, [p], [getp]) ; InlineLocalField(DiamondFigure, contains, p) ; InlineAndDelete (DiamondFigure, getp, [], contains, [], []) ; InlinelocalVariable(DiamondFigure, contains, pvar) ; InlineConstructor(RectangleFigure, contains, ContainsVisitor, [p], [getp]) ; InlineLocalField(RectangleFigure, contains, p) ; InlineAndDelete (RectangleFigure, getp, [], contains, [], []) ; InlinelocalVariable(RectangleFigure, contains, pvar) ; InlineConstructor(RoundRectangleFigure, contains, ContainsVisitor, [p], [getp]) ; InlineLocalField(RoundRectangleFigure, contains, p) ; InlineAndDelete (RoundRectangleFigure, getp, [], contains, [], []) ; InlinelocalVariable(RoundRectangleFigure, contains, pvar) ; InlineConstructor(TriangleFigure, contains, ContainsVisitor, [p], [getp]) ; InlineLocalField(TriangleFigure, contains, p) ; InlineAndDelete (TriangleFigure, getp, [], contains, [], []) ; InlinelocalVariable(TriangleFigure, contains, pvar) ; InlineConstructor(TextFigure, contains, ContainsVisitor, [p], [getp]) ; InlineLocalField(TextFigure, contains, p) ; InlineAndDelete (TextFigure, getp, [], contains, [], []) ; InlinelocalVariable(TextFigure, contains, pvar) ; InlineConstructor(BezierFigure, contains, ContainsVisitor, [p], [getp]) ; InlineLocalField(BezierFigure, contains, p) ; InlineAndDelete (BezierFigure, getp, [], contains, [], []) ; InlinelocalVariable(BezierFigure, contains, pvar) ; InlineConstructor(TextAreaFigure, contains, ContainsVisitor, [p], [getp]) ; InlineLocalField(TextAreaFigure, contains, p) ; InlineAndDelete (TextAreaFigure, getp, [], contains, [], []) ; InlinelocalVariable(TextAreaFigure, contains, pvar) ; InlineConstructor(NodeFigure, contains, ContainsVisitor, [p], [getp]) ; InlineLocalField(NodeFigure, contains, p) ; InlineAndDelete (NodeFigure, getp, [], contains, [], []) ; InlinelocalVariable(NodeFigure, contains, pvar) ; InlineConstructor(SVGImage, contains, ContainsVisitor, [p], [getp]) ; InlineLocalField(SVGImage, contains, p) ;

InlineAndDelete (SVGImage, getp, [], contains, [], []) ; InlinelocalVariable(SVGImage, contains, pvar) ; InlineConstructor(SVGPath, contains, ContainsVisitor, [p], [getp]) ; InlineLocalField(SVGPath, contains, p) ; InlineAndDelete (SVGPath, getp, [], contains, [], []) ; InlinelocalVariable(SVGPath, contains, pvar) ; InlineConstructor(DependencyFigure, contains, ContainsVisitor, [p], [getp]) ; InlineLocalField(DependencyFigure, contains, p) ; InlineAndDelete (DependencyFigure, getp, [], contains, [], []) ; InlinelocalVariable(DependencyFigure, contains, pvar) ; InlineConstructor(LineConnectionFigure, contains, ContainsVisitor, [p], [getp]) ; InlineLocalField(LineConnectionFigure, contains, p) ; InlineAndDelete (LineConnectionFigure, getp, [], contains, [], []) ; InlinelocalVariable(LineConnectionFigure, contains, pvar) ; InlineConstructor(LabeledLineConnectionFigure, contains, ContainsVisitor, [p], [getp]) ; InlineLocalField(LabeledLineConnectionFigure, contains, p) ; InlineAndDelete (LabeledLineConnectionFigure, getp, [], contains, [], []) ; InlinelocalVariable(LabeledLineConnectionFigure, contains, pvar) ; InlineConstructor(AbstractCompositeFigure, contains, ContainsVisitor, [p], [getp]) ; InlineLocalField(AbstractCompositeFigure, contains, p) ; InlineAndDelete (AbstractCompositeFigure, getp, [], contains, [], []) ; InlinelocalVariable(AbstractCompositeFigure, contains, pvar) ; InlineConstructor(GraphicalCompositeFigure, contains, ContainsVisitor, [p], [getp]) ; InlineLocalField(GraphicalCompositeFigure, contains, p) ; InlineAndDelete (GraphicalCompositeFigure, getp, [], contains, [], []) ; InlinelocalVariable(GraphicalCompositeFigure, contains, pvar) ; InlineConstructor(EllipseFigure, setAttribute, SetAttributeVisitor, [key; value], [getkey; getvalue]) ; InlineLocalField(EllipseFigure, setAttribute, key) ; InlineLocalField(EllipseFigure, setAttribute, value) ; InlineAndDelete (EllipseFigure, getkey, [], setAttribute, [], []) ; InlineAndDelete (EllipseFigure, getvalue, [], setAttribute, [], []) ; InlinelocalVariable(EllipseFigure, setAttribute, keyvar) ; InlinelocalVariable(EllipseFigure, setAttribute, valuevar) ; InlineConstructor(DiamondFigure, setAttribute, SetAttributeVisitor, [key; value], [getkey; getvalue]) ; InlineLocalField(DiamondFigure, setAttribute, key) ; InlineLocalField(DiamondFigure, setAttribute, value) ; InlineAndDelete (DiamondFigure, getkey, [], setAttribute, [], []) ; InlineAndDelete (DiamondFigure, getvalue, [], setAttribute, [], []) ; InlinelocalVariable(DiamondFigure, setAttribute, keyvar) ; InlinelocalVariable(DiamondFigure, setAttribute, valuevar) ; InlineConstructor(RectangleFigure, setAttribute, SetAttributeVisitor, [key; value], [getkey; getvalue]) ; InlineLocalField(RectangleFigure, setAttribute, key) ; InlineLocalField(RectangleFigure, setAttribute, value) ; InlineAndDelete (RectangleFigure, getkey, [], setAttribute, [], []) ; InlineAndDelete (RectangleFigure, getvalue, [], setAttribute, [], []) ; InlinelocalVariable(RectangleFigure, setAttribute, keyvar) ; InlinelocalVariable(RectangleFigure, setAttribute, valuevar) ; InlineConstructor(RoundRectangleFigure, setAttribute, SetAttributeVisitor, [key; value], [getkey; getvalue]) ; InlineLocalField(RoundRectangleFigure, setAttribute, key) ; InlineLocalField(RoundRectangleFigure, setAttribute, value) ; InlineAndDelete (RoundRectangleFigure, getkey, [], setAttribute, [], []) ; InlineAndDelete (RoundRectangleFigure, getvalue, [], setAttribute, [], []) ; InlinelocalVariable(RoundRectangleFigure, setAttribute, keyvar) ; InlinelocalVariable(RoundRectangleFigure, setAttribute, valuevar) ; InlineConstructor(TriangleFigure, setAttribute, SetAttributeVisitor, [key; value], [getkey; getvalue]) ; InlineLocalField(TriangleFigure, setAttribute, key) ; InlineLocalField(TriangleFigure, setAttribute, value) ; InlineAndDelete (TriangleFigure, getkey, [], setAttribute, [], []) ; InlineAndDelete (TriangleFigure, getvalue, [], setAttribute, [], []) ; InlinelocalVariable(TriangleFigure, setAttribute, keyvar) ; InlinelocalVariable(TriangleFigure, setAttribute, valuevar) ; InlineConstructor(TextFigure, setAttribute, SetAttributeVisitor, [key; value], [getkey; getvalue]) ; InlineLocalField(TextFigure, setAttribute, key) ; InlineLocalField(TextFigure, setAttribute, value) ; InlineAndDelete (TextFigure, getkey, [], setAttribute, [], []) ; InlineAndDelete (TextFigure, getvalue, [], setAttribute, [], []) ; InlinelocalVariable(TextFigure, setAttribute, keyvar) ; InlinelocalVariable(TextFigure, setAttribute, valuevar) ; InlineConstructor(BezierFigure, setAttribute, SetAttributeVisitor, [key; value], [getkey; getvalue]) ; InlineLocalField(BezierFigure, setAttribute, key) ; InlineLocalField(BezierFigure, setAttribute, value) ; InlineAndDelete (BezierFigure, getkey, [], setAttribute, [], []) ; InlineAndDelete (BezierFigure, getvalue, [], setAttribute, [], []) ; InlinelocalVariable(BezierFigure, setAttribute, keyvar) ; InlinelocalVariable(BezierFigure, setAttribute, valuevar) ; InlineConstructor(TextAreaFigure, setAttribute, SetAttributeVisitor, [key; value], [getkey; getvalue]) ;

InlineLocalField(TextAreaFigure, setAttribute, key) ; InlineLocalField(TextAreaFigure, setAttribute, value) ; InlineAndDelete (TextAreaFigure, getkey, [], setAttribute, [], []) ; InlineAndDelete (TextAreaFigure, getvalue, [], setAttribute, [], []) ; InlinelocalVariable(TextAreaFigure, setAttribute, keyvar) ; InlinelocalVariable(TextAreaFigure, setAttribute, valuevar) ; InlineConstructor(NodeFigure, setAttribute, SetAttributeVisitor, [key; value], [getkey; getvalue]) ; InlineLocalField(NodeFigure, setAttribute, key) ; InlineLocalField(NodeFigure, setAttribute, value) ; InlineAndDelete (NodeFigure, getkey, [], setAttribute, [], []) ; InlineAndDelete (NodeFigure, getvalue, [], setAttribute, [], []) ; InlinelocalVariable(NodeFigure, setAttribute, keyvar) ; InlinelocalVariable(NodeFigure, setAttribute, valuevar) ; InlineConstructor(SVGImage, setAttribute, SetAttributeVisitor, [key; value], [getkey; getvalue]) ; InlineLocalField(SVGImage, setAttribute, key) ; InlineLocalField(SVGImage, setAttribute, value) ; InlineAndDelete (SVGImage, getkey, [], setAttribute, [], []) ; InlineAndDelete (SVGImage, getvalue, [], setAttribute, [], []) ; InlinelocalVariable(SVGImage, setAttribute, keyvar) ; InlinelocalVariable(SVGImage, setAttribute, valuevar) ; InlineConstructor(SVGPath, setAttribute, SetAttributeVisitor, [key; value], [getkey; getvalue]) ; InlineLocalField(SVGPath, setAttribute, key) ; InlineLocalField(SVGPath, setAttribute, value) ; InlineAndDelete (SVGPath, getkey, [], setAttribute, [], []) ; InlineAndDelete (SVGPath, getvalue, [], setAttribute, [], []) ; InlinelocalVariable(SVGPath, setAttribute, keyvar) ; InlinelocalVariable(SVGPath, setAttribute, valuevar) ; InlineConstructor(DependencyFigure, setAttribute, SetAttributeVisitor, [key; value], [getkey; getvalue]) ; InlineLocalField(DependencyFigure, setAttribute, key) ; InlineLocalField(DependencyFigure, setAttribute, value) ; InlineAndDelete (DependencyFigure, getkey, [], setAttribute, [], []) ; InlineAndDelete (DependencyFigure, getvalue, [], setAttribute, [], []) ; InlinelocalVariable(DependencyFigure, setAttribute, keyvar) ; InlinelocalVariable(DependencyFigure, setAttribute, valuevar) ; InlineConstructor(LineConnectionFigure, setAttribute, SetAttributeVisitor, [key; value], [getkey; getvalue]) ; InlineLocalField(LineConnectionFigure, setAttribute, key) ; InlineLocalField(LineConnectionFigure, setAttribute, value) ; InlineAndDelete (LineConnectionFigure, getkey, [], setAttribute, [], []) ; InlineAndDelete (LineConnectionFigure, getvalue, [], setAttribute, [], []) ; InlinelocalVariable(LineConnectionFigure, setAttribute, keyvar) ; InlinelocalVariable(LineConnectionFigure, setAttribute, valuevar) ; InlineConstructor(LabeledLineConnectionFigure, setAttribute, SetAttributeVisitor, [key; value], [getkey; getvalue]) ; InlineLocalField(LabeledLineConnectionFigure, setAttribute, key) ; InlineLocalField(LabeledLineConnectionFigure, setAttribute, value) ; InlineAndDelete (LabeledLineConnectionFigure, getkey, [], setAttribute, [], []) ; InlineAndDelete (LabeledLineConnectionFigure, getvalue, [], setAttribute, [], []) ; InlinelocalVariable(LabeledLineConnectionFigure, setAttribute, keyvar) ; InlinelocalVariable(LabeledLineConnectionFigure, setAttribute, valuevar) ; InlineConstructor(AbstractCompositeFigure, setAttribute, SetAttributeVisitor, [key; value], [getkey; getvalue]) ; InlineLocalField(AbstractCompositeFigure, setAttribute, key) ; InlineLocalField(AbstractCompositeFigure, setAttribute, value) ; InlineAndDelete (AbstractCompositeFigure, getkey, [], setAttribute, [], []) ; InlineAndDelete (AbstractCompositeFigure, getvalue, [], setAttribute, [], []) ; InlinelocalVariable(AbstractCompositeFigure, setAttribute, keyvar) ; InlinelocalVariable(AbstractCompositeFigure, setAttribute, valuevar) ; InlineConstructor(GraphicalCompositeFigure, setAttribute, SetAttributeVisitor, [key; value], [getkey; getvalue]) ; InlineLocalField(GraphicalCompositeFigure, setAttribute, key) ; InlineLocalField(GraphicalCompositeFigure, setAttribute, value) ; InlineAndDelete (GraphicalCompositeFigure, getkey, [], setAttribute, [], []) ; InlineAndDelete (GraphicalCompositeFigure, getvalue, [], setAttribute, [], []) ; InlinelocalVariable(GraphicalCompositeFigure, setAttribute, keyvar) ; InlinelocalVariable(GraphicalCompositeFigure, setAttribute, valuevar) ; InlineConstructor(EllipseFigure, findFigureInside, FindFigureInsideVisitor, [p], [getp]) ; InlineLocalField(EllipseFigure, findFigureInside, p) ; InlineAndDelete (EllipseFigure, getp, [], findFigureInside, [], []) ; InlinelocalVariable(EllipseFigure, findFigureInside, pvar) ; InlineConstructor(DiamondFigure, findFigureInside, FindFigureInsideVisitor, [p], [getp]) ; InlineLocalField(DiamondFigure, findFigureInside, p) ; InlineAndDelete (DiamondFigure, getp, [], findFigureInside, [], []) ; InlinelocalVariable(DiamondFigure, findFigureInside, pvar) ; InlineConstructor(RectangleFigure, findFigureInside, FindFigureInsideVisitor, [p], [getp]) ; InlineLocalField(RectangleFigure, findFigureInside, p) ; InlineAndDelete (RectangleFigure, getp, [], findFigureInside, [], []) ; InlinelocalVariable(RectangleFigure, findFigureInside, pvar) ; InlineConstructor(RoundRectangleFigure, findFigureInside, FindFigureInsideVisitor, [p], [getp]) ; InlineLocalField(RoundRectangleFigure, findFigureInside, p) ;

InlineAndDelete (RoundRectangleFigure, getp, [], findFigureInside, [], []) ; InlinelocalVariable(RoundRectangleFigure, findFigureInside, pvar) ; InlineConstructor(TriangleFigure, findFigureInside, FindFigureInsideVisitor, [p], [getp]) ; InlineLocalField(TriangleFigure, findFigureInside, p) ; InlineAndDelete (TriangleFigure, getp, [], findFigureInside, [], []) ; InlinelocalVariable(TriangleFigure, findFigureInside, pvar) ; InlineConstructor(TextFigure, findFigureInside, FindFigureInsideVisitor, [p], [getp]) ; InlineLocalField(TextFigure, findFigureInside, p) ; InlineAndDelete (TextFigure, getp, [], findFigureInside, [], []) ; InlinelocalVariable(TextFigure, findFigureInside, pvar) ; InlineConstructor(BezierFigure, findFigureInside, FindFigureInsideVisitor, [p], [getp]) ; InlineLocalField(BezierFigure, findFigureInside, p) ; InlineAndDelete (BezierFigure, getp, [], findFigureInside, [], []) ; InlinelocalVariable(BezierFigure, findFigureInside, pvar) ; InlineConstructor(TextAreaFigure, findFigureInside, FindFigureInsideVisitor, [p], [getp]) ; InlineLocalField(TextAreaFigure, findFigureInside, p) ; InlineAndDelete (TextAreaFigure, getp, [], findFigureInside, [], []) ; InlinelocalVariable(TextAreaFigure, findFigureInside, pvar) ; InlineConstructor(NodeFigure, findFigureInside, FindFigureInsideVisitor, [p], [getp]) ; InlineLocalField(NodeFigure, findFigureInside, p) ; InlineAndDelete (NodeFigure, getp, [], findFigureInside, [], []) ; InlinelocalVariable(NodeFigure, findFigureInside, pvar) ; InlineConstructor(SVGImage, findFigureInside, FindFigureInsideVisitor, [p], [getp]) ; InlineLocalField(SVGImage, findFigureInside, p) ; InlineAndDelete (SVGImage, getp, [], findFigureInside, [], []) ; InlinelocalVariable(SVGImage, findFigureInside, pvar) ; InlineConstructor(SVGPath, findFigureInside, FindFigureInsideVisitor, [p], [getp]) ; InlineLocalField(SVGPath, findFigureInside, p) ; InlineAndDelete (SVGPath, getp, [], findFigureInside, [], []) ; InlinelocalVariable(SVGPath, findFigureInside, pvar) ; InlineConstructor(DependencyFigure, findFigureInside, FindFigureInsideVisitor, [p], [getp]) ; InlineLocalField(DependencyFigure, findFigureInside, p) ; InlineAndDelete (DependencyFigure, getp, [], findFigureInside, [], []) ; InlinelocalVariable(DependencyFigure, findFigureInside, pvar) ; InlineConstructor(LineConnectionFigure, findFigureInside, FindFigureInsideVisitor, [p], [getp]) ; InlineLocalField(LineConnectionFigure, findFigureInside, p) ; InlineAndDelete (LineConnectionFigure, getp, [], findFigureInside, [], []); InlinelocalVariable(LineConnectionFigure, findFigureInside, pvar) ; InlineConstructor(LabeledLineConnectionFigure, findFigureInside, FindFigureInsideVisitor, [p], [getp]) ; InlineLocalField(LabeledLineConnectionFigure, findFigureInside, p) ; InlineAndDelete (LabeledLineConnectionFigure, getp, [], findFigureInside, [], []) ; InlinelocalVariable(LabeledLineConnectionFigure, findFigureInside, pvar) ; InlineConstructor(AbstractCompositeFigure, findFigureInside, FindFigureInsideVisitor, [p], [getp]) ; InlineLocalField(AbstractCompositeFigure, findFigureInside, p) ; InlineAndDelete (AbstractCompositeFigure, getp, [], findFigureInside, [], []) ; InlinelocalVariable(AbstractCompositeFigure, findFigureInside, pvar) ; InlineConstructor(GraphicalCompositeFigure, findFigureInside, FindFigureInsideVisitor, [p], [getp]) ; InlineLocalField(GraphicalCompositeFigure, findFigureInside, p) ; InlineAndDelete (GraphicalCompositeFigure, getp, [], findFigureInside, [], []) ; InlinelocalVariable(GraphicalCompositeFigure, findFigureInside, pvar) ; InlineConstructor(EllipseFigure, addNotify, AddNotifyVisitor, [d], [getd]) ; InlineLocalField(EllipseFigure, addNotify, d) ; InlineAndDelete (EllipseFigure, getd, [], addNotify, [], []) ; InlinelocalVariable(EllipseFigure, addNotify, dvar) ; InlineConstructor(DiamondFigure, addNotify, AddNotifyVisitor, [d], [getd]) ; InlineLocalField(DiamondFigure, addNotify, d) ; InlineAndDelete (DiamondFigure, getd, [], addNotify, [], []) ; InlinelocalVariable(DiamondFigure, addNotify, dvar) ; InlineConstructor(RectangleFigure, addNotify, AddNotifyVisitor, [d], [getd]) ; InlineLocalField(RectangleFigure, addNotify, d) ; InlineAndDelete (RectangleFigure, getd, [], addNotify, [], []) ; InlinelocalVariable(RectangleFigure, addNotify, dvar) ; InlineConstructor(RoundRectangleFigure, addNotify, AddNotifyVisitor, [d], [getd]) ; InlineLocalField(RoundRectangleFigure, addNotify, d) ; InlineAndDelete (RoundRectangleFigure, getd, [], addNotify, [], []) ; InlinelocalVariable(RoundRectangleFigure, addNotify, dvar) ; InlineConstructor(TriangleFigure, addNotify, AddNotifyVisitor, [d], [getd]) ; InlineLocalField(TriangleFigure, addNotify, d) ; InlineAndDelete (TriangleFigure, getd, [], addNotify, [], []) ; InlinelocalVariable(TriangleFigure, addNotify, dvar) ; InlineConstructor(TextFigure, addNotify, AddNotifyVisitor, [d], [getd]) ; InlineLocalField(TextFigure, addNotify, d) ; InlineAndDelete (TextFigure, getd, [], addNotify, [], []) ; InlinelocalVariable(TextFigure, addNotify, dvar) ; InlineConstructor(BezierFigure, addNotify, AddNotifyVisitor, [d], [getd]) ; InlineLocalField(BezierFigure, addNotify, d) ;

InlineAndDelete (BezierFigure, getd, [], addNotify, [], []) ; InlinelocalVariable(BezierFigure, addNotify, dvar) ; InlineConstructor(TextAreaFigure, addNotify, AddNotifyVisitor, [d], [getd]) ; InlineLocalField(TextAreaFigure, addNotify, d) ; InlineAndDelete (TextAreaFigure, getd, [], addNotify, [], []) ; InlinelocalVariable(TextAreaFigure, addNotify, dvar) ; InlineConstructor(NodeFigure, addNotify, AddNotifyVisitor, [d], [getd]) ; InlineLocalField(NodeFigure, addNotify, d) ; InlineAndDelete (NodeFigure, getd, [], addNotify, [], []) ; InlinelocalVariable(NodeFigure, addNotify, dvar) ; InlineConstructor(SVGImage, addNotify, AddNotifyVisitor, [d], [getd]); InlineLocalField(SVGImage, addNotify, d) ; InlineAndDelete (SVGImage, getd, [], addNotify, [], []) ; InlinelocalVariable(SVGImage, addNotify, dvar) ; InlineConstructor(SVGPath, addNotify, AddNotifyVisitor, [d], [getd]) ; InlineLocalField(SVGPath, addNotify, d) ; InlineAndDelete (SVGPath, getd, [], addNotify, [], []) ; InlinelocalVariable(SVGPath, addNotify, dvar) ; InlineConstructor(DependencyFigure, addNotify, AddNotifyVisitor, [d], [getd]) ; InlineLocalField(DependencyFigure, addNotify, d) ; InlineAndDelete (DependencyFigure, getd, [], addNotify, [], []) ; InlinelocalVariable(DependencyFigure, addNotify, dvar) ; InlineConstructor(LineConnectionFigure, addNotify, AddNotifyVisitor, [d], [getd]) ; InlineLocalField(LineConnectionFigure, addNotify, d) ; InlineAndDelete (LineConnectionFigure, getd, [], addNotify, [], []) ; InlinelocalVariable(LineConnectionFigure, addNotify, dvar) ; InlineConstructor(LabeledLineConnectionFigure, addNotify, AddNotifyVisitor, [d], [getd]) ; InlineLocalField(LabeledLineConnectionFigure, addNotify, d) ; InlineAndDelete (LabeledLineConnectionFigure, getd, [], addNotify, [], []) ; InlinelocalVariable(LabeledLineConnectionFigure, addNotify, dvar) ; InlineConstructor(AbstractCompositeFigure, addNotify, AddNotifyVisitor, [d], [getd]) ; InlineLocalField(AbstractCompositeFigure, addNotify, d) ; InlineAndDelete (AbstractCompositeFigure, getd, [], addNotify, [], []) ; InlinelocalVariable(AbstractCompositeFigure, addNotify, dvar) ; InlineConstructor(GraphicalCompositeFigure, addNotify, AddNotifyVisitor, [d], [getd]) ; InlineLocalField(GraphicalCompositeFigure, addNotify, d) ; InlineAndDelete (GraphicalCompositeFigure, getd, [], addNotify, [], []); InlinelocalVariable(GraphicalCompositeFigure, addNotify, dvar) ; InlineConstructor(EllipseFigure, removeNotify, RemoveNotifyVisitor, [d], [getd]) ; InlineLocalField(EllipseFigure, removeNotify, d) ; InlineAndDelete (EllipseFigure, getd, [], removeNotify, [], []) ; InlinelocalVariable(EllipseFigure, removeNotify, dvar) ; InlineConstructor(DiamondFigure, removeNotify, RemoveNotifyVisitor, [d], [getd]) ; InlineLocalField(DiamondFigure, removeNotify, d) ; InlineAndDelete (DiamondFigure, getd, [], removeNotify, [], []) ; InlinelocalVariable(DiamondFigure, removeNotify, dvar) ; InlineConstructor(RectangleFigure, removeNotify, RemoveNotifyVisitor, [d], [getd]) ; InlineLocalField(RectangleFigure, removeNotify, d) ; InlineAndDelete (RectangleFigure, getd, [], removeNotify, [], []) ; InlinelocalVariable(RectangleFigure, removeNotify, dvar) ; InlineConstructor(RoundRectangleFigure, removeNotify, RemoveNotifyVisitor, [d], [getd]) ; InlineLocalField(RoundRectangleFigure, removeNotify, d) ; InlineAndDelete (RoundRectangleFigure, getd, [], removeNotify, [], []) ; InlinelocalVariable(RoundRectangleFigure, removeNotify, dvar) ; InlineConstructor(TriangleFigure, removeNotify, RemoveNotifyVisitor, [d], [getd]) ; InlineLocalField(TriangleFigure, removeNotify, d) ; InlineAndDelete (TriangleFigure, getd, [], removeNotify, [], []) ; InlinelocalVariable(TriangleFigure, removeNotify, dvar) ; InlineConstructor(TextFigure, removeNotify, RemoveNotifyVisitor, [d], [getd]) ; InlineLocalField(TextFigure, removeNotify, d) ; InlineAndDelete (TextFigure, getd, [], removeNotify, [], []) ; InlinelocalVariable(TextFigure, removeNotify, dvar) ; InlineConstructor(BezierFigure, removeNotify, RemoveNotifyVisitor, [d], [getd]) ; InlineLocalField(BezierFigure, removeNotify, d) ; InlineAndDelete (BezierFigure, getd, [], removeNotify, [], []) ; InlinelocalVariable(BezierFigure, removeNotify, dvar) ; InlineConstructor(TextAreaFigure, removeNotify, RemoveNotifyVisitor, [d], [getd]) ; InlineLocalField(TextAreaFigure, removeNotify, d) ; InlineAndDelete (TextAreaFigure, getd, [], removeNotify, [], []) ; InlinelocalVariable(TextAreaFigure, removeNotify, dvar) ; InlineConstructor(NodeFigure, removeNotify, RemoveNotifyVisitor, [d], [getd]) ; InlineLocalField(NodeFigure, removeNotify, d) ; InlineAndDelete (NodeFigure, getd, [], removeNotify, [], []) ; InlinelocalVariable(NodeFigure, removeNotify, dvar) ; InlineConstructor(SVGImage, removeNotify, RemoveNotifyVisitor, [d], [getd]) ; InlineLocalField(SVGImage, removeNotify, d) ;

InlineAndDelete (SVGImage, getd, [], removeNotify, [], []) ; InlinelocalVariable(SVGImage, removeNotify, dvar) ; InlineConstructor(SVGPath, removeNotify, RemoveNotifyVisitor, [d], [getd]) ; InlineLocalField(SVGPath, removeNotify, d) ; InlineAndDelete (SVGPath, getd, [], removeNotify, [], []) ; InlinelocalVariable(SVGPath, removeNotify, dvar) ; InlineConstructor(DependencyFigure, removeNotify, RemoveNotifyVisitor, [d], [getd]) ; InlineLocalField(DependencyFigure, removeNotify, d) ; InlineAndDelete (DependencyFigure, getd, [], removeNotify, [], []) ; InlinelocalVariable(DependencyFigure, removeNotify, dvar) ; InlineConstructor(LineConnectionFigure, removeNotify, RemoveNotifyVisitor, [d], [getd]) ; InlineLocalField(LineConnectionFigure, removeNotify, d) ; InlineAndDelete (LineConnectionFigure, getd, [], removeNotify, [], []) ; InlinelocalVariable(LineConnectionFigure, removeNotify, dvar) ; InlineConstructor(LabeledLineConnectionFigure, removeNotify, RemoveNotifyVisitor, [d], [getd]) ; InlineLocalField(LabeledLineConnectionFigure, removeNotify, d) ; InlineAndDelete (LabeledLineConnectionFigure, getd, [], removeNotify, [], []) ; InlinelocalVariable(LabeledLineConnectionFigure, removeNotify, dvar) ; InlineConstructor(AbstractCompositeFigure, removeNotify, RemoveNotifyVisitor, [d], [getd]) ; InlineLocalField(AbstractCompositeFigure, removeNotify, d) ; InlineAndDelete (AbstractCompositeFigure, getd, [], removeNotify, [], []) ; InlinelocalVariable(AbstractCompositeFigure, removeNotify, dvar) ; InlineConstructor(GraphicalCompositeFigure, removeNotify, RemoveNotifyVisitor, [d], [getd]) ; InlineLocalField(GraphicalCompositeFigure, removeNotify, d) ; InlineAndDelete (GraphicalCompositeFigure, getd, [], removeNotify, [], []); InlinelocalVariable(GraphicalCompositeFigure, removeNotify, dvar) ; DeleteClass(BasicTransformVisitor, Visitor, [EllipseFigure; DiamondFigure; RectangleFigure; RoundRectangleFigure; TriangleFigure; TextFigure; BezierFigure; TextAreaFigure; NodeFigure; SVGImage; SVGPath; DependencyFigure; LineConnectionFigure; LabeledLineConnectionFigure; Abstract-CompositeFigure; GraphicalCompositeFigure; BasicTransformVisitor; ContainsVisitor; SetAttributeVisitor; FindFigureInsideVisitor; AddNotifyVisitor; RemoveNotifyVisitor; Visitor; AbstractFigure; ], [visit; ], [accept; basicTransform; contains; setAttribute; findFigureInside; addNotify; removeNotify]) ; DeleteClass(ContainsVisitor, Visitor, [EllipseFigure; DiamondFigure; RectangleFigure; RoundRectangleFigure; TriangleFigure; TextFigure; Bezier-Figure; TextAreaFigure; NodeFigure; SVGImage; SVGPath; DependencyFigure; LineConnectionFigure; LabeledLineConnectionFigure; AbstractCompositeFigure; GraphicalCompositeFigure; BasicTransformVisitor; ContainsVisitor; SetAttributeVisitor; FindFigureInsideVisitor; AddNotifyVisitor; RemoveNotifyVisitor; Visitor; AbstractFigure], [visit], [accept; basicTransform; contains; setAttribute; findFigureInside; addNotify; removeNotify]) ; DeleteClass(SetAttributeVisitor, Visitor, [EllipseFigure; DiamondFigure; RectangleFigure; RoundRectangleFigure; TriangleFigure; TextFigure; Bezier-Figure; TextAreaFigure; NodeFigure; SVGImage; SVGPath; DependencyFigure; LineConnectionFigure; LabeledLineConnectionFigure; AbstractCompositeFigure; GraphicalCompositeFigure; BasicTransformVisitor; ContainsVisitor; SetAttributeVisitor; FindFigureInsideVisitor; AddNotifyVisitor; RemoveNotifyVisitor; Visitor; AbstractFigure], [visit], [accept; basicTransform; contains; setAttribute; findFigureInside; addNotify; removeNotify]) ; DeleteClass(FindFigureInsideVisitor, Visitor, [EllipseFigure; DiamondFigure; RectangleFigure; RoundRectangleFigure; TriangleFigure; TextFigure; BezierFigure; TextAreaFigure; NodeFigure; SVGImage; SVGPath; DependencyFigure; LineConnectionFigure; LabeledLineConnectionFigure; Abstract-CompositeFigure; GraphicalCompositeFigure; BasicTransformVisitor; ContainsVisitor; SetAttributeVisitor; FindFigureInsideVisitor; AddNotifyVisitor; RemoveNotifyVisitor; Visitor; AbstractFigure], [visit], [accept; basicTransform; contains; setAttribute; findFigureInside; addNotify; removeNotify]) ; DeleteClass(AddNotifyVisitor, Visitor, [EllipseFigure; DiamondFigure; RectangleFigure; RoundRectangleFigure; TriangleFigure; TextFigure; Bezier-Figure; TextAreaFigure; NodeFigure; SVGImage; SVGPath; DependencyFigure; LineConnectionFigure; LabeledLineConnectionFigure; AbstractCompositeFigure; GraphicalCompositeFigure; BasicTransformVisitor; ContainsVisitor; SetAttributeVisitor; FindFigureInsideVisitor; AddNotifyVisitor; RemoveNotifyVisitor; Visitor; AbstractFigure], [visit], [accept; basicTransform; contains; setAttribute; findFigureInside; addNotify; removeNotify]) ; DeleteClass(RemoveNotifyVisitor, Visitor, [EllipseFigure; DiamondFigure; RectangleFigure; RoundRectangleFigure; TriangleFigure; TextFigure; Bezier-Figure; TextAreaFigure; NodeFigure; SVGImage; SVGPath; DependencyFigure; LineConnectionFigure; LabeledLineConnectionFigure; AbstractCompositeFigure; GraphicalCompositeFigure; BasicTransformVisitor; ContainsVisitor; SetAttributeVisitor; FindFigureInsideVisitor; AddNotifyVisitor; RemoveNotifyVisitor; Visitor; AbstractFigure], [visit], [accept; basicTransform; contains; setAttribute; findFigureInside; addNotify; removeNotify]) ; DeleteClass(Visitor, java.lang.Object, [EllipseFigure; DiamondFigure; RectangleFigure; RoundRectangleFigure; TriangleFigure; TextFigure; Bezier-Figure; TextAreaFigure; NodeFigure; SVGImage; SVGPath; DependencyFigure; LineConnectionFigure; LabeledLineConnectionFigure; AbstractCompositeFigure; GraphicalCompositeFigure; BasicTransformVisitor; ContainsVisitor; SetAttributeVisitor; FindFigureInsideVisitor; AddNotifyVisitor; RemoveNotifyVisitor; Visitor; AbstractFigure], [visit], [accept; basicTransform; contains; setAttribute; findFigureInside; addNotify; removeNotify]) ; DeleteMethod(LineConnectionFigure, findFigureInside, [Point2D.Double p], BezierFigure, findFigureInside) ; DeleteMethod(LineConnectionFigure, setAttribute, [AttributeKey key; Object value], BezierFigure, setAttribute) ; DeleteMethod(LineConnectionFigure, contains, [Point2D.Double p], BezierFigure, contains) ; DeleteMethod(SVGPath, addNotify, [Drawing d], AbstractCompositeFigure, addNotify) ; DeleteMethod(SVGPath, removeNotify, [Drawing d], AbstractCompositeFigure, removeNotify) ; DeleteMethod(SVGPath, findFigureInside, [Point2D.Double p], AbstractCompositeFigure, findFigureInside) ; DeleteMethod(SVGPath, contains, [Point2D.Double p], AbstractCompositeFigure, contains) ; DeleteMethod(LabeledLineConnectionFigure, basicTransform, [AffineTransform tx], BezierFigure, basicTransform) ; DeleteMethod(LabeledLineConnectionFigure, setAttribute, [AttributeKey key; Object value], BezierFigure, setAttribute) ; DeleteMethod(LabeledLineConnectionFigure, findFigureInside, [Point2D.Double p], BezierFigure, findFigureInside) ; DeleteMethod(LabeledLineConnectionFigure, contains, [Point2D.Double p], BezierFigure, contains) ; DeleteMethod(DependencyFigure, addNotify, [Drawing d], LineConnectionFigure, addNotify) ; DeleteMethod(DependencyFigure, basicTransform, [AffineTransform tx], LineConnectionFigure, basicTransform) ; DeleteMethod(DependencyFigure, setAttribute, [AttributeKey key; Object value], LineConnectionFigure, setAttribute) ; DeleteMethod(DependencyFigure, findFigureInside, [Point2D.Double p], LineConnectionFigure, findFigureInside) ; DeleteMethod(DependencyFigure, contains, [Point2D.Double p], LineConnectionFigure, contains) ; DeleteMethod(NodeFigure, addNotify, [Drawing d], TextFigure, addNotify) ; DeleteMethod(NodeFigure, basicTransform, [AffineTransform tx], TextFigure, basicTransform) ; DeleteMethod(NodeFigure, setAttribute, [AttributeKey key; Object value], TextFigure, setAttribute) ; DeleteMethod(NodeFigure, findFigureInside, [Point2D.Double p], TextFigure, findFigureInside) ; DeleteMethod(NodeFigure, contains, [Point2D.Double p], TextFigure, contains) ;

#### C.2 Computed precondition for a round-trip transformation of JHotDraw

(Conjunction of 1852 propositions)  $\widehat{\mathsf{IsInheritedMethod}(GraphicalCompositeFigure, findFigure Inside) }$  $\land$  IsInheritedMethod( $NodeFigure, contains)$  $\land$ IsInheritedMethod( $NodeFigure, findFigure Inside)$  $\land$  IsInheritedMethod( $NodeFigure, setAttribute)$  $\land$  IsInheritedMethod( $NodeFigure, basicTransform$ )  $\land$  IsInheritedMethod( $NodeFigure, addNotify$ ) ∧ IsInheritedMethod(DependencyF igure, contains) ∧ IsInheritedMethod(DependencyF igure, f indF igureInside) ∧ IsInheritedMethod(DependencyF igure, setAttribute)  $\land$  <code>IsInheritedMethod</code> (  $DependencyFigure, basic Transform)$  $\land$  <code>IsInheritedMethod</code> (  $DependercyFigure, addNotify$  ) ∧ IsInheritedMethod(LabeledLineConnectionF igure, contains)  $\land$  IsInheritedMethod(LabeledLineConnectionFigure, findFigureInside) ∧ IsInheritedMethod(LabeledLineConnectionF igure, setAttribute)  $\land$  IsInheritedMethod(LabeledLineConnectionFigure, basicTransform)  $\land$  IsInheritedMethod( $SVGPath, contains$ )  $\land$  IsInheritedMethod( $SVGPath, findFigure Inside)$  $∧$  IsInheritedMethod( $SVGPath, removeNotify$ )  $\land$  IsInheritedMethod( $SVGPath$ ,  $addNotify$ ) ∧ IsInheritedMethod(LineConnectionF igure, contains)  $∧$ IsInheritedMethod( $LineConnectionFigure, setAttribute)$  $∧$  IsInheritedMethod( $LineConnectionFigure, findFigureInside)$  $\land$  ¬IsUsedConstructorAsMethodParameter( $RemoveNotifyVisitor, EllipseFigure, basicTransform$ )  $\land$  ¬IsUsedConstructorAsMethodParameter( $RemoveNotifyVisitor, Ellipse Figure, contains)$  $\land$  ¬IsUsedConstructorAsMethodParameter( $RemoveNotifyVisitor, EllipseFigure, setAttri but e)$  $∧ \neg$ IsUsedConstructorAsMethodParameter(RemoveNotifyVisitor, EllipseFigure, findFigureInside)  $\land$  ¬IsUsedConstructorAsMethodParameter( $RemoveNotifyVisitor, EllipseFigure, addNotify)$  $\land$  ¬IsUsedConstructorAsMethodParameter( $RemoveNotifyVisitor$ ,  $DiamondFigure$ ,  $basicTransform$ )  $\land$  ¬IsUsedConstructorAsMethodParameter( $RemoveNotifyVisitor, DiamondFigure, contains)$  $\land$  ¬IsUsedConstructorAsMethodParameter( $RemoveNotifyVisitor, DiamondFigure, setAttribute)$  $\land$  ¬IsUsedConstructorAsMethodParameter( $RemoveNotifyVisitor$ ,  $DiamondFiqure, findFigureInside)$  $\land$  ¬IsUsedConstructorAsMethodParameter( $RemoveNotifyVisitor, DiamondFigure, addNotify$ )  $\land$  ¬IsUsedConstructorAsMethodParameter( $RemoveNotifyVisitor, RectangleFigure, basicTransform)$  $\land$  ¬IsUsedConstructorAsMethodParameter( $RemoveNotifyVisitor$ , RectangleFigure, contains) ∧ ¬IsUsedConstructorAsMethodParameter(RemoveN otif yV isitor, RectangleF igure, setAttribute)  $∧ \neg$ IsUsedConstructorAsMethodParameter( $RemoveNotifyVisitor, RectangleFigure, find Figure1nside)$  $\land$  ¬IsUsedConstructorAsMethodParameter( $RemoveNotifyVisitor, RectangleFigure, addNotify$  $\land$  ¬IsUsedConstructorAsMethodParameter( $RemoveNotifyVisitor, RoundRectangleFigure, basicTransform$ )  $\land$  ¬IsUsedConstructorAsMethodParameter( $RemoveNotifyVisitor$ , RoundRectangleFiqure, contains)  $\land$   $\neg$  <code>IsUsedConstructorAsMethodParameter</code>  $(Remove NotifyVisitor, RoundRectangleFigure, setAttribute)$  $\land$  ¬IsUsedConstructorAsMethodParameter( $RemoveNotifyVisitor$ ,  $RoundRectangleFigure, findFigureInside)$  $∧ \neg$ IsUsedConstructorAsMethodParameter(RemoveNotifyVisitor, RoundRectangleFigure, addNotify)  $\land$  ¬IsUsedConstructorAsMethodParameter(  $RemoveNotifyVisitor, TriangleFigure, basicTransform)$  $\land$  ¬IsUsedConstructorAsMethodParameter( $RemoveNotifyVisitor, TriangleFigure, contains)$  $\land$   $\neg$  IsUsedConstructorAsMethodParameter( $RemoveNotifyVisitor, TriangleFigure, setAttribute)$  $\land$  ¬IsUsedConstructorAsMethodParameter( $RemoveNotifyVisitor, TriangleFigure, find Figure Inside)$  $\land$  ¬IsUsedConstructorAsMethodParameter( $RemoveNotifyVisitor, TriangleFigure, addNotify()$  $\land$  ¬IsUsedConstructorAsMethodParameter( $RemoveNotifyVisitor, TextFigure, basicTransform)$  $\land$  ¬IsUsedConstructorAsMethodParameter( $RemoveNotifyVisitor, TextFigure, contains)$  $\land$  ¬IsUsedConstructorAsMethodParameter( $RemoveNotifyVisitor, TextFigure, setAttribute)$  $\land$  ¬IsUsedConstructorAsMethodParameter( $RemoveNotifyVisitor, TextFigure, find Figure Inside)$  $\land$  ¬IsUsedConstructorAsMethodParameter( $RemoveNotifyVisitor, TextFigure, addNotify$ )  $\land$  ¬IsUsedConstructorAsMethodParameter( $RemoveNotifyVisitor, Bezier Figure, basic Transform)$ ∧ ¬IsUsedConstructorAsMethodParameter(RemoveN otif yV isitor, BezierF igure, contains)  $\land$  ¬IsUsedConstructorAsMethodParameter( $RemoveNotifyVisitor, Bezier Figure, setAttribute)$  $\land$  ¬IsUsedConstructorAsMethodParameter( $RemoveNotifyVisitor, Bezier Figure, find Figure 1nside)$  $\land$  ¬IsUsedConstructorAsMethodParameter( $RemoveNotifyVisitor, Bezier Figure, addNotify)$  $\land$  ¬IsUsedConstructorAsMethodParameter $(\mathit{RemoveNotify}V isitor, \mathit{TextAreaFigure}, \mathit{basicTransfer})$  $∧ \neg$ IsUsedConstructorAsMethodParameter( $RemoveNotifyVisitor, TextAreaFigure, contains)$  $\land$  ¬IsUsedConstructorAsMethodParameter( $RemoveNotifyVisitor, TextAreaFigure, setAttribute)$  $\land$  ¬IsUsedConstructorAsMethodParameter( $RemoveNotifyVisitor, TextAreaFigure, findFigure1, side)$  $\land$  ¬IsUsedConstructorAsMethodParameter( $RemoveNotifyVisitor, TextAreaFigure, addNotify)$  $∧ \neg$ IsUsedConstructorAsMethodParameter( $RemoveNotifyVisitor, NodeFigure, basicTransform)$ ∧ ¬IsUsedConstructorAsMethodParameter(RemoveN otif yV isitor, N odeF igure, contains)  $\land$  ¬IsUsedConstructorAsMethodParameter( $RemoveNotifyVisitor, NodeFigure, setAttribute)$  $\land$  ¬IsUsedConstructorAsMethodParameter( $RemoveNotifyVisitor, NodeFigure, findFigure Inside)$  $\land$  ¬IsUsedConstructorAsMethodParameter( $RemoveNotifyVisitor, NodeFigure, addNotify)$  $\land$  ¬IsUsedConstructorAsMethodParameter( $RemoveNotifyVisitor, SVGImage, basicTransform$ )  $∧ \neg$ IsUsedConstructorAsMethodParameter( $RemoveNotifyVisitor, SVGImage, contains)$  $\land$  ¬IsUsedConstructorAsMethodParameter( $RemoveNotifyVisitor, SVGImage, setAttribute)$  $\land$  ¬IsUsedConstructorAsMethodParameter( $RemoveNotifyVisitor, SVGImage, findFigure Inside)$ 

 $\land$  ¬IsUsedConstructorAsMethodParameter( $RemoveNotifyVisitor, SVGImage, addNotify)$  $\land$  ¬IsUsedConstructorAsMethodParameter( $RemoveNotifyVisitor, SVGPath, basic Transform)$  $\land$  ¬IsUsedConstructorAsMethodParameter( $RemoveNotifyVisitor, SVGPath, contains)$  $\land$  ¬IsUsedConstructorAsMethodParameter( $RemoveNotifyVisitor, SVGPath, setAttribute)$  $\land$  ¬IsUsedConstructorAsMethodParameter( $RemoveNotifyVisitor, SVGPath, findFigure Inside)$  $\land$  ¬IsUsedConstructorAsMethodParameter(  $RemoveNotifyVisitor, SVGPath, addNotify$  )  $\land$   $\neg$  IsUsedConstructorAsMethodParameter(  $RemoveNotifyVisitor, DependencyFigure, basicTransform)$  $\land$  ¬IsUsedConstructorAsMethodParameter( $RemoveNotifyVisitor, DependentcyFigure, contains)$  $\land$  ¬IsUsedConstructorAsMethodParameter( $RemoveNotifyVisitor, Dependercy Figure, setAttribute)$  $\land$  ¬IsUsedConstructorAsMethodParameter( $RemoveNotifyVisitor, Dependercy Figure, findFigureInside)$  $\land$  ¬IsUsedConstructorAsMethodParameter(RemoveNotifyVisitor, DependencyFiqure, addNotify)  $\land$  ¬IsUsedConstructorAsMethodParameter $(\mathit{RemoveNotifyVisitor}, \mathit{LineConnectionFigure}, \mathit{basicTransform})$  $\land$  ¬IsUsedConstructorAsMethodParameter( $RemoveNotifyVisitor, LineConnectionFigure, contains)$  $\land$  ¬IsUsedConstructorAsMethodParameter( $RemoveNotifyVisitor, LineConnectionFigure, setAttribute)$  $\land$  ¬IsUsedConstructorAsMethodParameter( $RemoveNotifyVisitor, LineConnectionFigure, findFigureInside)$  $∧ \neg$ IsUsedConstructorAsMethodParameter(RemoveNotifyVisitor, LineConnectionFigure, addNotify)  $\land$  ¬IsUsedConstructorAsMethodParameter( $RemoveNotifyVisitor, LabeledLineConnectionFigure, basicTransform$ )  $\land$  ¬IsUsedConstructorAsMethodParameter( $RemoveNotifyVisitor, LabeledLineConnectionFigure, contains)$  $\land$  ¬IsUsedConstructorAsMethodParameter( $RemoveNotifyVisitor, LabeledLineConnectionFigure, setAttribute)$  $\land$  ¬IsUsedConstructorAsMethodParameter( $RemoveNotifyVisitor, LabeledLineConnectionFigure, findFigure Inside)$  $\land$  ¬IsUsedConstructorAsMethodParameter( $RemoveNotifyVisitor, LabeledLineConnectionFigure, addNotify$ )  $∧ \neg$ IsUsedConstructorAsMethodParameter( $RemoveNotifyVisitor, AbstractCompositeFigure, basicTransform$ )  $\land$  ¬IsUsedConstructorAsMethodParameter( $RemoveNotifyVisitor, AbstractCompositeFigure, contains)$ ∧ ¬IsUsedConstructorAsMethodParameter(RemoveN otif yV isitor, AbstractCompositeF igure, setAttribute)  $\land$  ¬IsUsedConstructorAsMethodParameter( $RemoveNotifyVisitor$ ,  $AbstractCompositeFigure, find Figure 1nside)$  $\land$  ¬IsUsedConstructorAsMethodParameter( $RemoveNotifyVisitor, AbstractCompositeFigure, addNotify)$  $\land$  ¬IsUsedConstructorAsMethodParameter( $RemoveNotifyVisitor, GraphicalComposite Figure, basicTransform$ )  $∧ \neg$ IsUsedConstructorAsMethodParameter( $RemoveNotifyVisitor, GraphicalComposite Figure, contains)$  $\land$  ¬IsUsedConstructorAsMethodParameter( $RemoveNotifyVisitor, GraphicalCompositeFigure, setAttribute)$  $∧$  ¬IsUsedConstructorAsMethodParameter( $RemoveNotifyVisitor, GraphicalCompositeFigure, find FigureInside)$  $\land$  ¬IsUsedConstructorAsMethodParameter( $RemoveNotifyVisitor, GraphicalCompositeFigure, addNotify$  $\land$  ¬IsUsedConstructorAsMethodParameter $(RemoveNotifyVisitor, AbstractFigure, basicTransform)$  $\land$  ¬IsUsedConstructorAsMethodParameter( $RemoveNotifyVisitor, AbstractFigure, contains)$  $\land$  ¬IsUsedConstructorAsMethodParameter( $RemoveNotifyVisitor, AbstractFigure, setAttribute)$  $∧ \neg$ IsUsedConstructorAsMethodParameter( $RemoveNotifyVisitor, AbstractFigure, find Figure Inside)$  $\land$  ¬IsUsedConstructorAsMethodParameter( $RemoveNotifyVisitor, AbstractFigure, addNotify$ )  $\land$  ¬IsUsedConstructorAsMethodParameter( $RemoveNotifyVisitor, AbstractFigure, removeNotify$ )  $∧ \neg (IsUse dConstructor AsObjectReceiver(RemoveNotifyVisitor, EllipseFigure, basic TransformTmpVC)$  $∨$ IsUsedConstructorAs0bjectReceiver $(\mathit{RemoveNotifyVisitor}, \mathit{EllipseFigure}, \mathit{basicTransform}))$  $\land$  ¬IsUsedConstructorAs0bjectReceiver( $RemoveNotifyVisitor, EllipseFigure, contains)$ ∧ ¬IsUsedConstructorAsObjectReceiver(RemoveN otif yV isitor, EllipseF igure, setAttribute)  $\land$  ¬IsUsedConstructorAsObjectReceiver $(Remove Notify Visitor, EllipseFigure, find Figure Inside)$  $\land$  ¬IsUsedConstructorAsObjectReceiver( $RemoveNotifyVisitor, EllipseFigure, addNotify$ )  $\wedge \neg$ (IsUsedConstructorAsObjectReceiver(RemoveNotifyVisitor, DiamondFigure, basicTransformTmpVC) ∨ IsUsedConstructorAsObjectReceiver(RemoveN otif yV isitor, DiamondF igure, basicT ransf orm)) ∧ ¬IsUsedConstructorAsObjectReceiver(RemoveN otif yV isitor, DiamondF igure, contains)  $\land$  ¬IsUsedConstructorAs0bjectReceiver( $RemoveNotifyVisitor, DiamondFigure, setAttribute)$  $\land$  ¬IsUsedConstructorAsObjectReceiver( $RemoveNotifyVisitor, DiamondFigure, find Figure Inside)$  $\land$  ¬IsUsedConstructorAsObjectReceiver( $RemoveNotifyVisitor$ ,  $DiamondFigure$ ,  $addNotify$ )  $\wedge \neg$ (IsUsedConstructorAsObjectReceiver(RemoveNotifyVisitor, RectangleFigure, basicTransformTmpVC)  $\vee$  IsUsedConstructorAsObjectReceiver( $RemoveNotifyVisitor, RectangleFigure, basicTransform()$  $\wedge$  ¬IsUsedConstructorAsObjectReceiver( $RemoveNotifyVisitor, Rectangle Figure, contains)$ ∧ ¬IsUsedConstructorAsObjectReceiver(RemoveN otif yV isitor, RectangleF igure, setAttribute)  $∧ \neg$ IsUsedConstructorAsObjectReceiver( $RemoveNotifyVisitor, RectangleFigure, find FigureInside)$  $\land$  ¬IsUsedConstructorAs0bjectReceiver( $RemoveNotifyVisitor, RectangleFigure, addNotify)$  $\land$   $\neg(\mathtt{IsUsedConstructorAsObjectReceiver}(\mathit{RemoveNotifyVisitor}, \mathit{RoundRectangleFigure}, \mathit{basicTransformTmpVC})$  $\vee$ IsUsedConstructorAsObjectReceiver(RemoveNotifyVisitor, RoundRectangleFigure, basicTransform))  $\land$  ¬IsUsedConstructorAsObjectReceiver( $RemoveNotifyVisitor, RoundRectangleFigure, contains)$  $∧ \neg$ IsUsedConstructorAsObjectReceiver( $RemoveNotifyVisitor, RoundRectangleFigure, setAttribute)$  $∧ \neg$ IsUsedConstructorAsObjectReceiver( $RemoveNotifyVisitor, RoundRectangular{\#}$  findFigure, findFigure $Inside)$  $∧ \neg$ IsUsedConstructorAsObjectReceiver $(RemoveNotifyVisitor, RoundRectangleFigure, addNotify)$  $\land \neg$ (IsUsedConstructorAsObjectReceiver(RemoveNotifyVisitor, TriangleFigure, basicTransformTmpVC)  $\vee$ IsUsedConstructorAsObjectReceiver $(Remove NotifyVisitor, TriangleFigure, basicTransform)$ ∧ ¬IsUsedConstructorAsObjectReceiver(RemoveN otif yV isitor, T riangleF igure, contains) ∧ ¬IsUsedConstructorAsObjectReceiver(RemoveN otif yV isitor, T riangleF igure, setAttribute) ∧ ¬IsUsedConstructorAsObjectReceiver(RemoveN otif yV isitor, T riangleF igure, f indF igureInside)  $\land$  ¬IsUsedConstructorAs0bjectReceiver( $RemoveNotifyVisitor, TriangleFigure, addNotify)$  $\wedge \neg$ (IsUsedConstructorAsObjectReceiver(RemoveNotifyVisitor, TextFigure, basicTransformTmpVC) ∨ IsUsedConstructorAsObjectReceiver(RemoveN otif yV isitor, T extF igure, basicT ransf orm))  $\land$  ¬IsUsedConstructorAsObjectReceiver( $RemoveNotifyVisitor, TextFigure, contains)$  $\land$  ¬IsUsedConstructorAs0bjectReceiver( $RemoveNotifyVisitor, TextFigure, setAttribute)$ ∧ ¬IsUsedConstructorAsObjectReceiver(RemoveN otif yV isitor, T extF igure, f indF igureInside) ∧ ¬IsUsedConstructorAsObjectReceiver(RemoveN otif yV isitor, T extF igure, addN otif y)  $\wedge \neg$ (IsUsedConstructorAsObjectReceiver( $RemoveNotifyVisitor, Bezier Figure, basicTransformTmpVC)$ 

 $\lor$  IsUsedConstructorAsObjectReceiver $(Remove NotifyVisitor, Bezier Figure, basicTransform))$ 

 $\land$  ¬IsUsedConstructorAsObjectReceiver( $RemoveNotifyVisitor, Bezier Figure, contains)$ 

```
∧ ¬IsUsedConstructorAsObjectReceiver(RemoveN otif yV isitor, BezierF igure, setAttribute)
\land ¬IsUsedConstructorAsObjectReceiver(RemoveNotifyVisitor, Bezier Figure, find Figure Inside)\land ¬IsUsedConstructorAsObjectReceiver(RemoveNotifyVisitor, Bezier Figure, addNotify)
\wedge \neg (\texttt{IsUsedConstructorAsObjectReceiver}(RemoveNotifyVisitor, TextAreaFigure, basicTransformTmpVC)\veeIsUsedConstructorAsObjectReceiver(Remove NotifyVisitor, TextAreaFigure, basicTransform))∧ ¬IsUsedConstructorAsObjectReceiver(RemoveN otif yV isitor, T extAreaF igure, contains)
\land ¬IsUsedConstructorAs0bjectReceiver(RemoveNotifyVisitor, TextAreaFigure, setAttribute)∧ ¬IsUsedConstructorAsObjectReceiver(RemoveN otif yV isitor, T extAreaF igure, f indF igureInside)
\land ¬IsUsedConstructorAsObjectReceiver(RemoveNotifyVisitor, TextAreaFigure, addNotify)
\land \neg(\mathtt{IsUsedConstructorAsObjectReceiver}(\mathit{RemoveNotifyVisitor},\mathit{NodeFigure},\mathit{basicTransformTmpVC})\vee IsUsedConstructorAsObjectReceiver(RemoveNotifyVisitor, NodeFigure, basicTransform()∧ ¬IsUsedConstructorAsObjectReceiver(RemoveN otif yV isitor, N odeF igure, contains)
∧ ¬IsUsedConstructorAsObjectReceiver(RemoveN otif yV isitor, N odeF igure, setAttribute)
∧ ¬IsUsedConstructorAsObjectReceiver(RemoveN otif yV isitor, N odeF igure, f indF igureInside)
\land ¬IsUsedConstructorAsObjectReceiver(RemoveNotifyVisitor, NodeFigure, addNotify\wedge \neg(IsUsedConstructorAsObjectReceiver(RemoveNotifyVisitor, SVGImage, basicTransformTmpVC)
    \veeIsUsedConstructorAsObjectReceiver(RemoveNotifyVisitor, SVGImage, basicTransform))
∧ ¬IsUsedConstructorAsObjectReceiver(RemoveN otif yV isitor, SV GImage, contains)
∧ ¬IsUsedConstructorAsObjectReceiver(RemoveN otif yV isitor, SV GImage, setAttribute)
\land ¬IsUsedConstructorAsObjectReceiver(RemoveNotifyVisitor, SVGImage, findFigure Inside)\land ¬IsUsedConstructorAsObjectReceiver(RemoveNotifyVisitor, SVGImage, addNotify)\wedge \neg(IsUsedConstructorAsObjectReceiver(RemoveNotifyVisitor, SVGPath, basicTransformTmpVC)
    ∨IsUsedConstructorAs0bjectReceiver(\mathit{RemoveNotifyVisitor}, \mathit{SVGPath}, \mathit{basicTransform}))∧ ¬IsUsedConstructorAsObjectReceiver(RemoveN otif yV isitor, SV GP ath, contains)
\land ¬IsUsedConstructorAsObjectReceiver(RemoveNotifyVisitor, SVGPath, setAttribute))
\land ¬IsUsedConstructorAs0bjectReceiver( RemoveNotifyVisitor, SVGPath, findFigure Inside)\land ¬IsUsedConstructorAsObjectReceiver(RemoveNotifyVisitor, SVGPath, addNotify)\wedge \neg (\texttt{IsUsedConstructorAsObjectReceiver}(RemoveNotifyVisitor, DependencyFigure, basicTransformTmpVC)\vee IsUsedConstructorAsObjectReceiver(RemoveNotifyVisitor, DependencyFigure, basicTransform())
∧ ¬IsUsedConstructorAsObjectReceiver(RemoveN otif yV isitor, DependencyF igure, contains)
\land ¬IsUsedConstructorAsObjectReceiver(Remove NotifyVisitor, DependencyFigure, setAttribute)∧ ¬IsUsedConstructorAsObjectReceiver(RemoveN otif yV isitor, DependencyF igure, f indF igureInside)
∧ ¬IsUsedConstructorAsObjectReceiver(RemoveN otif yV isitor, DependencyF igure, addN otif y)
\wedge \neg (\mathtt{IsUsedConstructorAsObjectReceiver} (RemoveNotifyVisitor, LineConnectionFigure, basicTransformTmpVC)\vee IsUsedConstructorAsObjectReceiver(RemoveNotifyVisitor, LineConnectionFigure, basicTransform())
\land ¬IsUsedConstructorAsObjectReceiver(RemoveNotifyVisitor, LineConnectionFigure, contains)\land ¬IsUsedConstructorAsObjectReceiver(RemoveNotifyVisitor, LineConnectionFigure, setAttribute)∧ \negIsUsedConstructorAsObjectReceiver(RemoveNotifyVisitor, LineConnectionFigure, findFigureInside)
\land ¬IsUsedConstructorAsObjectReceiver(Remove NotifyVisitor, LineConnectionFigure, addNotify)\wedge \neg (\texttt{IsUsedConstructorAsObjectReceiver}(\textit{RemoveNotify}Visitor, \textit{LabelC} on \textit{sectionFigure}, \textit{basicTransformT} \textit{mpVC})∨ IsUsedConstructorAsObjectReceiver(RemoveN otif yV isitor, LabeledLineConnectionF igure, basicT ransf orm))
\wedge \neg(IsUsedConstructorAsObjectReceiver(RemoveNotifyVisitor, LabeledLineConnectionFigure, containsTmpVC)\vee IsUsedConstructorAsObjectReceiver(RemoveNotifyVisitor, LabeledLineConnectionFigure, contains))
\wedge \neg(IsUsedConstructorAsObjectReceiver(RemoveNotifyVisitor, LabeledLineConnectionFigure, setAttributeTmpVC)∨ IsUsedConstructorAsObjectReceiver(RemoveN otif yV isitor, LabeledLineConnectionF igure, setAttribute))
\wedge \neg(IsUsedConstructorAsObjectReceiver(\mathring{Remow}C) \forall isitor, LabeledLineConnectionFigure, findFigureInsideTmpVC)
    \lor IsUsedConstructorAsObjectReceiver(RemoveNotifyVisitor, LabeledLineConnectionFigure, find Figure Inside()\land \neg(\mathtt{IsUsedConstructorAsObjectReceiver(RemoveNotifyVisitor, LabeledLineConnectionFigure, addNotifyр)\vee IsUsedConstructorAsObjectReceiver(RemoveNotifyVisitor, LabeledLineConnectionFigure, addNotify()\wedge \neg(IsUsedConstructorAsObjectReceiver(\mathring{Remov}eNotify\mathring{V} is it or, AbstractCompositeFigure, basic TransformTmpVC)∨ IsUsedConstructorAsObjectReceiver(RemoveN otif yV isitor, AbstractCompositeF igure, basicT ransf orm))
∧ ¬IsUsedConstructorAsObjectReceiver(RemoveN otif yV isitor, AbstractCompositeF igure, contains)
\land ¬IsUsedConstructorAsObjectReceiver(RemoveNotifyVisitor, AbstractCompositeFigure, setAttribute)∧ \negIsUsedConstructorAsObjectReceiver(RemoveNotifyVisitor, AbstractCompositeFigure, find Figure1nside)\land ¬IsUsedConstructorAs0bjectReceiver(RemoveNotifyVisitor, AbstractCompositeFigure, addNotify)\wedge \neg (\texttt{IsUsedConstructorAsObjectReceiver} (RemoveNotifyVisitor, GraphicalCompositeFigure, basicTransformTmpVC)∨ IsUsedConstructorAsObjectReceiver(RemoveN otif yV isitor, GraphicalCompositeF igure, basicT ransf orm))
∧ ¬IsUsedConstructorAsObjectReceiver(RemoveN otif yV isitor, GraphicalCompositeF igure, contains)
\land ¬IsUsedConstructorAsObjectReceiver(RemoveNotifyVisitor, GraphicalComposite Figure, setAttribute)∧ \negIsUsedConstructorAsObjectReceiver(RemoveNotify V is it or, Graphical Composite Figure, find Figure 1nside)\land ¬IsUsedConstructorAsObjectReceiver(RemoveNotifyVisitor, GraphicalComposite Figure, addNotify)\land ¬IsUsedConstructorAsMethodParameter(AddNotifyVisitor, EllipseFigure, basicTransform)\land ¬IsUsedConstructorAsMethodParameter(AddNotifyVisitor, EllipseFigure, contains)\land ¬IsUsedConstructorAsMethodParameter(AddNotifyVisitor, EllipseFigure, setAttribute)\land ¬IsUsedConstructorAsMethodParameter(AddNotifyVisitor, EllipseFiqure, findFiqureInside)
\land ¬IsUsedConstructorAsMethodParameter(AddNotifyVisitor, EllipseFigure, removeNotify)
\land \neg <code>IsUsedConstructorAsMethodParameter</code> (AddNotifyVisitor, DiamondFigure, basicTransform)\land ¬IsUsedConstructorAsMethodParameter(AddNotifyVisitor, DiamondFigure, contains)\land ¬IsUsedConstructorAsMethodParameter(AddNotifyVisitor, DiamondFigure, setAttribute)\land ¬IsUsedConstructorAsMethodParameter(AddNotifyVisitor, DiamondFigure, find Figure Inside)\land ¬IsUsedConstructorAsMethodParameter(AddNotifyVisitor, DiamondFigure, removeNotify)
\land ¬IsUsedConstructorAsMethodParameter(AddNotifyVisitor, RectangleFigure, basicTransform)
\land ¬IsUsedConstructorAsMethodParameter(AddNotifyVisitor, RectangleFigure, contains)\land ¬IsUsedConstructorAsMethodParameter(AddNotifyVisitor, RectangleFigure, setAttribute)\land ¬IsUsedConstructorAsMethodParameter(AddNotifyVisitor, RectangleFigure, findFigureInside)\land ¬IsUsedConstructorAsMethodParameter(AddNotifyVisitor, RectangleFigure, removeNotify)
```
 $\land$  ¬IsUsedConstructorAsMethodParameter( $AddNotifyVisitor$ ,  $RoundRectangleFigure$ ,  $basicTransform$ )  $\land$  ¬IsUsedConstructorAsMethodParameter $(AddNotifyVisitor, RoundRectangleFigure, contains)$  $\land$  ¬IsUsedConstructorAsMethodParameter( $AddNotifyVisitor$ ,  $RoundRectangleFigure$ ,  $setAttribute)$  $\land$  ¬IsUsedConstructorAsMethodParameter( $AddNotifyVisitor, RoundRectangler$  is found  $Refigure, findFigure Inside)$  $\land$  ¬IsUsedConstructorAsMethodParameter( $AddNotifyVisitor, RoundRectangleFigure, removeNotify)$  $∧ \neg$ IsUsedConstructorAsMethodParameter $(\overrightarrow{AddNotifyVisitor}, TriangleFigure, basicTransform)$  $\land$   $\neg$  IsUsedConstructorAsMethodParameter( $AddNotifyVisitor, TriangleFigure, contains)$  $\land$  ¬IsUsedConstructorAsMethodParameter( $AddNotifyVisitor, TriangleFigure, setAttribute)$  $\land$  ¬IsUsedConstructorAsMethodParameter( $AddNotifyVisitor, TriangleFigure, findFigure1nside)$  $\land$  ¬IsUsedConstructorAsMethodParameter( $AddNotifyVisitor, TriangleFigure, removeNotify)$  $\land$  ¬IsUsedConstructorAsMethodParameter( $AddNotifyVisitor, TextFigure, basic Transform$ )  $\land$   $\neg$  IsUsedConstructorAsMethodParameter(  $AddNotifyVisitor, TextFigure, contains)$  $\land$  ¬IsUsedConstructorAsMethodParameter( $AddNotifyVisitor, TextFigure, setAttribute)$  $\land$  ¬IsUsedConstructorAsMethodParameter( $AddNotifyVisitor, TextFigure, findFigure Inside)$  $\land$  ¬IsUsedConstructorAsMethodParameter( $AddNotifyVisitor, TextFigure, removeNotify$ )  $\land$  ¬IsUsedConstructorAsMethodParameter( $AddNotifyVisitor, Bezier Figure, basicTransform$ )  $\land$  ¬IsUsedConstructorAsMethodParameter( $AddNotifyVisitor, Bezier Figure, contains)$  $\land$  ¬IsUsedConstructorAsMethodParameter( $AddNotifyVisitor, Bezier Figure, setAttribute)$  $\land$  ¬IsUsedConstructorAsMethodParameter( $AddNotifyVisitor, Bezier Figure, findFigure Inside)$  $\land$  ¬IsUsedConstructorAsMethodParameter( $AddNotifyVisitor, Bezier Figure, removeNotify$  $\land$  ¬IsUsedConstructorAsMethodParameter( $AddNotifyVisitor, TextAreaFigure, basic Transform$ )  $\land$  ¬IsUsedConstructorAsMethodParameter $(AddNotifyVisitor, TextAreaFigure, contains)$  $\land$  ¬IsUsedConstructorAsMethodParameter( $AddNotifyVisitor, TextAreaFigure, setAttribute)$  $\land$  ¬IsUsedConstructorAsMethodParameter( $AddNotifyVisitor, TextAreaFigure, find Figure Inside)$  $\land$  ¬IsUsedConstructorAsMethodParameter(AddNotifyVisitor, TextAreaFiqure, removeNotify)  $\land$  ¬IsUsedConstructorAsMethodParameter( $AddNotifyVisitor, NodeFigure, basicTransform)$  $\land$  ¬IsUsedConstructorAsMethodParameter( $AddNotifyVisitor,NodeFigure, contains)$  $\land$  ¬IsUsedConstructorAsMethodParameter $(AddNotifyVisitor,NodeFigure, setAttribute)$  $\land$  ¬IsUsedConstructorAsMethodParameter( $AddNotifyVisitor, NodeFigure, findFigure Inside)$  $\land$  ¬IsUsedConstructorAsMethodParameter( $AddNotifyVisitor, NodeFigure, removeNotify$ )  $\land$  ¬IsUsedConstructorAsMethodParameter( $AddNotifyVisitor, SVGImage, basicTransform)$ ∧ ¬IsUsedConstructorAsMethodParameter(AddN otif yV isitor, SV GImage, contains)  $\land$  ¬IsUsedConstructorAsMethodParameter( $AddNotifyVisitor, SVGImage, setAttribute)$  $\land$  ¬IsUsedConstructorAsMethodParameter( $AddNotifyVisitor, SVGImage, findFigure Inside)$  $\land$  ¬IsUsedConstructorAsMethodParameter( $AddNotifyVisitor, SVGImage, removeNotify$ )  $\land$  ¬IsUsedConstructorAsMethodParameter( $AddNotifyVisitor, SVGPath, basicTransform)$ ∧ ¬IsUsedConstructorAsMethodParameter(AddN otif yV isitor, SV GP ath, contains)  $\land$  ¬IsUsedConstructorAsMethodParameter( $AddNotifyVisitor, SVGPath, setAttribute)$  $\land$  ¬IsUsedConstructorAsMethodParameter( $AddNotifyVisitor, SVGPath, findFigure Inside)$  $\land$  ¬IsUsedConstructorAsMethodParameter( $AddNotifyVisitor, SVGPath, removeNotify$ )  $\land$  ¬IsUsedConstructorAsMethodParameter( $AddNotifyVisitor, DependencyFigure, basicTransform$ )  $\land$  ¬IsUsedConstructorAsMethodParameter $(AddNotifyVisitor, DependencyFigure, contains)$  $\land$  ¬IsUsedConstructorAsMethodParameter( $AddNotifyVisitor, DependercyFigure, setAttribute)$  $\land$  ¬IsUsedConstructorAsMethodParameter( $AddNotifyVisitor, DependencyFigure, findFigure1nside)$  $\land$  ¬IsUsedConstructorAsMethodParameter( $AddNotifyVisitor, DependentcyFigure, removeNotify$ )  $∧ \neg$ IsUsedConstructorAsMethodParameter $(AddNotifyVisitor, LineConnectionFigure, basicTransform)$  $\land$  ¬IsUsedConstructorAsMethodParameter( $AddNotifyVisitor, LineConnectionFigure, contains)$  $\land$  ¬IsUsedConstructorAsMethodParameter( $AddNotifyVisitor, LineConnectionFigure, setAttribute)$  $\land$  ¬IsUsedConstructorAsMethodParameter( $AddNotifyVisitor$ , LineConnectionFigure, findFigureInside)  $\land$  ¬IsUsedConstructorAsMethodParameter( $AddNotifyVisitor, LineConnectionFigure, removeNotify$ )  $\land$  ¬IsUsedConstructorAsMethodParameter( $AddNotifyVisitor, LabeledLineConnectionFigure, basicTransform$ )  $\land$  ¬IsUsedConstructorAsMethodParameter( $AddNotifyVisitor, LabeledLineConnectionFigure, contains)$  $\land$  ¬IsUsedConstructorAsMethodParameter( $AddNotifyVisitor, LabeledLineConnectionFigure, setAttribute)$  $\land$  ¬IsUsedConstructorAsMethodParameter( $AddNotifyVisitor, LabeledLineConnectionFigure, find Figure1 is$  $\land$  ¬IsUsedConstructorAsMethodParameter $(AddNotifyVisitor, LabeledLineConnectionFigure, removeNotify)$  $\land$  ¬IsUsedConstructorAsMethodParameter( $AddNotifyVisitor, AbstractCompositeFigure, basicTransform)$  $\land$  ¬IsUsedConstructorAsMethodParameter( $AddNotifyVisitor, AbstractCompositeFigure, contains)$  $\land$  ¬IsUsedConstructorAsMethodParameter( $AddNotifyVisitor, AbstractCompositeFigure, setAttribute)$  $\land$  ¬IsUsedConstructorAsMethodParameter( $AddNotifyVisitor, AbstractCompositeFigure, find Figure Inside)$  $\land$  ¬IsUsedConstructorAsMethodParameter( $AddNotifyVisitor, AbstractCompositeFigure, removeNotify$ )  $\land$  ¬IsUsedConstructorAsMethodParameter( $AddNotifyVisitor, GraphicalCompositeFigure, basicTransform$ )  $\land$  ¬IsUsedConstructorAsMethodParameter( $AddNotifyVisitor, GraphicalCompositeFigure, contains)$ ∧ ¬IsUsedConstructorAsMethodParameter(AddN otif yV isitor, GraphicalCompositeF igure, setAttribute)  $\land$  ¬IsUsedConstructorAsMethodParameter( $AddNotifyVisitor, GraphicalCompositeFigure, find Figure Inside)$  $\land$  ¬IsUsedConstructorAsMethodParameter( $AddNotifyVisitor, GraphicalCompositeFigure, removeNotify$ )  $∧ \neg$ IsUsedConstructorAsMethodParameter( $AddNotifyVisitor, AbstractFigure, basicTransform$ )  $\land$   $\neg$  IsUsedConstructorAsMethodParameter( $AddNotifyVisitor, AbstractFigure, contains)$  $\land$  ¬IsUsedConstructorAsMethodParameter( $AddNotifyVisitor, AbstractFigure, setAttribute)$  $\land$  ¬IsUsedConstructorAsMethodParameter( $AddNotifyVisitor, AbstractFigure, find Figure Inside)$  $\land$  ¬IsUsedConstructorAsMethodParameter( $AddNotifyVisitor, AbstractFigure, addNotify$ )  $\land$  ¬IsUsedConstructorAsMethodParameter( $AddNotifyVisitor, AbstractFigure, removeNotify$  $∧ \neg (IsUsedConstructorAsObjectReceiver(AddNotifyVisitor, EllipseFigure, basicTransformTmpVC)$  $\vee$  IsUsedConstructorAsObjectReceiver( $AddNotifyVisitor, EllipseFigure, basic Transform()$ ∧ ¬IsUsedConstructorAsObjectReceiver(AddN otif yV isitor, EllipseF igure, contains)  $\land$   $\neg$  IsUsedConstructorAs0bjectReceiver( $AddNotifyVisitor, EllipseFigure, setAttribute)$ 

 $\land$  ¬IsUsedConstructorAsObjectReceiver $(AddNotifyVisitor, EllipseFigure, find Figure Inside)$ 

```
\land ¬IsUsedConstructorAsObjectReceiver(AddNotifyVisitor, EllipseFigure, removeNotify)
\land \neg(\mathtt{IsUsedConstructorAsObjectReceiver}(AddNotifyVisitor, DiamondFigure, basicTransformTmpVC)\vee IsUsedConstructorAsObjectReceiver(AddNotifyVisitor, DiamondFigure, basicTransform))
∧ ¬IsUsedConstructorAsObjectReceiver(AddN otif yV isitor, DiamondF igure, contains)
\land ¬IsUsedConstructorAsObjectReceiver(AddNotifyVisitor, DiamondFigure, setAttribute)\land ¬IsUsedConstructorAsObjectReceiver(AddNotifyVisitor, DiamondFigure, findFigure1nside)\land ¬IsUsedConstructorAsObjectReceiver(AddNotifyVisitor, DiamondFigure, removeNotify)
\wedge \neg(IsUsedConstructorAsObjectReceiver(AddNotifyVisitor, RectangleFigure, basicTransformTmpVC)
   \veeIsUsedConstructorAsObjectReceiver(AddNotifyVisitor, RectangleFigure, basicTransform)\land ¬IsUsedConstructorAsObjectReceiver(AddNotifyVisitor, Rectangle Figure, contains)\land ¬IsUsedConstructorAsObjectReceiver(AddNotifyVisitor, RectangleFigure, setAttribute)\land ¬IsUsedConstructorAsObjectReceiver(AddNotifyVisitor, RectangleFigure, findFigure Inside)\land ¬IsUsedConstructorAsObjectReceiver(AddNotifyVisitor, RectangleFigure, removeNotify)∧ \neg (IsUse dConstructor AsObjectReceiver (AddNotifyVisitor, RoundRectangleFigure, basicTransformTmpVC)\vee IsUsedConstructorAsObjectReceiver(AddNotifyVisitor, RoundRectangleFigure, basicTransform))
\land ¬IsUsedConstructorAsObjectReceiver(AddNotifyVisitor, RoundRectangleFigure, contains)\land ¬IsUsedConstructorAs0bjectReceiver\hat{(AddNotifyVisitor, RoundRectangleFigure, setAttribute)}∧ ¬IsUsedConstructorAsObjectReceiver(AddN otif yV isitor, RoundRectangleF igure, f indF igureInside)
∧ \negIsUsedConstructorAsObjectReceiver(AddNotifyVisitor, RoundRectangleFigure, removeNotify)\land \neg(\mathtt{IsUsedConstructorAsObjectReceiver}(AddNotifyVisitor, TriangleFigure, basicTransformTmpVC)\vee IsUsedConstructorAsObjectReceiver(AddNotifyVisitor, TriangleFigure, basicTransform))
\land ¬IsUsedConstructorAsObjectReceiver(AddNotifyVisitor, TriangleFigure, contains)\land ¬IsUsedConstructorAsObjectReceiver(AddNotifyVisitor, TriangleFigure, setAttribute)∧ \negIsUsedConstructorAsObjectReceiver(AddNotifyVisitor, TriangleFigure, find Figure Inside)\land ¬IsUsedConstructorAsObjectReceiver(AddNotifyVisitor, TriangleFigure, removeNotify)
∧ \neg(\mathtt{IsUsedConstructorAsObjectReceiver} (AddNotifyVisitor, TextFigure, basicTransformTmpVC)\vee IsUsedConstructorAsObjectReceiver(AddNotifyVisitor, TextFigure, basicTransform))\land \neg IsUsedConstructorAs0bjectReceiver(AddNotifyVisitor, TextFigure, contains)∧ ¬IsUsedConstructorAsObjectReceiver(AddN otif yV isitor, T extF igure, setAttribute)
∧ \negIsUsedConstructorAsObjectReceiver(AddNotifyVisitor, TextFigure, find Figure Inside)\land ¬IsUsedConstructorAsObjectReceiver(AddNotifyVisitor, TextFigure, removeNotify)\wedge \neg(IsUsedConstructorAsObjectReceiver(AddNotifyVisitor, BezierFigure, basicTransformTmpVC)
   \vee IsUsedConstructorAsObjectReceiver(AddNotifyVisitor, BezierFigure, basic Transform))
\land ¬IsUsedConstructorAsObjectReceiver(AddNotifyVisitor, Bezier Figure, contains)∧ ¬IsUsedConstructorAsObjectReceiver(AddN otif yV isitor, BezierF igure, setAttribute)
\land ¬IsUsedConstructorAs0bjectReceiver(AddNotifyVisitor, Bezier Figure, findFigure Inside)\land ¬IsUsedConstructorAsObjectReceiver(AddNotifyVisitor, Bezier Figure, removeNotify)
\wedge \neg(IsUsedConstructorAsObjectReceiver(AddNotifyVisitor, TextAreaFiqure, basicTransformTmpVC)
   \vee IsUsedConstructorAsObjectReceiver(AddNotifyVisitor, TextAreaFigure, basicTransform))\land ¬IsUsedConstructorAsObjectReceiver(AddNotifyVisitor, TextAreaFigure, contains)∧ ¬IsUsedConstructorAsObjectReceiver(AddN otif yV isitor, T extAreaF igure, setAttribute)
\land ¬IsUsedConstructorAsObjectReceiver(AddNotifyVisitor, TextAreaFigure, findFigure181\land ¬IsUsedConstructorAsObjectReceiver(AddNotifyVisitor, TextAreaFigure, removeNotify)
\wedge \neg(IsUsedConstructorAsObjectReceiver(AddNotifyVisitor, NodeFigure, basicTransformTmpVC)
   \vee IsUsedConstructorAsObjectReceiver(AddNotifyVisitor, NodeFigure, basicTransform))
∧ ¬IsUsedConstructorAsObjectReceiver(AddN otif yV isitor, N odeF igure, contains)
\land \neg IsUsedConstructorAs0bjectReceiver(AddNotifyVisitor,NodeFigure, setAttribute)∧ ¬IsUsedConstructorAsObjectReceiver(AddN otif yV isitor, N odeF igure, f indF igureInside)
\land ¬IsUsedConstructorAsObjectReceiver(AddNotifyVisitor, NodeFigure, removeNotify)
\wedge \neg(IsUsedConstructorAsObjectReceiver(AddNotifyVisitor, SVGImage, basicTransformTmpVC)
   ∨ IsUsedConstructorAsObjectReceiver(AddN otif yV isitor, SV GImage, basicT ransf orm))
∧ ¬IsUsedConstructorAsObjectReceiver(AddN otif yV isitor, SV GImage, contains)
\land \neg IsUsedConstructorAs0bjectReceiver(AddNotifyVisitor, SVGI~mage, setAttribute)∧ ¬IsUsedConstructorAsObjectReceiver(AddN otif yV isitor, SV GImage, f indF igureInside)
\land \neg IsUsedConstructorAs0bjectReceiver( AddNotifyVisitor, SVGI~mag , removeNotify )
\land \neg(\mathtt{IsUsedConstructorAsObjectReceiver}(AddNotifyVisitor,SVGPath, basicTransformTmpVC)\veeIsUsedConstructorAsObjectReceiver(AddNotifyVisitor, SVGPath, basicTransform())
∧ ¬IsUsedConstructorAsObjectReceiver(AddN otif yV isitor, SV GP ath, contains)
\land ¬IsUsedConstructorAsObjectReceiver(AddNotifyVisitor, SVGPath, setAttribute)∧ \negIsUsedConstructorAsObjectReceiver(AddNotifyVisitor, SVGPath, findFigure Inside)\land ¬IsUsedConstructorAsObjectReceiver(AddNotifyVisitor, SVGPath, removeNotify)
\land \neg(IsUsedConstructorAsObjectReceiver(AddNotifyVisitor, DependencyFigure, basicTransformTmpVC)
   ∨ IsUsedConstructorAsObjectReceiver(AddNotifyVisitor, DependercyFigure, basicTransform))∧ ¬IsUsedConstructorAsObjectReceiver(AddN otif yV isitor, DependencyF igure, contains)
\wedge ¬IsUsedConstructorAsObjectReceiver(AddNotifyVisitor, DependencyFiqure, setAttribute)
\land ¬IsUsedConstructorAsObjectReceiver(AddNotifyVisitor, DependencyFigure, findFigureInside)
\land ¬IsUsedConstructorAsObjectReceiver(AddNotifyVisitor, DependencyFigure, removeNotify\wedge \neg (\texttt{IsUsedConstructorAsObjectReceiver} (AddNotifyVisitor, LineConnectionFigure, basicTransformTmpVC)∨ IsUsedConstructorAsObjectReceiver(AddN otif yV isitor, LineConnectionF igure, basicT ransf orm))
\land ¬IsUsedConstructorAsObjectReceiver(AddNotifyVisitor, LineConnectionFigure, contains)\land ¬IsUsedConstructorAsObjectReceiver(AddNotifyVisitor, LineConnectionFigure, setAttribute)\land ¬IsUsedConstructorAs0bjectReceiver(AddNotifyVisitor, LineConnectionFigure, findFigureInside)\land ¬IsUsedConstructorAsObjectReceiver(AddNotifyVisitor, LineConnectionFigure, removeNotify)
\wedge ¬(IsUsedConstructorAsObjectReceiver(AddNotifyVisitor, LabeledLineConnectionFigure, basicTransformTmpVC)
```
∨ IsUsedConstructorAsObjectReceiver(AddN otif yV isitor, LabeledLineConnectionF igure, basicT ransf orm))  $\wedge \neg$ (IsUsedConstructorAsObjectReceiver(AddNotifyVisitor, LabeledLineConnectionFigure, containsTmpVC)

∨ IsUsedConstructorAsObjectReceiver(AddN otif yV isitor, LabeledLineConnectionF igure, contains))  $\wedge \neg (\texttt{IsUsedConstructorAsObjectReceiver} (AddNotifyVisitor, LabeledLineConnectionFigure, setAttributeTmpVC)$  $\vee$  IsUsedConstructorAsObjectReceiver $(AddNotifyVisitor, LabeledLineConnectionFigure, setAttribute))$  $\wedge \neg$ (IsUsedConstructorAsObjectReceiver( $AddNotifyVisitor, LabeledLineConnectionFigure, find FigureInsideTmpVC)$  $\vee$ IsUsedConstructorAsObjectReceiver $(AddNotifyVisitor, LabeledLineConnectionFigure, findFigureInside))$  $\wedge \neg$ (IsUsedConstructorAsObjectReceiver( $AddNotifyVisitor, LabeledLineConnectionFigure, removeNotifyTmpVC)$  $\vee$  IsUsedConstructorAsObjectReceiver $(AddNotifyVisitor, LabeledLineConnectionFigure, removeNotify))$  $\wedge \neg$ (IsUsedConstructorAsObjectReceiver(AddNotifyVisitor, AbstractCompositeFigure, basicTransformTmpVC)  $\vee$ IsUsedConstructorAsObjectReceiver $(AddNotifyVisitor, AbstractCompositeFigure, basic Transform)$  $\land$  ¬IsUsedConstructorAsObjectReceiver( $AddNotifyVisitor, AbstractCompositeFigure, contains)$ ∧ ¬IsUsedConstructorAsObjectReceiver(AddN otif yV isitor, AbstractCompositeF igure, setAttribute)  $\land$  ¬IsUsedConstructorAsObjectReceiver $(AddNotifyVisitor, AbstractCompositeFigure, find Figure Inside)$  $\land$  ¬IsUsedConstructorAsObjectReceiver $(AddNotifyVisitor, AbstractCompositeFigure, removeNotify)$  $\wedge \neg$ (IsUsedConstructorAsObjectReceiver $(AddNotifyVisitor, GraphicalCompositeFigure, basicTransformTmpVC)$  $\vee$  IsUsedConstructorAsObjectReceiver $(AddNotifyVisitor, GraphicalCompositeFigure, basicTransform))$ ∧ ¬IsUsedConstructorAsObjectReceiver(AddN otif yV isitor, GraphicalCompositeF igure, contains)  $\land$  ¬IsUsedConstructorAsObjectReceiver $(AddNotifyVisitor, GraphicalCompositeFigure, setAttribute)$  $∧ \neg$ IsUsedConstructorAsObjectReceiver( $AddNotifyVisitor, GraphicalCompositeFigure, find Figure Inside)$ ∧ ¬IsUsedConstructorAsObjectReceiver(AddN otif yV isitor, GraphicalCompositeF igure, removeN otif y)  $\land$   $\neg$  IsUsedConstructorAsMethodParameter( $FindFigureInsideV isitor, EllipseFigure, basicTransform)$  $\land$  ¬IsUsedConstructorAsMethodParameter( $FindFigure InsideVisitor, EllipseFigure, contains)$  $\land$  ¬IsUsedConstructorAsMethodParameter $(FindFigure InsideVisitor, EllipseFigure, setAttribute)$  $\land$  ¬IsUsedConstructorAsMethodParameter( $FindFigure InsideV isitor, EllipseFigure, addNotify$ ) ∧ ¬IsUsedConstructorAsMethodParameter(F indF igureInsideV isitor, EllipseF igure, removeN otif y)  $∧ \neg$ IsUsedConstructorAsMethodParameter( $Find Figure InsideVisitor, DiamondFigure, basicTransform$ )  $\land$  ¬IsUsedConstructorAsMethodParameter( $FindFigureInsideV is it or, Diamond Figure, contains)$  $\land$  ¬IsUsedConstructorAsMethodParameter( $FindFigure InsideV isitor, Diamond Figure, setAttribute)$  $\land$  ¬IsUsedConstructorAsMethodParameter( $FindFigureInsideV is it or, DiamondFigure, addNotify)$ ∧ ¬IsUsedConstructorAsMethodParameter(F indF igureInsideV isitor, DiamondF igure, removeN otif y)  $∧$  ¬IsUsedConstructorAsMethodParameter( $FindFigure InsideVisitor, RectangleFigure, basic Transform$ )  $\land$   $\neg$  IsUsedConstructorAsMethodParameter( $FindFigureInsideV is it or, RectangleFigure, contains)$ ∧ ¬IsUsedConstructorAsMethodParameter(F indF igureInsideV isitor, RectangleF igure, setAttribute)  $\land$  ¬IsUsedConstructorAsMethodParameter( $FindFigure InsideV isitor, RectangleFigure, addNotify$ )  $\land$  ¬IsUsedConstructorAsMethodParameter( $FindFigureInsideV isitor, RectangleFigure, removeNotify)$  $\land$  ¬IsUsedConstructorAsMethodParameter( $FindFigure InsideVisitor, RoundRectangleFigure, basicTransform$ )  $\land$   $\neg$  IsUsedConstructorAsMethodParameter( $FindFigureInsideV is it or, RoundRectangleFigure, contains)$  $\land$  ¬IsUsedConstructorAsMethodParameter( $Find Figure InsideVisitor, RoundRectangle{} Figure, setAttribute)$  $∧ \neg$ IsUsedConstructorAsMethodParameter(FindFiqureInsideVisitor, RoundRectangleFiqure, addN otif y)  $∧ \neg$ IsUsedConstructorAsMethodParameter( $FindFigure InsideV is it or, RoundRectangleFigure, removeNotify$ )  $\land$   $\neg$  <code>IsUsedConstructorAsMethodParameter</code> (  $FindFigure~IsideVisitor, TriangleFigure, basic Transform$  )  $∧ \neg$ IsUsedConstructorAsMethodParameter( $FindFigure InsideV isitor, TriangleFigure, contains)$  $\land$  ¬IsUsedConstructorAsMethodParameter( $FindFigure InsideVisitor, TriangleFigure, setAttribute)$  $\land$  ¬IsUsedConstructorAsMethodParameter( $FindFigure InsideVisitor, TriangleFigure, addNotify)$  $\land$  ¬IsUsedConstructorAsMethodParameter( $FindFigure InsideVisitor, TriangleFigure, removeNotify)$  $\land$  ¬IsUsedConstructorAsMethodParameter( $FindFigure InsideVisitor, TextFigure, basic Transform$ )  $∧ \neg$ IsUsedConstructorAsMethodParameter $(FindFigure InsideVisitor, TextFigure, contains)$  $\land$  ¬IsUsedConstructorAsMethodParameter $(\mathit{FindFigure} \mathit{InsideV} is it or, \mathit{TextFigure}, set \mathit{Attribute})$  $\land$  ¬IsUsedConstructorAsMethodParameter( $FindFigureInsideVisitor, TextFigure, addNotify)$  $\land$  ¬IsUsedConstructorAsMethodParameter(FindFigureInsideVisitor, TextFigure, removeNotify)  $\land$  ¬IsUsedConstructorAsMethodParameter( $FindFigure InsideVisitor, Bezier Figure, basicTransform$ )  $\land$  ¬IsUsedConstructorAsMethodParameter( $FindFigureInsideVisitor, Bezier Figure, contains)$  $\land$  ¬IsUsedConstructorAsMethodParameter $(FindFigure InsideVisitor, Bezier Figure, setAttribute)$  $\land$  ¬IsUsedConstructorAsMethodParameter $(FindFigure InsideVisitor, Bezier Figure, addNotify)$  $\land$  ¬IsUsedConstructorAsMethodParameter( $FindFigure InsideVisitor, Bezier Figure, remove Notify$ )  $\land$   $\neg$  IsUsedConstructorAsMethodParameter( $FindFigureInsideV isitor, TextAreaFigure, basicTransform)$  $\land$  ¬IsUsedConstructorAsMethodParameter( $FindFigure InsideVisitor, TextAreaFigure, contains)$  $\land$  ¬IsUsedConstructorAsMethodParameter( $FindFigure I is idevistor, TextAreaFigure, setAttribute)$  $\land$  ¬IsUsedConstructorAsMethodParameter(  $FindFigure~InsideV is it or, TextAreaFigure, addNotify)$  $\land$  ¬IsUsedConstructorAsMethodParameter( $FindFigure InsideVisitor, TextAreaFigure, removeNotify$ )  $\land$  ¬IsUsedConstructorAsMethodParameter $(FindFigure InsideVisitor, NodeFigure, basicTransform)$  $\land$  ¬IsUsedConstructorAsMethodParameter( $FindFigureInsideV isitor, NodeFigure, contains)$  $\land$  ¬IsUsedConstructorAsMethodParameter( $FindFigure InsideV isitor, NodeFigure, setAttribute)$  $∧ \neg$ IsUsedConstructorAsMethodParameter(FindFigureInsideVisitor, NodeFigure, addNotify)  $\land$  ¬IsUsedConstructorAsMethodParameter( $FindFigure InsideVisitor, NodeFigure, removeNotify)$  $∧ \neg$ IsUsedConstructorAsMethodParameter( $Find Figure InsideVisitor, SVGImage, basicTransform$ ) ∧ ¬IsUsedConstructorAsMethodParameter(F indF igureInsideV isitor, SV GImage, contains)  $\land$  ¬IsUsedConstructorAsMethodParameter( $FindFigure InsideVisitor, SVGImage, setAttribute)$  $\land$  ¬IsUsedConstructorAsMethodParameter( $FindFigure InsideV isitor, SVGImage, addNotify$ )  $\land$  ¬IsUsedConstructorAsMethodParameter(FindFigureInsideVisitor, SVGImage, removeNotify)  $\land$  ¬IsUsedConstructorAsMethodParameter( $FindFigure InsideV is it or, SVGPath, basic Transform)$  $\land$  ¬IsUsedConstructorAsMethodParameter( $FindFigure InsideVisitor, SVGPath, contains)$  $\land$  ¬IsUsedConstructorAsMethodParameter( $FindFigure InsideV isitor, SVGPath, setAttribute)$  $\land$  ¬IsUsedConstructorAsMethodParameter( $FindFigure InsideVisitor, SVGPath, addNotify$ )  $∧ \neg$ IsUsedConstructorAsMethodParameter(FindFigureInsideVisitor, SVGPath, removeNotify)  $\land$  ¬IsUsedConstructorAsMethodParameter( $Find Figure InsideVisitor, DependencyFigure, basicTransform$ )  $\land$  ¬IsUsedConstructorAsMethodParameter( $FindFigure InsideVisitor, DependercyFigure, contains)$ 

 $\land$  ¬IsUsedConstructorAsMethodParameter( $FindFigure InsideVisitor, Dependency Figure, setAttribute)$  $\land$  ¬IsUsedConstructorAsMethodParameter( $FindFigure InsideVisitor, DependerCFigure, addNotify)$  $∧ \neg$ IsUsedConstructorAsMethodParameter(FindFiqureInsideVisitor, DependencyFiqure, removeNotify)  $∧$  ¬IsUsedConstructorAsMethodParameter( $FindFigure InsideV isitor, LineConnectionFigure, basicTransform$ )  $\land$  ¬IsUsedConstructorAsMethodParameter( $FindFigure InsideVisitor, LineConnectionFigure, contains)$  $\land$  ¬IsUsedConstructorAsMethodParameter $(FindFigure InsideVisitor, LineConnectionFigure, setAttribute)$  $\land$  ¬IsUsedConstructorAsMethodParameter( $FindFigure InsideVisitor, LineConnectionFigure, addNotify)$  $\land$  ¬IsUsedConstructorAsMethodParameter( $FindFigure InsideVisitor, LineConnectionFigure, removeNotify$ )  $\land$  ¬IsUsedConstructorAsMethodParameter( $FindFigure InsideVisitor, LabeledLine ConnectionFigure, basicTransform$ )  $\land$  ¬IsUsedConstructorAsMethodParameter( $FindFigureInsideVisitor, LabeledLineConnectionFigure, contains)$  $\land$  ¬IsUsedConstructorAsMethodParameter(FindFigureInsideVisitor, LabeledLineConnectionFigure, setAttribute) ∧ ¬IsUsedConstructorAsMethodParameter(F indF igureInsideV isitor, LabeledLineConnectionF igure, addN otif y)  $\land$  ¬IsUsedConstructorAsMethodParameter( $FindFigureInsideVisitor, LabeledLineConnectionFigure, removeNotify)$  $\land$  ¬IsUsedConstructorAsMethodParameter( $FindFigure InsideV is it or, AbstractCompositeFigure, basic Transform)$  $\land$  ¬IsUsedConstructorAsMethodParameter( $FindFigureInsideV isitor, AbstractCompositeFigure, contains)$  $\land$  ¬IsUsedConstructorAsMethodParameter( $FindFigure InsideVisitor, AbstractCompositeFigure, setAttribute)$  $\land$  ¬IsUsedConstructorAsMethodParameter( $FindFigure InsideVisitor, AbstractCompositeFigure, addNotify$ )  $\land$  ¬IsUsedConstructorAsMethodParameter( $FindFigure InsideV isitor, AbstractCompositeFigure, remove Notify$ )  $\land$  ¬IsUsedConstructorAsMethodParameter( $FindFigure InsideVisitor, GraphicalComposite Figure, basic Transfer$  $\land$  ¬IsUsedConstructorAsMethodParameter( $FindFigure InsideV isitor, GraphicalComposite Figure, contains)$  $\land$  ¬IsUsedConstructorAsMethodParameter( $FindFigure InsideVisitor, GraphicalCompositeFigure, setAttribute)$  $\land$  ¬IsUsedConstructorAsMethodParameter( $FindFigure InsideVisitor, GraphicalComposite Figure$ , addNotify)  $\land$  ¬IsUsedConstructorAsMethodParameter( $FindFigure InsideVisitor, GraphicalComposite Figure, removeNotify$ )  $\land$  ¬IsUsedConstructorAsMethodParameter( $FindFigureInsideV isitor, AbstractFigure, basicTransform$ ) ∧ ¬IsUsedConstructorAsMethodParameter(F indF igureInsideV isitor, AbstractF igure, contains)  $\land$  ¬IsUsedConstructorAsMethodParameter( $FindFigureInsideV is it or, AbstractFigure, setAttribute)$  $\land$  ¬IsUsedConstructorAsMethodParameter( $FindFigure InsideV is it or, AbstractFigure, find Figure Inside)$  $\land$  ¬IsUsedConstructorAsMethodParameter( $FindFigure InsideVisitor, AbstractFigure, addNotify$ )  $\land$  ¬IsUsedConstructorAsMethodParameter( $FindFigure InsideVisitor, AbstractFigure, removeNotify$ )  $\wedge \neg$ (IsUsedConstructorAsObjectReceiver(FindFigureInsideVisitor, EllipseFigure, basicTransformTmpVC)  $\vee$  IsUsedConstructorAsObjectReceiver $(FindFigure InsideVisitor, EllipseFigure, basicTransform))$ ∧ ¬IsUsedConstructorAsObjectReceiver(F indF igureInsideV isitor, EllipseF igure, contains)  $\land$  ¬IsUsedConstructorAsObjectReceiver( $FindFigure InsideVisitor, EllipseFigure, setAttribute)$  $\land$  ¬IsUsedConstructorAsObjectReceiver( $FindFigure InsideVisitor, EllipseFigure, addNotify$ )  $\land$  ¬IsUsedConstructorAsObjectReceiver( $FindFigure InsideVisitor, EllipseFigure, removeNotify$ )  $∧ \neg(\mathtt{IsUsedConstructorAsObjectReceiver}(FindFigure InsideVisitor, DiamondFigure, basicTransformTmpVC)$ ∨ IsUsedConstructorAsObjectReceiver(F indF igureInsideV isitor, DiamondF igure, basicT ransf orm))  $\wedge$  ¬IsUsedConstructorAsObjectReceiver( $FindFigure I is ideV is it or, Diamond Figure, contains$ )  $\land$  ¬IsUsedConstructorAsObjectReceiver $(FindFigure InsideVisitor, DiamondFigure, setAttribute)$  $\land$   $\neg$  IsUsedConstructorAs0bjectReceiver( $FindFigure InsideV is it or, Diamond Figure, addNotify)$  $\land$  ¬IsUsedConstructorAsObjectReceiver(FindFigureInsideVisitor, DiamondFigure, removeNotify)  $∧ \neg ($ IsUsedConstructorAsObjectReceiver $(FindFigure InsideVisitor, RectangleFigure, basicTransformTmpVC)$  $\vee$  IsUsedConstructorAsObjectReceiver $(FindFigureInsideVisitor, RectangleFigure, basicTransform)$ ∧ ¬IsUsedConstructorAsObjectReceiver(F indF igureInsideV isitor, RectangleF igure, contains) ∧ ¬IsUsedConstructorAsObjectReceiver(F indF igureInsideV isitor, RectangleF igure, setAttribute)  $\land$  ¬IsUsedConstructorAsObjectReceiver $(FindFigure InsideVisitor, RectangleFigure, addNotify)$  $∧ \neg$ IsUsedConstructorAsObjectReceiver $(FindFigure InsideVisitor, RectangleFigure, removeNotify)$  $\wedge \neg (\texttt{IsUsedConstructorAsObjectReceiver} (FindFigure \textit{InsideV} isitor, RoundRectangleFigure, basicTransformTmpVC)$  $\vee$  IsUsedConstructorAsObjectReceiver(FindFigureInsideVisitor, RoundRectangleFigure, basicTransform)) ∧ ¬IsUsedConstructorAsObjectReceiver(F indF igureInsideV isitor, RoundRectangleF igure, contains) ∧ ¬IsUsedConstructorAsObjectReceiver(F indF igureInsideV isitor, RoundRectangleF igure, setAttribute)  $\land$  ¬IsUsedConstructorAsObjectReceiver( $FindFigure InsideVisitor, RoundRectangleFigure, addNotify$ )  $∧ \neg$ IsUsedConstructorAsObjectReceiver $(FindFigure InsideVisitor, RoundRectangleFigure, removeNotify)$  $\wedge \neg$ (IsUsedConstructorAsObjectReceiver(FindFigureInsideVisitor, TriangleFigure, basicTransformTmpVC)  $\vee$  IsUsedConstructorAsObjectReceiver( $FindFigureI nsideV isitor, TriangleFigure, basicTransform)$ )  $\land$  ¬IsUsedConstructorAsObjectReceiver( $FindFigure InsideVisitor, TriangleFigure, contains)$ ∧ ¬IsUsedConstructorAsObjectReceiver(F indF igureInsideV isitor, T riangleF igure, setAttribute)  $\land$  ¬IsUsedConstructorAs0bjectReceiver( $FindFigureInsideV is it or, TriangleFigure, addNotify)$  $\land$  ¬IsUsedConstructorAsObjectReceiver( $FindFigure InsideV isitor, TriangleFigure, removeNotify$ )  $∧ \neg ( \texttt{IsUsedConstructorAsObjectReceiver} (FindFigure InsideVisitor, TextFigure, basicTransformTmpVC)$  $\vee$  IsUsedConstructorAsObjectReceiver $(FindFigureInsideVisitor, TextFigure, basicTransform) )$  $\land$  ¬IsUsedConstructorAsObjectReceiver( $FindFigure InsideVisitor, TextFigure, contains)$  $∧ \neg \texttt{IsUsedConstruction}$ ASUbjectReceiver $(FindFigureInsideVisitor, TextFigure, setAttribute)$  $\land$  ¬IsUsedConstructorAsObjectReceiver( $FindFigure InsideVisitor, TextFigure, addNotify$ )  $\wedge$  ¬IsUsedConstructorAsObjectReceiver( $Find Figure InsideVisitor, TextFigure, removeNotify$ )  $∧ \neg (IsUse dConstructorAsObjectReceiver (FindFigure InsideVisitor, Bezier Figure, basicTransformTmpVC)$ ∨ IsUsedConstructorAsObjectReceiver(F indF igureInsideV isitor, BezierF igure, basicT ransf orm))  $\land$  ¬IsUsedConstructorAsObjectReceiver( $FindFigure InsideVisitor, Bezier Figure, contains)$  $\land$   $\neg$  IsUsedConstructorAs0b  ${\bf j}$ ectReceiver $(FindFigureInsideV is it or, Bezier Figure, setAttribute)$  $\land$  ¬IsUsedConstructorAsObjectReceiver( $FindFigure I nsideV isitor, Bezier Figure, addNotify$ )  $\land$  ¬IsUsedConstructorAsObjectReceiver $(FindFigure InsideVisitor, Bezier Figure, remove Notify)$  $\wedge \neg (\texttt{IsUsedConstructorAsObjectReceiver} (FindFigure InsideVisitor, TextAreaFigure, basicTransformTmpVC)$  $\vee$ IsUsedConstructorAsObjectReceiver(FindFigureInsideVisitor,TextAreaFigure,basicTransform))  $\wedge$  ¬IsUsedConstructorAsObjectReceiver( $FindFigure I is idevistor, TextAreaFigure, contains$ )

- $\land$  ¬IsUsedConstructorAsObjectReceiver( $Find Figure InsideVisitor, TextAreaFigure, setAttribute)$
- $\land$  ¬IsUsedConstructorAsObjectReceiver( $FindFigure I nsideV isitor, TextAreaFigure, addNotify$ )

```
∧ \negIsUsedConstructorAsObjectReceiver(FindFiqureInsideVisitor, TextAreaFiqure, removeNotify)
\wedge \neg (\texttt{IsUsedConstructorAsObjectReceiver} (FindFigure \textit{InsideV} isitor, NodeFigure, basicTransformTmpVC)\veeIsUsedConstructorAsObjectReceiver(FindFigureInsideVisitor, NodeFigure, basicTransform))
∧ ¬IsUsedConstructorAsObjectReceiver(F indF igureInsideV isitor, N odeF igure, contains)
\land ¬IsUsedConstructorAsObjectReceiver(FindFigure InsideVisitor, NodeFigure, setAttribute)\land ¬IsUsedConstructorAs0bjectReceiver\grave{(FindFigure InsideVisitor}, NodeFigure, addNotify)\land ¬IsUsedConstructorAsObjectReceiver(FindFigure InsideVisitor, NodeFigure, removeNotify)\wedge \neg(IsUsedConstructorAsObjectReceiver(FindFigureInsideVisitor, SVGImage, basicTransformTmpVC)
    ∨ IsUsedConstructorAsObjectReceiver(F indF igureInsideV isitor, SV GImage, basicT ransf orm))
\land ¬IsUsedConstructorAsObjectReceiver(FindFigure I isilevisitor, SVGImage, contains)\wedge ¬IsUsedConstructorAsObjectReceiver(Find Figure InsideV isitor, SVGImage, setAttribute)\land \neg IsUsedConstructorAs0bjectReceiver(FindFigure InsideVisitor, SVGImage, addNotify)\land ¬IsUsedConstructorAsObjectReceiver(FindFigure InsideVisitor, SVGImage, removeNotify)\land ¬(IsUsedConstructorAsObjectReceiver(Find Figure InsideV isitor, SVGPath, basic TransformTmpVC)
    \vee IsUsedConstructorAsObjectReceiver(FindFigureInsideVisitor, SVGPath, basicTransform))
∧ ¬IsUsedConstructorAsObjectReceiver(F indF igureInsideV isitor, SV GP ath, contains)
\land ¬IsUsedConstructorAsObjectReceiver(FindFigure InsideVisitor, SVGPath, setAttribute)∧ \negIsUsedConstructorAsObjectReceiver(FindFigure InsideVisitor, SVGPath, addNotify)
\land ¬IsUsedConstructorAsObjectReceiver(FindFigure InsideVisitor, SVGPath, remove Notify)\wedge \neg (\texttt{IsUsedConstructorAsObjectReceiver}(\mathit{FindFigure} \textit{InsideV} \textit{isitor}, \mathit{DependercyFigure}, \textit{basicTransformT} \textit{mpVC})\vee IsUsedConstructorAsObjectReceiver(FindFigure I nsideV is it or, Dependercy Figure, basic Transform))
∧ ¬IsUsedConstructorAsObjectReceiver(F indF igureInsideV isitor, DependencyF igure, contains)
\land ¬IsUsedConstructorAsObjectReceiver(FindFigure InsideVisitor, DependencyFigure, setAttribute)∧ ¬IsUsedConstructorAsObjectReceiver(F indF igureInsideV isitor, DependencyF igure, addN otif y)
∧ \negIsUsedConstructorAsObjectReceiver(FindFigureInsideVisitor, DependencyFigure, removeNotify)
\land \neg \text{(IsUsedConstructionAsObjectReceiver} (FindFigure InsideVisitor, LineConnectionFigure, basicTransformTmpVC)\vee IsUsedConstructorAsObjectReceiver(FindFigure InsideVisitor, LineConnectionFigure, basicTransform))\land ¬IsUsedConstructorAs0bjectReceiver(Find Figure InsideVisitor, LineConnectionFigure, contains)∧ ¬IsUsedConstructorAsObjectReceiver(F indF igureInsideV isitor, LineConnectionF igure, setAttribute)
∧ \negIsUsedConstructorAsObjectReceiver(FindFigureInsideVisitor, LineConnectionFigure, addNotify)
\land ¬IsUsedConstructorAs0bjectReceiver(FindFigureInsideV is it or, LineConnectionFigure, removeNotify)\wedge \neg(IsUsedConstructorAsObjectReceiver(FindFigureInsideVisitor, LabeledLineConnectionFigure, basicTransformTmpVC)
    \veeIsUsedConstructorAsObjectReceiver(FindFigureInsideVisitor, LabeledLineConnectionFigure, basicTransform))∧ \neg ( \texttt{IsUsedConstructorAsObjectReceiver} (FindFigure InsideVisitor, LabeledLineConnectionFigure, contains身 1000)\vee IsUsedConstructorAsObjectReceiver(FindFigure I nsideV isitor, Labeled Line Connection Figure, contains))
\wedge \neg (\texttt{ISUsedConstructionAsObjectReceiver}(\mathit{FindFigureInsideV} is it or, \textit{LabeledLineConnectionFigure}, setAttributeTmpVC)∨ IsUsedConstructorAsObjectReceiver(F indF igureInsideV isitor, LabeledLineConnectionF igure, setAttribute))
\wedge \neg(IsUsedConstructorAsObjectReceiver(FindFigureInsideVisitor, LabeledLineConnectionFigure, addNotifyTmpVC)
    \vee IsUsedConstructorAsObjectReceiver(FindFigureInsideVisitor, LabeledLineConnectionFigure, addNotify))
\land ¬(IsUsedConstructorAsObjectReceiver(FindFigure InsideVisitor, LabeledLineConnectionFigure, removeNotifyTmpVC)\vee IsUsedConstructorAsObjectReceiver(FindFigureInsideVisitor, LabeledLineConnectionFigure, removeNotify))
\wedge \neg(IsUsedConstructorAsObjectReceiver(FindFigureInsideVisitor, AbstractCompositeFigure, basicTransformTmpVC)
    \vee IsUsedConstructorAsObjectReceiver(FindFigure InsideV isitor, AbstractCompositeFigure, basic Transform))
∧ ¬IsUsedConstructorAsObjectReceiver(F indF igureInsideV isitor, AbstractCompositeF igure, contains)
∧ ¬IsUsedConstructorAsObjectReceiver(F indF igureInsideV isitor, AbstractCompositeF igure, setAttribute)
∧ \negIsUsedConstructorAsObjectReceiver(FindFigure InsideVisitor, AbstractCompositeFigure, addNotify)∧ \negIsUsedConstructorAsObjectReceiver(FindFigure InsideVisitor, AbstractCompositeFigure, remove Notify)\land \neg(\mathtt{IsUsedConstructorAsObjectReceiver} (FindFigure InsideVisitor, GraphicalCompositeFigure, basicTransformTmpVC)\vee IsUsedConstructorAsObjectReceiver(FindFigureInsideVisitor, GraphicalCompositeFigure, basicTransform))
∧ ¬IsUsedConstructorAsObjectReceiver(F indF igureInsideV isitor, GraphicalCompositeF igure, contains)
∧ ¬IsUsedConstructorAsObjectReceiver(F indF igureInsideV isitor, GraphicalCompositeF igure, setAttribute)
∧ \negIsUsedConstructorAsObjectReceiver(FindFigureInsideVisitor, GraphicalCompositeFigure, addNotifu)
∧ \negIsUsedConstructorAsObjectReceiver(FindFigureInsideVisitor, GraphicalCompositeFigure, removeNotify)
∧ ¬IsUsedConstructorAsMethodParameter(SetAttributeV isitor, EllipseF igure, basicT ransf orm)
∧ ¬IsUsedConstructorAsMethodParameter(SetAttributeV isitor, EllipseF igure, contains)
\land ¬IsUsedConstructorAsMethodParameter(SetAttributeVisitor, EllipseFigure, findFigureInside)
\land ¬IsUsedConstructorAsMethodParameter(SetAttributeVisitor, EllipseFiqure, addNotify)
\land ¬IsUsedConstructorAsMethodParameter(SetAttributeVisitor, EllipseFigure, removeNotify)\wedge ¬IsUsedConstructorAsMethodParameter(SetAttributeVisitor, DiamondFigure, basicTransform)
∧ ¬IsUsedConstructorAsMethodParameter(SetAttributeV isitor, DiamondF igure, contains)
\land ¬IsUsedConstructorAsMethodParameter(SetAttributeVisitor, DiamondFigure, findFigureInside)
\land ¬IsUsedConstructorAsMethodParameter(SetAttributeVisitor, DiamondFigure, addNotify)
\land ¬IsUsedConstructorAsMethodParameter( SetAttributeVisitor, DiamondFigure, removeNotify)\land ¬IsUsedConstructorAsMethodParameter(SetAttributeVisitor, RectangleFigure, basicTransform)∧ ¬IsUsedConstructorAsMethodParameter(SetAttributeV isitor, RectangleF igure, contains)
∧ ¬IsUsedConstructorAsMethodParameter(SetAttributeV isitor, RectangleF igure, f indF igureInside)
\land \neg <code>IsUsedConstructor</code> <code>AsMethodParameter</code> ( SetAttributeVisitor, RectangleFigure, addNotify)\land ¬IsUsedConstructorAsMethodParameter(SetAttributeVisitor, RectangleFigure, removeNotify)\land ¬IsUsedConstructorAsMethodParameter(SetAttributeVisitor, RoundRectangleFigure, basicTransform)\land ¬IsUsedConstructorAsMethodParameter(SetAttributeVisitor, RoundRectangle{} Figure, contains)\land \neg IsUsedConstructorAsMethodParameter(SetAttributeVisitor, RoundRectangleFigure, findFigure Inside)\land ¬IsUsedConstructorAsMethodParameter(SetAttributeVisitor, RoundRectangleFigure, addNotify)
\land ¬IsUsedConstructorAsMethodParameter(SetAttributeVisitor, RoundRectangleFigure, removeNotify)
\land ¬IsUsedConstructorAsMethodParameter( SetAttributeVisitor, TriangleFigure, basicTransform)\land ¬IsUsedConstructorAsMethodParameter(SetAttributeVisitor, TriangleFigure, contains)\land ¬IsUsedConstructorAsMethodParameter(SetAttributeVisitor, TriangleFigure, findFigureInside)
```
 $\land$  ¬IsUsedConstructorAsMethodParameter( $SetAttributeVisitor, TriangleFigure, addNotify)$  $\land$  ¬IsUsedConstructorAsMethodParameter( $SetAttributeVisitor, TriangleFigure, removeNotify)$ ∧ ¬IsUsedConstructorAsMethodParameter(SetAttributeV isitor, T extF igure, basicT ransf orm) ∧ ¬IsUsedConstructorAsMethodParameter(SetAttributeV isitor, T extF igure, contains)  $\land$  ¬IsUsedConstructorAsMethodParameter( $SetAttributeVisitor, TextFigure, findFigure Inside)$  $\land$  ¬IsUsedConstructorAsMethodParameter(SetAttributeVisitor, TextFigure, addNotify)  $\land$  ¬IsUsedConstructorAsMethodParameter( $SetAttributeVisitor, TextFigure, removeNotify)$  $\land$  ¬IsUsedConstructorAsMethodParameter( $SetAttributeVisitor, Bezier Figure, basicTransform)$ ∧ ¬IsUsedConstructorAsMethodParameter(SetAttributeV isitor, BezierF igure, contains)  $\land$  ¬IsUsedConstructorAsMethodParameter( $SetAttributeVisitor, Bezier Figure, find Figure Inside)$  $\land$  ¬IsUsedConstructorAsMethodParameter(SetAttributeV isitor, BezierFiqure, addNotify)  $\land$  ¬IsUsedConstructorAsMethodParameter( $SetAttributeVisitor, Bezier Figure, removeNotify)$  $\land$  ¬IsUsedConstructorAsMethodParameter( $SetAttributeVisitor, TextAreaFigure, basicTransform)$  $\land$  ¬IsUsedConstructorAsMethodParameter( $SetAttributeVisitor, TextAreaFigure, contains)$  $\land$  ¬IsUsedConstructorAsMethodParameter( $SetAttributeVisitor, TextAreaFigure, findFigureInside)$  $\land$  ¬IsUsedConstructorAsMethodParameter( $SetAttributeVisitor, TextAreaFigure, addNotify$ )  $\land$  ¬IsUsedConstructorAsMethodParameter( $SetAttributeVisitor, TextAreaFigure, removeNotify)$ ∧ ¬IsUsedConstructorAsMethodParameter(SetAttributeV isitor, N odeF igure, basicT ransf orm)  $\land$  ¬IsUsedConstructorAsMethodParameter $(SetAttributeVisitor, NodeFigure, contains)$  $\land$   $\neg$  IsUsedConstructorAsMethodParameter(  $SetAttributeVisitor, NodeFigure, findFigure Inside)$  $∧ \neg$ IsUsedConstructorAsMethodParameter(SetAttributeV isitor, NodeFigure, addNotify)  $\land$  ¬IsUsedConstructorAsMethodParameter(SetAttributeVisitor, NodeFiqure, removeNotify)  $\land$  ¬IsUsedConstructorAsMethodParameter( $SetAttributeVisitor, SVGImage, basicTransform)$ ∧ ¬IsUsedConstructorAsMethodParameter(SetAttributeV isitor, SV GImage, contains)  $\land$  ¬IsUsedConstructorAsMethodParameter(SetAttributeV isitor, SVGI mage, findFigureInside)  $\land$  ¬IsUsedConstructorAsMethodParameter( $SetAttributeVisitor, SVGImage, addNotify)$  $\land$  ¬IsUsedConstructorAsMethodParameter( $SetAttributeVisitor, SVGImage, removeNotify$ )  $\land$  ¬IsUsedConstructorAsMethodParameter( $SetAttributeVisitor, SVGPath, basicTransform)$  $\land$  ¬IsUsedConstructorAsMethodParameter( $SetAttributeVisitor, SVGPath, contains)$ ∧ ¬IsUsedConstructorAsMethodParameter(SetAttributeV isitor, SV GP ath, f indF igureInside)  $\land$   $\neg$  IsUsedConstructorAsMethodParameter(  $SetAttributeVisitor, SVGPath, addNotify)$  $\land$  ¬IsUsedConstructorAsMethodParameter( $SetAttributeVisitor, SVGPath, removeNotify$ )  $\land$  ¬IsUsedConstructorAsMethodParameter(SetAttributeVisitor, DependencyFigure, basicTransform)  $\land$  ¬IsUsedConstructorAsMethodParameter( $SetAttributeVisitor, Dependency Figure, contains)$ ∧ ¬IsUsedConstructorAsMethodParameter(SetAttributeV isitor, DependencyF igure, f indF igureInside)  $\land$  ¬IsUsedConstructorAsMethodParameter(  $SetAttributeVisitor, DependencyFigure, addNotify)$  $\land$  ¬IsUsedConstructorAsMethodParameter(SetAttributeV isitor, DependencyFigure, removeNotify) ∧ ¬IsUsedConstructorAsMethodParameter(SetAttributeV isitor, LineConnectionF igure, basicT ransf orm)  $\land$   $\neg$  IsUsedConstructorAsMethodParameter(  $SetAttributeVisitor, LineConnectionFigure, contains)$  $\land$  ¬IsUsedConstructorAsMethodParameter( $SetAttributeVisitor$ , LineConnectionFigure, findFigureInside)  $\land$  ¬IsUsedConstructorAsMethodParameter(SetAttributeVisitor, LineConnectionFiqure, addNotify)  $\land$  ¬IsUsedConstructorAsMethodParameter( $SetAttributeVisitor, LineConnectionFigure, removeNotify)$  $\land$  ¬IsUsedConstructorAsMethodParameter( $SetAttributeVisitor, LabeledLineConnectionFigure, basicTransform)$ ∧ ¬IsUsedConstructorAsMethodParameter(SetAttributeV isitor, LabeledLineConnectionF igure, contains) ∧ ¬IsUsedConstructorAsMethodParameter(SetAttributeV isitor, LabeledLineConnectionF igure, f indF igureInside)  $\land$  ¬IsUsedConstructorAsMethodParameter(SetAttributeVisitor, LabeledLineConnectionFigure, addNotify)  $\land$  ¬IsUsedConstructorAsMethodParameter(  $SetAttributeVisitor, LabeledLineConnectionFigure, removeNotify)$  $∧ \neg$ IsUsedConstructorAsMethodParameter(SetAttributeVisitor, AbstractCompositeFigure, basicTransform) ∧ ¬IsUsedConstructorAsMethodParameter(SetAttributeV isitor, AbstractCompositeF igure, contains)  $\land$  ¬IsUsedConstructorAsMethodParameter(SetAttributeVisitor, AbstractCompositeFigure, findFigureInside)  $\land$  ¬IsUsedConstructorAsMethodParameter(SetAttributeVisitor, AbstractCompositeFigure, addN otify) ∧ ¬IsUsedConstructorAsMethodParameter(SetAttributeV isitor, AbstractCompositeF igure, removeN otif y) ∧ ¬IsUsedConstructorAsMethodParameter(SetAttributeV isitor, GraphicalCompositeF igure, basicT ransf orm)  $\land$  ¬IsUsedConstructorAsMethodParameter(SetAttributeV isitor, GraphicalCompositeFigure, contains)  $\land$  ¬IsUsedConstructorAsMethodParameter(SetAttributeVisitor, GraphicalCompositeFigure, findFigureInside)  $\land$  ¬IsUsedConstructorAsMethodParameter( $SetAttributeVisitor, GraphicalCompositeFigure, addNotify$ ) ∧ ¬IsUsedConstructorAsMethodParameter(SetAttributeV isitor, GraphicalCompositeF igure, removeN otif y)  $\land$  ¬IsUsedConstructorAsMethodParameter(  $SetAttributeVisitor, AbstractFigure, basicTransform)$ ∧ ¬IsUsedConstructorAsMethodParameter(SetAttributeV isitor, AbstractF igure, contains)  $\land$  ¬IsUsedConstructorAsMethodParameter( $SetAttributeVisitor, AbstractFigure, setAttribute)$  $\land$  ¬IsUsedConstructorAsMethodParameter( $SetAttributeVisitor, AbstractFigure, find Figure Inside)$  $\land$  ¬IsUsedConstructorAsMethodParameter( $SetAttributeVisitor, AbstractFigure, addNotify$ ) ∧ ¬IsUsedConstructorAsMethodParameter(SetAttributeV isitor, AbstractF igure, removeN otif y)  $\land$  ¬(IsUsedConstructorAsObjectReceiver( $SetAttributeVisitor, EllipseFigure, basicTransformTmpVC)$ ∨ IsUsedConstructorAsObjectReceiver(SetAttributeV isitor, EllipseF igure, basicT ransf orm)) ∧ ¬IsUsedConstructorAsObjectReceiver(SetAttributeV isitor, EllipseF igure, contains) ∧ ¬IsUsedConstructorAsObjectReceiver(SetAttributeV isitor, EllipseF igure, f indF igureInside) ∧ ¬IsUsedConstructorAsObjectReceiver(SetAttributeV isitor, EllipseF igure, addN otif y)  $\land$  ¬IsUsedConstructorAsObjectReceiver( $SetAttributeVisitor, EllipseFigure, removeNotify)$  $\wedge \neg (\texttt{IsUsedConstructorAsObjectReceiver}(SetAttributeVisitor, DiamondFigure, basicTransformTmpVC)$  $\vee$  IsUsedConstructorAsObjectReceiver(SetAttributeVisitor, DiamondFigure, basicTransform))  $\land$  ¬IsUsedConstructorAsObjectReceiver( $SetAttributeVisitor, DiamondFigure, contains)$ ∧ ¬IsUsedConstructorAsObjectReceiver(SetAttributeV isitor, DiamondF igure, f indF igureInside) ∧ ¬IsUsedConstructorAsObjectReceiver(SetAttributeV isitor, DiamondF igure, addN otif y)  $\land$  ¬IsUsedConstructorAsObjectReceiver( $SetAttributeVisitor$ ,  $DiamondFigure, removeNotify)$ 

 $\wedge \neg$ (IsUsedConstructorAsObjectReceiver(SetAttributeVisitor, RectangleFigure, basicTransformTmpVC)

```
∨ IsUsedConstructorAsObjectReceiver(SetAttributeV isitor, RectangleF igure, basicT ransf orm))
\land ¬IsUsedConstructorAsObjectReceiver(SetAttributeVisitor, RectangleFigure, contains)∧ ¬IsUsedConstructorAsObjectReceiver(SetAttributeV isitor, RectangleF igure, f indF igureInside)
∧ ¬IsUsedConstructorAsObjectReceiver(SetAttributeV isitor, RectangleF igure, addN otif y)
\land ¬IsUsedConstructorAsObjectReceiver(SetAttributeVisitor, RectangleFigure, removeNotify)
\wedge \neg(IsUsedConstructorAsObjectReceiver(SetAttributeVisitor, RoundRectangleFigure, basicTransformTmpVC)
    \vee IsUsedConstructorAsObjectReceiver(SetAttributeVisitor, RoundRectangle Figure, basicTransform))
∧ ¬IsUsedConstructorAsObjectReceiver(SetAttributeV isitor, RoundRectangleF igure, contains)
∧ ¬IsUsedConstructorAsObjectReceiver(SetAttributeV isitor, RoundRectangleF igure, f indF igureInside)
\land ¬IsUsedConstructorAsObjectReceiver(SetAttributeVisitor, RoundRectangleFigure, addNotify)∧ ¬IsUsedConstructorAsObjectReceiver(SetAttributeV isitor, RoundRectangleF igure, removeN otif y)
\wedge \neg (\texttt{IsUsedConstructorAsObjectReceiver}(SetAttributeVisitor, TriangleFigure, basicTransformTmpVC)\vee IsUsedConstructorAsObjectReceiver(SetAttributeVisitor, TriangleFigure, basicTransform))
∧ ¬IsUsedConstructorAsObjectReceiver(SetAttributeV isitor, T riangleF igure, contains)
∧ \negIsUsedConstructorAsObjectReceiver(SetAttributeVisitor, TriangleFigure, findFigureInside)
∧ ¬IsUsedConstructorAsObjectReceiver(SetAttributeV isitor, T riangleF igure, addN otif y)
∧ ¬IsUsedConstructorAsObjectReceiver(SetAttributeV isitor, T riangleF igure, removeN otif y)
\wedge \neg(IsUsedConstructorAsObjectReceiver(SetAttributeVisitor, TextFigure, basicTransformTmpVC)
    \vee IsUsedConstructorAsObjectReceiver(SetAttributeVisitor, TextFigure, basicTransform))
\land \neg IsUsedConstructorAs0bjectReceiver( SetAttributeVisitor, TextFigure, contains)∧ \negIsUsedConstructorAsObjectReceiver(SetAttributeVisitor, TextFigure, findFigureInside)
\land ¬IsUsedConstructorAsObjectReceiver(SetAttributeVisitor, TextFigure, addNotify)
\land ¬IsUsedConstructorAsObjectReceiver(SetAttributeVisitor, TextFigure, remove Notify)\land ¬(IsUsedConstructorAsObjectReceiver(SetAttributeVisitor, Bezier Figure, basicTransformTmpVC)\veeIsUsedConstructorAsObjectReceiver(SetAttributeVisitor, BezierFiqure, basicTransform))
\land ¬IsUsedConstructorAsObjectReceiver(SetAttributeVisitor, Bezier Figure, contains)∧ ¬IsUsedConstructorAsObjectReceiver(SetAttributeV isitor, BezierF igure, f indF igureInside)
∧ ¬IsUsedConstructorAsObjectReceiver(SetAttributeV isitor, BezierF igure, addN otif y)
\land ¬IsUsedConstructorAsObjectReceiver(SetAttributeVisitor, BezierFigure, removeNotify)
\wedge \neg(IsUsedConstructorAsObjectReceiver(SetAttributeVisitor, TextAreaFiqure, basicTransformTmpVC)
    \veeIsUsedConstructorAsObjectReceiver(SetAttributeVisitor, TextAreaFigure, basicTransform))
∧ ¬IsUsedConstructorAsObjectReceiver(SetAttributeV isitor, T extAreaF igure, contains)
\land ¬IsUsedConstructorAsObjectReceiver(SetAttributeVisitor, TextAreaFigure, findFigureInside)
\land ¬IsUsedConstructorAsObjectReceiver(SetAttributeVisitor, TextAreaFigure, addNotify)\land ¬IsUsedConstructorAsObjectReceiver(SetAttributeVisitor, TextAreaFigure, removeNotify)
\wedge \neg (\texttt{ISUsedConstructorAsObjectReceiver}(SetAttributeVisitor, NodeFigure, basicTransformTmpVC)∨ IsUsedConstructorAsObjectReceiver(SetAttributeV isitor, N odeF igure, basicT ransf orm))
∧ ¬IsUsedConstructorAsObjectReceiver(SetAttributeV isitor, N odeF igure, contains)
\land ¬IsUsedConstructorAsObjectReceiver(SetAttributeVisitor, NodeFigure, find Figure Inside)∧ ¬IsUsedConstructorAsObjectReceiver(SetAttributeV isitor, N odeF igure, addN otif y)
\land ¬IsUsedConstructorAsObjectReceiver(SetAttributeVisitor, NodeFigure, removeNotify)\wedge \neg (\texttt{ISUsedConstructorAsObjectReceiver}(SetAttributeVisitor, SVGImage, basicTransformTmpVC)\vee IsUsedConstructorAsObjectReceiver(SetAttributeVisitor, SVGImage, basicTransform))
∧ ¬IsUsedConstructorAsObjectReceiver(SetAttributeV isitor, SV GImage, contains)
∧ ¬IsUsedConstructorAsObjectReceiver(SetAttributeV isitor, SV GImage, f indF igureInside)
∧ ¬IsUsedConstructorAsObjectReceiver(SetAttributeV isitor, SV GImage, addN otif y)
∧ \negIsUsedConstructorAsObjectReceiver(SetAttributeVisitor, SVGImage, remove Notify)\wedge \neg (\mathtt{IsUsedConstructorAsObjectReceiver}(SetAttributeVisitor, SVGPath, basicTransformTmpVC)∨IsUsedConstructorAsObjectReceiver(SetAttributeVisitor, SVGPath, basicTransform))∧ ¬IsUsedConstructorAsObjectReceiver(SetAttributeV isitor, SV GP ath, contains)
∧ ¬IsUsedConstructorAsObjectReceiver(SetAttributeV isitor, SV GP ath, f indF igureInside)
\land ¬IsUsedConstructorAsObjectReceiver(SetAttributeVisitor, SVGPath, addNotif y)\land \neg IsUsedConstructorAs0bjectReceiver(SetAttributeVisitor, SVGPath, removeNotify)\wedge \neg (\texttt{IsUsedConstructorAsObjectReceiver}(SetAttributeVisitor, Dependercy Figure, basicTransformTmpVC))\vee IsUsedConstructorAsObjectReceiver(SetAttributeVisitor, DependencyFigure, basicTransform))
∧ ¬IsUsedConstructorAsObjectReceiver(SetAttributeV isitor, DependencyF igure, contains)
∧ ¬IsUsedConstructorAsObjectReceiver(SetAttributeV isitor, DependencyF igure, f indF igureInside)
\land ¬IsUsedConstructorAsObjectReceiver(SetAttributeVisitor, DependercyFigure, addNotify)∧ ¬IsUsedConstructorAsObjectReceiver(SetAttributeV isitor, DependencyF igure, removeN otif y)
\wedge \neg(IsUsedConstructorAsObjectReceiver(SetAttributeVisitor, LineConnectionFigure, basicTransformTmpVC)
    \vee IsUsedConstructorAsObjectReceiver(SetAttributeVisitor, LineConnectionFigure, basicTransform))\land ¬IsUsedConstructorAsObjectReceiver(SetAttributeVisitor, LineConnectionFigure, contains)∧ ¬IsUsedConstructorAsObjectReceiver(SetAttributeV isitor, LineConnectionF igure, f indF igureInside)
\land ¬IsUsedConstructorAsObjectReceiver(SetAttributeVisitor, LineConnectionFigure, addNotify)\wedge ¬IsUsedConstructorAsObjectReceiver(SetAttributeVisitor, LineConnectionFiqure, removeNotify)
\wedge \neg(IsUsedConstructorAsObjectReceiver(SetAttributeVisitor, LabeledLineConnectionFigure, basicTransformTmpVC)
    \lor IsUsedConstructorAsObjectReceiver(SetAttributeV is it or, Labeled Line ConnectionFigure, basic Transform()∧ \neg (IsUse dConstructorAsObjectReceiver (SetAttributeVisitor, LabeledLineConnectionFigure, containsTmpVC))\vee IsUsedConstructorAsObjectReceiver(SetAttributeVisitor, LabeledLineConnectionFigure, contains))\wedge \neg (\texttt{IsUsedConstructorAsObjectReceiver}(SetAttributeVisitor, LabeledLineConnectionFigure, findFigureInsideImpl C)∨ IsUsedConstructorAsObjectReceiver(SetAttributeV isitor, LabeledLineConnectionF igure, f indF igureInside))
\wedge \neg(\mathtt{IsUsedConstructorAsObjectReceiver}(SetAttributeVisitor, LabeledLineConnectionFigure, addNotifyTmpVC))∨ IsUsedConstructorAsObjectReceiver(SetAttributeV isitor, LabeledLineConnectionF igure, addN otif y))
\wedge \neg(IsUsedConstructorAsObjectReceiver(SetAttributeVisitor, LabeledLineConnectionFigure, removeNotify(Import)∨ IsUsedConstructorAsObjectReceiver(SetAttributeV isitor, LabeledLineConnectionF igure, removeN otif y))
```
 $\wedge \neg$ (IsUsedConstructorAsObjectReceiver(SetAttributeVisitor, AbstractCompositeFigure, basicTransformTmpVC)

∨ IsUsedConstructorAsObjectReceiver(SetAttributeV isitor, AbstractCompositeF igure, basicT ransf orm))  $\land$  ¬IsUsedConstructorAsObjectReceiver( $SetAttributeVisitor, AbstractCompositeFigure, contains)$ ∧ ¬IsUsedConstructorAsObjectReceiver(SetAttributeV isitor, AbstractCompositeF igure, f indF igureInside)  $\land$  ¬IsUsedConstructorAsObjectReceiver( $SetAttributeVisitor, AbstractCompositeFigure, addNotify)$  $\land$  ¬IsUsedConstructorAsObjectReceiver( $SetAttributeVisitor, AbstractCompositeFigure, removeNotify)$ ∧ ¬(IsUsedConstructorAsObjectReceiver(SetAttributeV isitor, GraphicalCompositeF igure, basicT ransf ormTmpV C)  $\vee$  IsUsedConstructorAsObjectReceiver( $SetAttributeVisitor, GraphicalCompositeFigure, basicTransform()$ ∧ ¬IsUsedConstructorAsObjectReceiver(SetAttributeV isitor, GraphicalCompositeF igure, contains) ∧ ¬IsUsedConstructorAsObjectReceiver(SetAttributeV isitor, GraphicalCompositeF igure, f indF igureInside)  $∧ \neg$ IsUsedConstructorAsObjectReceiver(SetAttributeVisitor, GraphicalCompositeFigure, addN otify)  $\land$  ¬IsUsedConstructorAsObjectReceiver(SetAttributeVisitor, GraphicalCompositeFigure, removeNotify)  $\land$  ¬IsUsedConstructorAsMethodParameter( $ContainerVisitor, EllipseFigure, basic Transform)$ ∧ ¬IsUsedConstructorAsMethodParameter(ContainsV isitor, EllipseF igure, setAttribute) ∧ ¬IsUsedConstructorAsMethodParameter(ContainsV isitor, EllipseF igure, f indF igureInside)  $\land$  ¬IsUsedConstructorAsMethodParameter( $ContainerVisitor, EllipseFigure, addNotify)$  $\land$  ¬IsUsedConstructorAsMethodParameter( $ContainerVisitor, EllipseFigure, removeNotify$ ) ∧ ¬IsUsedConstructorAsMethodParameter(ContainsV isitor, DiamondF igure, basicT ransf orm)  $\land$  ¬IsUsedConstructorAsMethodParameter( $ContainerVisitor, DiamondFigure, setAttribute)$  $\land$  ¬IsUsedConstructorAsMethodParameter( $ContainerVisitor, Diamond Figure, findFigure Inside)$  $\land$  ¬IsUsedConstructorAsMethodParameter( $ContainerVisitor, DiamondFigure, addNotify)$  $\land$  ¬IsUsedConstructorAsMethodParameter( $ContainerVisitor$ ,  $DiamondFigure$ ,  $removeNotify$ ) ∧ ¬IsUsedConstructorAsMethodParameter(ContainsV isitor, RectangleF igure, basicT ransf orm) ∧ ¬IsUsedConstructorAsMethodParameter(ContainsV isitor, RectangleF igure, setAttribute)  $\land$  ¬IsUsedConstructorAsMethodParameter( $ContainerVisitor$ , RectangleFigure, findFigureInside)  $\land$  ¬IsUsedConstructorAsMethodParameter( $ContainerVisitor, RectangleFigure, addNotify)$  $\land$  ¬IsUsedConstructorAsMethodParameter( $ContinuousV isitor, RectangleFigure, removeNotify)$  $\land$  ¬IsUsedConstructorAsMethodParameter( $ContainerVisitor, RoundRectangleFigure, basicTransform)$ ∧ ¬IsUsedConstructorAsMethodParameter(ContainsV isitor, RoundRectangleF igure, setAttribute) ∧ ¬IsUsedConstructorAsMethodParameter(ContainsV isitor, RoundRectangleF igure, f indF igureInside)  $\land$  ¬IsUsedConstructorAsMethodParameter( $ContainerVisitor$ ,  $RoundRectangleFigure$ ,  $addNotify$ )  $\land$  ¬IsUsedConstructorAsMethodParameter( $ContainerVisitor$ ,  $RoundRectangleFigure$ ,  $removeNotify$ )  $\land$  ¬IsUsedConstructorAsMethodParameter( $ContainerVisitor, TriangleFigure, basicTransform$ ) ∧ ¬IsUsedConstructorAsMethodParameter(ContainsV isitor, T riangleF igure, setAttribute)  $\land$  ¬IsUsedConstructorAsMethodParameter( $ContainerVisitor, TriangleFigure, find Figure Inside)$  $\land$  ¬IsUsedConstructorAsMethodParameter( $ContainerVisitor, TriangleFigure, addNotify)$  $\land$  ¬IsUsedConstructorAsMethodParameter( $ContainerVisitor, TriangleFigure, removeNotify)$  $∧ \neg$ IsUsedConstructorAsMethodParameter( $ContainerVisitor, TextFigure, basic Transform$ )  $\land$  ¬IsUsedConstructorAsMethodParameter( $ContainerVisitor, TextFigure, setAttribute)$ )  $\land$   $\neg$  IsUsedConstructorAsMethodParameter( $ContinuousV isitor, TextFigure, findFigure Inside)$  $\land$  ¬IsUsedConstructorAsMethodParameter $(ContinuousV isitor, TextFigure, addNotify)$  $\land$  ¬IsUsedConstructorAsMethodParameter( $ContainerVisitor, TextFigure, removeNotify$ )  $\land$  ¬IsUsedConstructorAsMethodParameter( $ContainerVisitor, Bezier Figure, basicTransform)$ ∧ ¬IsUsedConstructorAsMethodParameter(ContainsV isitor, BezierF igure, setAttribute) ∧ ¬IsUsedConstructorAsMethodParameter(ContainsV isitor, BezierF igure, f indF igureInside)  $\land$  ¬IsUsedConstructorAsMethodParameter( $ContainerVisitor, Bezier Figure, addNotify)$  $\land$  ¬IsUsedConstructorAsMethodParameter $(containsVisitor, BezierFigure, removeNotify)$  $\land$  ¬IsUsedConstructorAsMethodParameter( $ContainerVisitor, TextAreaFigure, basicTransform)$  $\land$  ¬IsUsedConstructorAsMethodParameter( $ContainerVisitor, TextAreaFigure, setAttribute)$  $\land$   $\neg$  IsUsedConstructorAsMethodParameter( $ContinuousV isitor, TextAreaFigure, findFigure Inside)$  $\land$  ¬IsUsedConstructorAsMethodParameter( $ContainsVisitor, TextAreaFigure, addNotify$ )  $\land$  ¬IsUsedConstructorAsMethodParameter( $ContainerVisitor, TextAreaFigure, removeNotify$ )  $\land$  ¬IsUsedConstructorAsMethodParameter( $ContainsVisitor$ ,  $NodeFigure$ , basicTransform)  $\land$   $\neg$  IsUsedConstructorAsMethodParameter( $ContinuousV isitor, NodeFigure, setAttribute)$  $\land$  ¬IsUsedConstructorAsMethodParameter( $ContainerVisitor, NodeFigure, findFigure Inside)$  $\land$   $\neg$  IsUsedConstructorAsMethodParameter( $ContainerVisitor, NodeFigure, addNotify)$  $\land$  ¬IsUsedConstructorAsMethodParameter( $ContainerVisitor, NodeFigure, removeNotify$ ) ∧ ¬IsUsedConstructorAsMethodParameter(ContainsV isitor, SV GImage, basicT ransf orm)  $\land$  ¬IsUsedConstructorAsMethodParameter( $ContainerVisitor, SVGImage, setAttribute)$  $\land$  ¬IsUsedConstructorAsMethodParameter( $ContainerVisitor, SVGImage, findFigure Inside)$  $\land$  ¬IsUsedConstructorAsMethodParameter $\hat(ContainsVisitor, SVGImage, addNotify)$ ∧ ¬IsUsedConstructorAsMethodParameter(ContainsV isitor, SV GImage, removeN otif y)  $\land$  ¬IsUsedConstructorAsMethodParameter( $ContainerVisitor, SVGPath, basicTransform$ )  $\land$  ¬IsUsedConstructorAsMethodParameter $(containsVisitor, SVGPath, setAttribute)$  $\land$  ¬IsUsedConstructorAsMethodParameter( $ContainerVisitor, SVGPath, findFigure Inside)$  $\land$  ¬IsUsedConstructorAsMethodParameter( $ContainerVisitor, SVGPath, addNotify$ )  $\land$  ¬IsUsedConstructorAsMethodParameter( $ContainerVisitor, SVGPath, removeNotify$ )  $\land$  ¬IsUsedConstructorAsMethodParameter( $ContainerVisitor, Departmenting Figure, basicTransform)$  $\land$  ¬IsUsedConstructorAsMethodParameter( $ContainerVisitor, DependencyFigure, setAttribute)$  $\land$  ¬IsUsedConstructorAsMethodParameter( $ContinuousVisitor, Dependercy Figure, find Figure Inside)$  $\land$  ¬IsUsedConstructorAsMethodParameter( $ContainerVisitor, Departmenting$  is $1$ ∧ ¬IsUsedConstructorAsMethodParameter(ContainsV isitor, DependencyF igure, removeN otif y)  $\land$  ¬IsUsedConstructorAsMethodParameter( $ContainerVisitor, LineConnectionFigure, basicTransform$ ) ∧ ¬IsUsedConstructorAsMethodParameter(ContainsV isitor, LineConnectionF igure, setAttribute)  $∧ \neg$ IsUsedConstructorAsMethodParameter(ContainsVisitor, LineConnectionFigure, findFigureInside)  $\land$  ¬IsUsedConstructorAsMethodParameter( $ContainerVisitor$ ,  $LineConnectionFigure$ ,  $addNotify)$  $\land$  ¬IsUsedConstructorAsMethodParameter( $ContainerVisitor$ , LineConnectionFigure, removeN otif y)

 $\land$  ¬IsUsedConstructorAsMethodParameter( $ContainerVisitor$ , LabeledLineConnectionFigure, basicTransform)  $\land$  ¬IsUsedConstructorAsMethodParameter( $ContainerVisitor, LabeledLineConnectionFigure, setAttribute)$  $∧ \neg$ IsUsedConstructorAsMethodParameter(ContainsVisitor, LabeledLineConnectionFigure, findFigureInside)  $\land$  ¬IsUsedConstructorAsMethodParameter( $ContainerVisitor, LabeledLineConnectionFigure, addNotify)$  $\land$  ¬IsUsedConstructorAsMethodParameter( $ContinuousVisitor, LabeledLineConnectionFigure, removeNotify$ )  $∧ \neg$ IsUsedConstructorAsMethodParameter( $ContinuousV isitor, AbstractCompositeFigure, basicTransform$ )  $\land$   $\neg$  IsUsedConstructorAsMethodParameter( $ContainerVisitor, AbstractCompositeFigure, setAttribute)$ ∧ ¬IsUsedConstructorAsMethodParameter(ContainsV isitor, AbstractCompositeF igure, f indF igureInside)  $\land$  ¬IsUsedConstructorAsMethodParameter( $ContainerVisitor$ , AbstractCompositeFiqure, addNotify)  $\land$  ¬IsUsedConstructorAsMethodParameter( $ContainerVisitor, AbstractCompositeFigure, removeNotify$ ) ∧ ¬IsUsedConstructorAsMethodParameter(ContainsV isitor, GraphicalCompositeF igure, basicT ransf orm) ∧ ¬IsUsedConstructorAsMethodParameter(ContainsV isitor, GraphicalCompositeF igure, setAttribute)  $\land$  ¬IsUsedConstructorAsMethodParameter( $ContainerVisitor, GraphicalComposite Figure, find Figure Inside)$  $\land$  ¬IsUsedConstructorAsMethodParameter( $ContainerVisitor, GraphicalCompositeFigure, addNotify$ )  $∧ \neg \texttt{IsUsedConstructorAsMethodParameter}(containsVisitor, GraphicalCompositeFigure, removeNotify)$  $\land$  ¬IsUsedConstructorAsMethodParameter( $ContainerVisitor, AbstractFigure, basic Transform)$  $\land$  ¬IsUsedConstructorAsMethodParameter( $ContainerVisitor, AbstractFigure, contains)$  $∧ \neg$ IsUsedConstructorAsMethodParameter( $ContainerVisitor, AbstractFigure, setAttribute)$  $\land$  ¬IsUsedConstructorAsMethodParameter( $ContainerVisitor, AbstractFigure, find Figure Inside)$  $\land$   $\neg$  IsUsedConstructorAsMethodParameter( $ContainerVisitor, AbstractFigure, addNotify)$  $\land$   $\neg$  IsUsedConstructorAsMethodParameter( $ContainerVisitor, AbstractFigure, removeNotify)$  $\wedge \neg$ (IsUsedConstructorAsObjectReceiver(ContainsVisitor, EllipseFigure, basicTransformTmpVC)  $\dot{\vee}$  IsUsedConstructorAsObjectReceiver $(containsVisitor, EllipseFigure, basicTransform))$ ∧ ¬IsUsedConstructorAsObjectReceiver(ContainsV isitor, EllipseF igure, setAttribute) ∧ ¬IsUsedConstructorAsObjectReceiver(ContainsV isitor, EllipseF igure, f indF igureInside)  $\land$   $\neg$  IsUsedConstructorAs0bjectReceiver( $ContainerVisitor, EllipseFigure, addNotify)$ ∧ ¬IsUsedConstructorAsObjectReceiver(ContainsV isitor, EllipseF igure, removeN otif y)  $\land$  ¬(IsUsedConstructorAsObjectReceiver( $ContainerVisitor$ ,  $Diamond$ Figure, basicTransformTmpVC)  $\vee$  IsUsedConstructorAsObjectReceiver( $ContainerVisitor$ ,  $Diamond$ Figure, basicTransform)) ∧ ¬IsUsedConstructorAsObjectReceiver(ContainsV isitor, DiamondF igure, setAttribute) ∧ ¬IsUsedConstructorAsObjectReceiver(ContainsV isitor, DiamondF igure, f indF igureInside) ∧ ¬IsUsedConstructorAsObjectReceiver(ContainsV isitor, DiamondF igure, addN otif y)  $\land$  ¬IsUsedConstructorAsObjectReceiver $(ContainerVisitor, DiamondFigure, removeNotify)$  $\land \neg(\mathtt{IsUsedConstructorAsObjectReceiver}(containsVisitor, RectangleFigure, basicTransformTmpVC)$  $\vee$  IsUsedConstructorAsObjectReceiver( $ContainerVisitor, RectangleFigure, basicTransform)$ ) ∧ ¬IsUsedConstructorAsObjectReceiver(ContainsV isitor, RectangleF igure, setAttribute) ∧ ¬IsUsedConstructorAsObjectReceiver(ContainsV isitor, RectangleF igure, f indF igureInside)  $\land$  ¬IsUsedConstructorAsObjectReceiver( $ContainerVisitor$ , RectangleFigure, addNotify)  $\land$  ¬IsUsedConstructorAsObjectReceiver( $ContainerVisitor, RectangleFigure, removeNotify)$  $\land$   $\neg(\texttt{IsUsedConstructorAsObjectReceiver}(ContainerVisitor, RoundRectangleFigure, basicTransformTmpVC)$ ∨ IsUsedConstructorAsObjectReceiver(ContainsV isitor, RoundRectangleF igure, basicT ransf orm))  $\land$  ¬IsUsedConstructorAs0bjectReceiver( $ContainerVisitor, RoundRectangle$  is  $H.$ ∧ ¬IsUsedConstructorAsObjectReceiver(ContainsV isitor, RoundRectangleF igure, f indF igureInside)  $\land$  ¬IsUsedConstructorAsObjectReceiver( $ContainerVisitor$ , RoundRectangleFigure, addNotify) ∧ ¬IsUsedConstructorAsObjectReceiver(ContainsV isitor, RoundRectangleF igure, removeN otif y)  $\wedge \neg (\texttt{IsUsedConstructorAsObjectReceiver}(ContainerVisitor, TriangleFigure, basicTransformTmpVC))$  $\vee$  IsUsedConstructorAsObjectReceiver( $ContainerVisitor, TriangleFigure, basicTransform)$ )  $\land$  ¬IsUsedConstructorAs0bjectReceiver( $ContinuousVisitor, TriangleFigure, setAttribute)$  $\land$  ¬IsUsedConstructorAs0bjectReceiver( $ContainerVisitor, TriangleFigure, findFigure Inside)$ ∧ ¬IsUsedConstructorAsObjectReceiver(ContainsV isitor, T riangleF igure, addN otif y)  $\land$  ¬IsUsedConstructorAsObjectReceiver( $ContinuousVisitor, TriangleFigure, removeNotify)$  $\wedge \neg (\texttt{IsUsedConstructorAsObjectReceiver}(ContainerVisitor, TextFigure, basicTransformTmpVC)$  $\vee$  IsUsedConstructorAsObjectReceiver( $ContainerVisitor, TextFigure, basicTransform)$ )  $\land$  ¬IsUsedConstructorAsObjectReceiver( $ContinuousV$ isitor,  $TextFigure, setAttribute)$  $\land$  ¬IsUsedConstructorAs0bjectReceiver( $ContainerVisitor, TextFigure, find Figure Inside)$  $∧ \neg \texttt{IsUsedConstructorAsObjectReceiver}(ContainsVisitor, TextFigure, addNotify)$  $\land$  ¬IsUsedConstructorAsObjectReceiver( $ContainsV isitor, TextFigure, removeNotify$ )  $\land$  ¬(IsUsedConstructorAsObjectReceiver( $ContainerVisitor, Bezier Figure, basicTransformTmpVC)$ ∨ IsUsedConstructorAsObjectReceiver(ContainsV isitor, BezierF igure, basicT ransf orm)) ∧ ¬IsUsedConstructorAsObjectReceiver(ContainsV isitor, BezierF igure, setAttribute)  $\land$  ¬IsUsedConstructorAsObjectReceiver( $ContainerVisitor, Bezier Figure, find Figure Inside)$ ∧ ¬IsUsedConstructorAsObjectReceiver(ContainsV isitor, BezierF igure, addN otif y)  $\wedge$  ¬IsUsedConstructorAsObjectReceiver( $ContinuousV$ isitor, BezierFigure, removeNotify)  $\wedge \neg (\mathtt{IsUsedConstructorAsObjectReceiver}(containsVisitor, TextAreaFigure, basicTransformTmpVC)$  $\vee$  IsUsedConstructorAsObjectReceiver(ContainsVisitor, TextAreaFigure, basicTransform))  $\land$  ¬IsUsedConstructorAsObjectReceiver( $\dot{ContainsV} is it or, TextAreaFigure, setAttribute)$  $\land$   $\neg$  IsUsedConstructorAs0bjectReceiver( $Continuous V isitor, TextAreaFigure, find Figure Inside)$  $\land$  ¬IsUsedConstructorAs0bjectReceiver( $ContainerVisitor, TextAreaFigure, addNotify)$ ∧ ¬IsUsedConstructorAsObjectReceiver(ContainsV isitor, T extAreaF igure, removeN otif y)  $\wedge \neg (\texttt{IsUsedConstructorAsObjectReceiver}(ContainerVisitor, NodeFigure, basicTransformTmpVC)$ ∨ IsUsedConstructorAsObjectReceiver(ContainsV isitor, N odeF igure, basicT ransf orm))  $\land$  ¬IsUsedConstructorAsObjectReceiver $(ContainerVisitor, NodeFigure, setAttribute)$ ∧ ¬IsUsedConstructorAsObjectReceiver(ContainsV isitor, N odeF igure, f indF igureInside)  $\land$  ¬IsUsedConstructorAsObjectReceiver $(ContainerVisitor, NodeFigure, addNotify)$  $\land$  ¬IsUsedConstructorAsObjectReceiver( $ContainerVisitor, NodeFigure, removeNotify$ )

 $\wedge \neg (\texttt{IsUsedConstructorAsObjectReceiver}(containsV isitor, SVGImage, basicTransformTmpVC)$ 

```
∨ IsUsedConstructorAsObjectReceiver(ContainsV isitor, SV GImage, basicT ransf orm))
\land ¬IsUsedConstructorAsObjectReceiver(ContainerVisitor, SVGImage, setAttribute)\land ¬IsUsedConstructorAsObjectReceiver(ContainerVisitor, SVGImage, findFigure Inside)\land ¬IsUsedConstructorAs0bjectReceiver(ContainerVisitor, SVGImage, addNotify)\land ¬IsUsedConstructorAsObjectReceiver(ContainerVisitor, SVGImage, removeNotify)
\wedge \neg (\texttt{IsUsedConstructorAsObjectReceiver}(Continuous Visitor, SVGPath, basicTransformTmpVC))\vee IsUsedConstructorAsObjectReceiver(ContainerVisitor, SVGPath, basicTransform))
∧ ¬IsUsedConstructorAsObjectReceiver(ContainsV isitor, SV GP ath, setAttribute)
∧ ¬IsUsedConstructorAsObjectReceiver(ContainsV isitor, SV GP ath, f indF igureInside)
\land \neg IsUsedConstructorAs0bjectReceiver(ContainerVisitor, SVGPath, addNotify)\land ¬IsUsedConstructorAsObjectReceiver(ContainsV isitor, SVGPath, removeNotify)
\wedge \neg (\texttt{IsUsedConstructorAsObjectReceiver}(ContainsVisitor, DependercyFigure, basicTransformTmpVC)\vee IsUsedConstructorAsObjectReceiver(ContainsVisitor, DependencyFigure, basicTransform))
∧ ¬IsUsedConstructorAsObjectReceiver(ContainsV isitor, DependencyF igure, setAttribute)
\land ¬IsUsedConstructorAsObjectReceiver(ContainerVisitor, DependercyFigure, find Figure Inside)∧ ¬IsUsedConstructorAsObjectReceiver(ContainsV isitor, DependencyF igure, addN otif y)
∧ ¬IsUsedConstructorAsObjectReceiver(ContainsV isitor, DependencyF igure, removeN otif y)
\wedge \neg(IsUsedConstructorAsObjectReceiver(ContainerVisitor, LineConnectionFigure, basicTransformTmpVC)
    \veeIsUsedConstructorAsObjectReceiver(ContainsVisitor, LineConnectionFigure, basicTransform))
\land ¬IsUsedConstructorAs0bjectReceiver(ContainerVisitor, LineConnectionFigure, setAttribute)∧ ¬IsUsedConstructorAsObjectReceiver(ContainsV isitor, LineConnectionF igure, f indF igureInside)
\land ¬IsUsedConstructorAsObjectReceiver(ContainsVisitor, LineConnectionFigure, addNotify)
\land ¬IsUsedConstructorAsObjectReceiver(ContainerVisitor, LineConnectionFigure, removeNotify)
\wedge \neg(IsUsedConstructorAsObjectReceiver(ContinuousVisitor, LabeledLineConnectionFigure, basicTransformTmpVC)
   \veeIsUsedConstructorAsObjectReceiver(ContainsVisitor, LabeledLineConnectionFiqure, basicTransform))
\wedge \neg (\texttt{IsUsedConstructorAsObjectReceiver}(containsVisitor, LabeledLineConnectionFigure, setAttributeTmpVC)\vee IsUsedConstructorAsObjectReceiver(containsV is tor, LabeledLineConnectionFigure, setAttribute))\land \neg(\mathtt{IsUsedConstructorAsObjectReceiver}(ContainerNisitor, LabeledLineConnectionFigure, findFigureInsideTmpVC)\vee IsUsedConstructorAsObjectReceiver(ContainsVisitor, LabeledLineConnectionFigure, findFigureInside))
\wedge \neg(IsUsedConstructorAsObjectReceiver(ContainsVisitor, LabeledLineConnectionFigure, addN otif yTmpVC)
    \vee IsUsedConstructorAsObjectReceiver(ContainsVisitor, LabeledLineConnectionFigure, addNotify))
\wedge \neg(IsUsedConstructorAsObjectReceiver(ContainsVisitor, LabeledLineConnectionFigure, removeN otif yTmpVC)
    \veeIsUsedConstructorAsObjectReceiver(ContainsVisitor, LabeledLineConnectionFigure, removeNotify))
\land \neg (\texttt{IsUsedConstructorAsObjectReceiver}(containsVisitor, AbstractCompositeFigure, basicTransformTmpVC)∨ IsUsedConstructorAsObjectReceiver(ContinuousVisitor, AbstractCompositeFigure, basicTransform))
\land ¬IsUsedConstructorAsObjectReceiver(ContainerVisitor, AbstractCompositeFigure, setAttribute)∧ ¬IsUsedConstructorAsObjectReceiver(ContainsV isitor, AbstractCompositeF igure, f indF igureInside)
\land ¬IsUsedConstructorAsObjectReceiver(ContainerVisitor, AbstractCompositeFigure, addNotify)
\land ¬IsUsedConstructorAsObjectReceiver(ContainerVisitor, AbstractCompositeFigure, removeNotify)\wedge \neg (\texttt{IsUsedConstructorAsObjectReceiver}(containsVisitor, GraphicalCompositeFigure, basicTransformTmpVC)∨ IsUsedConstructorAsObjectReceiver(ContainsV isitor, GraphicalCompositeF igure, basicT ransf orm))
∧ ¬IsUsedConstructorAsObjectReceiver(ContainsV isitor, GraphicalCompositeF igure, setAttribute)
∧ ¬IsUsedConstructorAsObjectReceiver(ContainsV isitor, GraphicalCompositeF igure, f indF igureInside)
∧ ¬IsUsedConstructorAsObjectReceiver(ContainsV isitor, GraphicalCompositeF igure, addN otif y)
∧ ¬IsUsedConstructorAsObjectReceiver(ContainsV isitor, GraphicalCompositeF igure, removeN otif y)
∧ ¬IsUsedConstructorAsMethodParameter(BasicT ransf ormV isitor, EllipseF igure, contains)
\land ¬IsUsedConstructorAsMethodParameter(BasicTransformV isitor, EllipseFigure, setAttribute)\land ¬IsUsedConstructorAsMethodParameter(BasicTransformV isitor, EllipseFigure, findFigure Inside)\land ¬IsUsedConstructorAsMethodParameter(BasicTransformVisitor, EllipseFiqure, addNotify)
\land ¬IsUsedConstructorAsMethodParameter( BasicTransformVisitor, EllipseFigure, removeNotify)\land ¬IsUsedConstructorAsMethodParameter(BasicTransformV isitor, DiamondFigure, contains)\land ¬IsUsedConstructorAsMethodParameter(BasicTransformVisitor, DiamondFigure, setAttribute)\land ¬IsUsedConstructorAsMethodParameter(BasicTransformV isitor, DiamondFigure, findFigureInside)\land ¬IsUsedConstructorAsMethodParameter(BasicTransformVisitor, Diamond Figure, addNotify)
\land ¬IsUsedConstructorAsMethodParameter(BasicTransformV isitor, DiamondFigure, removeNotify)∧ ¬IsUsedConstructorAsMethodParameter(BasicT ransf ormV isitor, RectangleF igure, contains)
\land ¬IsUsedConstructorAsMethodParameter(BasicTransformV isitor, RectangleFigure, setAttribute)∧ ¬IsUsedConstructorAsMethodParameter(BasicT ransf ormV isitor, RectangleF igure, f indF igureInside)
\land ¬IsUsedConstructorAsMethodParameter(BasicTransformV isitor, RectangleFigure, addNotify)\land ¬IsUsedConstructorAsMethodParameter(BasicTransformV isitor, RectangleFigure, removeNotify)\land ¬IsUsedConstructorAsMethodParameter(BasicTransformV isitor, RoundRectangleFigure, contains)\land ¬IsUsedConstructorAsMethodParameter(BasicTransformV isitor, RoundRectangleFigure, setAttribute)∧ \negIsUsedConstructorAsMethodParameter(BasicTransformVisitor, RoundRectangleFigure, findFigureInside)
\land ¬IsUsedConstructorAsMethodParameter(BasicTransformV isitor, RoundRectangleFigure, addNotify)\wedge ¬IsUsedConstructorAsMethodParameter(BasicTransformVisitor, RoundRectangleFigure, removeNotify)
∧ ¬IsUsedConstructorAsMethodParameter(BasicT ransf ormV isitor, T riangleF igure, contains)
\land ¬IsUsedConstructorAsMethodParameter(BasicTransformV isitor, TriangleFigure, setAttribute)\land ¬IsUsedConstructorAsMethodParameter(BasicTransformVisitor, TriangleFigure, findFigure Inside)\land ¬IsUsedConstructorAsMethodParameter(BasicTransformV isitor, TriangleFigure, addNotify)
\land ¬IsUsedConstructorAsMethodParameter(BasicTransformV isitor, TriangleFigure, removeNotify)
\land ¬IsUsedConstructorAsMethodParameter( BasicTransformVisitor, TextFigure, contains)∧ \neg \texttt{IsUsedConstruct} or \texttt{AsMethodParameter}(BasicTransformVisitor, TextFigure, setAttribute)\land ¬IsUsedConstructorAsMethodParameter(BasicTransformVisitor, TextFigure, findFigure Inside)\land ¬IsUsedConstructorAsMethodParameter(BasicTransformV isitor, TextFigure, addNotify)
\land ¬IsUsedConstructorAsMethodParameter(BasicTransformVisitor, TextFigure, removeNotify)
\land ¬IsUsedConstructorAsMethodParameter(BasicTransformV isitor, Bezier Figure, contains)
```
∧ ¬IsUsedConstructorAsMethodParameter(BasicT ransf ormV isitor, BezierF igure, setAttribute)  $\land$  ¬IsUsedConstructorAsMethodParameter( $BasicTransformV isitor, Bezier Figure, find Figure Inside)$  $\land$  ¬IsUsedConstructorAsMethodParameter( $BasicTransformV isitor, BezierFigure, addNotify$ )  $\land$  ¬IsUsedConstructorAsMethodParameter( $BasicTransformV isitor, Bezier Figure, removeNotify$ ) ∧ ¬IsUsedConstructorAsMethodParameter(BasicT ransf ormV isitor, T extAreaF igure, contains)  $\land$  ¬IsUsedConstructorAsMethodParameter( $BasicTransformV isitor, TextAreaFigure, setAttribute$ )  $\land$ ¬IsUsedConstructorAsMethodParameter( $BasicTransformVisitor, TextAreaFigure, findFigureInside)$  $\land$  ¬IsUsedConstructorAsMethodParameter( $BasicTransformV isitor, TextAreaFigure, addNotify$ )  $\land$  ¬IsUsedConstructorAsMethodParameter( $BasicTransformVisitor, TextAreaFigure, remove Notify$ )  $\land$  ¬IsUsedConstructorAsMethodParameter $(BasicTransformVisitor, NodeFigure, contains)$  $\land$  ¬IsUsedConstructorAsMethodParameter $(BasicTransformVisitor, NodeFigure, setAttribute)$  $\land$  ¬IsUsedConstructorAsMethodParameter( $BasicTransformV isitor,NodeFigure, findFigureInside)$  $\land$  ¬IsUsedConstructorAsMethodParameter( $BasicTransformV isitor, NodeFigure, addNotify$ )  $\land$  ¬IsUsedConstructorAsMethodParameter( $BasicTransformVisitor, NodeFigure, removeNotify$ )  $\land$  ¬IsUsedConstructorAsMethodParameter( $BasicTransformVisitor, SVGImage, contains)$  $\land$  ¬IsUsedConstructorAsMethodParameter( $BasicTransformV isitor, SVGImage, setAttribute)$  $\land$  ¬IsUsedConstructorAsMethodParameter( $BasicTransformV isitor$ , SVGImage, findFigureInside)  $\land$  ¬IsUsedConstructorAsMethodParameter( $BasicTransformVisitor, SVGImage, addNotify$ )  $\land$  ¬IsUsedConstructorAsMethodParameter( $BasicTransformVisitor, SVGImage, removeNotify$ )  $\land$   $\neg$  IsUsedConstructorAsMethodParameter(  $BasicTransformVisitor, SVGPath, contains)$  $∧ \neg$ IsUsedConstructorAsMethodParameter( $BasicTransformV isitor, SVGPath, setAttribute)$  $\land$  ¬IsUsedConstructorAsMethodParameter( $BasicTransformVisitor, SVGPath, findFigure \hat{I} inside)$  $\land$  ¬IsUsedConstructorAsMethodParameter( $BasicTransformV isitor, SVGPath, addNotify)$  $\land$  ¬IsUsedConstructorAsMethodParameter( $BasicTransformVisitor, SVGPath, removeNotify$ ) ∧ ¬IsUsedConstructorAsMethodParameter(BasicT ransf ormV isitor, DependencyF igure, contains)  $\land$  ¬IsUsedConstructorAsMethodParameter( $BasicTransformVisitor, DependencyFigure, setAttribute)$ ∧ ¬IsUsedConstructorAsMethodParameter(BasicT ransf ormV isitor, DependencyF igure, f indF igureInside)  $\land$  ¬IsUsedConstructorAsMethodParameter $(BasicTransformVisitor, DependercyFigure, addNotify)$  $∧ \neg$ IsUsedConstructorAsMethodParameter(BasicTransformVisitor, DependencyFigure, removeNotify) ∧ ¬IsUsedConstructorAsMethodParameter(BasicT ransf ormV isitor, LineConnectionF igure, contains)  $\land$  ¬IsUsedConstructorAsMethodParameter( $BasicTransformV isitor, LineConnectionFigure, setAttribute)$  $\land$  ¬IsUsedConstructorAsMethodParameter( $BasicTransformVisitor, LineConnectionFigure, findFigureInside)$  $\land$  ¬IsUsedConstructorAsMethodParameter( $BasicTransformVisitor, LineConnectionFigure, addNotify$ )  $\land$  ¬IsUsedConstructorAsMethodParameter( $BasicTransformVisitor, LineConnectionFigure, removeNotify)$  $\land$  ¬IsUsedConstructorAsMethodParameter( $BasicTransformV isitor, LabeledLineConnectionFigure, contains)$  $\land$  ¬IsUsedConstructorAsMethodParameter( $BasicTransformV isitor, LabeledLineConnectionFigure, setAttribute)$  $\land$  ¬IsUsedConstructorAsMethodParameter( $BasicTransformV isitor, LabeledLineConnectionFigure, find FigureInside)$  $\land$  ¬IsUsedConstructorAsMethodParameter(BasicTransformVisitor, LabeledLineConnectionFigure, addN otify)  $\land$  ¬IsUsedConstructorAsMethodParameter( $BasicTransformVisitor, LabeledLineConnectionFigure, removeNotify)$ ∧ ¬IsUsedConstructorAsMethodParameter(BasicT ransf ormV isitor, AbstractCompositeF igure, contains)  $∧ \neg$ IsUsedConstructorAsMethodParameter(BasicTransformVisitor, AbstractCompositeFiqure, setAttribute)  $\land$  ¬IsUsedConstructorAsMethodParameter(BasicTransformVisitor, AbstractCompositeFigure, findFigureInside)  $\land$  ¬IsUsedConstructorAsMethodParameter( $BasicTransformV isitor, AbstractCompositeFigure, addNotify$ )  $\land$  ¬IsUsedConstructorAsMethodParameter( $BasicTransformV isitor$ , AbstractCompositeFigure, removeN otif y) ∧ ¬IsUsedConstructorAsMethodParameter(BasicT ransf ormV isitor, GraphicalCompositeF igure, contains)  $\land$  ¬IsUsedConstructorAsMethodParameter( $BasicTransformVisitor, GraphicalCompositeFigure, setAttribute)$  $\land$  ¬IsUsedConstructorAsMethodParameter( $BasicTransformV isitor, GraphicalCompositeFigure, find Figure 1nside)$  $\land$  ¬IsUsedConstructorAsMethodParameter( $BasicTransformVisitor, GraphicalCompositeFigure, addNotify)$  $\land$  ¬IsUsedConstructorAsMethodParameter( $BasicTransformVisitor, GraphicalCompositeFigure, removeNotify$ )  $\land$  ¬IsUsedConstructorAsMethodParameter( $BasicTransformV isitor$ ,  $AbstractFigure$ ,  $basicTransform)$  $\land$  ¬IsUsedConstructorAsMethodParameter( $BasicTransformVisitor, AbstractFigure, contains)$  $\land$  ¬IsUsedConstructorAsMethodParameter( $BasicTransformVisitor, AbstractFigure, setAttribute)$  $\land$  ¬IsUsedConstructorAsMethodParameter $(BasicTransformVisitor, AbstractFigure, findFigure1)$ ∧ ¬IsUsedConstructorAsMethodParameter(BasicT ransf ormV isitor, AbstractF igure, addN otif y)  $\land$  ¬IsUsedConstructorAsMethodParameter $(BasicTransformVisitor, AbstractFigure, removeNotify)$ ∧ ¬IsUsedConstructorAsObjectReceiver(BasicT ransf ormV isitor, EllipseF igure, contains) ∧ ¬IsUsedConstructorAsObjectReceiver(BasicT ransf ormV isitor, EllipseF igure, setAttribute)  $∧ \neg$ IsUsedConstructorAsObjectReceiver(BasicTransformVisitor, EllipseFigure, findFigure $inside$ ) ∧ ¬IsUsedConstructorAsObjectReceiver(BasicT ransf ormV isitor, EllipseF igure, addN otif y) ∧ ¬IsUsedConstructorAsObjectReceiver(BasicT ransf ormV isitor, EllipseF igure, removeN otif y)  $\land$  ¬IsUsedConstructorAs0bjectReceiver $(BasicTransformVisitor, DiamondFigure, contains)$  $\land$  ¬IsUsedConstructorAsObjectReceiver( $BasicTransformV isitor, DiamondFigure, setAttribute)$ ∧ ¬IsUsedConstructorAsObjectReceiver(BasicT ransf ormV isitor, DiamondF igure, f indF igureInside) ∧ ¬IsUsedConstructorAsObjectReceiver(BasicT ransf ormV isitor, DiamondF igure, addN otif y)  $\land$  ¬IsUsedConstructorAsObjectReceiver $(BasicTransformVisitor, DiamondFigure, removeNotify)$  $∧ \neg$ IsUsedConstructorAsObjectReceiver $(BasicTransformV isitor, RectangleFigure, contains)$  $\land$  ¬IsUsedConstructorAsObjectReceiver $(BasicTransformVisitor, RectangleFigure, setAttribute)$  $\land$  ¬IsUsedConstructorAsObjectReceiver $(BasicTransformV isitor, RectangleFigure, findFigure1nside)$ ∧ ¬IsUsedConstructorAsObjectReceiver(BasicT ransf ormV isitor, RectangleF igure, addN otif y) ∧ ¬IsUsedConstructorAsObjectReceiver(BasicT ransf ormV isitor, RectangleF igure, removeN otif y)  $\land$  ¬IsUsedConstructorAsObjectReceiver $(BasicTransformV isitor, RoundRectangleFigure, contains)$  $∧ \neg$ IsUsedConstructorAsObjectReceiver( $BasicTransformV isitor, RoundRectangle Figure, setAttribute)$  $∧ \neg$ IsUsedConstructorAsObjectReceiver( $BasicTransformV isitor, RoundRectangleFigure, findFigure01$  $\land$  ¬IsUsedConstructorAsObjectReceiver $(BasicTransformV isitor, RoundRectangular Figure, addNotify)$  $\land$  ¬IsUsedConstructorAsObjectReceiver( $BasicTransformV isitor, RoundRectangleFigure, removeNotify$ ) ∧ ¬IsUsedConstructorAsObjectReceiver(BasicT ransf ormV isitor, T riangleF igure, contains)

 $\land$  ¬IsUsedConstructorAsObjectReceiver( $BasicTransformV isitor, TriangleFigure, setAttribute)$  $\land$  ¬IsUsedConstructorAsObjectReceiver( $BasicTransformV isitor, TriangleFigure, find Figure Inside)$  $\land$  ¬IsUsedConstructorAsObjectReceiver( $BasicTransformVisitor, TriangleFigure, addNotify$ )  $\land$  ¬IsUsedConstructorAsObjectReceiver( $BasicTransformV isitor, TriangleFigure, removeNotify$ )  $\land$  ¬IsUsedConstructorAsObjectReceiver $(BasicTransformVisitor, TextFigure, contains)$  $∧ \neg \texttt{IsUsedConstructorAsObjectReceiver} (BasicTransformV isitor, TextFigure, setAttribute)$  $\land$  ¬IsUsedConstructorAsObjectReceiver( $BasicTransformV isitor, TextFigure, find FigureInside)$  $\wedge$  ¬IsUsedConstructorAsObjectReceiver( $BasicTransformV isitor, TextFigure, addNotify$ )  $\land$  ¬IsUsedConstructorAsObjectReceiver(  $BasicTransformV\,isitor, TextFigure, removeNotify)$  $\land$  ¬IsUsedConstructorAsObjectReceiver( $BasicTransformVisitor, Bezier Figure, contains)$ ∧ ¬IsUsedConstructorAsObjectReceiver(BasicT ransf ormV isitor, BezierF igure, setAttribute)  $∧ \neg$ IsUsedConstructorAsObjectReceiver $(BasicTransformV isitor, BezierFigure, findFigureInside)$  $\land$  ¬IsUsedConstructorAsObjectReceiver( $BasicTransformV isitor, BezierFigure, addNotify)$  $\land$  ¬IsUsedConstructorAsObjectReceiver( $BasicTransformV isitor, Bezier Figure, removeNotify$ )  $∧ \neg \texttt{IsUsedConstruct} or \texttt{AsObjectReceiver} (BasicTransformV isitor, TextAreaFigure, contains)$  $\land$  ¬IsUsedConstructorAsObjectReceiver( $BasicTransformV isitor, TextAreaFigure, setAttribute)$  $\land$  ¬IsUsedConstructorAsObjectReceiver $(BasicTransformVisitor, TextAreaFigure, findFigure1nside)$  $\land$  ¬IsUsedConstructorAsObjectReceiver( $BasicTransformV isitor, TextAreaFigure, addNotify$ )  $\land$  ¬IsUsedConstructorAsObjectReceiver $(BasicTransformV isitor, TextAreaFigure, removeNotify)$  $\land$   $\neg$  IsUsedConstructorAs0bjectReceiver(  $BasicTransformV isitor,NodeFigure, contains)$ ∧ ¬IsUsedConstructorAsObjectReceiver(BasicT ransf ormV isitor, N odeF igure, setAttribute) ∧ ¬IsUsedConstructorAsObjectReceiver(BasicT ransf ormV isitor, N odeF igure, f indF igureInside)  $\land$  ¬IsUsedConstructorAsObjectReceiver $(BasicTransformV\ is{itor},NodeFigure,addNotify)$  $\wedge$  ¬IsUsedConstructorAsObjectReceiver( $BasicTransformV isitor, NodeFigure, removeNotify$ ) ∧ ¬IsUsedConstructorAsObjectReceiver(BasicT ransf ormV isitor, SV GImage, contains)  $\land$   $\neg$  IsUsedConstructorAs0bjectReceiver( $BasicTransformV isitor, SVGImage, setAttribute)$  $\land$  ¬IsUsedConstructorAsObjectReceiver( $BasicTransformV isitor, SVGImage, findFigure Inside)$ ∧ ¬IsUsedConstructorAsObjectReceiver(BasicT ransf ormV isitor, SV GImage, addN otif y)  $\land$  ¬IsUsedConstructorAsObjectReceiver( $BasicTransformV isitor, SVGImage, removeNotify$ ) ∧ ¬IsUsedConstructorAsObjectReceiver(BasicT ransf ormV isitor, SV GP ath, contains) ∧ ¬IsUsedConstructorAsObjectReceiver(BasicT ransf ormV isitor, SV GP ath, setAttribute) ∧ ¬IsUsedConstructorAsObjectReceiver(BasicT ransf ormV isitor, SV GP ath, f indF igureInside)  $∧ \neg$ IsUsedConstructorAsObjectReceiver( $BasicTransformV isitor, SVGPath, addNotify$ )  $\land$  ¬IsUsedConstructorAsObjectReceiver( $BasicTransformV isitor, SVGPath, removeNotify)$ ∧ ¬IsUsedConstructorAsObjectReceiver(BasicT ransf ormV isitor, DependencyF igure, contains)  $\land$   $\neg$  IsUsedConstructorAs0bjectReceiver $(BasicTransformVisitor, Dependent cylinder)$  $\land$  ¬IsUsedConstructorAsObjectReceiver( $BasicTransformVisitor, DependencyFigure, findFigureInside)$  $\land$  ¬IsUsedConstructorAsObjectReceiver( $BasicTransformVisitor, DependencyFigure, addNotify$ )  $\land$  ¬IsUsedConstructorAsObjectReceiver $(BasicTransformVisitor, DependencyFigure, removeNotify)$  $\land$  ¬IsUsedConstructorAsObjectReceiver( $BasicTransformV isitor, LineConnectionFigure, contains)$ ∧ ¬IsUsedConstructorAsObjectReceiver(BasicT ransf ormV isitor, LineConnectionF igure, setAttribute)  $\land$  ¬IsUsedConstructorAsObjectReceiver $(BasicTransformVisitor, LineConnectionFigure, findFigure. In addition, the System of the image is a 1000$  $\land$  ¬IsUsedConstructorAsObjectReceiver( $BasicTransformV isitor, LineConnectionFigure, addNotify)$  $\land$  ¬IsUsedConstructorAsObjectReceiver( $BasicTransformVisitor, LineConnectionFigure, removeNotify$ )  $\wedge \neg$ (IsUsedConstructorAsObjectReceiver( $BasicTransformVisitor$ , LabeledLineConnectionFigure, containsTmpVC)  $\vee$  IsUsedConstructorAsObjectReceiver $(BasicTransformV isitor, LabeledLineConnectionFigure, contains))$  $\wedge \neg (\texttt{IsUsedConstructorAsObjectReceiver}(\hat{BasicTransformV isitor, \hat{L}abeledLineConnectionFigure, setAttributeTmpVC))$  $\vee$  IsUsedConstructorAsObjectReceiver $(BasicTransformV is it or, LabeledLineConnectionFigure, setAttribute))$  $\wedge \neg$ (IsUsedConstructorAsObjectReceiver( $BasicTransformVisitor, LabeledLineConnectionFigure, find FigureInsideImpl C$ ) ∨ IsUsedConstructorAsObjectReceiver(BasicT ransf ormV isitor, LabeledLineConnectionF igure, f indF igureInside))  $\wedge \neg$ (IsUsedConstructorAsObjectReceiver( $BasicTransformVisitor, LabeledLineConnectionFigure, addNotifyTmpVC)$  $\vee$  IsUsedConstructorAsObjectReceiver( $BasicTransformV isitor, LabeledLineConnectionFigure, addNotify$ ))  $\wedge \neg(\mathtt{IsUsedConstructorAsObjectReceiver}(BasicTransformVisitor, LabeledLineConnectionFigure, removeNotifyTmpVC)$  $\vee$ IsUsedConstructorAsObjectReceiver $(BasicTransformV is tor, LabeledLineConnectionFigure, removeNotify))$  $\land$  ¬IsUsedConstructorAsObjectReceiver( $BasicTransformVisitor, AbstractCompositeFigure, contains)$  $\land$  ¬IsUsedConstructorAsObjectReceiver( $BasicTransformV isitor, AbstractCompositeFigure, setAttribute)$ ∧ ¬IsUsedConstructorAsObjectReceiver(BasicT ransf ormV isitor, AbstractCompositeF igure, f indF igureInside)  $\land$  ¬IsUsedConstructorAsObjectReceiver $(BasicTransformVisitor, AbstractCompositeFigure, addNotify)$ ∧ ¬IsUsedConstructorAsObjectReceiver(BasicT ransf ormV isitor, AbstractCompositeF igure, removeN otif y) ∧ ¬IsUsedConstructorAsObjectReceiver(BasicT ransf ormV isitor, GraphicalCompositeF igure, contains)  $\land$  ¬IsUsedConstructorAsObjectReceiver $(BasicTransformVisitor, GraphicalCompositeFigure, setAttribute)$  $∧ \neg$ IsUsedConstructorAsObjectReceiver( $BasicTransformV isitor, GraphicalCompositeFigure, find Figure Inside)$ ∧ ¬IsUsedConstructorAsObjectReceiver(BasicT ransf ormV isitor, GraphicalCompositeF igure, addN otif y) ∧ ¬IsUsedConstructorAsObjectReceiver(BasicT ransf ormV isitor, GraphicalCompositeF igure, removeN otif y)  $\land$  ExistsType( $AbstractCompositeFigure$ )  $\wedge$  ExistsType( $SVGImage$ )  $\land$  ExistsType( $TextAreaFigure)$  $\land$  ExistsType( $Bezier Figure$ )  $\land$  ExistsType<br>(  $TextFigure)$  $\land$  ExistsType(*TriangleFigure*)  $\land$  ExistsType( $RoundRectangleFigure)$  $\land$  ExistsType( $RectangleFigure)$  $\land$  ExistsType( $Diamond$ Figure)  $\land$  ExistsType( $EllipseFigure)$ 

 $\land$  ¬ExistsMethodInvocation(LabeledLineConnectionFigure, removeN otif yTmpVC, LabeledLineConnectionFigure, basicTransform)  $\wedge$  ¬ExistsMethodInvocation(LabeledLineConnectionFigure, removeN otif yTmpVC, LabeledLineConnectionFigure, contains)
$\wedge$  ¬ExistsMethodInvocation $(LabeledLineConnectionFigure, removeNotifyTmpVC, LabeledLineConnectionFigure, setAttribute)$  $\land$   $\neg$ ExistsMethodInvocation( $LabeledLineConnectionFigure, removeNotifyTmpVC, LabeledLineConnectionFigure, findFigure1, and the National Science Foundation of Theorem 20.$  $\land$   $\neg$ ExistsMethodInvocation( $LabeledLineConnectionFigure, removeNotifyTmpVC, LabeledLineConnectionFigure, addNotify)$  $\land$  ¬ExistsMethodInvocation(LabeledLineConnectionFigure, addNotifyTmpVC, LabeledLineConnectionFigure, basicTransform)  $\wedge$  ¬ExistsMethodInvocation(LabeledLineConnectionFigure, addNotifyTmpVC, LabeledLineConnectionFigure, contains)  $\land$  ¬ExistsMethodInvocation(LabeledLineConnectionFigure, addNotifyTmpVC, LabeledLineConnectionFigure, setAttribute)  $\land$  ¬ExistsMethodInvocation(LabeledLineConnectionFigure, addNotifyTmpVC, LabeledLineConnectionFigure, findFigureInside)  $\wedge$  ¬ExistsMethodInvocation(LabeledLineConnectionFigure, addNotifyTmpVC, LabeledLineConnectionFigure, removeNotify)  $∧ \neg \texttt{ExistMethod}$  Invocation(LabeledLineConnectionFigure, findFigureInsideTmpVC, LabeledLineConnectionFigure, basicTransform)  $\land$  ¬ExistsMethodInvocation $(LabeledLine ConnectionFigure, findFigure InsideTmpVC, LabeledLineConnectionFigure, contains)$  $\land$   $\neg$ ExistsMethodInvocation $(LabeledLineConnectionFigure, findFigure. In a figure InsideTmpVC, LabeledLineConnectionFigure, setAttribute)$ ∧ ¬ExistsMethodInvocation(LabeledLineConnectionF igure, f indF igureInsideTmpV C, LabeledLineConnectionF igure, addN otif y)  $\wedge$  ¬ExistsMethodInvocation(LabeledLineConnectionFigure, findFigureInsideTmpVC, LabeledLineConnectionFigure, removeNotify)  $\land$   $\neg$ ExistsMethodInvocation( $LabeledLineConnectionFigure, setAttributeTmpVC, LabeledLineConnectionFigure, basicTransform)$  $\land$   $\neg$ ExistsMethodInvocation( $LabeledLineConnectionFigure, setAttributeTmpVC, LabeledLineConnectionFigure, contains)$  $∧ \neg \text{ExistMethodInvocation}(LabeledLineConnectionFigure, setAttributeTmpVC, LabeledLineConnectionFigure, findFigureInside)$  $\land$  ¬ExistsMethodInvocation(LabeledLineConnectionFigure, setAttributeTmpVC, LabeledLineConnectionFigure, addN otify)  $\wedge$  ¬ExistsMethodInvocation(LabeledLineConnectionFigure, setAttributeTmpVC, LabeledLineConnectionFigure, removeNotify)  $∧ \neg \texttt{ExistMethodInvocation}(LabeledLineConnectionFigure, containsTmpVC, LabeledLineConnectionFigure, basicTransform)$  $\land$  ¬ExistsMethodInvocation(LabeledLineConnectionFigure, containsTmpVC, LabeledLineConnectionFigure, setAttribute)  $\wedge$  ¬ExistsMethodInvocation(LabeledLineConnectionFigure, containsTmpVC, LabeledLineConnectionFigure, findFigureInside)  $\land$  ¬ExistsMethodInvocation(LabeledLineConnectionFigure, containsTmpVC, LabeledLineConnectionFigure, addN otify)  $∧ \neg \texttt{ExistMethodInvocation}(LabeledLineConnectionFigure, containsTmpVC, LabeledLineConnectionFigure, removeNotify)$ ∧ ¬IsUsedMethod(AbstractF igure, accept RemoveN otif yV isitor addspecializedMethod tmp, [RemoveN otif yV isitor]) ∧ ¬IsUsedMethod(AbstractF igure, accept AddN otif yV isitor addspecializedMethod tmp, [AddN otif yV isitor])  $\wedge \neg \texttt{IsUsedMethod} (AbstractFigure, accept\_FindFigure InsideVisitor\_address) (Find Figure 1) is a \texttt{if} \texttt{if} \texttt{if$ ∧ ¬IsUsedMethod(AbstractF igure, accept SetAttributeV isitor addspecializedMethod tmp, [SetAttributeV isitor])  $\wedge \neg \texttt{IsUsedMethod}(\textit{AbstractFigure}, \textit{accept\_containsVisitor\_address}(\textit{additional} \textit{t} \textit{t} \text$  $\wedge \neg \texttt{IsUsedMethod}(AbstractFigure, accept\_BasicTransformV isitor\_adspecializedMethod\_tmp, [BasicTransformV isitor])$  $\label{thm:main} \small \begin{small} \wedge \texttt{AllSubclasses}(\mathit{AbstractFigure}, [EllipseFigure, DiamondFigure, RectangleFigure, RoundRectangleFigure; TriangleFigure, TextFigure, BezierFileNet, and the text of the text of the text. \end{small}$  $∧ \neg \texttt{ExistsMethodDefinition}(AbstractFigure, accept)$ ∧ ¬ExistsMethodDefinition(LabeledLineConnectionF igure, accept) ∧ ¬ExistsMethodDefinition(AbstractCompositeF igure, accept)  $\land$  ¬ExistsMethodDefinition( $GraphicalCompositeFigure, accept)$ ∧ ¬ExistsMethodDefinition(EllipseF igure, accept)  $\land$  ¬ExistsMethodDefinition( $Diamond$   $Figure, accept)$ ∧ ¬ExistsMethodDefinition(RectangleF igure, accept) ∧ ¬ExistsMethodDefinition(RoundRectangleF igure, accept)  $∧ \neg \texttt{ExistsMethodDefinition}(Triangle Figure, accept)$  $\land$  ¬ExistsMethodDefinition( $TextFigure, accept)$ ∧ ¬ExistsMethodDefinition(BezierF igure, accept)  $\land$  ¬ExistsMethodDefinition( $TextAreaFigure, accept)$  $∧ \neg \texttt{ExistSMethodDefinition}(NodeFigure, accept)$ ∧ ¬ExistsMethodDefinition(SV GImage, accept)  $∧ \neg \texttt{ExistSMethodDefinition}(SVGPath, accept)$ ∧ ¬ExistsMethodDefinition(DependencyF igure, accept)  $\land$   $\neg \texttt{ExistMethodDefinition}(\textit{LineConnectionFigure}, \textit{accept})$  $\land$  ¬IsInheritedMethod( $AbstractFigure, accept)$ ∧ ¬ExistsMethodInvocation(AbstractF igure, removeN otif yTmpV C, AbstractF igure, contains) ∧ ¬ExistsMethodInvocation(AbstractF igure, removeN otif yTmpV C, AbstractF igure, setAttribute)  $\wedge$  ¬ExistsMethodInvocation(AbstractFigure, removeNotifyTmpVC, AbstractFigure, findFigureInside)  $\land$   $\neg \texttt{ExistMethodInvocation}(\textit{AbstractFigure}, removeNotifyTmpVC, AbstractFigure}, addNotify)$  $\land$  ¬IsUsedMethodIn( $AbstractFigure, removeNotifyTmpVC, LabeledLineConnectionFigure)$  $\land$  ¬IsUsedMethodIn $(AbstractFigure, removeNotifyTmpVC, AbstractCompositeFigure)$  $\land$   $\neg$ IsUsedMethodIn $(AbstructorFigure, removeNotifyTmpVC, GraphicalCompositeFigure)$  $\land$   $\neg$ IsUsedMethodIn $(AbstractFigure, removeNotifyTmpVC, EllipseFigure)$ ∧ ¬IsUsedMethodIn(AbstractF igure, removeN otif yTmpV C, DiamondF igure)  $\land \neg$ IsUsedMethodIn(AbstractFigure, removeNotifyTmpVC, RectangleFigure)  $\land$  ¬IsUsedMethodIn( $AbstractFigure, removeNotifyTmpVC, RoundRectangleFigure)$  $\land$  ¬IsUsedMethodIn $(AbstractFigure, removeNotifyTmpVC, TriangleFigure)$  $\land$  ¬IsUsedMethodIn( $AbstractFigure, removeNotifyTmpVC, TextFigure)$ ∧ ¬IsUsedMethodIn(AbstractF igure, removeN otif yTmpV C, BezierF igure)  $\land$   $\neg$  IsUsedMethodIn( $AbstractFigure, removeNotifyTmpVC, TextAreaFigure)$  $\land$  ¬IsUsedMethodIn( $AbstractFigure, removeNotifyTmpVC, NodeFigure)$  $\land \neg$ IsUsedMethodIn(AbstractFigure, removeNotifyTmpVC, SVGImage)  $\land$   $\neg$  IsUsedMethodIn( $AbstractFigure, removeNotifyTmpVC, SVGPath)$  $\land$   $\neg$  IsUsedMethodIn( $AbstractFigure, removeNotifyTmpVC, DependercyFigure)$  $\land$  ¬IsUsedMethodIn( $AbstractFigure, removeNotifyTmpVC, LineConnectionFigure)$  $\land$   $\neg \texttt{ExistMethodInvocation}(AbstractFigure, addNotifyTmpVC, AbstractFigure, contains)$ ∧ ¬ExistsMethodInvocation(AbstractF igure, addN otif yTmpV C, AbstractF igure, setAttribute)  $\land$  ¬ExistsMethodInvocation $(AbstructorFigure, addNotifyTmpVC, AbstractFigure, findFigure Inside)$  $\land$   $\neg$ ExistsMethodInvocation $(AbstructorFigure, addNotifyTmpVC, AbstractFigure, removeNotify)$  $\land$  ¬IsUsedMethodIn( $AbstractFigure, addNotifyTmpVC, LabeledLineConnectionFigure)$  $\land$  ¬IsUsedMethodIn(AbstractFigure, addN  $otifyTmpVC, AbstractCompositeFigure)$  $\land$   $\neg$  IsUsedMethodIn( $AbstractFigure, addNotifyTmpVC, Graphical Composite Figure)$  $\land$  ¬IsUsedMethodIn( $AbstractFigure, addNotifyTmpVC, EllipseFigure)$ 

 $\land \neg$ IsUsedMethodIn(AbstractFigure, addNotifyTmpVC, DiamondFigure)  $\land$  ¬IsUsedMethodIn( $AbstractFigure, addNotifyTmpVC, RectangleFigure)$  $\land$  ¬IsUsedMethodIn( $AbstractFigure, addNotifyTmpVC, RoundRectangleFigure)$  $\land$   $\neg$ IsUsedMethodIn $(AbstructorFigure, addNotifyTmpVC, TriangleFigure)$  $\land$   $\neg$ IsUsedMethodIn $(AbstractFigure, addNotifyTmpVC, TextFigure)$ ∧ ¬IsUsedMethodIn(AbstractF igure, addN otif yTmpV C, BezierF igure)  $\land$   $\neg$  IsUsedMethodIn( $AbstractFigure, addNotifyTmpVC, TextAreaFigure)$  $\wedge \neg$ IsUsedMethodIn( $AbstractFigure, addNotifyTmpVC, NodeFigure)$  $\land$  ¬IsUsedMethodIn( $AbstractFigure, addNotifyTmpVC, SVGImage)$  $\land$  ¬IsUsedMethodIn( $AbstractFigure, addNotifyTmpVC, SVGPath)$ ∧ ¬IsUsedMethodIn(AbstractF igure, addN otif yTmpV C, DependencyF igure)  $\land$  ¬IsUsedMethodIn $(AbstractFigure, addNotifyTmpVC, LineConnectionFigure)$  $\land$  ¬ExistsMethodInvocation( $AbstractFigure, find Figure InsideImpl C, AbstractFigure, contains)$  $∧ \neg Exist{\texttt{MethodInvocation}} (AbstractFigure, findFigure InsideTmpVC, AbstractFigure, setAttribute)$  $∧ \neg \texttt{ExistSethodInvocation}(AbstractFigure, findFigure InsideTmpVC, AbstractFigure, addNotify)$  $\wedge$  ¬ExistsMethodInvocation(AbstractFigure, findFigureInsideTmpVC, AbstractFigure, removeN otify)  $\land$  ¬IsUsedMethodIn( $AbstractFigure, find Figure InsideTmpVC, LabeledLine ConnectionFigure)$  $\land$  ¬IsUsedMethodIn( $AbstractFigure, find Figure InsideTmpVC, AbstractCompositeFigure)$  $\land$  ¬IsUsedMethodIn( $AbstrateFigure, find Figure InsideTmpVC, GraphicalComposite Figure)$  $\land$   $\neg$  IsUsedMethodIn( $AbstractFigure, findFigure InsideTmpVC, EllipseFigure)$  $\land$  ¬IsUsedMethodIn( $AbstractFigure, findFigure InsideTmpVC, DiamondFigure)$ ∧ ¬IsUsedMethodIn(AbstractF igure, f indF igureInsideTmpV C, RectangleF igure)  $\land$  ¬IsUsedMethodIn( $AbstractFigure, find Figure InsideImpl CC, RoundRectangleFigure)$ ∧ ¬IsUsedMethodIn(AbstractF igure, f indF igureInsideTmpV C, T riangleF igure)  $\land$  ¬IsUsedMethodIn( $AbstractFigure, find Figure InsideTmpVC, TextFigure)$  $\land$   $\neg$  IsUsedMethodIn( $AbstractFigure, find Figure InsideTmpVC, Bezier Figure)$  $\land$  ¬IsUsedMethodIn( $AbstractFigure, find Figure InsideTmpVC, TextAreaFigure)$  $\land$  ¬IsUsedMethodIn( $AbstractFigure, find Figure InsideTmpVC, NodeFigure)$  $\land$  ¬IsUsedMethodIn( $AbstractFigure, findFigure InsideTmpVC, SVGImage)$  $\land$   $\neg$  IsUsedMethodIn( $AbstractFigure, findFigure InsideTmpVC, SVGPath)$  $\land$  ¬IsUsedMethodIn( $AbstractFigure, find Figure InsideTmpVC, DependencyFigure)$  $\land$  ¬IsUsedMethodIn( $AbstractFigure, find Figure InsideTmpVC, LineConnectionFigure)$ ∧ ¬ExistsMethodInvocation(AbstractF igure, setAttributeTmpV C, AbstractF igure, contains)  $∧ \neg \texttt{ExistSet}$   $A$  of  $A$  is the  $A$  is  $A$  if  $B$  if  $A$  is  $B$  if  $A$  is  $A$  if  $B$  if  $A$  if  $B$  if  $B$  if  $A$  if  $B$  if  $B$  if  $B$  if  $B$  if  $B$  if  $B$  if  $B$  if  $B$  if  $B$  if  $B$  if  $B$  if  $B$  if  $B$  if  $B$  if  $B$  if  $∧ \neg ExistMethodInvocation(AbstructFigure, setAttributeTmpVC, AbstractFigure, addNotify)$  $\land$   $\neg \texttt{ExistsMethodInvocation} (AbstractFigure, setAttributeTmpVC, AbstractFigure, removeNotify)$ ∧ ¬IsUsedMethodIn(AbstractF igure, setAttributeTmpV C, LabeledLineConnectionF igure)  $\land$  ¬IsUsedMethodIn( $AbstractFigure, setAttributeTmpVC, AbstractCompositeFigure$ )  $\land$  ¬IsUsedMethodIn( ${\it AbstractFigure}, setAttributeTmpVC, GraphicalCompositeFigure)$ ∧ ¬IsUsedMethodIn(AbstractF igure, setAttributeTmpV C, EllipseF igure) ∧ ¬IsUsedMethodIn(AbstractF igure, setAttributeTmpV C, DiamondF igure)  $\land$  ¬IsUsedMethodIn( $AbstractFigure, setAttributeTmpVC, RectangleFigure)$  $\land$  ¬IsUsedMethodIn $(AbstractFigure, setAttributeTmpVC, RoundRectangleFigure)$  $\land$  ¬IsUsedMethodIn( $AbstractFigure, setAttributeTmpVC, TriangleFigure)$  $\land$  ¬IsUsedMethodIn( $AbstractFigure, setAttributeTmpVC, TextFigure)$  $\land$  ¬IsUsedMethodIn( $AbstractFigure, setAttributeTmpVC, Bezier Figure)$  $\land$  ¬IsUsedMethodIn $(AbstractFigure, setAttributeTmpVC, TextAreaFigure)$  $\land$   $\neg$  IsUsedMethodIn( $AbstractFigure, setAttributeTmpVC, NodeFigure)$  $\land$   $\neg$ IsUsedMethodIn $(AbstractFigure, setAttributeTmpVC, SVGImage)$  $\land$   $\neg$ IsUsedMethodIn $(AbstractFigure, setAttributeTmpVC, SVGPath)$ ∧ ¬IsUsedMethodIn(AbstractF igure, setAttributeTmpV C, DependencyF igure) ∧ ¬IsUsedMethodIn(AbstractF igure, setAttributeTmpV C, LineConnectionF igure)  $\land$  ¬ExistsMethodInvocation( $AbstractFigure, containsTmpVC, AbstractFigure, setAttribute)$  $∧ \neg \texttt{ExistMethodInvocation}(Abstract Figure, containsTmpVC, AbstractFigure, findFigure1nside)$  $\land$   $\neg$ ExistsMethodInvocation $(AbstractFigure, containsTmpVC, AbstractFigure, addNotify)$  $\land$   $\neg$ ExistsMethodInvocation $(AbstractFigure, containsTmpVC, AbstractFigure, removeNotify)$ ∧ ¬IsUsedMethodIn(AbstractF igure, containsTmpV C, LabeledLineConnectionF igure)  $\land$  ¬IsUsedMethodIn $(AbstractFigure, containsTmpVC, AbstractCompositeFigure)$  $\wedge$  ¬IsUsedMethodIn( $AbstractFigure, containsTmpVC, GraphicalCompositeFigure$ )  $\land$  ¬IsUsedMethodIn( $AbstractFigure, containsTmpVC, EllipseFigure)$  $\land$  ¬IsUsedMethodIn( $AbstractFigure, containsTmpVC, DiamondFigure)$  $\land$  ¬IsUsedMethodIn( $AbstractFigure, containsTmpVC, RectangleFigure)$ ∧ ¬IsUsedMethodIn(AbstractF igure, containsTmpV C, RoundRectangleF igure)  $\land$  ¬IsUsedMethodIn( $AbstractFigure, containsTmpVC, TriangleFigure)$  $\land$   $\neg$ IsUsedMethodIn $(AbstractFigure, containsTmpVC, TextFigure)$  $\land$   $\neg$ IsUsedMethodIn $(AbstractFigure, containsTmpVC, Bezier Figure)$  $\land$   $\neg$  IsUsedMethodIn( $AbstractFigure, containsTmpVC, TextAreaFigure)$  $\land$  ¬IsUsedMethodIn( $AbstractFigure, containsTmpVC, NodeFigure)$ ∧ ¬IsUsedMethodIn(AbstractF igure, containsTmpV C, SV GImage) ∧ ¬IsUsedMethodIn(AbstractF igure, containsTmpV C, SV GP ath)  $\land$   $\neg$ IsUsedMethodIn $(AbstractFigure, containsTmpVC, DependercyFigure)$  $\land$   $\neg$ IsUsedMethodIn $(AbstractFigure, containsTmpVC, LineConnectionFigure)$  $\land$  AllInvokedMethodsWithParameterOInBodyOfMAreNotOverloaded( $LineConnectionFigure, removeNotify, this)$  $\land$  AllInvokedMethodsWithParameterOInBodyOfMAreNotOverloaded(DependencyFigure, removeNotify, this)  $\land$  AllInvokedMethodsWithParameterOInBodyOfMAreNotOverloaded( $SVGImage, removeNotify, this$ )

 $\land$  AllInvokedMethodsWithParameterOInBodyOfMAreNotOverloaded( $NodeFigure, removeNotify, this$ )

 $\wedge$  AllInvokedMethodsWithParameterOInBodyOfMAreNotOverloaded(TextAreaFiqure, removeNotify, this)  $\land$  AllInvokedMethodsWithParameterOInBodyOfMAreNotOverloaded( $BezierFigure, removeNotify, this$ )  $\wedge$  AllInvokedMethodsWithParameterOInBodyOfMAreNotOverloaded( $TextFigure, removeNotify, this$ )  $\land$  AllInvokedMethodsWithParameterOInBodyOfMAreNotOverloaded( $TriangleFigure, removeNotify, this$ )  $∧$ AllInvokedMethodsWithParameterOInBodyOfMAreNotOverloaded( $RoundRectangleFigure, removeNotify, this$ )  $∧$ AllInvokedMethodsWithParameterOInBodyOfMAreNotOverloaded( $RecangleFigure, removeNotify, this$ )  $∧$ AllInvokedMethodsWithParameterOInBodyOfMAreNotOverloaded( $DiamondP$ iamondFigure, remove $Notify, this)$  $\land$  AllInvokedMethodsWithParameterOInBodyOfMAreNotOverloaded( $EllipseFigure, removeNotify, this$ )  $\land$  AllInvokedMethodsWithParameterOInBodyOfMAreNotOverloaded( $GraphicalCompositeFigure, removeNotify, this$ )  $\land$  AllInvokedMethodsOnObjectOInBodyOfMAreDeclaredInC(LabeledLineConnectionFigure, removeNotify, this, AbstractFigure) ∧ AllInvokedMethodsWithParameterOInBodyOfMAreNotOverloaded(LabeledLineConnectionF igure, removeN otif y, this)  $\land$  AllInvokedMethodsWithParameterOInBodyOfMAreNotOverloaded( $SVGImage, addNotify, this)$  $∧$ AllInvokedMethodsWithParameterOInBodyOfMAreNotOverloaded( $TextAreaFigure, addNotify, this$ )  $\wedge$  AllInvokedMethodsWithParameterOInBodyOfMAreNotOverloaded( $Bezier Figure, addNotify, this$ )  $∧$ AllInvokedMethodsWithParameterOInBodyOfMAreNotOverloaded( $Triangle Figure, addNotify, this$ )  $\land$  AllInvokedMethodsWithParameterOInBodyOfMAreNotOverloaded( $RoundRectangleFigure, addNotify, this$ )  $∧$ AllInvokedMethodsWithParameterOInBodyOfMAreNotOverloaded( $RecangleFigure$ ,  $addNotify, this$ )  $∧$ AllInvokedMethodsWithParameterOInBodyOfMAreNotOverloaded( $Diamond$ Figure, addNotify, this)  $∧$ AllInvokedMethodsWithParameterOInBodyOfMAreNotOverloaded( $EllipseFigure, addNotify, this$ )  $\land$  AllInvokedMethodsWithParameterOInBodyOfMAreNotOverloaded( $GraphicalCompositeFigure, addNotify, this)$  $\land$  AllInvokedMethodsOnObjectOInBodyOfMAreDeclaredInC(LabeledLineConnectionFigure, addN otif y, this, AbstractFigure)  $∧$ AllInvokedMethodsWithParameterOInBodyOfMAreNotOverloaded(LabeledLineConnectionFiqure, addNotify, this) ∧ AllInvokedMethodsWithParameterOInBodyOfMAreNotOverloaded(SV GImage, f indF igureInside, this)  $\land$  AllInvokedMethodsWithParameterOInBodyOfMAreNotOverloaded( $TextAreaFigure, findFigure Inside, this$ ) ∧ AllInvokedMethodsWithParameterOInBodyOfMAreNotOverloaded(T riangleF igure, f indF igureInside, this)  $∧$ AllInvokedMethodsWithParameterOInBodyOfMAreNotOverloaded( $RoundRectangleFigure, findFigureInside, this)$  $∧$ AllInvokedMethodsWithParameterOInBodyOfMAreNotOverloaded( $Rectangle{} Figure, findFigure Inside, this$ ) ∧ AllInvokedMethodsWithParameterOInBodyOfMAreNotOverloaded(DiamondF igure, f indF igureInside, this)  $\land$  AllInvokedMethodsWithParameterOInBodyOfMAreNotOverloaded( $EllipseFigure, findFigure Inside, this)$  $\land$  AllInvokedMethodsOnObjectOInBodyOfMAreDeclaredInC(LabeledLineConnectionFigure, findFigureInside, this, AbstractFigure)  $∧$ AllInvokedMethodsWithParameterOInBodyOfMAreNotOverloaded( $SVGPath$ , setAttribute, this)  $\land$  AllInvokedMethodsWithParameterOInBodyOfMAreNotOverloaded( $SVGImage, setAttri bute, this$ )  $∧$ AllInvokedMethodsWithParameterOInBodyOfMAreNotOverloaded( $TextAreaFigure, setAttribute, this$ )  $∧$ AllInvokedMethodsWithParameterOInBodyOfMAreNotOverloaded( $Triangle Figure, setAttribute, this)$  $∧$ AllInvokedMethodsWithParameterOInBodyOfMAreNotOverloaded( $RoundRectangleFigure, setAttribute, this$ )  $∧$ AllInvokedMethodsWithParameter0InBody0fMAreNot0verloaded( $RecangleFigure, setAttribute, this)$  $\land$  AllInvokedMethodsWithParameterOInBodyOfMAreNotOverloaded( $Diamond(PigmoidFigure, setAttribute, this)$ )  $∧$ AllInvokedMethodsWithParameterOInBodyOfMAreNotOverloaded(EllipseFiqure, setAttribute, this)  $\land$ AllInvokedMethodsWithParameterOInBodyOfMAreNotOverloaded( $GraphicalCompositeFigure, setAttribute, this)$  $∧$ AllInvokedMethodsWithParameterOInBodyOfMAreNotOverloaded( $AbstractCompositeFigure, setAttribute, this$ )  $∧$ AllInvokedMethodsOnObjectOInBodyOfMAreDeclaredInC(LabeledLineConnectionFiqure, setAttribute, this, AbstractFiqure) ∧ AllInvokedMethodsWithParameterOInBodyOfMAreNotOverloaded(SV GImage, contains, this)  $\land$  AllInvokedMethodsWithParameterOInBodyOfMAreNotOverloaded( $TextAreaFigure, contains, this$ ) ∧ AllInvokedMethodsWithParameterOInBodyOfMAreNotOverloaded(T riangleF igure, contains, this)  $\land$  AllInvokedMethodsWithParameterOInBodyOfMAreNotOverloaded( $RoundRectangleFigure, contains, this)$  $∧$ AllInvokedMethodsWithParameterOInBodyOfMAreNotOverloaded( $RectangleFigure, contains, this$ )  $\land$ AllInvokedMethodsWithParameter0InBody0fMAreNotOverloaded( $Diamonded$  $∧$ AllInvokedMethodsWithParameterOInBodyOfMAreNotOverloaded( $EllipseFigure, contains, this$ ) ∧ AllInvokedMethodsWithParameterOInBodyOfMAreNotOverloaded(GraphicalCompositeF igure, contains, this) ∧ AllInvokedMethodsOnObjectOInBodyOfMAreDeclaredInC(LabeledLineConnectionF igure, contains, this, AbstractF igure)  $\land$  AllInvokedMethodsWithParameterOInBodyOfMAreNotOverloaded( $AbstractFigure, removeNotify, v$ )  $\land$  AllInvokedMethodsWithParameterOInBodyOfMAreNotOverloaded(LabeledLineConnectionFigure, removeN otif  $y, v$ )  $∧$ AllInvokedMethodsWithParameterOInBodyOfMAreNotOverloaded( $AbstractCompositeFigure, removeNotify, v)$  $\land$  AllInvokedMethodsWithParameterOInBodyOfMAreNotOverloaded( $GraphicalCompositeFigure, removeNotify, v)$  $∧$ AllInvokedMethodsWithParameterOInBodyOfMAreNotOverloaded( $EllipseFigure, removeNotify, v)$  $\land$  AllInvokedMethodsWithParameterOInBodyOfMAreNotOverloaded( $Diamonded$ iamondFigure, removeNotify, v)  $∧$ AllInvokedMethodsWithParameterOInBodyOfMAreNotOverloaded( $Recangle Figure, removeNotify, v)$  $\land$  AllInvokedMethodsWithParameterOInBodyOfMAreNotOverloaded( $RoundRectangleFigure, removeNotify, v)$  $\land$  AllInvokedMethodsWithParameterOInBodyOfMAreNotOverloaded( $TriangleFigure, removeNotify, v$ )  $\land$  AllInvokedMethodsWithParameterOInBodyOfMAreNotOverloaded( $TextFigure, removeNotify, v)$  $\land$ AllInvokedMethodsWithParameterOInBodyOfMAreNotOverloaded( $Bezier Figure, removeNotify, v)$  $\land$  AllInvokedMethodsWithParameterOInBodyOfMAreNotOverloaded( $TextAreaFigure, removeNotify, v$ )  $∧$ AllInvokedMethodsWithParameterOInBodyOfMAreNotOverloaded( $NodeFigure, removeNotify, v$ )  $\land$  AllInvokedMethodsWithParameterOInBodyOfMAreNotOverloaded( $SVGImage, removeNotify, v$ )  $\wedge$  AllInvokedMethodsWithParameterOInBodyOfMAreNotOverloaded(SVGPath, removeNotify, v)  $∧$ AllInvokedMethodsWithParameterOInBodyOfMAreNotOverloaded(DependencyFigure, removeN otif y, v)  $∧$ AllInvokedMethodsWithParameterOInBodyOfMAreNotOverloaded( $LineConnectionFigure, removeNotify, v$ )  $\land$  AllInvokedMethodsWithParameterOInBodyOfMAreNotOverloaded( $AbstractFigure, addNotify, v)$  $∧$ AllInvokedMethodsWithParameterOInBodyOfMAreNotOverloaded(LabeledLineConnectionFigure, addN otif  $y, v$ )  $∧$ AllInvokedMethodsWithParameterOInBodyOfMAreNotOverloaded( $AbstractCompositeFigure, addNotify, v)$  $\land$  AllInvokedMethodsWithParameterOInBodyOfMAreNotOverloaded( $GraphicalCompositeFigure, addNotify, v)$  $\land$  AllInvokedMethodsWithParameterOInBodyOfMAreNotOverloaded( $EllipseFigure, addNotify, v)$  $\land$  AllInvokedMethodsWithParameterOInBodyOfMAreNotOverloaded( $Diamonded$  igure,  $addNotify, v)$  $\wedge$  AllInvokedMethodsWithParameterOInBodyOfMAreNotOverloaded( $Recangle$   $Figure$ ,  $addNotify, v$ )  $∧$ AllInvokedMethodsWithParameterOInBodyOfMAreNotOverloaded( $RoundRectangleFigure, addNotify, v)$  $\land$  AllInvokedMethodsWithParameterOInBodyOfMAreNotOverloaded( $TriangleFigure, addNotify, v)$ 

 $\wedge$  AllInvokedMethodsWithParameterOInBodyOfMAreNotOverloaded( $TextFigure, addNotify, v$ )  $\land$  AllInvokedMethodsWithParameterOInBodyOfMAreNotOverloaded( $Bezier Figure, addNotify, v)$  $\wedge$ AllInvokedMethodsWithParameterOInBodyOfMAreNotOverloaded( $TextAreaFigure, addNotify, v$ )  $\land$  AllInvokedMethodsWithParameterOInBodyOfMAreNotOverloaded( $NodeFigure, addNotify, v)$  $\land$  AllInvokedMethodsWithParameterOInBodyOfMAreNotOverloaded( $SVGImage, addNotify, v)$  $\land$  AllInvokedMethodsWithParameterOInBodyOfMAreNotOverloaded( $SVGPath$ ,  $addNotify, v)$  $∧$ AllInvokedMethodsWithParameterOInBodyOfMAreNotOverloaded( $DependercyFigure, addNotify, v)$  $\land$  AllInvokedMethodsWithParameterOInBodyOfMAreNotOverloaded( $LineConnectionFigure, addNotify, v)$  $∧$ AllInvokedMethodsWithParameterOInBodyOfMAreNotOverloaded( $AbstractFigure, find FigureInside, v)$  $\land$  AllInvokedMethodsWithParameterOInBodyOfMAreNotOverloaded(LabeledLineConnectionFigure, findFigureInside, v)  $\land$  AllInvokedMethodsWithParameterOInBodyOfMAreNotOverloaded(AbstractCompositeFiqure, findFiqureInside, v)  $∧$ AllInvokedMethodsWithParameterOInBodyOfMAreNotOverloaded( $GraphicalCompositeFigure, find Figure Inside, v)$  $∧$ AllInvokedMethodsWithParameterOInBodyOfMAreNotOverloaded(EllipseFigure, findFigureInside, v)  $\land$  AllInvokedMethodsWithParameterOInBodyOfMAreNotOverloaded( $DiamondFigure, find Figure Inside, v)$  $∧$ AllInvokedMethodsWithParameter0InBody0fMAreNotOverloaded( $RecangleFigure, findFigureInside, v)$  $∧$ AllInvokedMethodsWithParameterOInBodyOfMAreNotOverloaded( $RoundRectangleFigure, findFigureInside, v)$  $∧$ AllInvokedMethodsWithParameterOInBodyOfMAreNotOverloaded(TriangleFigure, findFigureInside, v)  $\land$  AllInvokedMethodsWithParameterOInBodyOfMAreNotOverloaded( $TextFigure, findFigure Inside, v)$  $∧$ AllInvokedMethodsWithParameterOInBodyOfMAreNotOverloaded( $Bezier \ddot{Figure}, findFigure \ddot{Figure}, v)$  $∧$ AllInvokedMethodsWithParameterOInBodyOfMAreNotOverloaded( $TextAreaFigure, findFigureInside, v)$  $\land$  AllInvokedMethodsWithParameterOInBodyOfMAreNotOverloaded( $NodeFigure, findFigure Inside, v)$  $\land$  AllInvokedMethodsWithParameterOInBodyOfMAreNotOverloaded( $SVGImage, findFigure Inside, v)$  $\land$ AllInvokedMethodsWithParameterOInBodyOfMAreNotOverloaded( $SVGPath, findFigure Inside, v)$  $∧$ AllInvokedMethodsWithParameterOInBodyOfMAreNotOverloaded( $DependencyFigure, find FigureInside, v)$  $∧$ AllInvokedMethodsWithParameterOInBodyOfMAreNotOverloaded(LineConnectionFigure, findFigureInside, v)  $∧$ AllInvokedMethodsWithParameterOInBodyOfMAreNotOverloaded $(AbstackFigure, setAttribute, v)$  $\land$  AllInvokedMethodsWithParameter0InBody0fMAreNotOverloaded(LabeledLineConnectionFigure, setAttribute, v)  $∧$ AllInvokedMethodsWithParameterOInBodyOfMAreNotOverloaded( $AbstractCompositeFigure, setAttribute, v)$  $∧$ AllInvokedMethodsWithParameterOInBodyOfMAreNotOverloaded( $GraphicalCompositeFigure, setAttribute, v$ )  $\land$  AllInvokedMethodsWithParameterOInBodyOfMAreNotOverloaded(EllipseFiqure, setAttribute, v)  $∧$ AllInvokedMethodsWithParameterOInBodyOfMAreNotOverloaded( $Diamonded$ Figure, setAttribute, v)  $\land$  AllInvokedMethodsWithParameterOInBodyOfMAreNotOverloaded( $Recangle Figure, setAttribute, v)$  $∧$ AllInvokedMethodsWithParameterOInBodyOfMAreNotOverloaded( $RoundRectangle$ Figure, setAttribute, v)  $∧$ AllInvokedMethodsWithParameterOInBodyOfMAreNotOverloaded( $TriangleFigure, setAttribute, v)$  $∧$ AllInvokedMethodsWithParameterOInBodyOfMAreNotOverloaded( $TextFigure, setAttribute, v)$  $∧$ AllInvokedMethodsWithParameterOInBodyOfMAreNotOverloaded( $Bezier Figure, setAttribute, v)$  $∧$ AllInvokedMethodsWithParameterOInBodyOfMAreNotOverloaded( $TextAreaFigure, setAttribute, v)$  $∧$ AllInvokedMethodsWithParameterOInBodyOfMAreNotOverloaded( $NodeFigure, setAttribute, v)$  $\land$  AllInvokedMethodsWithParameterOInBodyOfMAreNotOverloaded( $SVGImage, setAttribute, v)$  $∧$ AllInvokedMethodsWithParameterOInBodyOfMAreNotOverloaded( $SVGPath, setAttribute, v$ ) ∧ AllInvokedMethodsWithParameterOInBodyOfMAreNotOverloaded(DependencyF igure, setAttribute, v) ∧ AllInvokedMethodsWithParameterOInBodyOfMAreNotOverloaded(LineConnectionF igure, setAttribute, v)  $\land$  AllInvokedMethodsWithParameterOInBodyOfMAreNotOverloaded( $AbstractFigure, contains, v$ ) ∧ AllInvokedMethodsWithParameterOInBodyOfMAreNotOverloaded(LabeledLineConnectionF igure, contains, v)  $∧$ AllInvokedMethodsWithParameterOInBodyOfMAreNotOverloaded( $AbstractCompositeFigure, contains, v$ )  $\land$  AllInvokedMethodsWithParameterOInBodyOfMAreNotOverloaded( $GraphicalCompositeFigure, contains, v)$  $\land$  AllInvokedMethodsWithParameterOInBodyOfMAreNotOverloaded( $EllipseFigure, contains, v)$  $\land$  AllInvokedMethodsWithParameterOInBodyOfMAreNotOverloaded( $Diamonded$ iamondFigure, contains, v)  $\land$  AllInvokedMethodsWithParameterOInBodyOfMAreNotOverloaded( $RectangleFigure, contains, v$ )  $\wedge$ AllInvokedMethodsWithParameterOInBodyOfMAreNotOverloaded( $RoundRectangle$   $Figure, contains, v$ )  $\land$  AllInvokedMethodsWithParameterOInBodyOfMAreNotOverloaded( $TriangleFigure, contains, v)$  $\wedge$ AllInvokedMethodsWithParameterOInBodyOfMAreNotOverloaded( $TextFigure, contains, v$ )  $\land$ AllInvokedMethodsWithParameterOInBodyOfMAreNotOverloaded( $Bezier Figure, contains, v)$  $\land$  AllInvokedMethodsWithParameterOInBodyOfMAreNotOverloaded( $TextAreaFigure, contains, v)$  $\land$  AllInvokedMethodsWithParameterOInBodyOfMAreNotOverloaded( $NodeFigure, contains, v)$  $\land$  AllInvokedMethodsWithParameterOInBodyOfMAreNotOverloaded( $SVGImage, contains, v)$  $∧$ AllInvokedMethodsWithParameterOInBodyOfMAreNotOverloaded( $SVGPath, contains, v$ ) ∧ AllInvokedMethodsWithParameterOInBodyOfMAreNotOverloaded(DependencyF igure, contains, v)  $\land$  AllInvokedMethodsWithParameterOInBodyOfMAreNotOverloaded(LineConnectionFigure, contains, v)  $\land$  AllInvokedMethodsWithParameter0InBody0fMAreNotOverloaded( $AbstractFigure, basicTransform, v)$  $∧$ AllInvokedMethodsWithParameterOInBodyOfMAreNotOverloaded(LabeledLineConnectionFigure, basicTransform, v)  $\land$  AllInvokedMethodsWithParameter0InBody0fMAreNot0verloaded( $AbstractCompositeFigure, basicTransform, v)$  $∧$ AllInvokedMethodsWithParameterOInBodyOfMAreNotOverloaded( $GraphicalCompositeFigure, basic Transform, v)$  $\land$ AllInvokedMethodsWithParameterOInBodyOfMAreNotOverloaded( $EllipseFigure, basicTransform, v)$  $\land$  AllInvokedMethodsWithParameterOInBodyOfMAreNotOverloaded( $DiamondFigure$ ,  $basicTransform, v)$  $∧$ AllInvokedMethodsWithParameterOInBodyOfMAreNotOverloaded( $RectangleFigure, basicTransform, v)$  $\land$  AllInvokedMethodsWithParameter0InBody0fMAreNot0verloaded( $RoundRectangleFigure, basicTransform, v)$  $\land$  AllInvokedMethodsWithParameterOInBodyOfMAreNotOverloaded( $TriangleFigure, basicTransform, v)$  $∧$ AllInvokedMethodsWithParameterOInBodyOfMAreNotOverloaded( $TextFigure, basicTransform, v)$  $\land$  AllInvokedMethodsWithParameterOInBodyOfMAreNotOverloaded( $Bezier Figure, basicTransform, v)$  $\land$  AllInvokedMethodsWithParameterOInBodyOfMAreNotOverloaded( $TextAreaFigure, basicTransform, v)$  $\land$ AllInvokedMethodsWithParameterOInBodyOfMAreNotOverloaded( $NodeFigure, basicTransform, v)$  $∧$ AllInvokedMethodsWithParameterOInBodyOfMAreNotOverloaded( $SVGImage, basicTransform, v)$  $\land$  AllInvokedMethodsWithParameterOInBodyOfMAreNotOverloaded( $SVGP$ ath, basicTransform, v)  $∧$ AllInvokedMethodsWithParameterOInBodyOfMAreNotOverloaded( $DependencyFigure, basicTransform, v)$  $∧$ AllInvokedMethodsWithParameterOInBodyOfMAreNotOverloaded(LineConnectionFigure, basicTransform, v)

 $\land \neg \text{IsPrivate}(RemoveNotifyVisitor, visit)$  $\land$  ¬HasParameterType( $RemoveNotifyVisitor, Void)$  $∧ \neg IsPrivate(AddNotifyVisitor, visit)$  $∧ \neg$ HasParameterType( $AddNotifyVisitor, void$ )  $∧ \neg \texttt{IsPrimitiveType}(\textit{Figure})$  $∧ \neg$ IsPrivate(*FindFigureInsideVisitor, visit*)  $\land$  ¬HasParameterType( $FindFigure InsideVisitor, Figure)$ ∧ ¬IsPrivate(SetAttributeV isitor, visit) ∧ ¬HasParameterType(SetAttributeV isitor, V oid) ∧ ¬IsPrimitiveType(Boolean) ∧ ¬IsPrivate(ContainsV isitor, visit) ∧ ¬HasParameterType(ContainsV isitor, Boolean) ∧ ¬ExistsAbstractMethod(V isitor, visit)  $\land \neg \texttt{IsPrimitiveType}(^\)$  $∧ \neg IsPrivate(BasicTransformV isitor, visit)$ ∧ ¬HasParameterType(BasicT ransf ormV isitor, V oid)  $∧ \neg \text{ExiststType}(Visitor)$  $\land$  ExistsClass( $SVGImage$ )  $\land$  ExistsClass( $TextAreaFigure$ )  $\land$  ExistsClass( $Bezier Figure$ )  $\land$  ExistsClass( $TextFigure$ )  $\land$  ExistsClass( $TriangleFigure)$ ∧ ExistsClass(RoundRectangleF igure)  $\land$  ExistsClass( $RectangleFigure$ )  $\land$  ExistsClass( $Diamond$ Figure)  $\land$  ExistsClass( $EllipseFigure)$ ∧ ExistsClass(AbstractCompositeF igure)  $∧ \neg \texttt{Existstyle}(RemoveNotifyVisitor)$ ∧ BoundVariableInMethodBody(LabeledLineConnectionF igure, removeN otif y, Drawingd) ∧ BoundVariableInMethodBody(GraphicalCompositeF igure, removeN otif y, Drawingd) ∧ BoundVariableInMethodBody(EllipseF igure, removeN otif y, Drawingd)  $\land$  BoundVariableInMethodBody( $DiamondFigure, removeNotify, Drawing$ )  $\land$  BoundVariableInMethodBody( $RecangleFigure, removeNotify, Drawing$ )  $\land$  BoundVariableInMethodBody( $RoundRectangleFigure, removeNotify, Drawing$ )  $\land$  BoundVariableInMethodBody $(Triangle Figure, removeNotify, Drawinged)$  $\land$  BoundVariableInMethodBody $(TextFigure, removeNotify, Drawing d)$  $\land$  BoundVariableInMethodBody( $BezierFigure, removeNotify, Drawing$ )  $\land$  BoundVariableInMethodBody( $TextAreaFigure, removeNotify, Drawing$ )  $\land$ BoundVariableInMethodBody $(NodeFigure, removeNotify, Drawing d)$  $\land$  BoundVariableInMethodBody $(SVGImage, removeNotify, Drawing d)$  $\land$  BoundVariableInMethodBody( $AbstractCompositeFigure, removeNotify, Drawing$ ) ∧ BoundVariableInMethodBody(DependencyF igure, removeN otif y, Drawingd)  $\land$  BoundVariableInMethodBody( $LineConnectionFigure, removeNotify, Drawing$ )  $\wedge \neg$ ExistsType( $AddNotifyVisitor$ ) ∧ BoundVariableInMethodBody(LabeledLineConnectionF igure, addN otif y, Drawingd) ∧ BoundVariableInMethodBody(GraphicalCompositeF igure, addN otif y, Drawingd) ∧ BoundVariableInMethodBody(EllipseF igure, addN otif y, Drawingd)  $\land$  BoundVariableInMethodBody( $Diamond$ Figure, addNotify,  $Drawing$ d)  $\land$  BoundVariableInMethodBody( $RectangleFigure, addNotify, Drawing$ )  $∧$ BoundVariableInMethodBody $(RoundRectangleFigure, addNotify, Drawing)$  $\land$  BoundVariableInMethodBody $(Triangle Figure, addNotify, Drawinged)$  $\land$  BoundVariableInMethodBody( $Bezier Figure, addNotify, Drawing$ )  $∧$ BoundVariableInMethodBody $(TextAreaFigure, addNotify, Drawing d)$  $\land$  BoundVariableInMethodBody $(TextFigure, addNotify, Drawing)$  $\land$  BoundVariableInMethodBody $(SVGImage, addNotify, Drawing)$  $\land$ BoundVariableInMethodBody $(AbstructCompositeFigure, addNotify, Drawing d)$  $\land$  BoundVariableInMethodBody( $LineConnectionFigure, addNotify, Drawing$ )  $\land \neg$ ExistsType( $FindFigure InsideVisitor)$ ∧ BoundVariableInMethodBody(EllipseF igure, f indF igureInside, P oint2D.Doublep)  $∧$  BoundVariableInMethodBody $(DiamondFigure, findFigure Inside, Point2D. Doublep)$  $\land$ BoundVariableInMethodBody( $RectangleFigure, findFigure Inside, Point2D. Doublep)$ ∧ BoundVariableInMethodBody(RoundRectangleF igure, f indF igureInside, P oint2D.Doublep)  $∧$ BoundVariableInMethodBody $(Triangle Figure, findFigure Inside, Point2D. Doublep)$  $\land$  BoundVariableInMethodBody( $TextAreaFigure, findFigure Inside, Point2D.Doublep)$  $\land$  BoundVariableInMethodBody( $TextFigure, findFigure Inside, Point2D. Doublep)$  $\land$  BoundVariableInMethodBody( $SVGImage, findFigure Inside, Point2D. Double$ p)  $\land$ BoundVariableInMethodBody( $AbstractCompositeFigure, findFigure Inside, Point2D. Doublep)$  $\land$  BoundVariableInMethodBody $(BezierFigure, findFigure Inside, Point2D. Doublep)$ ∧ ¬ExistsType(SetAttributeV isitor)  $\land$  BoundVariableInMethodBody( $AbstractCompositeFigure, setAttribute,AttributeKeykey)$ ∧ BoundVariableInMethodBody(AbstractCompositeF igure, setAttribute, Objectvalue)  $\land$  BoundVariableInMethodBody( $GraphicalCompositeFigure, setAttribute,AttributeKeykey)$ ∧ BoundVariableInMethodBody(GraphicalCompositeF igure, setAttribute, Objectvalue) ∧ BoundVariableInMethodBody(EllipseF igure, setAttribute, AttributeKeykey) ∧ BoundVariableInMethodBody(EllipseF igure, setAttribute, Objectvalue)

 $\land$  BoundVariableInMethodBody( $RecangleFigure, setAttribute,AttributeKeykey)$ ∧ BoundVariableInMethodBody(RectangleF igure, setAttribute, Objectvalue) ∧ BoundVariableInMethodBody(RoundRectangleF igure, setAttribute, AttributeKeykey) ∧ BoundVariableInMethodBody(RoundRectangleF igure, setAttribute, Objectvalue)  $∧$  BoundVariableInMethodBody $(Triangle Figure, setAttribute,AttributeKeykey)$  $\land$  BoundVariableInMethodBody $(Triangle Figure, setAttribute, Objectvalue)$  $\land$  BoundVariableInMethodBody(TextAreaFigure, setAttribute, AttributeKeykey)  $\wedge$ BoundVariableInMethodBody( $TextAreaFigure, setAttribute, Objectvalue)$  $\land$  BoundVariableInMethodBody( $TextFigure, setAttribute,AttributeKeykey)$  $\land$  BoundVariableInMethodBody $(TextFigure, setAttribute, Objectvalue)$ ∧ BoundVariableInMethodBody(SV GImage, setAttribute, AttributeKeykey)  $\land$  BoundVariableInMethodBody $(SVGImage, setAttribute, Objectvalue)$  $\land$  BoundVariableInMethodBody( $SVGPath$ , setAttribute, AttributeKeykey)  $∧$ BoundVariableInMethodBody( $SVGPath, setAttribute, Object value)$  $\land$  BoundVariableInMethodBody( $BezierFigure, setAttribute,AttributeKeykey)$ ∧ BoundVariableInMethodBody(BezierF igure, setAttribute, Objectvalue) ∧ ¬ExistsType(ContainsV isitor) ∧ BoundVariableInMethodBody(GraphicalCompositeF igure, contains, P oint2D.Doublep)  $\land$  BoundVariableInMethodBody $(EllipseFigure, contains, Point2D. Doublep)$ ∧ BoundVariableInMethodBody(DiamondF igure, contains, P oint2D.Doublep) ∧ BoundVariableInMethodBody(RectangleF igure, contains, P oint2D.Doublep)  $\wedge$ BoundVariableInMethodBody $(RoundRectangleFigure, contains, Point2D. Doublep)$  $\land$  BoundVariableInMethodBody( $Triangle Figure, contains, Point2D. Doublep)$  $\land$  BoundVariableInMethodBody $(TextAreaFigure, contains, Point2D. Doublep)$  $\land$  BoundVariableInMethodBody( $TextFigure, contains, Point2D. Doublep)$  $\land$  BoundVariableInMethodBody $(SVGImage, contains, Point2D. Doublep)$ ∧ BoundVariableInMethodBody(AbstractCompositeF igure, contains, P oint2D.Doublep) ∧ BoundVariableInMethodBody(BezierF igure, contains, P oint2D.Doublep)  $\land$  ExistsType( $AbstractFigure)$  $\land \neg \text{Existtype}(BasicTransformV isitor)$ ∧ BoundVariableInMethodBody(AbstractCompositeF igure, basicT ransf orm, Af f ineT ransf ormtx) ∧ BoundVariableInMethodBody(GraphicalCompositeF igure, basicT ransf orm, Af f ineT ransf ormtx)  $∧$ BoundVariableInMethodBody( $EllipseFigure, basicTransform, Affiner Transformx)$  $\land$  BoundVariableInMethodBody( $DiamondFigure, basic Transform, AffineTransformx)$  $∧$  BoundVariableInMethodBody $(Rect angle Figure, basic Transform, Affine Transformtx)$  $\land$ BoundVariableInMethodBody( $RoundRectangleFigure, basicTransform, AffinerTransformx)$  $\land$  BoundVariableInMethodBody $(Triangle Figure, basicTransform, AffineTransformx)$  $\land$  BoundVariableInMethodBody $(Bezier Figure, basicTransform, AffineTransformx)$  $\land$  BoundVariableInMethodBody( $TextAreaFigure, basicTransform, AffineTransformx)$  $\land$  BoundVariableInMethodBody( $TextFigure, basicTransform, AffineTransformat)$  $\land$  BoundVariableInMethodBody( $SVGImage, basicTransform, AffineTransformat)$  $\land$  BoundVariableInMethodBody( $SVGPath, basicTransform, AffineTransformat)$  $\land$  BoundVariableInMethodBody(LineConnectionFigure, basicTransform, AffineTransformtx)  $\land$  ExistsMethodDefinitionWithParams( $AbstractFigure, removeNotify, [Drawing]$ )  $\land$  ExistsAbstractMethod( $AbstractFigure, removeNotify$ )  $\land$  ¬IsInheritedMethod( $AbstractFigure, removeNotifyTmpVC)$  $\land$  ¬IsInheritedMethodWithParams( $AbstractFigure, removeNotifyTmpVC, [Drawing]$ )  $\land$  ¬ExistsMethodDefinitionWithParams(AbstractFiqure, removeNotifyTmpVC, [Drawingd]) ∧ HasReturnType(AbstractF igure, removeN otif y, V oid)  $\land$  ExistsMethodDefinition( $AbstractFigure, removeNotify$ )  $\land$  ExistsMethodDefinition(LabeledLineConnectionFigure, removeNotify)  $\wedge$  ExistsMethodDefinition( $GraphicalCompositeFigure, removeNotify)$  $\land$  ExistsMethodDefinition(EllipseFigure, removeNotify)  $\land$  <code>ExistsMethodDefinition</code> (  $DiamondFigure, removeNotify$  )  $\land$  ExistsMethodDefinition( $RectangleFigure, removeNotify$ )  $\land$  ExistsMethodDefinition( $RoundRectangleFigure, removeNotify$ )  $\land$  ExistsMethodDefinition(TriangleFigure, removeNotify)  $\land$  ExistsMethodDefinition( $TextFigure, removeNotify$ )  $\land$  ExistsMethodDefinition( $Bezier Figure, removeNotify$ )  $\land$  ExistsMethodDefinition( $TextAreaFigure, removeNotify)$  $\land$  ExistsMethodDefinition( $NodeFigure, removeNotify$ )  $\land$  ExistsMethodDefinition( $SVGImage, removeNotify$ )  $\wedge \texttt{ExistMethodDefinition}(DependencyFigure, removeNotify)$  $\land$  ExistsMethodDefinition(LineConnectionFigure, removeNotify)  $\land$  ¬ExistsMethodDefinition( $AbstractFigure, removeNotifyTmpVC$ ) ∧ ¬ExistsMethodDefinition(LabeledLineConnectionF igure, removeN otif yTmpV C)  $\land$  ¬ExistsMethodDefinition( $AbstractCompositeFigure, removeNotifyTmpVC)$  $\wedge$  ¬ExistsMethodDefinition( $GraphicalCompositeFigure, removeNotifyTmpVC$ )  $\land$  ¬ExistsMethodDefinition(EllipseFigure, removeNotifyTmpVC)  $∧ \neg ExistsMethodDefinition(DiamondFigure, removeNotifyTmpVC)$  $\land$  ¬ExistsMethodDefinition( $RectangleFigure, removeNotifyTmpVC$ )  $∧ \neg \texttt{ExistsMethodDefinition}(RoundRectangleFigure, removeNotifyTmpVC)$  $∧ \neg \texttt{ExistMethodDefinition}(\textit{TriangleFigure}, \textit{removeNotifyTmpVC})$  $\land$  ¬ExistsMethodDefinition( $TextFigure, removeNotifyTmpVC$ )

∧ BoundVariableInMethodBody(DiamondF igure, setAttribute, Objectvalue)

 $\wedge \neg$ ExistsMethodDefinition(TextAreaFigure, removeNotifyTmpVC)  $\land$  ¬ExistsMethodDefinition( $NodeFigure, removeNotifyTmpVC$ )  $∧ \neg \text{ExistMethodDefinition}(SVGImage, removeNotifyTmpVC)$  $∧ \neg \texttt{ExistsMethodDefinition}(SVGPath, removeNotifyTmpVC)$  $∧ \neg \texttt{ExistsMethodDefinition}(DependencyFigure, removeNotifyTmpVC)$  $\land$  ¬ExistsMethodDefinition(LineConnectionFigure, removeNotifyTmpVC)  $\land$  ExistsMethodDefinitionWithParams( $AbstractFigure, addNotify, [Drawing]$ )  $\land$  ExistsAbstractMethod( $AbstractFigure, addNotify$ )  $\land$  ¬IsInheritedMethod( $AbstractFigure, addNotifyTmpVC$ )  $\land$  ¬IsInheritedMethodWithParams( $AbstractFigure, addNotifyTmpVC, [Drawing]$ )  $\land$  ¬ExistsMethodDefinitionWithParams( $AbstractFigure, addNotifyTmpVC, [Drawing]$ )  $\land$ HasReturnType( $AbstractFigure, addNotify, void)$  $\land$  ExistsMethodDefinition( $AbstractFigure, addNotify)$  $\land$  ExistsMethodDefinition(LabeledLineConnectionFigure, addNotify)  $\land$  ExistsMethodDefinition( $GraphicalCompositeFigure, addNotify$ )  $\land$  ExistsMethodDefinition(EllipseFigure, addNotify)  $\land$  ExistsMethodDefinition( $Diamond$ Figure,  $addNotify$ )  $\land$  ExistsMethodDefinition( $RectangleFigure, addNotify$ )  $\land$  ExistsMethodDefinition( $RoundRectangleFigure, addNotify$ )  $\land$  ExistsMethodDefinition( $TriangleFigure, addNotify$ )  $\land$  ExistsMethodDefinition( $Bezier Figure, addNotify$ )  $\land$  ExistsMethodDefinition(TextAreaFigure, addNotify)  $\land$  ExistsMethodDefinition( $SVGImage, addNotify)$  $\land \neg \text{ExistMethodDefinition}(AbstractFigure, addNotifyTmpVC)$  $\land$  ¬ExistsMethodDefinition(LabeledLineConnectionFigure, addNotifyTmpVC)  $\land$  ¬ExistsMethodDefinition( $AbstractCompositeFigure, addNotifyTmpVC)$  $\land$  ¬ExistsMethodDefinition( $GraphicalCompositeFigure, addNotifyTmpVC$ )  $\land$  ¬ExistsMethodDefinition(EllipseFigure, addNotifyTmpVC)  $\land$  ¬ExistsMethodDefinition( $DiamondH$ igure, addNotifyTmpVC)  $∧ \neg ExistMethodDefinition(RectangleFigure, addNotifyTmpVC)$  $\land$  ¬ExistsMethodDefinition( $RoundRectangleFigure, addNotifyTmpVC)$  $\wedge \neg$ ExistsMethodDefinition(TriangleFigure, addNotifyTmpVC)  $\land$  ¬ExistsMethodDefinition( $TextFigure, addNotifyTmpVC$ )  $\land$  ¬ExistsMethodDefinition( $Bezier Figure, addNotifyTmpVC)$  $\land$  ¬ExistsMethodDefinition( $TextAreaFigure, addNotifyTmpVC$ )  $\land$  ¬ExistsMethodDefinition( $NodeFigure, addNotifyTmpVC)$  $∧ \neg ExistsMethodDefinition(SVGImage, addNotifyTmpVC)$  $∧ \neg \text{ExistsMethodDefinition}(SVGPath, addNotifyTmpVC)$  $\land$  ¬ExistsMethodDefinition(DependencyFigure, addNotifyTmpVC)  $\land$  ¬ExistsMethodDefinition( $LineConnectionFigure, addNotifyTmpVC$ ) ∧ ExistsMethodDefinitionWithParams(AbstractF igure, f indF igureInside, [P oint2D.Doublep])  $\wedge \texttt{ExistsAbstractMethod}(\textit{AbstractFigure}, \textit{findFigure} \textit{Inside})$ ∧ ¬IsInheritedMethod(AbstractF igure, f indF igureInsideTmpV C) ∧ ¬IsInheritedMethodWithParams(AbstractF igure, f indF igureInsideTmpV C, [P oint2D.Doublep])  $\land$   $\neg$ ExistsMethodDefinitionWithParams(AbstractFigure, findFigureInsideTmpVC, [Point2D.Doublep]) ∧ HasReturnType(AbstractF igure, f indF igureInside, F igure)  $\wedge \texttt{ExistMethodDefinition}(\textit{AbstractFigure}, \textit{findFigure} \textit{Inside})$  $\land$  ExistsMethodDefinition(EllipseFigure, findFigureInside)  $\land$  ExistsMethodDefinition( $DiamondFigure, findFigure Inside)$ ∧ ExistsMethodDefinition(RectangleF igure, f indF igureInside) ∧ ExistsMethodDefinition(RoundRectangleF igure, f indF igureInside)  $\land$  ExistsMethodDefinition(TriangleFigure, findFigureInside)  $\wedge \texttt{ExistMethodDefinition}(TextAreaFigure, findFigure Inside)$  $\land$  ExistsMethodDefinition( $SVGImage, findFigure Inside)$  $\land$  ¬ExistsMethodDefinition( $AbstractFigure, find Figure InsideTmpVC)$  $∧ \neg ExistsMethodDefinition (LabeledLineConnectionFigure, findFigureInsideTmpVC)$  $\wedge$  ¬ExistsMethodDefinition(AbstractCompositeFiqure, findFiqureInsideTmpVC)  $\land$  ¬ExistsMethodDefinition( $GraphicalCompositeFigure, find Figure InsideTmpVC)$  $\land$  ¬ExistsMethodDefinition(EllipseFigure, findFigureInsideTmpVC)  $\land$  ¬ExistsMethodDefinition( $DiamondFigure, find Figure InsideTmpVC$ )  $\land$  ¬ExistsMethodDefinition( $RecangleFigure, findFigure InsideTmpVC)$ ∧ ¬ExistsMethodDefinition(RoundRectangleF igure, f indF igureInsideTmpV C)  $\land$  ¬ExistsMethodDefinition( $TriangleFigure, findFigure InsideTmpVC)$  $\land \neg \texttt{ExistsMethodDefinition}(TextFigure, findFigure InsideTmpVC)$  $\wedge \neg$ ExistsMethodDefinition(BezierFiqure, findFiqureInsideTmpVC)  $\land$  ¬ExistsMethodDefinition(TextAreaFigure, findFigureInsideTmpVC)  $\land$   $\neg \texttt{ExistMethodDefinition}(NodeFigure,findFigure InsideImplC)$  $\land$  ¬ExistsMethodDefinition(SVGImage, findFigureInsideTmpVC)  $\land$  ¬ExistsMethodDefinition(SVGPath, findFigureInsideTmpVC)  $\wedge$  ¬ExistsMethodDefinition(DependencyFigure, findFigureInsideTmpVC)  $\wedge$  ¬ExistsMethodDefinition(LineConnectionFigure, findFigureInsideTmpVC)  $\land$  ExistsMethodDefinitionWithParams( $AbstractFigure, setAttribute, [AttributeKeykey; Objectvalue])$ ∧ ExistsAbstractMethod(AbstractF igure, setAttribute)  $\land$   $\neg$  IsInheritedMethod( $AbstractFigure, setAttributeTimVC)$ ∧ ¬IsInheritedMethodWithParams(AbstractF igure, setAttributeTmpV C, [AttributeKeykey; Objectvalue])  $∧ \neg ExistMethodDefinitionWithParams(AbstractFigure, setAttributeTmpVC, [AttributeKeykey; Objectvalue])$ 

114

∧ HasReturnType(AbstractF igure, setAttribute, V oid)  $\land$  ExistsMethodDefinition( $AbstractFigure, setAttribute)$ ∧ ExistsMethodDefinition(AbstractCompositeF igure, setAttribute) ∧ ExistsMethodDefinition(GraphicalCompositeF igure, setAttribute) ∧ ExistsMethodDefinition(EllipseF igure, setAttribute)  $\wedge \texttt{ExistMethodDefinition}(\textit{DiamondFigure}, setAttribute)$  $\land$  ExistsMethodDefinition( $RectangleFigure, setAttribute)$ ∧ ExistsMethodDefinition(RoundRectangleF igure, setAttribute)  $\land$  ExistsMethodDefinition( $TriangleFigure, setAttribute)$  $\land$  ExistsMethodDefinition( $TextAreaFigure, setAttribute)$ ∧ ExistsMethodDefinition(SV GImage, setAttribute)  $\land$  ExistsMethodDefinition( $SVGPath$ , setAttribute)  $\land$   $\neg \texttt{ExistsMethodDefinition}(\textit{AbstractFigure}, \textit{setAttributeTmpVC})$ ∧ ¬ExistsMethodDefinition(LabeledLineConnectionF igure, setAttributeTmpV C)  $\land$  ¬ExistsMethodDefinition( $AbstractCompositeFigure, setAttributeTmpVC$ ) ∧ ¬ExistsMethodDefinition(GraphicalCompositeF igure, setAttributeTmpV C)  $∧ \neg \text{ExistsMethodDefinition}(EllipseFigure, setAttributeTmpVC)$  $\land \neg \text{ExistsMethodDefinition}(DiamondFigure, setAttributeTmpVC)$  $\land$  ¬ExistsMethodDefinition(RectangleFigure, setAttributeTmpVC) ∧ ¬ExistsMethodDefinition(RoundRectangleF igure, setAttributeTmpV C)  $\land \neg \text{ExistMethodDefinition}(Triangle Figure, setAttributeTmpVC)$  $\land$  ¬ExistsMethodDefinition(TextFigure, setAttributeTmpVC)  $\land$  ¬ExistsMethodDefinition( $Bezier Figure, setAttributeTmpVC)$  $\wedge \neg$ ExistsMethodDefinition(TextAreaFigure, setAttributeTmpVC)  $\land$  ¬ExistsMethodDefinition(  $NodeFigure, setAttributeTmpVC)$  $\land$  ¬ExistsMethodDefinition( $SVGImage, setAttributeTmpVC)$  $\land$  ¬ExistsMethodDefinition(SVGPath, setAttributeTmpVC)  $\land$   $\neg \texttt{ExistsMethodDefinition}(DependencyFigure, setAttributeTmpVC)$  $\wedge \neg$ ExistsMethodDefinition(LineConnectionFigure, setAttributeTmpVC) ∧ ExistsMethodDefinitionWithParams(AbstractF igure, contains, [P oint2D.Doublep])  $\land$  ExistsAbstractMethod( $AbstractFigure, contains)$  $\land \neg \texttt{IsInheritedMethod}(AbstractFigure, containsTmpVC)$ ∧ ¬IsInheritedMethodWithParams(AbstractF igure, containsTmpV C, [P oint2D.Doublep])  $\land$  ¬ExistsMethodDefinitionWithParams( $AbstractFigure, containsTmpVC, [Point2D.Doublep])$ ∧ HasReturnType(AbstractF igure, contains, Boolean)  $\land$  ExistsMethodDefinition( $AbstractFigure, contains)$  $\land$  ExistsMethodDefinition( $GraphicalCompositeFigure, contains)$  $\land$  ExistsMethodDefinition( $EllipseFigure, contains$ )  $\land$  <code>ExistsMethodDefinition</code>  $(Diamond~Figure, contains)$  $\land$  <code>ExistsMethodDefinition</code>  $(Rectangle Figure, contains)$ ∧ ExistsMethodDefinition(RoundRectangleF igure, contains)  $\land$  <code>ExistsMethodDefinition(</code>  $Triangle Figure, contains)$  $\land$  ExistsMethodDefinition( $TextAreaFigure, contains)$  $\land$  ExistsMethodDefinition( $SVGImage, contains)$  $\land$  ¬ExistsMethodDefinition( $AbstractFigure, containsTmpVC$ ) ∧ ¬ExistsMethodDefinition(LabeledLineConnectionF igure, containsTmpV C)  $\land$  ¬ExistsMethodDefinition( $AbstractCompositeFigure, containsTmpVC)$  $\land$  ¬ExistsMethodDefinition( $GraphicalCompositeFigure, containsTmpVC$ )  $\land \neg \text{ExistsMethodDefinition}(EllipseFigure, containsTmpVC)$  $\land$  ¬ExistsMethodDefinition( $DiamondedFigure, containsTmpVC$ )  $\land$  ¬ExistsMethodDefinition( $RectangleFigure, containsTmpVC$ )  $\land$   $\neg \texttt{ExistsMethodDefinition}(RoundRectangleFigure, containsTimpVC)$  $\land$  ¬ExistsMethodDefinition( $TriangleFigure, containsTmpVC)$  $∧ \neg \texttt{ExistMethodDefinition}(TextFigure, containsTmpVC)$  $\land$   $\neg \texttt{ExistSMethodDefinition}(Bezier Figure, containsTmpVC)$  $\land$  ¬ExistsMethodDefinition( $TextAreaFigure, containsTmpVC$ )  $\land \neg \text{ExistsMethodDefinition}(NodeFigure, containsTmpVC)$  $∧ \neg \texttt{ExistsMethodDefinition}(SVGImage, containsTmpVC)$  $\land$  ¬ExistsMethodDefinition(SVGPath, containsTmpVC)  $\land$  ¬ExistsMethodDefinition( $DependencyFigure, containsTmpVC$ )  $\land$  ¬ExistsMethodDefinition( $LineConnectionFigure, containsTmpVC)$  $\land$  ExistsClass( $AbstractFigure$ )  $\land$  IsAbstractClass( $AbstractFigure)$  $\land$  ExistsMethodDefinitionWithParams( $AbstractFigure, basicTransform, [AffineTransformx])$  $\land$  ExistsAbstractMethod( $AbstractFigure, basic Transform$ )  $\land \neg \texttt{IsInheritedMethod}(AbstractFigure, basic TransformTmpVC)$  $\land$  ¬IsInheritedMethodWithParams( $AbstractFigure, basicTransformTmpVC, [AffineTransformx])$  $∧ \neg \texttt{ExistSet}$   $\texttt{AddDefinitionWithParams} (AbstractFigure, basic TransformImpVC, [AffineTransformx])$ ∧AllSubclasses(AbstractF igure, [LabeledLineConnectionF igure; AbstractCompositeF igure; GraphicalCompositeF igure; EllipseF igure; DiamondF igure; RectangleF igure; RoundRectangleF igure; T riangleF igure; T extF igure; BezierF igure; T extAreaF igure; N odeF igure; SV GImage; SV GP ath; DependencyF igure; LineConnectionF igure])  $\land$  HasReturnType( $AbstractFigure, basic Transform, void$ )  $\land \neg \texttt{IsPrivate}(AbstractFigure, basicTransform)$ ∧ ¬IsPrivate(LabeledLineConnectionF igure, basicT ransf orm)  $∧ \neg IsPrivate(AbstractCompositeFigure, basicTransform)$ ∧ ¬IsPrivate(GraphicalCompositeF igure, basicT ransf orm)  $∧ \neg$ IsPrivate(EllipseFigure, basicTransform)

 $\land \neg$ IsPrivate(*DiamondFigure*, basicTransform)

 $\land \neg$ IsPrivate(RectangleFigure, basicTransform)  $\land$  ¬IsPrivate( $RoundRectangleFigure, basicTransform$ )  $\land \neg$ IsPrivate(*TriangleFigure, basicTransform*)  $\land \neg \texttt{IsPrivate}(TextFigure, basicTransform)$  $\land \neg \texttt{IsPrivate}(Bezier Figure, basicTransform)$  $∧ \neg$ IsPrivate(TextAreaFigure, basicTransform)  $\land \neg \texttt{IsPrivate}(NodeFigure, basicTransform)$  $\land \neg \texttt{IsPrivate}(SVGImage, basicTransform)$  $\land \neg$ IsPrivate(SVGPath, basicTransform)  $\land$  ¬IsPrivate(DependencyFigure, basicTransform)  $\land \neg \texttt{IsPrivate}(LineConnectionFigure, basicTransform)$  $\land$  ExistsMethodDefinition( $AbstractFigure, basic Transform)$  $\land$  ExistsMethodDefinition( $AbstractCompositeFigure, basic Transform$ )  $\land$  ExistsMethodDefinition( $GraphicalCompositeFigure, basic Transform$ )  $\land \texttt{ExistsMethodDefinition} (EllipseFigure, basic Transform)$  $\land$  ExistsMethodDefinition( $Diamond$ Figure, basicTransform)  $\land$  ExistsMethodDefinition( $RectangleFigure, basicTransform$ )  $\land$  ExistsMethodDefinition( $RoundRectangleFigure, basicTransform$ )  $\land$  ExistsMethodDefinition( $TriangleFigure, basicTransform$ )  $\land$  ExistsMethodDefinition( $TextAreaFigure, basicTransform$ )  $\land$  ExistsMethodDefinition( $SVGImage, basicTransform$ )  $\land$  ExistsMethodDefinition( $SVGPath$ ,  $basicTransform)$  $\land$  ¬ExistsMethodDefinition( $AbstractFigure, basicTransformTmpVC)$  $\wedge$  ¬ExistsMethodDefinition(LabeledLineConnectionFigure, basicTransformTmpVC)  $\land$  ¬ExistsMethodDefinition( $AbstractCompositeFigure, basic TransformTmpVC$ )  $\land$  ¬ExistsMethodDefinition( $GraphicalCompositeFigure, basicTransformTmpVC)$  $\land$  ¬ExistsMethodDefinition(EllipseFigure, basicTransformTmpVC)  $\land$  ¬ExistsMethodDefinition( $Diamond$ Figure, basicTransformTmpVC)  $\land \neg \text{ExistsMethodDefinition}(RectangleFigure, basicTransformTmpVC)$  $\wedge$  ¬ExistsMethodDefinition( $RoundRectangleFigure, basicTransformTmpVC$ )  $\land$  ¬ExistsMethodDefinition( $TriangleFigure, basicTransformTmpVC)$  $\wedge$  ¬ExistsMethodDefinition( $TextFigure, basicTransformTmpVC$ )  $\land$  ¬ExistsMethodDefinition( $Bezier Figure, basicTransformTmpVC$ )  $\land$   $\neg \texttt{ExistsMethodDefinition}(TextAreaFigure, basicTransformTmpVC)$  $\land$  ¬ExistsMethodDefinition( $NodeFigure, basicTransformTmpVC$ )  $\land$  ¬ExistsMethodDefinition(SVGImage, basicTransformTmpVC)  $\wedge \neg$ ExistsMethodDefinition(SVGPath, basicTransformTmpVC)  $∧ \neg ExistsMethodDefinition(DependencyFigure, basicTransformTmpVC)$  $\land$  ¬ExistsMethodDefinition( $LineConnectionFigure, basicTransformTmpVC)$ ∧ ExistsType(GraphicalCompositeF igure)  $\land$  ExistsClass( $GraphicalCompositeFigure$ )  $\land \texttt{IsSubType}(GraphicalCompositeFigure, AbstractCompositeFigure)$ ∧ ¬ExistsMethodDefinition(GraphicalCompositeF igure, f indF igureInside)  $\land$  ExistsType( $NodeFigure)$  $\land$  ExistsClass( $NodeFigure)$  $\land$  IsSubType( $NodeFigure, TextFigure)$  $∧ \neg ExistsMethodDefinition(NodeFigure, addNotify)$  $\land$  ¬ExistsMethodDefinition( $NodeFigure, basicTransform$ ) ∧ ¬ExistsMethodDefinition(N odeF igure, setAttribute) ∧ ¬ExistsMethodDefinition(N odeF igure, f indF igureInside)  $\land$  ¬ExistsMethodDefinition( $NodeFigure, contains)$  $\land$  ExistsMethodDefinition( $TextFigure, addNotify$ )  $\land$  ExistsMethodDefinition( $TextFigure, basicTransform$ )  $\land$  ExistsMethodDefinition( $Textri pure, setAttri but e)$  $\land$  ExistsMethodDefinition( $Textr$  igure,  $findFigure Inside)$  $\land$  ExistsMethodDefinition( $TextFigure, contains)$  $\wedge$  AllInvokedMethodsWithParameterOInBodyOfMAreNotOverloaded( $TextFigure, addNotify, this$ )  $\land$  AllInvokedMethodsWithParameterOInBodyOfMAreNotOverloaded( $TextFigure, basicTransform, this$ )  $\wedge$  AllInvokedMethodsWithParameterOInBodyOfMAreNotOverloaded( $TextFigure, setAttribute, this$ )  $∧$ AllInvokedMethodsWithParameterOInBodyOfMAreNotOverloaded(TextFigure, findFigureInside, this)  $\land$ AllInvokedMethodsWithParameterOInBodyOfMAreNotOverloaded( $TextFigure, contains, this)$ ∧ ExistsType(DependencyF igure) ∧ ExistsClass(DependencyF igure) ∧ IsSubType(DependencyF igure, LineConnectionF igure)  $\land \neg \text{ExistsMethodDefinition}(DependencyFigure, addNotify)$  $∧ \neg \texttt{ExistMethodDefinition}(Dependency Figure, basic Transform)$  $\land$   $\neg \texttt{ExistsMethodDefinition}(DependencyFigure, setAttribute)$ ∧ ¬ExistsMethodDefinition(DependencyF igure, f indF igureInside) ∧ ¬ExistsMethodDefinition(DependencyF igure, contains)  $\land$  ExistsMethodDefinition( $LineConnectionFigure, addNotify$ )  $\land$  ExistsMethodDefinition( $LineConnectionFigure, basicTransform$ )  $∧$ AllInvokedMethodsWithParameterOInBodyOfMAreNotOverloaded(LineConnectionFigure, addNotify, this)  $∧$ AllInvokedMethodsWithParameterOInBodyOfMAreNotOverloaded( $LineConnectionFigure, basicTransform, this$ ) ∧ ExistsType(LabeledLineConnectionF igure)

∧ ExistsClass(LabeledLineConnectionF igure) ∧ IsSubType(LabeledLineConnectionF igure, BezierF igure)

- ∧ ¬ExistsMethodDefinition(LabeledLineConnectionF igure, basicT ransf orm)
- $\land$  ¬ExistsMethodDefinition( $LabeledLineConnectionFigure, setAttribute)$
- $\land$  ¬ExistsMethodDefinition(LabeledLineConnectionFigure, findFigureInside)
- ∧ ¬ExistsMethodDefinition(LabeledLineConnectionF igure, contains)
- $\land$  ExistsMethodDefinition( $Bezier Figure, basicTransform$ )
- $∧$ AllInvokedMethodsWithParameterOInBodyOfMAreNotOverloaded( $BezierFigure, basicTransform, this$ )
- $\land$  ExistsType( $SVGPath$ )
- $\land$  ExistsClass( $SVGPath$ )
- $∧$  IsSubType( $\hat{SV}GP ath, \hat{A} b structCompositeFigure)$
- $\land$  ¬ExistsMethodDefinition( $SVGPath, addNotify$ )
- $\land \neg \texttt{ExistMethodDefinition}(SVGPath, removeNotify)$
- $∧ \neg \texttt{ExistsMethodDefinition}(SVGPath, findFigure Inside)$
- $\land$   $\neg \texttt{ExistMethodDefinition}(SVGPath, contains)$
- $\land$  ExistsMethodDefinition(AbstractCompositeFigure, addNotify)
- $\land$  ExistsMethodDefinition( $AbstractCompositeFigure, removeNotify)$
- ∧ ExistsMethodDefinition(AbstractCompositeF igure, f indF igureInside)
- ∧ ExistsMethodDefinition(AbstractCompositeF igure, contains)
- $∧$ AllInvokedMethodsWithParameter0InBody0fMAreNot0verloaded( $AbstractCompositeFigure, addNotify, this)$
- $∧$ AllInvokedMethodsWithParameterOInBodyOfMAreNotOverloaded( $AbstractCompositeFigure, removeNotify, this$ )
- $\land$ AllInvokedMethodsWithParameterOInBodyOfMAreNotOverloaded( $AbstractCompositeFigure, find Figure1nside, this)$
- ∧ AllInvokedMethodsWithParameterOInBodyOfMAreNotOverloaded(AbstractCompositeF igure, contains, this)
- $\land$  ExistsType( $LineConnectionFigure)$
- ∧ ExistsClass(LineConnectionF igure)
- ∧ IsSubType(LineConnectionF igure, BezierF igure)
- $∧ \neg \text{ExistMethodDefinition}(LineConnectionFigure, findFigure Inside)$
- ∧ ¬ExistsMethodDefinition(LineConnectionF igure, setAttribute)
- ∧ ¬ExistsMethodDefinition(LineConnectionF igure, contains)
- $\land$  ExistsMethodDefinition( $\overline{BezierFigure, findFigure Inside}$ )
- ∧ ExistsMethodDefinition(BezierF igure, setAttribute)
- $\land$  ExistsMethodDefinition( $Bezier Figure, contains)$
- ∧ AllInvokedMethodsWithParameterOInBodyOfMAreNotOverloaded(BezierFigure, findFigureInside, this)
- $\land$  AllInvokedMethodsWithParameterOInBodyOfMAreNotOverloaded( $Bezier Figure, setAttribute, this)$
- $∧$ AllInvokedMethodsWithParameterOInBodyOfMAreNotOverloaded( $Bezier Figure, contains, this$ )